Tecnológico de Costa Rica Área Académica de Ingeniería Mecatrónica

TEC Tecnológico

# **Sistema de reciclaje de plástico para la fabricación de filamento para impresión en 3D**

Andrés Guzmán Toledo 201224034

Cartago, 02 de junio del 2017

Declaro que el presente Proyecto de Graduación ha sido realizado enteramente por mi persona, utilizando y aplicando literatura referente al tema e introduciendo conocimientos propios.

En los casos en que he utilizado bibliografía he procedido a indicar las fuentes mediante las respectivas citas bibliográficas. En consecuencia, asumo la responsabilidad total por el trabajo de graduación realizado y por el contenido del correspondiente informe final.

> Andrés Guzmán Toledo Cartago, 02 de junio de 2017 Cédula: 8-0109-0815

#### Instituto Tecnológico de Costa Rica Área Académica de Ingeniería Mecatrónica Proyecto de Graduación Tribunal Evaluador

Proyecto de Graduación defendido ante el presente Tribunal Evaluador como requisito para optar por el título de Ingeniero en Mecatrónica con el grado académico de Licenciatura, del Instituto Tecnológico de Costa Rica.

Miembros del Tribunal

Mangozanniej 9

Ing. Ignacio del Valle Granados Profesor Lector

Ing. Carles Piedra Santamaría Profesor Lector

M.Sc.Eng. Luis Diego Murillo Soto Profesor Asesor

Los miembros de este Tribunal dan fe de que el presente trabajo de graduación ha sido aprobado y cumple con las normas establecidas por el Área Académica de Ingeniería Mecatrónica.

Cartago, 09 de junio de 2017.

### **Resumen**

Se presenta el desarrollo de un sistema de reciclaje de plástico para la fabricación de filamento para impresión en 3D. El mismo se desarrolló en las instalaciones de National Instruments, Heredia, Costa Rica haciendo uso de su software y hardware para la solución.

El desarrollo de este proyecto se apoyó en la literatura de esfuerzos similares que se han producido dentro del movimiento "maker" para obtener filamento a precios mínimos y así reducir costos en sus desarrollos. Asimismo, esta vertiente de investigación ha sido recogida por la academia pues se ha demostrado que el reciclaje de plástico distribuido puede ser mejor frente al reciclaje tradicional pues acelera la innovación, el aprendizaje, es ecológicamente más beneficioso y comercialmente rentable. [1] [2] [3] [4]

**Palabras claves:** impresión en 3D, manufactura aditiva, reciclaje de plástico, National Instruments, LabVIEW, filamento.

### **Abstract**

This document presents the development of a plastic recycling system for 3D printed filament fabrication. The same was developed at National Instruments, Heredia, Costa Rica installations using their software and hardware for the development of the solution.

The development of the project was based on previous research made by the maker community in an effort to found new ways to obtain 3D printing filament with low or no cost to supply their creations. These efforts were also picked up by the academy and they have demonstrated that distributed plastic recycling can be better than traditional recycling because it accelerates innovation, learning, is ecology speaking more desirable and commercially profitable. [1] [2] [3] [4]

**Palabras claves:** 3D printing, additive manufacturing, plastic recycling, National Instruments, LabVIEW, filament.

# <span id="page-8-0"></span>**Dedicatoria**

a Dios, a mi querida familia y a quien pueda ayudar con estas herramientas…

# **Agradecimientos**

<span id="page-9-0"></span>Quisiera agradecer a los ingenieros de National Instruments que me dieron la oportunidad de aplicar mis conocimientos, llegué buscando una oportunidad para hacer el proyecto de graduación y encontré mucho más. Gracias particularmente a Migue, Luis, David y Randy por el seguimiento y todo el apoyo.

También quisiera agradecer a mi profesor asesor Luis Diego Murillo por el sobresaliente apoyo y todo el tiempo invertido.

# Contenido

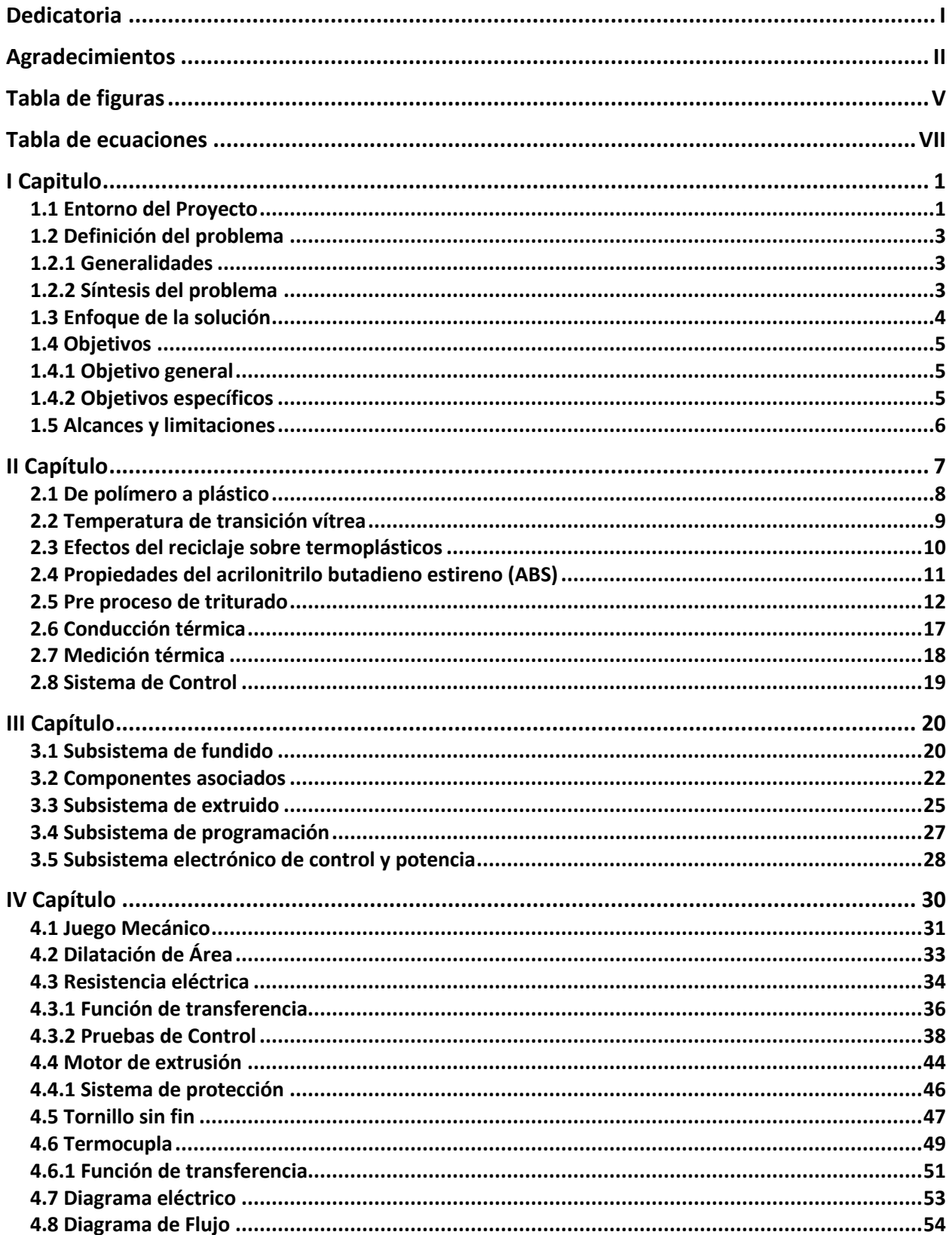

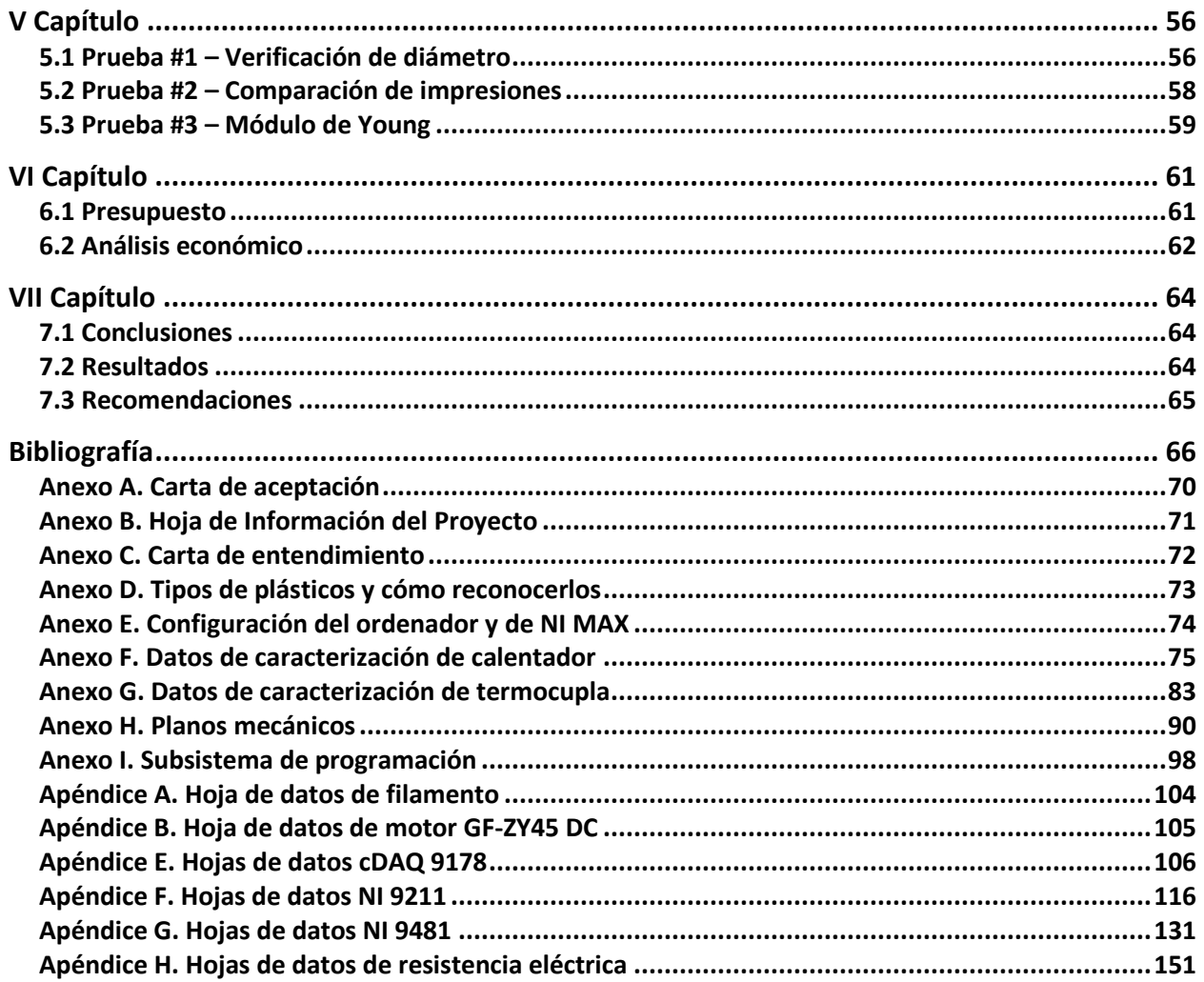

# **Tabla de figuras**

<span id="page-12-0"></span>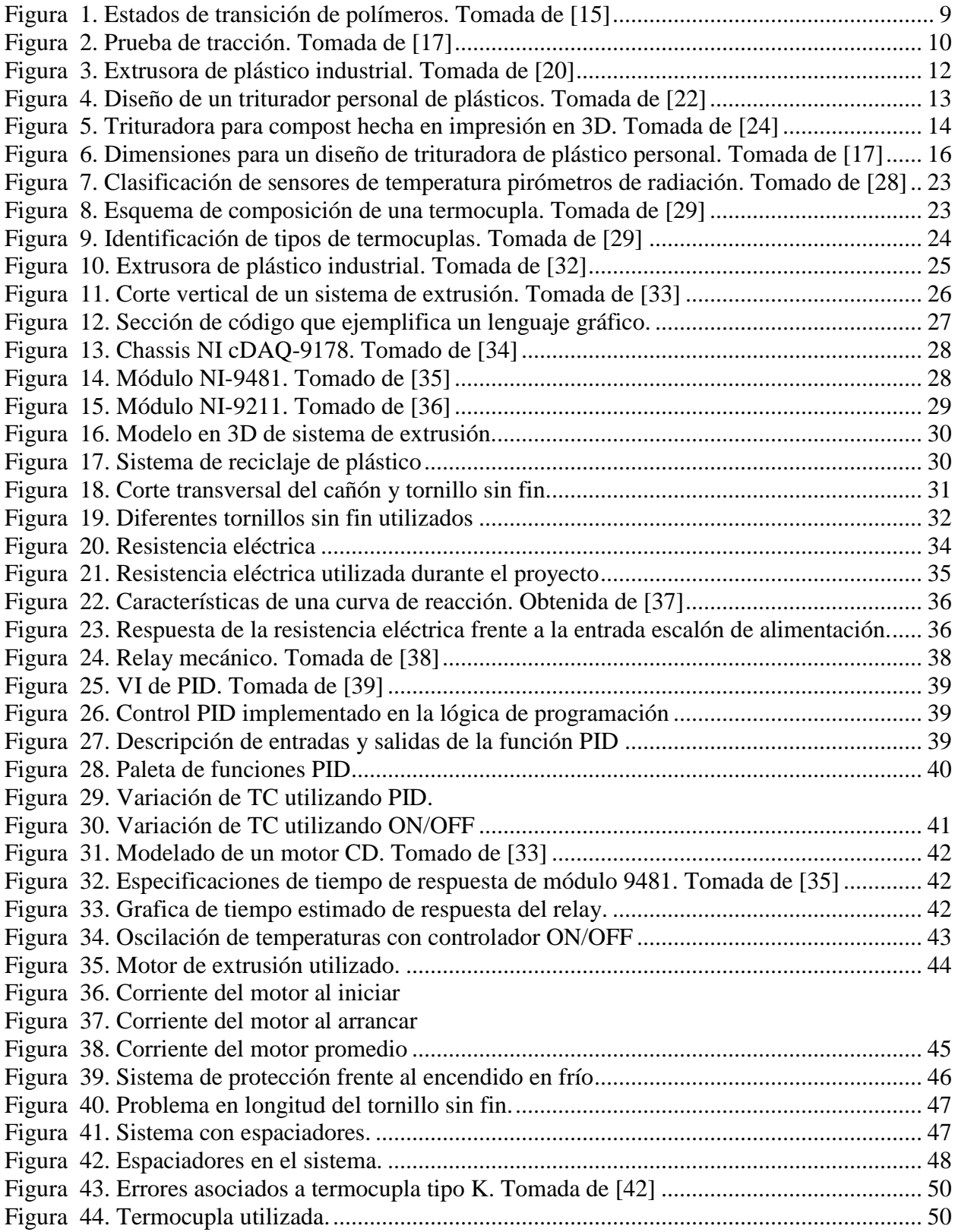

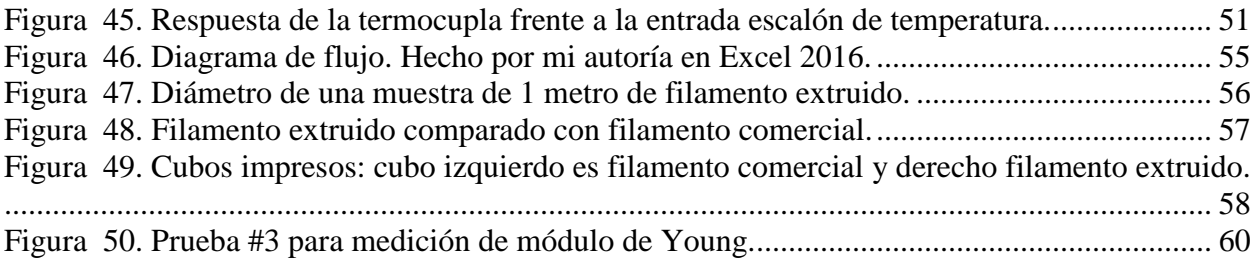

# **Tabla de ecuaciones**

<span id="page-14-0"></span>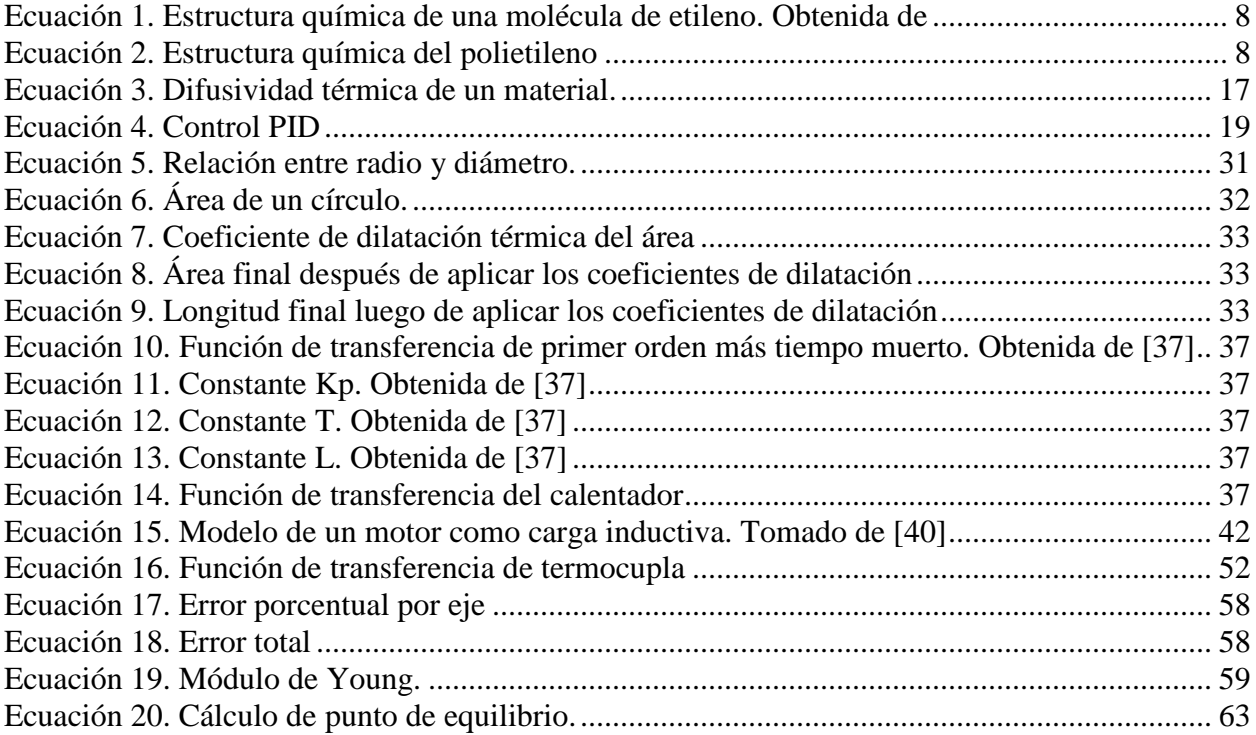

# <span id="page-16-0"></span>**I Capitulo**

### <span id="page-16-1"></span>1.1 Entorno del Proyecto

Una preocupación del mundo moderno es la alta contaminación causada por el desecho de plásticos:

"Más de 300 millones de toneladas de plástico son producidos anualmente en el mundo y al menos un 15% de este volumen es de deposición inmediata, es decir, productos que son desechados dentro de un año de su compra." [5]

Alrededor del mundo, países luchan con iniciativas que van desde prohibir el uso del plástico de desecho inmediato como exigir que el plástico utilizado cumpla con características de biodegradación en un tiempo aceptable. Aunque Costa Rica ha buscado posicionarse a nivel mundial por su protección del medio ambiente y gran biodiversidad. Esta imagen internacional se puede ver seriamente amenazada a causa del mal manejo de los desechos sólidos que actualmente experimenta el país. [6] [7]

Para buscar soluciones a estos retos, el ser humano siempre se ha apoyado en importantes aliados como la ciencia y la tecnología. De esta manera, si es posible darles un propósito productivo a materiales previamente considerados desechos, se podría reducir el impacto ambiental de la actividad humana y beneficiar las actividades productivas.

Alzando la mirada hacia el panorama tecnológico, se puede reconocer una tecnología que está en boga la cual es la manufactura aditiva mejor conocida como impresión en 3D. Esta colabora en campos tan diversos como lo son el prototipado funcional, el diseño creativo, la educación, procesos de manufactura, etc. Aunque es una tecnología que ha existido por años, su creciente uso se debe en mayor medida por las mejoras tecnológicas en capacidades y también por el constante descenso en los costos de adquisición.

Para esta tecnología, uno de los costos más importantes es el costo de la materia prima. Debido a que se debe utilizar un material especial para cada impresora, los costos pueden variar enormemente pero siempre son un porcentaje considerable de la manufactura. En la actualidad es posible imprimir con más de 300 tipos de materiales de los cuales los derivados del plástico tienen un papel protagónico en las impresoras de uso personal. [8]

Una aproximación a la solución para los anteriores problemas es trabajar con plásticos de desecho, para ser capaces de producir la materia prima para la impresión en 3D. De hecho, investigaciones revelan que es más eficiente el reciclaje distribuido, es decir en los hogares, que comparado con el reciclaje a gran escala debido al impacto del traslado del material energéticamente y en la producción de gases de efecto invernadero. [9]

Financieramente se busca que sea un proyecto asequible para la implementación personal y que la soluciones utilicen plásticos de uso común. En el aspecto de higiene ocupacional se tiene el conocimiento que trabajar con la transformación de materiales plásticos es perfectamente seguro si se trabaja en la zona de derretimiento y no se llega al punto de quemado, si se llega el segundo se puede exponer a humos tóxicos. Según se ha investigado, "este es el mismo criterio que se utiliza en la industria." [10]

El presente proyecto se va a desarrollar dentro de la empresa National Instruments. La misma es una empresa productora de equipos de automatización, instrumentos de medición y software. Algunas áreas que integran el campo de actuación son la adquisición de datos, instrumentos de control y sistemas de visión.

Dentro de su quehacer en Costa Rica está la presentación de sus equipos y soluciones al mercado. Por ejemplo, CompactDAQ es una plataforma robusta y portátil que integra conectividad y acondicionamiento de señales tanto de entrada como de salida y permite conectar cualquier sensor o señal. Es utilizado como registro de datos portátiles hasta para investigación de laboratorio. Otro producto es el software LabVIEW que permite el desarrollo de soluciones ingenieriles con alta productividad por medio de una sintaxis de programación gráfica.

Es de interés de National Instruments desarrollar un sistema que permita atender una problemática actual, haciendo uso de los equipos propios de la compañía.

# <span id="page-18-0"></span>**1.2 Definición del problema**

### <span id="page-18-1"></span>1.2.1 Generalidades

La contaminación de bosques, ríos y mares tienen un impacto enorme en el medio ambiente y la actividad humana. Sumado a esto la impresión en 3D es una herramienta muy útil para el prototipado funcional, el diseño creativo, la educación, procesos de manufactura, etc. Es por eso que es necesario buscar formas para darle utilidad al plástico generado por las actividades humanas para así generar beneficios económicos y ambientales.

Una solución que tiene un impacto en el aprovechamiento de materia podría ser el desarrollo de un sistema de reciclaje de plástico para la fabricación de filamento para impresión en 3D haciendo uso de los equipos de National Instruments.

Particularmente la empresa está interesada en utilizar la plataforma CompactDAQ para el manejo de las señales de entrada y las señales de salida para los actuadores y el software de programación gráfica LabVIEW para demostrar las capacidades de sus productos y contribuir con la solución de una problemática mundial.

## <span id="page-18-2"></span>1.2.2 Síntesis del problema

¿De qué manera se puede utilizar productos de National Instruments para transformar el plástico de desecho en materia prima para la impresión en 3D?

## <span id="page-19-0"></span>**1.3 Enfoque de la solución**

Durante el desarrollo de este proyecto, se pretende dar respuesta al reto de transformar el plástico de desecho casero en materia prima para la manufactura aditiva o mejor conocida como la impresión en 3D. Para resolver esta problemática, se va a diseñar un sistema mecatrónico que permita la transformación de dicho material.

A grandes rasgos, las principales etapas de proceso de reciclaje de plástico para la fabricación de filamento para la impresión en 3D son las siguientes: [11]

- 1. Recolección de desechos plásticos deseados
- 2. Limpieza, cortado y triturado
- 3. Derretimiento y extrusión de filamento para impresión en 3D
- 4. Impresión en 3D.

Debido a la gran cantidad de tipos de plásticos, se limitará este proyecto a un plástico que actualmente se utilizan para la impresión en 3D y sigue siendo desecho: el acrilonitrilo butadieno estireno también conocidos como ABS por sus siglas en inglés. [12]

El desarrollo del proyecto propiamente se centrará en la tercera etapa pues son las relacionadas con los retos ingenieriles presentados en la definición del problema. Dicho desarrollo se logrará a través de la integración de los siguientes subsistemas.

- Subsistema de Fundido: Dicho subsistema comprende las piezas que permiten el incremento y la transmisión de calor del subsistema al material en cuestión. Su finalidad es llevar el material de estado sólido a estado semi-líquido.
- Subsistema de Extruido: El subsistema mecánico se encarga de transportar las hojuelas de la tolva a través del cañón por medio del tornillo sin fin, asimismo se encarga de bombear la mezcla a través del dado dándole la forma final deseada.
- Subsistema eléctrico de control: Se encarga de recibir las señales de los sensores que servirán como variables de control, así como también controlar la respuesta del controlador para manipular el sistema de potencia.
- Subsistema eléctrico de potencia: Es el subsistema eléctrico que entrega la potencia a los actuadores electromecánicos de potencia, llámense motores y calentadores.
- Subsistema de programación y control digital: Es la lógica de control, los cálculos, la manipulación de las variables, y todas las operaciones relacionadas a la programación del subsistema de control por medio del software.

# <span id="page-20-0"></span>**1.4 Objetivos**

### <span id="page-20-1"></span>1.4.1 Objetivo general

• Desarrollar un sistema mecatrónico para la producción de filamento para impresión en 3D a partir de desechos plásticos de tipo ABS utilizando equipo de National Instruments.

### <span id="page-20-2"></span>1.4.2 Objetivos específicos

- 1. Desarrollar un sistema mecatrónico para la producción de filamento para impresión en 3D a partir de desechos plásticos de tipo ABS utilizando equipo de National Instruments.
	- a. **Entregable**: Diagrama del sistema mecatrónico con el desarrollo de los subsistemas.
- 2. Integrar sensores y actuadores a un sistema de adquisición de datos utilizando la plataforma CompactDAQ.
	- a. **Entregable:** Sistema de adquisición de datos de las señales que servirán como variables: sensores de temperatura.
- 3. Programar en LabVIEW la lógica de control que permita controlar los actuadores del sistema.
	- a. **Entregable:** Programa en el entorno de desarrollo LabVIEW que controle los actuadores: motor y calentador.
- 4. Construir un prototipo de sistema mecatrónico que sea capaz de transformar desechos plásticos ABS en filamento para impresión en 3D.
	- a. **Indicador:** Prototipo que produzca filamento con un diámetro de 1.75mm con una tolerancia de +-0.3mm.
- 5. Comparar el precio de filamento producido contra uno adquirido comercialmente.
	- a. **Indicador:** un análisis del costo de producción del filamento que incluya: materia prima, consumo eléctrico y costo de la maquina absorbido un su ciclo de vida útil. Todo esto debe ser menor al costo comercial

## <span id="page-21-0"></span>**1.5 Alcances y limitaciones**

El presente trabajo busca aplicar todos los conocimientos teóricos y técnicos adquiridos durante el estudio de la carrera Ingeniería Mecatrónica. Esta experiencia de diseño se orientó a la solución de un problema muy concreto que se relacione con el campo de la Mecatrónica.

Tomando en cuenta las herramientas adquiridas durante la carrera, se desarrollaron los siguientes capítulos. De manera particular se ha hecho hincapié en los conocimientos adquiridos en los siguientes cursos:

- Tecnología de materiales: las bases de compresión sobre los polímeros y cómo el tratamiento térmico puede degradar el material analizado.
- Dibujo Industrial: para realizar los diseños de planos mecánicos.
- Sensores y actuadores: adquisición de datos de sensores de temperatura y diseño de un sistema de automatización donde el actuador depende de los valores de los sensores.
- Control Automático: ecuaciones de modelado de sistemas.
- Mantenimiento de Sistemas Mecatrónicos: cálculo de costos y diseño del sistema tomando en cuenta las necesidades de mantenimiento.
- Diseño mecánico-Sistemas de Manufactura: los conocimientos de diseño asistido por computadora y las consideraciones de fuerzas.
- Formulación de proyectos: aplicación de las técnicas de programación y administración de proyectos.

Dentro de las limitaciones se reconoce que este no es un estudio exhaustivo sobre las posibilidades del reciclaje del plástico ni sobre la transformación de plástico en filamento para imprimir en 3D. Existen diferentes métodos de darle un valor agregado a este tipo de desecho y en definitiva la impresión en 3D, o también llamada manufactura aditiva, es todo un campo de estudio que permite muchas otras aproximaciones.

Además, el tipo de plástico que se utilizo es el ABS. En los desechos comunes es muy común observar botellas o desechos platicos de tipo PET, LDPE, HDPE. Aunque no se estudió en el presente trabajo es perfectamente posible explorar estas posibilidades junto a muchos otros tipos de plásticos.

En definitiva, el presente trabajo es un diseño que puede sentar las bases para un trabajo futuro donde se planteen optimizaciones al diseño mecánico, eléctrico, tratamiento pre-procesado y al post-procesado.

# <span id="page-22-0"></span>**II Capítulo**

# **Marco Teórico**

Aunque el reciclaje tiene una larga historia, es solo hasta una época relativamente reciente que la protección al medio ambiente y el manejo de residuos se han puesto como puntos importantes en el debate público y en la conciencia política. Por lo tanto, la limitación de desechos en los ríos y los botaderos han tomado asimismo un protagonismo en estas preocupaciones.

Sería difícil imaginarnos la sociedad moderna hoy sin plástico. El plástico se utiliza en campos tan diversos: desde productos para el hogar, en paquetería, construcción, medicina, electrónicos hasta componentes para carros y aviones. Es decir, la tecnología de los plásticos se puede aplicar con éxito en gran variedad de aplicaciones.

Una de las razones más importantes que han permitido al plástico reemplazar a materiales tradicionales como el metal, la madera y el vidrio es su habilidad de modificar las propiedades a una vasta capacidad de características según las necesidades del diseñador. Eso, sumado a la facilidad con el plástico puede ser procesado, hace de él un material ideal para la producción de componentes variados.

Los plásticos utilizados en muchas de los productos que vemos hoy en día son de grado llamado "virgen". Estos materiales vienen directamente de un polímero del productor de la fábrica que anteriormente no hacían sido procesados. Cuando el producto adquirido viene de un polímero reprocesado estos son llamados reciclatos. La gran mayoría de los plásticos no son reprocesados, simplemente se tiran a la basura, lo que ha generado problemas medioambientales. [13]

Un material se puede considerar reaprovechable si existe la tecnología que permita ese proceso y si existe un mercado que permita reutilizar ese material producido. Dentro de las diferentes categorías de lo que se podría considerar reaprovechamiento están: reutilizar, reciclaje mecánico, reciclaje químico y recuperación de energía:

- Reutilizar: el ejemplo más común de reutilizar son los vasos de vidrio, donde los líquidos vertidos no afectan que el recipiente se pueda lavar y volver a utilizar. Aunque es común ver la reutilización en vidrio no así es el mismo caso para los plásticos. Aunque existen numerosos plásticos utilizados en botellas de uso diario, en su mayoría las botellas producidas son de descarte inmediato.
- Reciclaje mecánico: también conocido como reciclaje físico. Es plástico es triturado en partes más pequeñas y luego reprocesado para producir un nuevo componente que puede o no tener el mismo fin original.
- Reciclaje químico: es cuando el polímero se descompone en petróleo e hidrocarbono para utilizar esa materia prima para la producción de un nuevo polímero.
- Recuperación de energía: es cuando el material es incinerado para recuperar parte de su energía interna.

## <span id="page-23-0"></span>2.1 De polímero a plástico

El plástico está hecho a partir de polímeros y otros materiales que se le agregan a los polímeros para dotarlo de características deseadas. Los polímeros toman su nombre de dos palabras griegas: poli, que significa muchos, y mero, que significa partes. Así que un polímero en realidad tiene muchas partes repetidas que forman una estructura común. El polímero se forma a partir de monómeros, como por ejemplo el etileno. La estructura química de una molécula de etileno es:

*Ecuación 1. Estructura química de una molécula de etileno. Obtenida de* 

$$
CH_2 CH_2 \tag{1}
$$

<span id="page-23-2"></span><span id="page-23-1"></span>Es la existencia de los doble enlaces entre los átomos de carbono que permiten la creación de moléculas de muchos monómeros, en nuestro caso muchos etilenos son llamados polietileno.

*Ecuación 2. Estructura química del polietileno*

### $CH_2CH_2CH_2CH_2CH_2CH_2$

Una cadena de polímero puede consistir de 200-2000 monómeros unidos. Existen muchos mecanismos para formar polímeros. Sin entrar en detalle, unos polímeros conocidos a partir de dos mecanismos son:

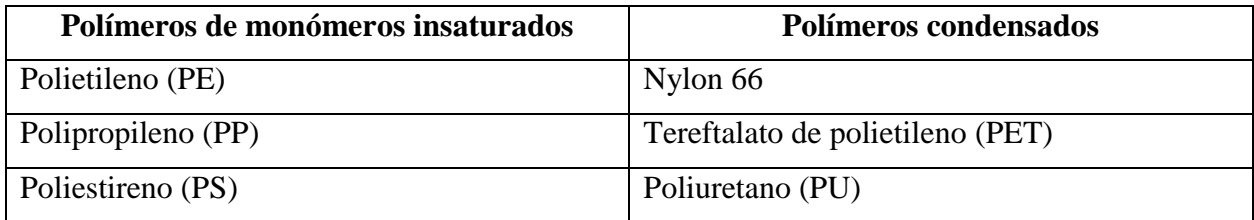

#### *Tabla 1. Clasificación de formación de polímeros*

Los plásticos se pueden dividir en tres categorías principales basado tanto en su estructura molecular como en la forma de producirlos:

**Elastómero:** son plásticos que muestran un comportamiento elástico. También se les suele conocer como goma o hule.

**Termoestables:** son plásticos que una vez son procesados, no pueden ser reprocesados o derretidos para volverlos a dar forma. Esto se debe a que tienen un arreglo químico que les imposibilita fluir como los termoplásticos y cambiar de posición.

**Termoplásticos:** son los plásticos que pueden suavizarse a un cierto punto de temperatura y fluir, de manera que cuando se enfrían pueden tomar una forma distinta a la inicial.

## <span id="page-24-0"></span>2.2 Temperatura de transición vítrea

La temperatura donde un polímetro se suaviza se conoce como la temperatura de transición vítrea. Por encima de esta el polímero tiene un comportamiento como un fluido gomoso y por debajo de esta el polímero tiene un comportamiento como sólido vidrioso, ya que el movimiento molecular se ve restringido. [14]

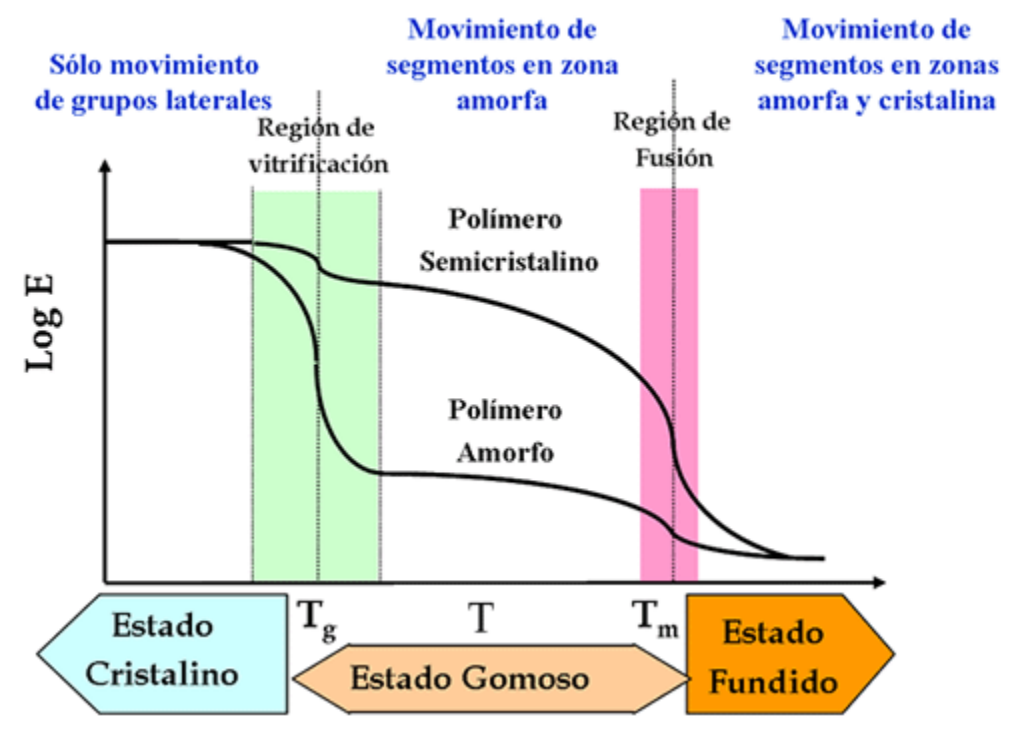

*Figura 1. Estados de transición de polímeros. Tomada de [15]*

<span id="page-24-1"></span>Es la zona de estado gomoso donde los termoplásticos pueden adquirir nuevas formas y así reutilizarlos.

## <span id="page-25-0"></span>2.3 Efectos del reciclaje sobre termoplásticos

Para el proceso de reciclaje básicamente hablamos de tres procesos: deformación, calentamiento y transferencia de calor, cambios a la estructura y propiedades.

#### **Reología**

La reología es el estudio de la deformación y el flujo. Cuando estudiamos el flujo, una propiedad muy importante es la viscosidad, la cual es la capacidad de un fluido a oponerse al movimiento.

En el caso de un fluido viscoso, este va a continuar deformándose siempre que haya esfuerzo aplicado en él. Por ejemplo, podemos hablar de pasta de dientes, miel cayendo con la gravedad o agua en un vaso de agua. De los anteriores ejemplos podemos observar que los polímeros son más viscosos que la mayoría de los líquidos y son más elásticos que la mayoría de los sólidos, lo cual le da propiedades muy interesantes para la manufactura. Sin embargo, según la literatura vamos a observar que conforme un polímero se degrada va perdiendo viscosidad. [16] **Calor**

Un termoplástico no fluye en su estado sólido, sino que comienza a fluir en su estado gomoso-semicristalino o ya cuando se encuentre fundido en su estado pseudoliquido. Para alcanzar estos estados es necesario elevar la temperatura del termoplástico más allá de su temperatura de fusión. Cuando la temperatura se eleva por encima del punto de fusión la viscosidad del termoplástico decrece a diferentes ritmos para diferentes materiales.

Si la temperatura sigue en constante aumento, eventualmente puede llegar a un punto donde se convierta en termo inestable. A partir de este punto comienza la degradación del termoplástico y comienza a perder muchas propiedades mecánicas como por ejemplo la viscosidad, resistencia y color

#### **Pruebas**

Existen numerosas pruebas para medir los efectos químicos y mecánicos del reciclaje de termoplásticos. Una prueba muy común es la prueba de tensión. La misma consiste en aplicar una tensión axial a un material, normalmente una probeta estandarizada, para conocer el esfuerzo máximo, el límite de fluencia, el módulo de Young entre otros. [17]

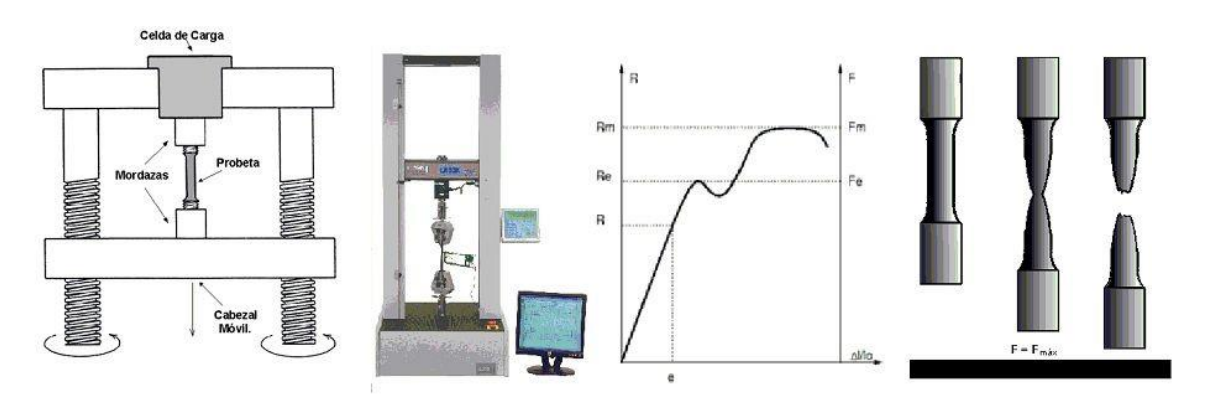

<span id="page-25-1"></span>*Figura 2. Prueba de tracción. Tomada de [17]*

# <span id="page-26-0"></span>2.4 Propiedades del acrilonitrilo butadieno estireno (ABS)

Las propiedades del plástico ABS teóricas se presentan en la siguiente tabla:

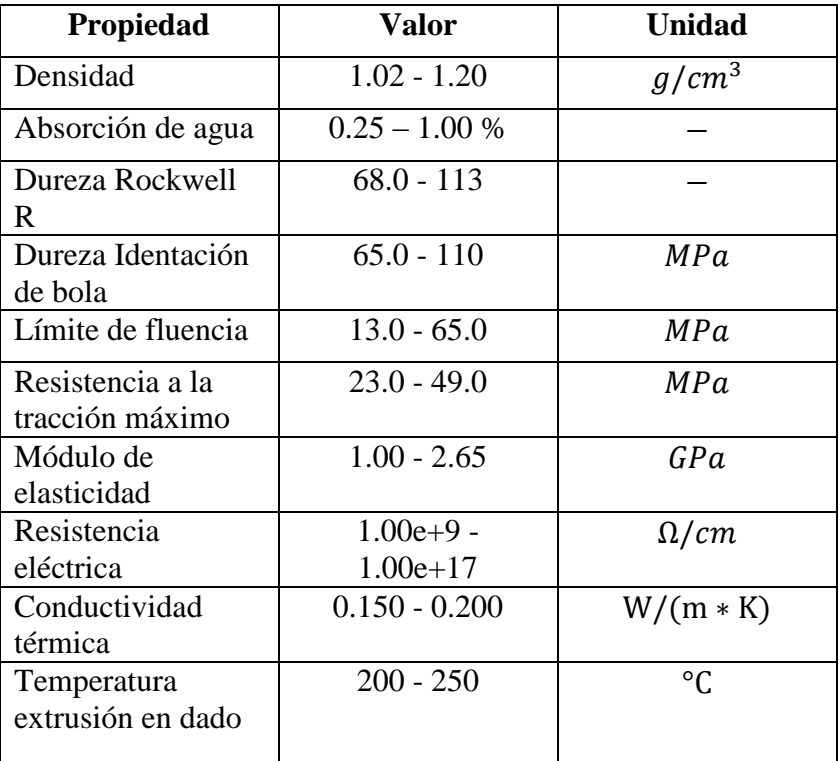

*Tabla 2. Propiedades del ABS. Tomada de [18]*

## <span id="page-27-0"></span>2.5 Pre proceso de triturado

Una trituradora de plástico es un mecanismo que corta elementos plásticos en piezas más pequeñas. Los diseños básicamente se componen de una boca de entrada más o menos grande, que permite el acceso a las piezas de plástico y un rotor que incorpora varias cuchillas que, gracias a la potencia y velocidad de giro, cortan y trituran las piezas de plástico. Después, pasa por un tamiz o por una rejilla que únicamente permite el paso a los trozos de un tamaño deseado. Por último, pasa a un depósito donde se almacena el producto. [19]

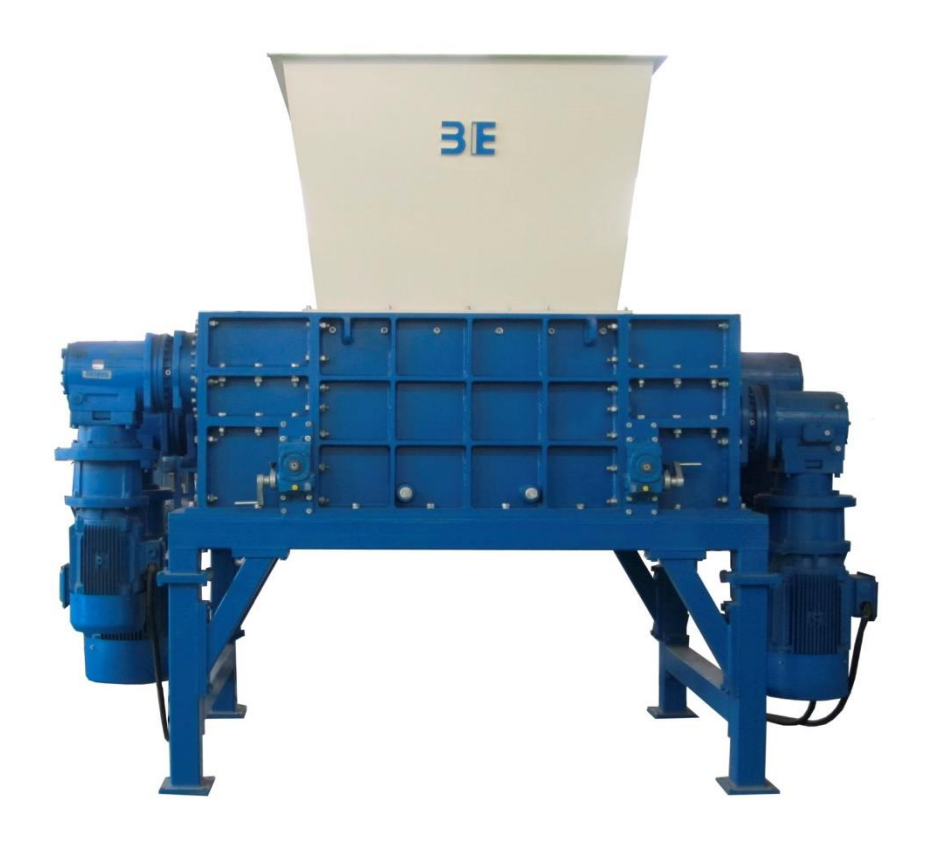

*Figura 3. Extrusora de plástico industrial. Tomada de [20]*

<span id="page-27-1"></span>Algunas categorías de diseños son: molinos de martillos horizontales, molinos de martillos verticales, trituradoras de corte a velocidad lenta de diseño de un solo, doble, triple y cuádruple eje, molinos de un solo eje o de doble eje, granuladores, cuchillos, raspadores. [20]

De acuerdo a Glogowska y Rozpedowsk [21], uno de los modelos más sencillos que se utilizan para triturar plástico y requieren de poco mantenimiento es la trituradora de cuchilla de doble eje.

Dentro de los modelos observados durante la investigación, se escogieron tres para estudiar para una implementación en un futuro proyecto:

*Tabla 3. Comparación de sistemas de triturado. Autoría de mi persona.*

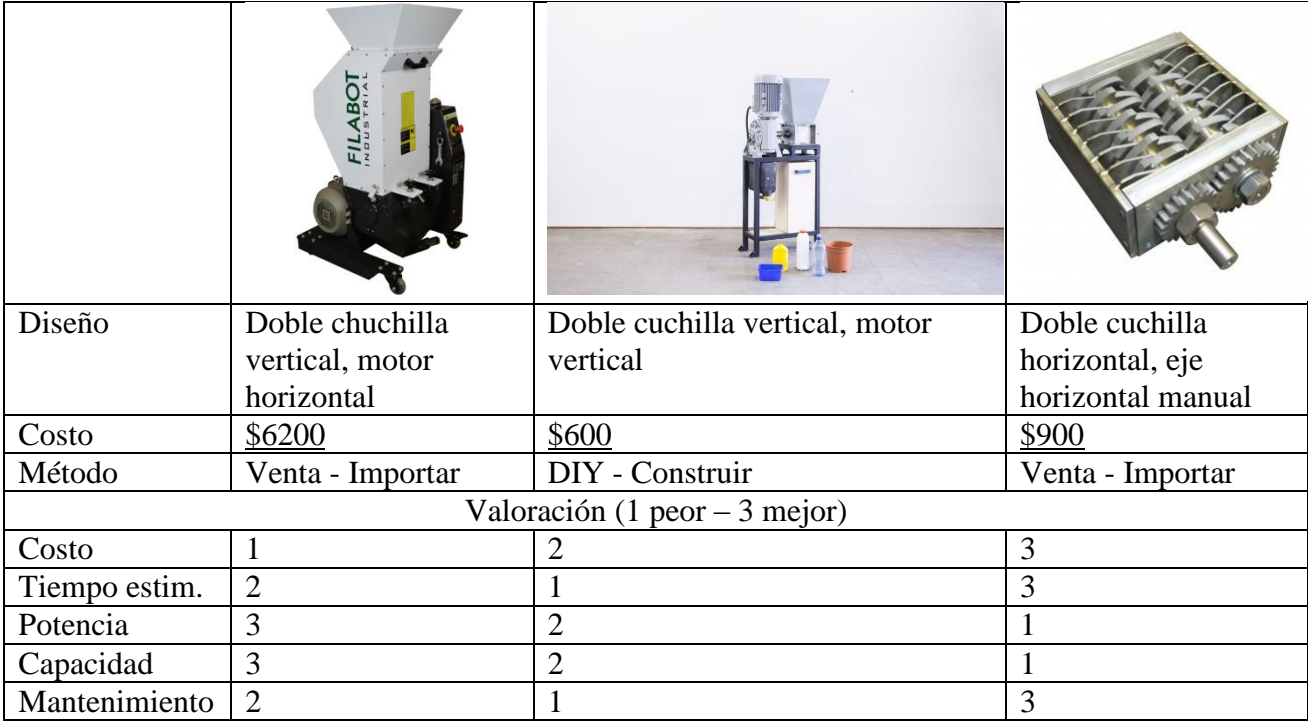

*Nota: Clasificación donde 1 es el valor menos deseado y 3 la característica más deseada.*

Por una simple valoración de criterios sin distinción de ponderación se recomienda desarrollar el tercer diseño porque se acerca más a las características deseadas. Sin embargo, se decide no desarrollar alguno de estos subsistemas sino utilizar plástico industrial como simulación y prueba conceptual de la tecnología. Esto debido a que aparte del tiempo se hubiera invertido desarrollando este sistema y no el que propiamente se dedica a reciclar plástico.

<span id="page-28-1"></span><span id="page-28-0"></span>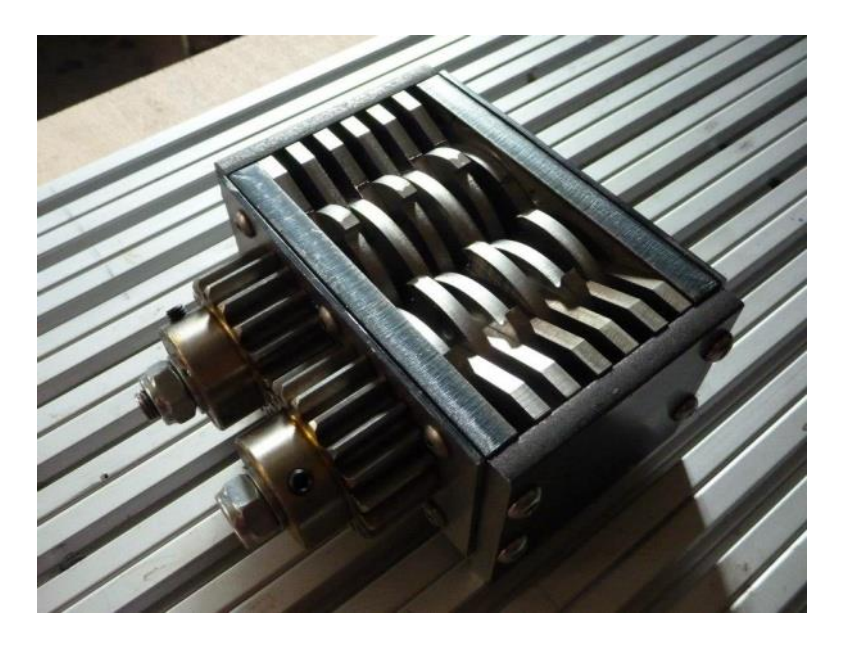

*Figura 4. Diseño de un triturador personal de plásticos. Tomada de [22]*

#### *El autor de la*

[Figura 4](#page-28-1) es Marcus Thymark, un diseñador alemán que en el 2012 liberó los planos de una mini trituradora open source que alcanzó gran popularidad. El año siguiente retiró los planos open source y convirtió la iniciativa en una empresa lucrativa llamada FilaMaker, donde busca desarrollar y vender el sistema completo de trituradora, extrusora y fundidora de plásticos. [23]

Se procedió a identificar distintos modelos y tipos de trituradoras industriales con el fin de conocer el funcionamiento e identificar las características que podrían hacer exitoso un modelo de menor tamaño. Aunque difícilmente se encuentran planos sobre de una trituradora de plásticos de tamaño personal, su interpretación o construcción a partir de imágenes es posible. Apoyándose en un diseño para una trituradora de alimentos para hacer compost, se encuentra un BOM (Bill of Materials o carta de materiales por sus siglas en ingles) y diseños para CAD.

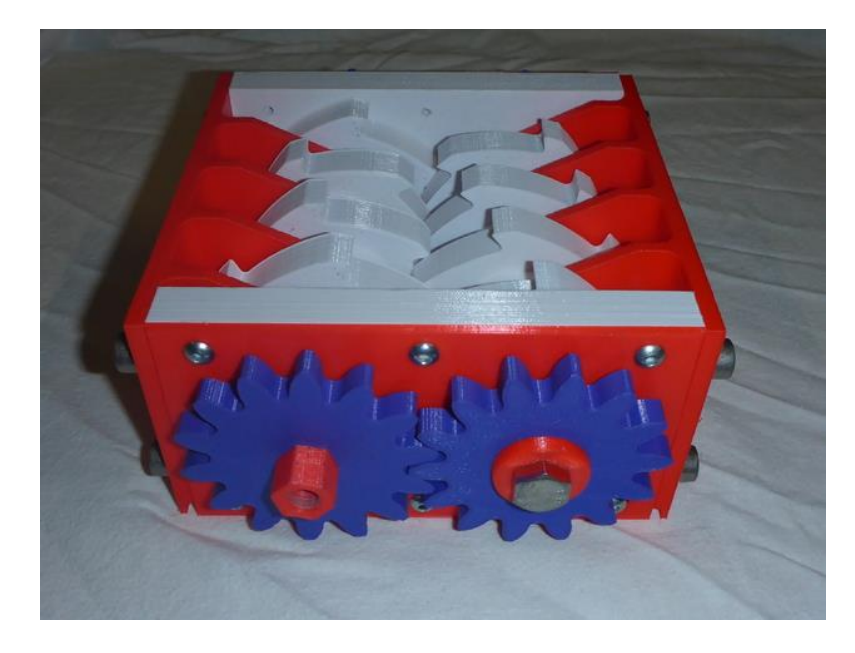

*Figura 5. Trituradora para compost hecha en impresión en 3D. Tomada de [24]*

<span id="page-29-0"></span>A partir de la imagen se podría diseñar la trituradora en 3D.

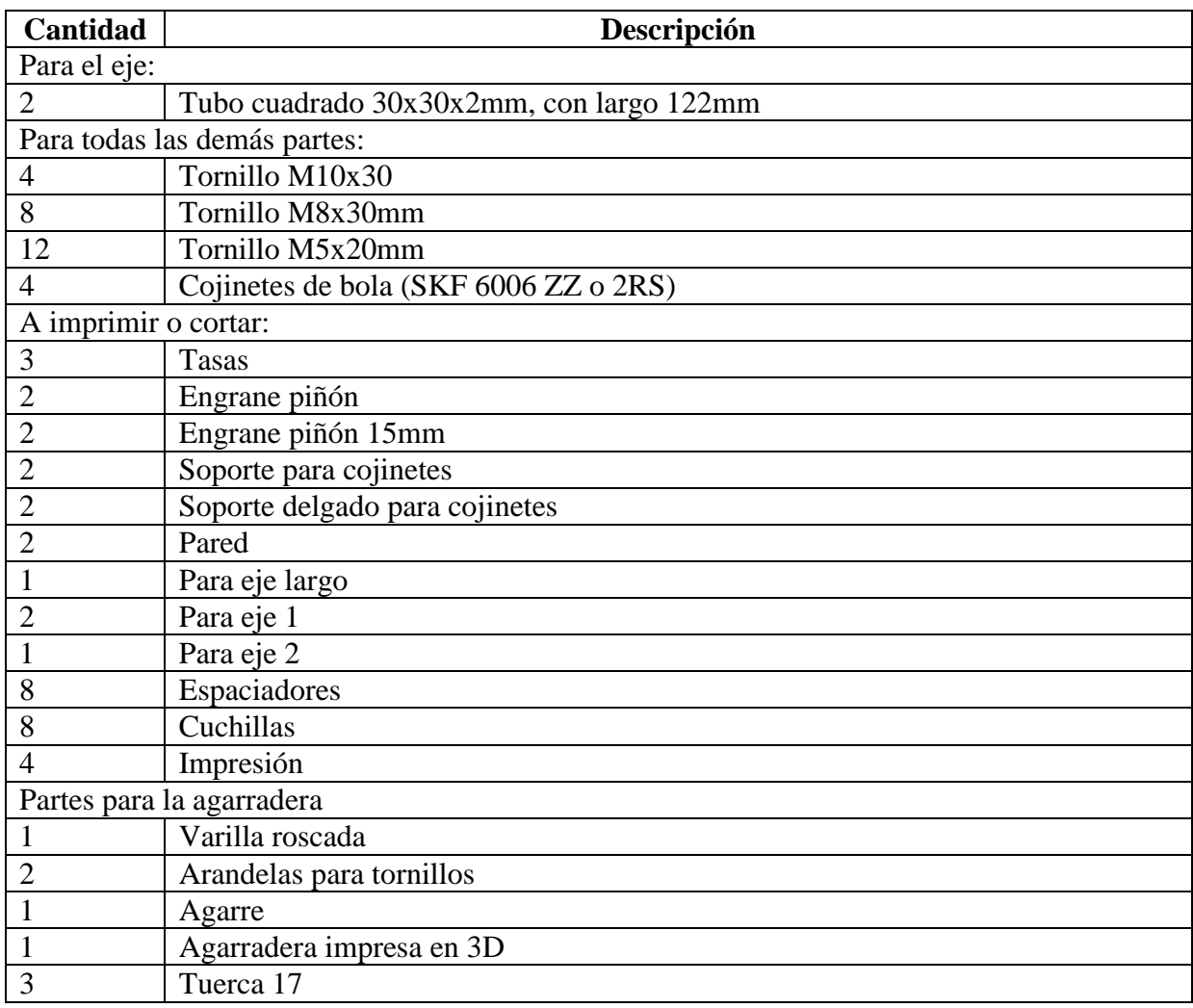

#### *Tabla 4. BOM para una trituradora impresa en 3D. Tomada de [24]*

El mecanismo es de funcionamiento sencillo. La rotación de los ejes paralelos se realiza en sentidos opuestos, por tanto, engranes, ejes y cuchillas lo realizan de la misma manera. Este movimiento giratorio opuesto, junto al diseño de las cuchillas, provoca que los plásticos colocados en el centro de la trituradora se vean atrapados e impulsados a pasar en medio de las mismas. Pasar por espacios estrechos, así como un movimiento rotatorio y cuchillas en diferentes partes provocan la acción de triturar el plástico.

Posteriormente el resultado cae debajo de la trituradora en lo que debería ser una malla o rejilla para regular el grosor. Este grosor puede ser regulado si se vuelve a pasar material por la trituradora, se acercan los ejes de rotación o se hacer cuchillas más grandes o con menos espacio entre sí.

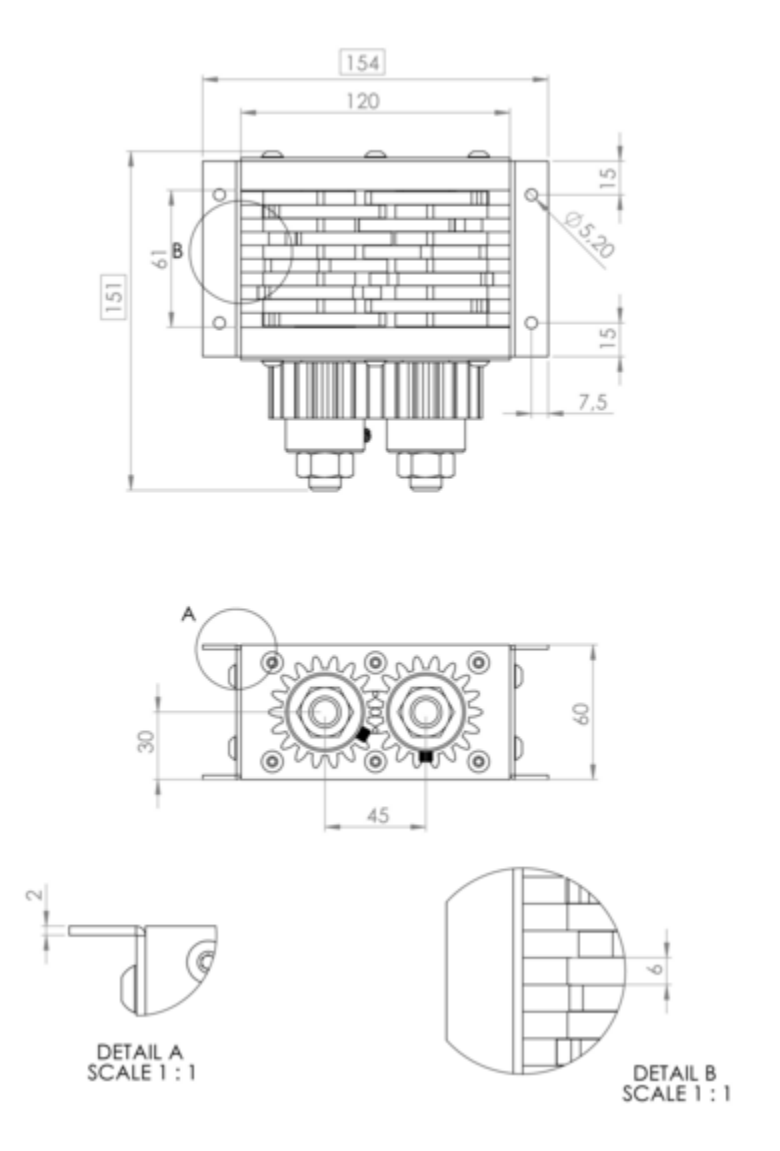

<span id="page-31-0"></span>*Figura 6. Dimensiones para un diseño de trituradora de plástico personal. Tomada de [17]*

### <span id="page-32-0"></span>2.6 Conducción térmica

Si nos concentramos en la temperatura como variable solamente, la ventana donde se puede transformar los termoplásticos estaría definida por un límite inferior y otro superior. El límite inferior está definido por la llamada temperatura de transición vítrea que en realidad es un rango, y es donde se puede alcanzar el punto de fusión y viscosidad máxima. El límite superior se asocia con la temperatura de degradación térmica, donde el material comienza a perder sus propiedades a gran velocidad y puede degradarse en otros subcomponentes hasta no ser posible volver a juntarlos. [25]

<span id="page-32-1"></span>La difusividad térmica de un material es la velocidad a la que la temperatura cambia dentro de una sustancia. Dicho de otra forma, es la tasa de cambio con que un material aumenta de temperatura, al ser puesto en contacto con una fuente de calor.

*Ecuación 3. Difusividad térmica de un material.*

$$
\alpha = \frac{k}{\rho * C_p}
$$

Donde α es la difusividad térmica;

Donde k es la conductividad térmica,

Donde  $\rho$  es la densidad,

Donde  $C_n$  es el calor especifico,

La conductividad térmica es una propiedad física de los materiales que mide la capacidad de conducción de calor. En otras palabras, la conductividad térmica es también la capacidad de una sustancia de transferir la energía cinética de sus moléculas a otras adyacentes o a sustancias con las que está en contacto. En el Sistema Internacional de Unidades la conductividad térmica se mide en  $W/(K \cdot m)$  (equivalente a  $J/(m \cdot s \cdot K)$ )

El calor específico es una magnitud física que se define como la cantidad de calor que hay que suministrar a la unidad de masa de una sustancia o sistema termodinámico para elevar su temperatura en una unidad. De forma análoga, se define la capacidad calorífica como la cantidad de (calor) que se debe suministrar a toda la masa de una sustancia para elevar su temperatura en una unidad (kelvin o grado Celsius). Se la representa como  $C_n$ .

Por lo tanto, la capacidad calorífica específica es el cociente entre la capacidad calorífica y la masa, esto:

*Ecuación 4. Capacidad calorífica específica de un material.*

$$
c=\frac{C}{m}
$$

# <span id="page-33-0"></span>2.7 Medición térmica

Para la lectura de la temperatura existen numerosos sensores, para efectos de esta investigación se analizaron los termopares/termocuplas, RTDs y termistores.

Los anteriores funcionan bajo el principio de que ciertos materiales responden de una manera predecible y mensurable a las variaciones de temperatura. En los tres casos, la respuesta medida es generalmente muy pequeña y, al igual que con todas las mediciones de bajo nivel, es difícil de medir con precisión y confiabilidad. Las capacidades adecuadas de acondicionamiento de señales en los componentes de hardware y software de su sistema de medición pueden simplificar en gran medida la tarea de medición de temperatura. Los siguientes tres requisitos son de suma importancia a la hora de realizar mediciones de temperatura:

#### **Requisitos de acondicionamiento de señal**

#### **Filtración**

Las mediciones de temperatura se realizan a una cierta distancia del equipo de medición. Esto significa que, a través de la longitud del cable, el ruido del entorno operativo puede filtrarse en la señal analógica y conducir a mediciones inexactas. Para minimizar eso se debe tratar de reducir el tamaño del cable, también se puede aplicar un filtro de paso bajo a la señal entrante o incorporar uno en el hardware de medición para ayudar a eliminar las señales de alta frecuencia no deseadas.

En nuestro caso el módulo NI 9481 tiene un filtro de ruido al promediar las muestras tomadas.

#### **Aislamiento**

En su núcleo, los termopares, RTDs y termistores están hechos de conductores eléctricamente conductores materiales. Si no se toma el aislamiento en consideración, puede cablearse una medición que podría ser potencialmente peligrosa para el hardware de medición o para el usuario.

#### **Linealización**

La salida de voltaje por unidad de temperatura de un termopar, RTD o termistor no es una relación lineal. Debido a esto, no se puede simplemente aplicar un coeficiente de escala para convertir la tensión medida a una salida de temperatura significativa a través de toda la gama del par termoeléctrico.

### <span id="page-34-0"></span>2.8 Sistema de Control

Se hace un repaso de tres métodos de control utilizados comúnmente en la industria.

#### **Control PID**

El controlador PID es un controlador donde la salida depende del error, es decir de la diferencia del valor deseado y el actual. Sin embargo, la salida se ajusta tomando en cuenta constantes proporcionales, derivativas e integrativas. El término derivativo considera la velocidad con la que el valor actual se acerca al valor deseado. El término integrativo depende del tiempo en que un error se ha mantenido durante el tiempo mientras que el termino proporcional es linealmente relacionado con la diferencia del error para cada instante.

*Ecuación 4. Control PID*

$$
u(t) = K_p e(t) + K_i \int_0^1 e(T) dT + K_d \frac{de(t)}{dt}
$$

#### <span id="page-34-1"></span>**Control Proporcional**

Un controlador proporcional disminuye la potencia media suministrada al calentador a medida que la temperatura se aproxima al punto de ajuste. Esto tiene el efecto de ralentizar el motor o el calentador de modo que no sobrepasará el punto de ajuste, sino que se aproximará al punto de ajuste y mantendrá una velocidad o temperatura estable. La acción proporcional se produce dentro de una "banda proporcional" alrededor de la temperatura de consigna. Fuera de esta banda, el controlador funciona como una unidad de encendido / apagado, con la salida totalmente encendida (debajo de la banda) o completamente apagada (por encima de la banda). Sin embargo, dentro de la banda, la salida se activa y desactiva en la relación de la diferencia de medida con respecto a la consigna. Si la temperatura está más alejada de la consigna, los tiempos de encendido y apagado varían en proporción a la diferencia de temperatura. Si la temperatura está por debajo del punto de ajuste, la salida estará en más tiempo; Si la temperatura es demasiado alta, la salida se apagará más.

#### **Control de Encendido / Apagado**

Un controlador de encendido y apagado es la forma más simple de dispositivo de control de temperatura. La salida del dispositivo está activada o desactivada, sin estado intermedio. Un controlador de encendido-apagado cambiará la salida sólo cuando la temperatura cruza el punto de ajuste. Para el control de la temperatura, la salida está encendida cuando la temperatura está por debajo del punto de consigna y por encima del punto de consigna. Puesto que la temperatura cruza el punto de ajuste para cambiar el estado de salida, la temperatura del proceso estará en continuo ciclo, pasando de debajo del punto de ajuste a arriba, y de vuelta abajo. Debido a que en este caso los ciclos no se producen rápidamente, no es necesario agregar un diferencial de encendidoapagado o "histéresis" a las operaciones del controlador. El control de encendido y apagado suele usarse cuando no es necesario un control preciso, en sistemas que no pueden manejar la energía encendida y apagada frecuentemente, donde la masa del sistema es tan grande que las temperaturas cambian muy lentamente, o para una alarma de temperatura.

# <span id="page-35-0"></span>**III Capítulo**

# **Desarrollo de la solución – Elección de los componentes**

En esta sección se detallará el proceso que se utilizó para obtener la solución final. Se desarrollará a partir de los cinco subsistemas que se identificaron al inicio del análisis del problema. Vale la pena destacar que se procuró presentar distintas opciones para cada componente-funcionalidad y se pretendió evaluar cuál era la más deseada.

## <span id="page-35-1"></span>3.1 Subsistema de fundido

De los modelos observados durante la investigación, se analizaron dos:

|               |                       | $\left( \frac{1}{2} \right)$ |
|---------------|-----------------------|------------------------------|
| Diseño        | Lámina de calefacción | Calentador de banda          |
| Costo         | \$37                  | \$40                         |
| Método        | Comprar - Importar    | Compra                       |
| Costo         | 3                     | 3                            |
| Tiempo estim. | $\overline{2}$        | 3                            |
| Potencia      | $\overline{2}$        | 3                            |
| Capacidad     | 3                     | $\overline{2}$               |
| Mantenimiento | 1                     | 3                            |

*Tabla 4. Comparación de calentadores comunes*

*Nota: Clasificación donde 1 es el valor menos deseado y 3 la característica más deseada.*

La transferencia de calor durante el fundido es un factor que debe considerarse en la transformación de plásticos. El flujo de calor se da a partir de una fuente de calor y parte en diferentes puntos del sistema hacia el material en cuestión de calentar y es en un fenómeno complejo que depende de varios factores relacionados con el material que se está fundiendo y con los parámetros del recipiente y su proceso.
Por ejemplo, en la fundición de secciones delgadas, las velocidades del flujo del plástico deben ser lo suficientemente altas para evitar un enfriamiento y solidificación prematuro. Por otro lado, la temperatura no debe ser tan elevada como para provocar turbulencias excesivas, con sus efectos dañinos sobre en el proceso de fundición. [26]

Como el material en cuestión a calentar va a estar siendo extruido, este sistema nunca entrará en equilibrio térmico y siempre la transferencia de calor será de los calentadores al plástico. Por conducción se da una trasferencia directa entre la energía de las partículas del calentador hacia el cañón y de ahí hacia el plástico en cuestión. El medio, que en nuestro caso va a comenzar siendo sólido, será calentado de manera proporcional al gradiente de temperatura que existe en el cuerpo a través de una sección transversal. La cantidad de calor que se transfiere está dada por la conocida Ley de Fourier. [27]

### 3.2 Componentes asociados

En la actualidad existen distintos mecanismos para la medición de temperatura y dependen de la aplicación para la cual se emplearán. Dentro de esta clasificación se encuentran los sensores pirómetros de radiación, es decir los sensores que no entran en contacto con el medio cuya temperatura se quiere medir. A continuación, se muestra la siguiente tabla ejemplifica algunos tipos y características de algunos sensores:

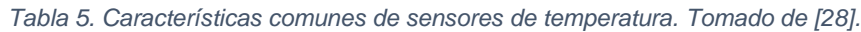

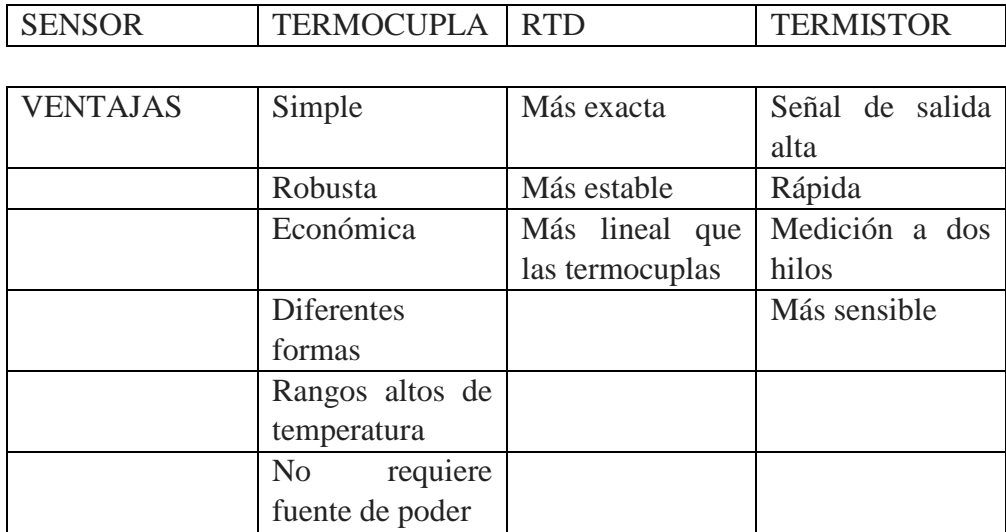

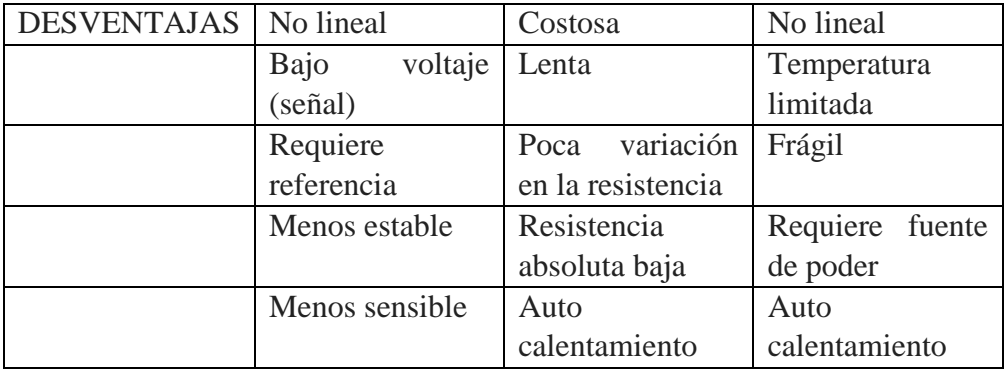

┑

| <b>INSTRUMENTO</b> | TERMOCUPLA                     | <b>RTD</b>                          | <b>TERMISTOR</b>            |  |  |
|--------------------|--------------------------------|-------------------------------------|-----------------------------|--|--|
| <b>VENTAJAS</b>    | Simple                         | Mas exacta                          | Señal de salida alta        |  |  |
|                    | Robusta                        | Más estable                         | Rápido                      |  |  |
|                    | Económica                      | Mas lineal que las<br>termocuplas   | Medición a dos hilos        |  |  |
|                    | Diferentes formas              |                                     | Mas sensible                |  |  |
|                    | Rangos altos de<br>temperatura |                                     |                             |  |  |
|                    | No requiere fuente<br>de poder |                                     |                             |  |  |
| <b>DESVENTAJAS</b> | No lineal                      | Costosa                             | No lineal                   |  |  |
|                    | Bajo voltaje (señal)           | Lenta                               | Temperatura<br>limitada     |  |  |
|                    | Requiere referencia            | Requiere fuente<br>de poder         | Frágil                      |  |  |
|                    | Menos estable                  | Poca variación en<br>la resistencia | Requiere fuente de<br>poder |  |  |
|                    | Menos sensible                 | Resistencia<br>absoluta baja        | Auto calentamiento          |  |  |
|                    |                                | Auto<br>calentamiento               |                             |  |  |

*Figura 7. Clasificación de sensores de temperatura pirómetros de radiación. Tomado de [28]*

Dentro de estos, el sensor elegido para el desarrollo será el sensor de tipo termocupla debido a su sencillez y capacidades suficientes.

#### **Termocuplas**

Son sensores de temperatura comúnmente utilizados dentro de la industria. Estos, están compuestos de dos alambres de distinto material y unidos en un extremo. A distintas temperaturas, se produce un diferencial de potencial eléctrico muy bajo en la unión. Ese voltaje varía con la temperatura, a mayor temperatura mayor voltaje.

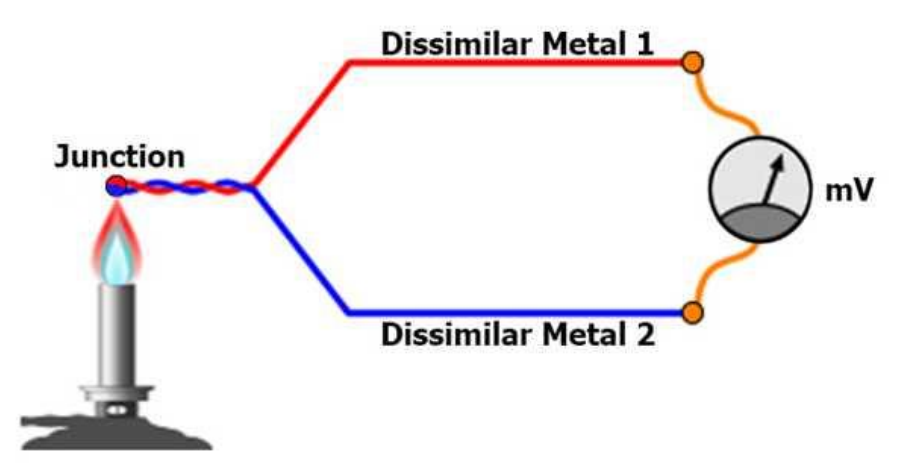

*Figura 8. Esquema de composición de una termocupla. Tomada de [29]*

Las termocuplas suelen ir encapsuladas con una cubierta protectora, debido a que algunas veces el proceso en el que se instalarán presenta condiciones extremas, manera que en un extremo se encuentra el cable que transporta la señal protegido con la cubierta y del otro lado se encuentra la unión que emite el voltaje. Además, según la distancia a los aparatos encargados de tratar la señal eléctrica de estos transductores, también deben utilizarse cables compensados para transportar esta señal sin que la modifique o que la información se pueda recuperar de una manera sencilla.

### **Termocupla K**

Particularmente se utilizó una termocupla tipo K. Estas se caracterizan por el color de sus cables. La misma tiene la ventaja de poderse emplear en atmósferas oxidantes, reductoras e inertes. Sin embargo, el problema es que la temperatura máxima a la que se puede utilizar es de 325°C con un diámetro de 3,25 milímetros.

|        | <b>Thermocouple</b><br><b>Extension Type</b>    | ANSI      | NZ.<br>$\mathbb{Z}$<br>BS | <b>DIN</b>            | NFC                   | JIS                   | <b>IEC</b><br>IEC |
|--------|-------------------------------------------------|-----------|---------------------------|-----------------------|-----------------------|-----------------------|-------------------|
| JX     | † IRON<br><i><b>"CONSTANTAN®</b></i>            | $\pmb{+}$ |                           |                       |                       |                       |                   |
| КX     | <sup>+</sup> Chromel ®<br>$\neg$ ALLMEL $\circ$ | +         | O                         |                       |                       | -c                    |                   |
| TX     | * Copper<br>"Constantan®                        |           |                           |                       |                       |                       |                   |
| ЕX     | <sup>+</sup> Chromel ®<br>"Constantan®          |           |                           |                       |                       | O                     |                   |
| $N\!X$ | <i>* NICROSIL</i> ®<br>$\neg$ Nisil $\circ$     |           |                           | ∗<br><b>SEE BELOW</b> | ∗<br><b>SEE BELOW</b> | ∗<br><b>SEE DELDW</b> |                   |
| 5X     | <b>COPPER</b><br>-Allay 11                      |           |                           |                       |                       |                       |                   |

*Figura 9. Identificación de tipos de termocuplas. Tomada de [29]*

### 3.3 Subsistema de extruido

Como menciona Tim A. Osswald, a nivel general la extrusión es un proceso donde un polímero fundido es bombeado a través de un dado y toma forma de un perfil. Este perfil puede ser una placa, una película, un tubo o cualquier forma con sección transversal. [30]

Las formas más comunes son uniaxial (fibra, filamento) o biaxial (rollo, hojas). El proceso por el que funciona el extrusor del presente proyecto es similar al extrusor de plástico tradicional utilizado comúnmente en la industria. El proceso de extrusión de fundidos por una máquina de tornillo simple es la forma más común

"La extrusora de plastificación tiene tres funciones: en primer lugar, extrae el material en gránulos del sistema de alimentación y lo conduce al tiempo que lo comprime y, a veces, desgasifica; en segundo lugar, mezcla y produce un fundido homogéneo, y, en tercer lugar, desarrolla la presión suficiente para que supere la resistencia al flujo de la hilera abierta, de modo que el perfil emerja de la hilera de forma continua." [31]

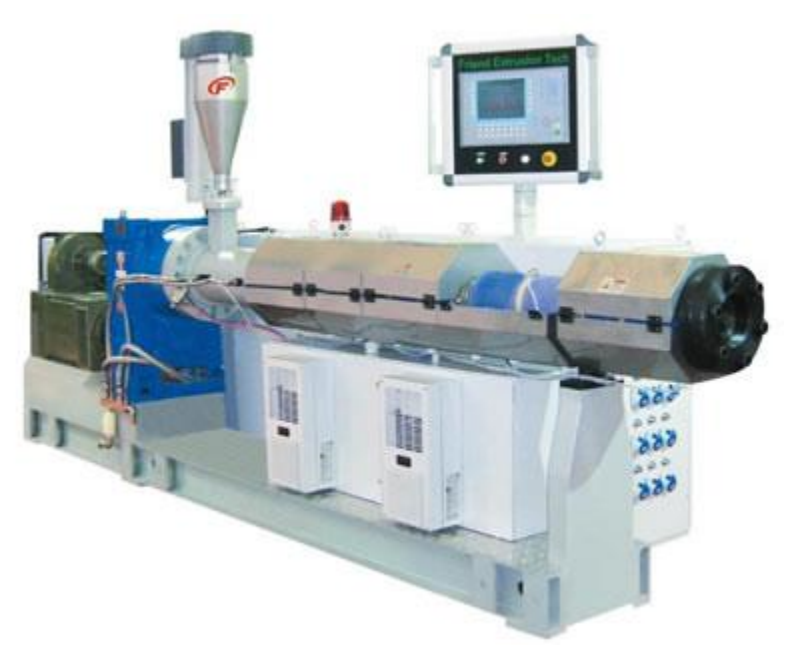

*Figura 10. Extrusora de plástico industrial. Tomada de [32]*

De manera que una extrusora de plástico industrial se puede dividir en 3 zonas principales:

- a) Zona de transporte de solidos o de compactación: se encarga de transportar los pellets u hojuelas de la tolva y a través del canal del tornillo helicoidal.
- b) Zona de transición o de derretimiento: se encarga de transformar el material de estado sólido a estado semi-liquido.
- c) Zona de dosificación o de bombeo: se encarga de bombear la mezcla a través del dado dándole la forma final deseada.

Por su uso más extendido y diseño más simple se decidió investigar más el sistema de extrusión por tornillo simple.

| $\circledR$<br>⊕<br>$\bigcirc$<br>⑦<br>$\circled{a}$ |                |                         |                        |  |  |  |
|------------------------------------------------------|----------------|-------------------------|------------------------|--|--|--|
| Costo                                                | \$500*         | \$650                   | \$895                  |  |  |  |
| Método                                               | <b>DIY</b>     | Kit                     | Venta Ensamblada       |  |  |  |
|                                                      |                |                         |                        |  |  |  |
| Costo                                                | $\mathbf{1}$   | $\overline{2}$          | 3                      |  |  |  |
| Velocidad                                            | $\overline{?}$ | $1\text{kg}$ / 12 horas | $1\text{kg}/3-4$ horas |  |  |  |
| Capacidad<br>$\overline{2}$                          |                | 3                       | 1                      |  |  |  |
| Mantenimiento                                        | $\overline{2}$ | 1                       | 3                      |  |  |  |

*Tabla 5. Comparación de extrusores de tornillo simple*

*Nota: Clasificación donde 1 es el valor menos deseado y 3 la característica más deseada.*

Se logra apreciar que los diseños son muy similares. En conceptos básicos es un tornillo sin fin que transporta las hojuelas desde la zona de alimentación hasta el dado, durante este proceso se da el fundido.

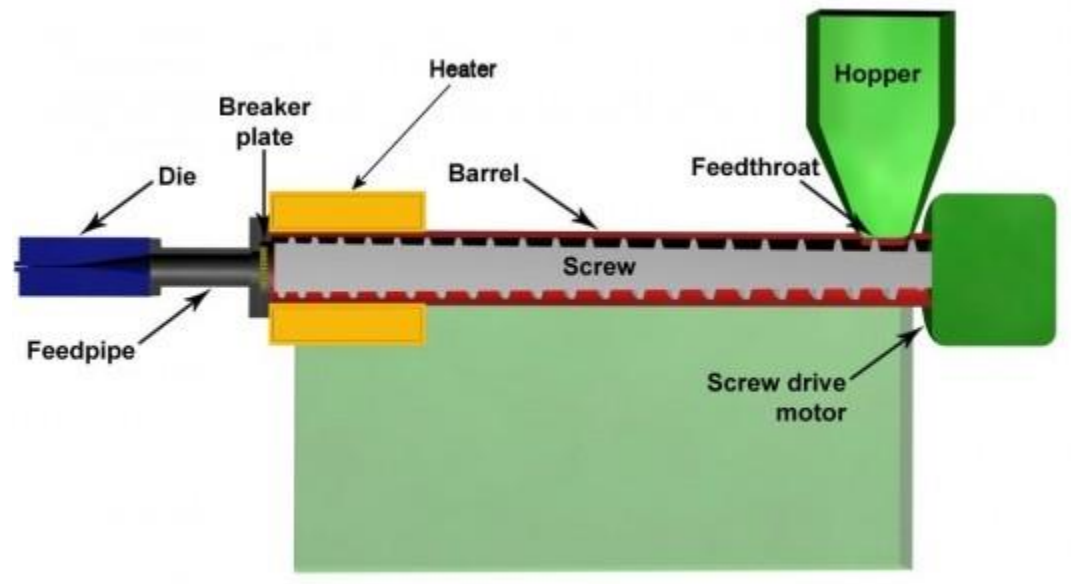

*Figura 11. Corte vertical de un sistema de extrusión. Tomada de [33]*

### 3.4 Subsistema de programación

El sistema de programación que se utilizará para controlar el resto de subsistemas será la plataforma de programación LabVIEW. LabVIEW es un entorno de desarrollo diseñado para incrementar la eficiencia del desarrollo de soluciones para desarrollar aplicaciones de control y medición para ingenieros y científicos.

Este entorno cuenta con una sintaxis de programación gráfica que facilita visualizar, crear y codificar sistemas de ingeniería, lo que reduce el tiempo de pruebas y facilita el análisis de datos.

Asimismo, tiene una alta integrabilidad con diferentes equipos y hardware. Permite programar de forma sencilla aplicaciones con arquitecturas como una máquina de estados, máquina de estados basada por eventos, estructuras productor consumidor, etc.

Al estar basado en una sintaxis de programación gráfica permite desarrollar aplicaciones sencillas con gran velocidad, pero también LabVIEW tiene la capacidad de modificar el comportamiento de la ejecución con gran nivel por ejemplo al poder controlar diferentes hilos de ejecución y permitir inherentemente la ejecución de programas.

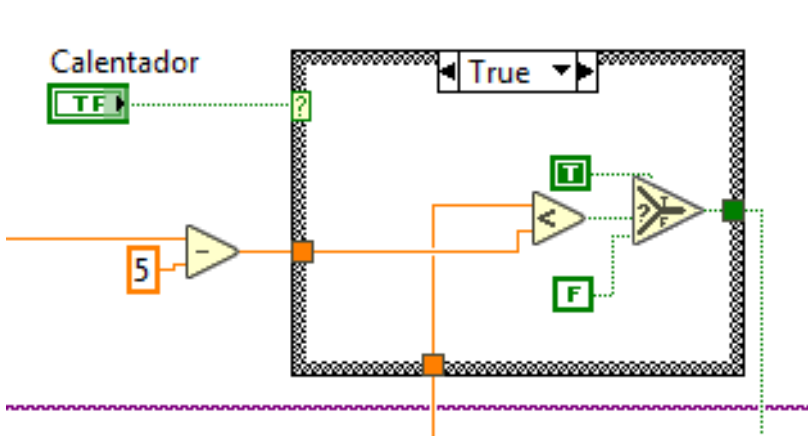

*Figura 12. Sección de código que ejemplifica un lenguaje gráfico.*

La versión de LabVIEW utilizada para el desarrollo fue LabVIEW Professional Development System 2016 32-bit con los drivers necesarios para la plataforma Compact DAQ. En este caso se utilizó el driver DAQmx 16.1.

# 3.5 Subsistema electrónico de control y potencia

A continuación, se detallará el sistema de control y potencia electrónico que se utilizará. Si no se especifica lo contrario, la información fue extraída de los manuales encontrados en [www.ni.com/manuals](http://www.ni.com/manuals)

### **Chassis NI cDAQ-9178**

El NI cDAQ-9178 es un chasis NI CompactDAQ USB de 8 ranuras diseñado para sistemas pequeños y portátiles de pruebas de medidas mixtas. Es posible combinar el chasis con hasta ocho módulos de E/S de la Serie C para un sistema de mediciones de entradas analógica, salida analógicas, E/S digitales y contadores/temporizadores.

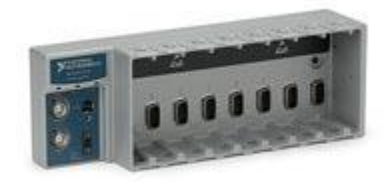

*Figura 13. Chassis NI cDAQ-9178. Tomado de [34]*

### **Módulo NI-9481**

El NI 9481 es un módulo de salida digital tipo sourcing de 4 canales de un solo polo y un solo tiro (SPST) para cualquier chasis CompactDAQ o CompactRIO. Cada canal proporciona acceso a un relé electromecánico para conectar señales hasta 30 VDC (2 A), 60 VDC (1 A) y 250 VAC (2 A) y ofrece aislamiento entre canales de 250 Vrms. Cada canal también tiene un LED que indica el estado de ese canal. El NI 9481 se conecta directamente a una amplia gama de dispositivos como lo son motores, actuadores y dispositivos DC.

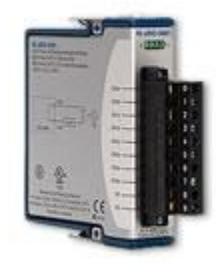

*Figura 14. Módulo NI-9481. Tomado de [35]*

En este caso este el modulo que se encarga de manejar el encendido y apagado de los actuadores por lo tanto es el encargado de manejar la parte de potencia del sistema. Debido a que está aislado eléctricamente una sobrecarga en este módulo no representa un peligro para el resto de módulos en el sistema.

### **Módulo NI-9211**

El Módulo de Entrada de Termopares NI 9211 para usarse con chasis CompactDAQ y CompactRIO incluye un convertidor analógico-digital delta-sigma de 24 bits, filtros anti-aliasing, detección de termopares abiertos y compensación de unión fría para medidas de termopares de alta precisión.

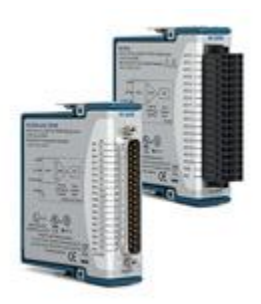

. *Figura 15. Módulo NI-9211. Tomado de [36]*

# **IV Capítulo**

En este capítulo, se presentan algunos comportamientos de los componentes apreciables durante la prueba de los mismos. Durante la construcción del sistema también se presentaron distintos retos que se apreciarán en las siguientes secciones y cómo se solucionaron.

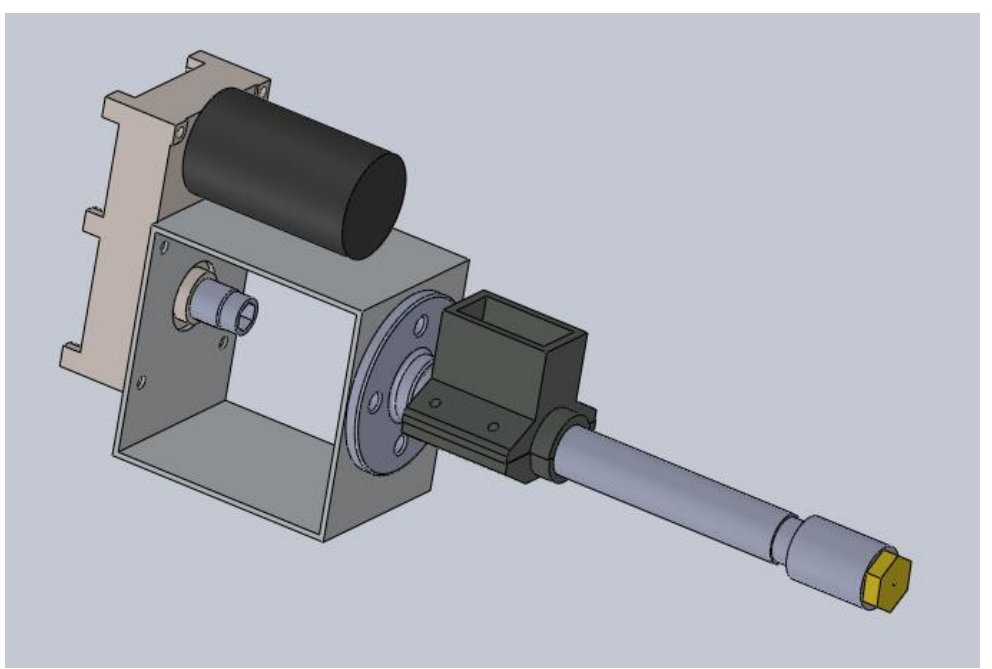

*Figura 16. Modelo en 3D de sistema de extrusión.*

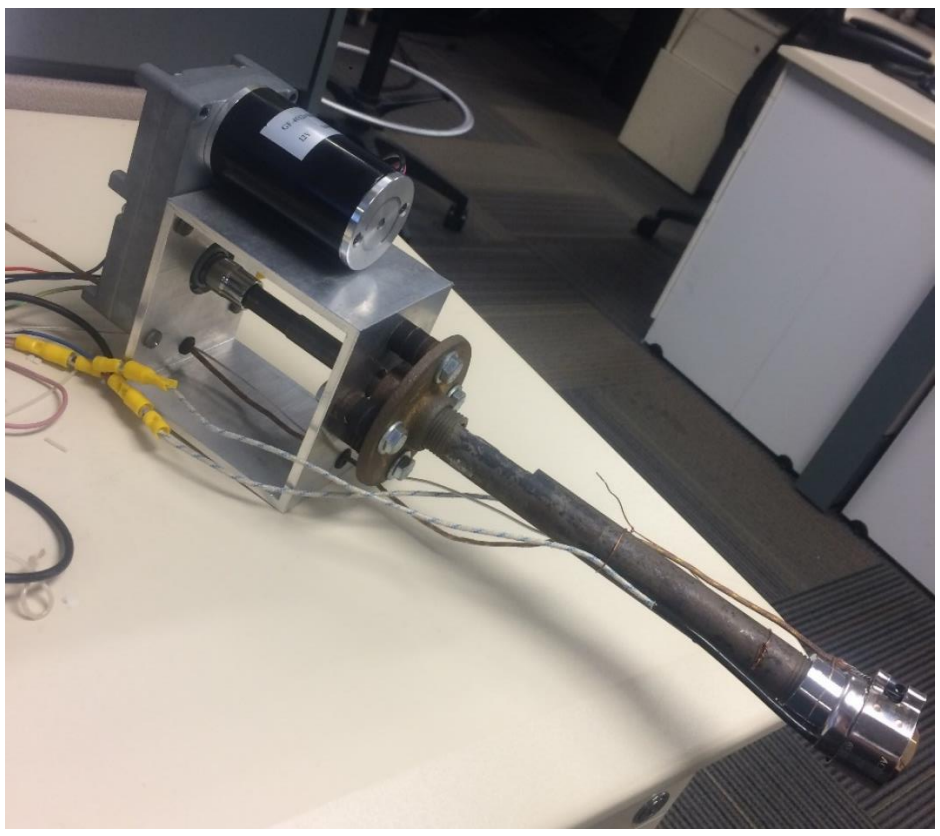

*Figura 17. Sistema de reciclaje de plástico*

### 4.1 Juego Mecánico

El subsistema de extrusión depende de ser capaz de transportar el material desde la zona de alimentación hasta la salida por el dado. Debido a que el movimiento del material depende totalmente del movimiento giratorio del tornillo sin fin y de la acción canalizadora del cañón sobre el material, es de suma importancia conocer el espacio entre ambos componentes.

Se realiza un diagrama donde se puede apreciar la distancia entre ambos componentes a temperatura ambiente (25°C). Además, más adelante se procede a realizar cálculos teóricos de la diferencia de diámetros cuando se alcanza la temperatura objetivo (220°C).

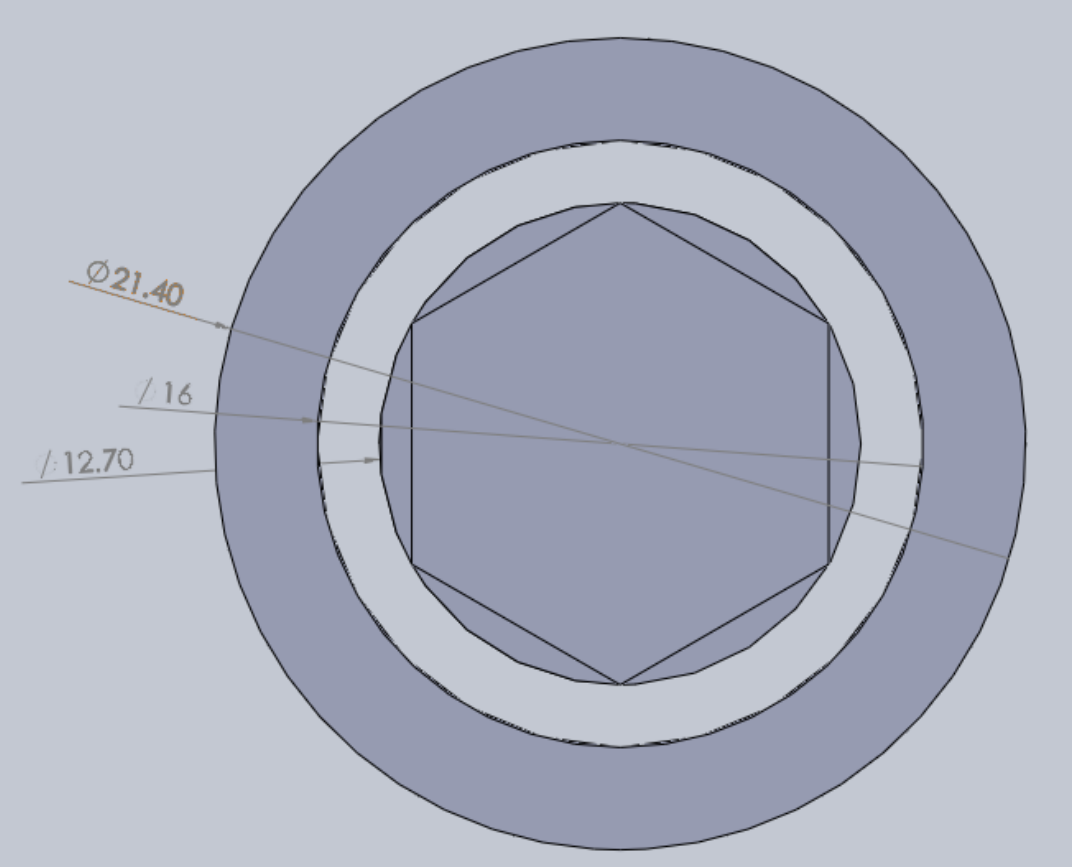

*Figura 18. Corte transversal del cañón y tornillo sin fin.*

De la imagen se obtiene los siguientes datos:

- 1. 16mm diámetro interno del cañón
- 2. 12.7mm diámetro externo del tornillo sin fin

De manera que se calculan los siguientes datos:

Diferencia de radios:

*Ecuación 5. Relación entre radio y diámetro.*

$$
R=\frac{D}{2}
$$

$$
Rc = \frac{16mm}{2} = 8mm
$$

$$
Rt = \frac{12.7mm}{2} = 6.35mm
$$

$$
Rc - Rt = 1.65mm
$$

Área de diferencia de diámetros:

*Ecuación 6. Área de un círculo.*

 $A = \pi r^2$  $Ac = \pi(8)^2 = 201.06$  mm<sup>2</sup>  $At = \pi (6.35)^2 = 126.68$  mm<sup>2</sup>  $Ac - At = 74.38$   $mm^2$ 

La diferencia entre el cañón y el tornillo sin fin, es de 1.65 mm en cada sentido. Esta diferencia no es importante ya que los pellets utilizados durante las pruebas tienen un tamaño de 2.65mm en su dimensión más pequeña, y en el caso de las hojuelas de plástico recicladas serán de mayor tamaño.

Se busca calcular la expansión térmica para conocer ese espacio a temperatura de trabajo. Se utiliza para los cálculos la temperatura objetivo de 220°C para hacer los cálculos pues es la temperatura a la que el plástico de tipo ABS se recomienda derretir para darle forma en la extrusión.

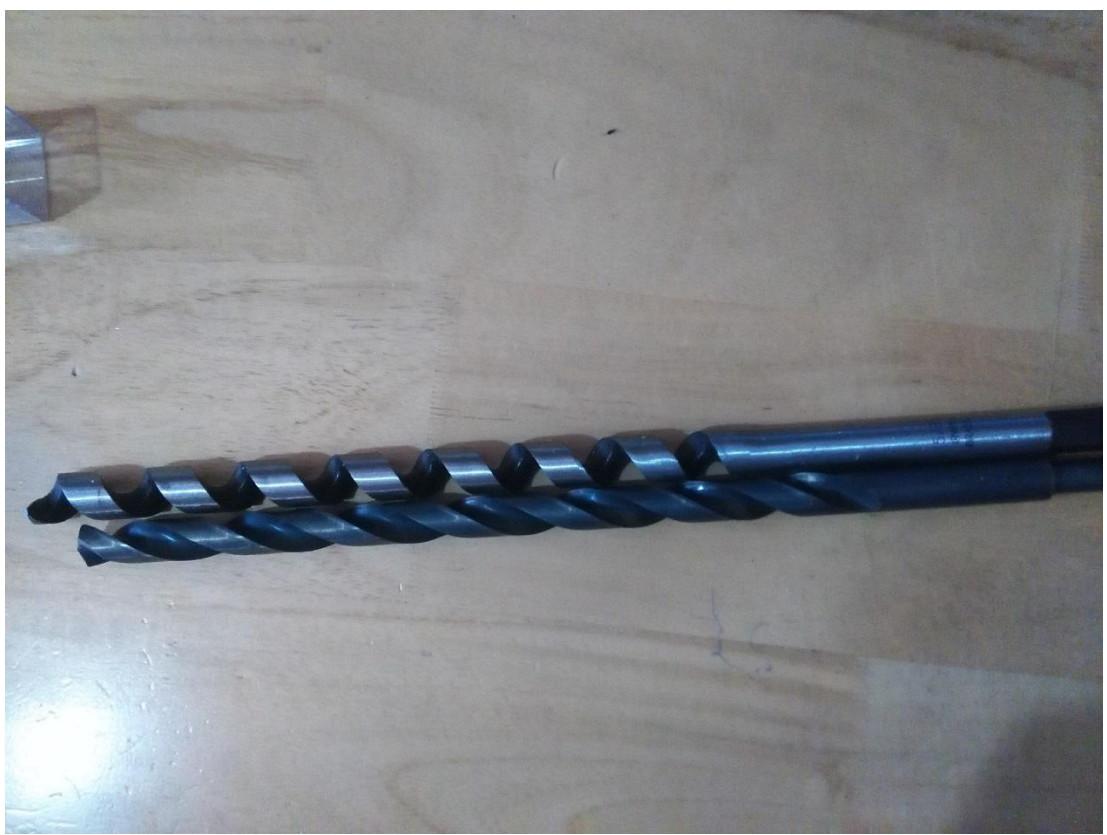

*Figura 19. Diferentes tornillos sin fin utilizados*

### 4.2 Dilatación de Área

Cuando un área se dilata esta lo hace en la misma proporción en sus lados y depende de los coeficientes de dilatación lineal que previamente se conocen. El coeficiente de dilatación se representa con la letra griega gamma y se puede calcular como dos veces el coeficiente de dilatación lineal de un sólido.

*Ecuación 7. Coeficiente de dilatación térmica del área*

 $v_a = 2\alpha$ 

Cuando se conoce el coeficiente de dilatación de área se puede calcular el área final que tendrá una superficie con la siguiente expresión:

*Ecuación 8. Área final después de aplicar los coeficientes de dilatación*

$$
A_f = A_0 [1 + \gamma_a (T_f - T_0)]
$$

Donde:

 $\gamma_a$ =coeficiente de dilatación de área [°C-1]  $A_0$ = Área inicial  $A_f$  = Área final  $T_0$  = Temperatura inicial.  $T_f$  Temperatura final

De manera que en nuestro caso el área de juego mecánico luego de la dilatación térmica será de:

$$
\alpha_{acople\,a^{cero}} = 12 \left[\frac{10^{-6}}{^{\circ}C}\right]
$$
\n
$$
\alpha_{tubo\,hiero} = 12 \left[\frac{10^{-6}}{^{\circ}C}\right]
$$
\n
$$
\gamma_a = 2\alpha = 24 \left[\frac{10^{-6}}{^{\circ}C}\right]
$$
\n
$$
A_f = A_0[1 + \gamma_a(T_f - T_0)]]
$$
\n
$$
A_f = A_0[1 + 24 * 10^{-6}(180 - 25)] = A_0[1 + 3720 * 10^{-6}]]
$$
\n
$$
A_f = 74.38mm^2 + 3.72mm^2
$$
\n
$$
A_f = 77.38mm^2
$$

En el caso de calcular el espacio de la superficie interna del cañón con el torillo sin fin con la dilatación térmica esta será de:

*Ecuación 9. Longitud final luego de aplicar los coeficientes de dilatación*

$$
L_f = L_0[1 + a_l(T_f - T_0)]]
$$
  
\n
$$
L_f = 1.65[1 + 12(180 - 25)]]
$$
  
\n
$$
L_f = 3.51 \text{ mm}
$$

Después de haber realizado estos cálculos y después de haber realizado pruebas a la extrusión, se comprueba que la dilatación térmica entre el cañón y el tornillo sin fin no es una situación que prevenga que se pueda extruir el material de manera satisfactoria.

### 4.3 Resistencia eléctrica

La resistencia eléctrica es una banda eléctrica de forma cilíndrica que permite el paso de corriente el cual eleva su temperatura y permite emitir radiación térmica. Verdaderamente, la banda transmite el calor al elemento calentado por conducción térmica por tanto que es común ver su uso en máquinas de extrusión de plástico, inyección de plástico, moldeo por compresión, tanques de calentamiento, calentadores de comida, etc.

Las dimensiones del sensor y sus características eléctricas son las siguientes:

Altura  $h = 25$ mm Diámetro interno d = 25mm Voltaje de entrada: 12V Potencia máxima: 40W Corriente máxima: 3.33A

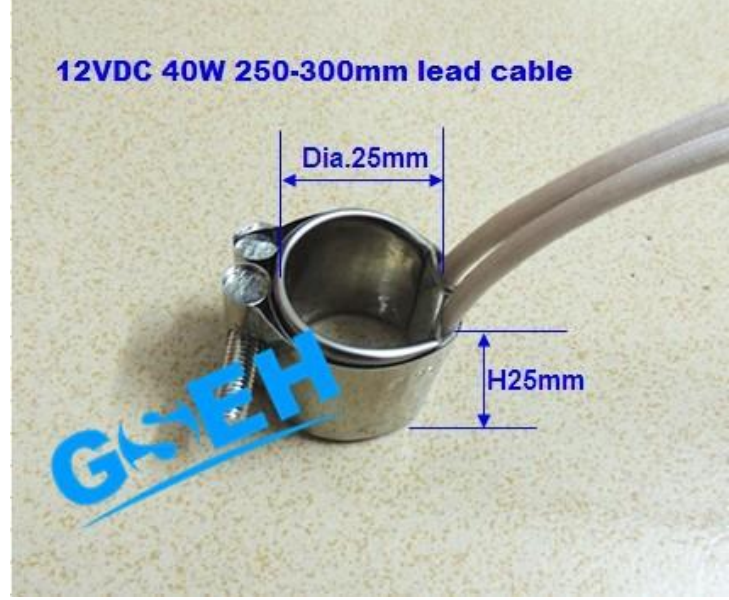

*Figura 20. Resistencia eléctrica*

Esta resistencia eléctrica está recubierta por un segundo anillo metálico que está aislado con material tipo mica. La mica pertenece a los minerales filosilicatos los cuales tienen una alta resistencia térmica.

Esta resistencia eléctrica está conectada a un cargador de una computadora Samsung que entrega 12V y 3.16A máximo. Por lo tanto, con estas características el valor de temperatura más alto alcanzado fue el de 260 °C.

Esta temperatura es mucho más de la temperatura necesaria para extruir ya que se ha comprobado que se ha podido extruir con 180 grados, pero recomendable tener la temperatura del dado de salida alrededor de 200-220 °C.

Su control se realizó mediante el encendido y apagado de la corriente eléctrica que se le suministra a la resistencia. Se consideró utilizar un control PID y PWM, pero no es posible realizar ese tipo de control con el hardware utilizado. Ya que se está trabajando con un relay mecánico y la alta conmutación no es funcional en este dispositivo, esta opción se descartó. Se verifico experimentalmente que la temperatura del calentador varia +-5 °C y la del dado de salida aún menos con este tipo de funcionamiento.

Los valores elegidos para el control de temperatura son:

Nivel meta: 220°C Nivel superior: 226°C Nivel inferior: 214 °C

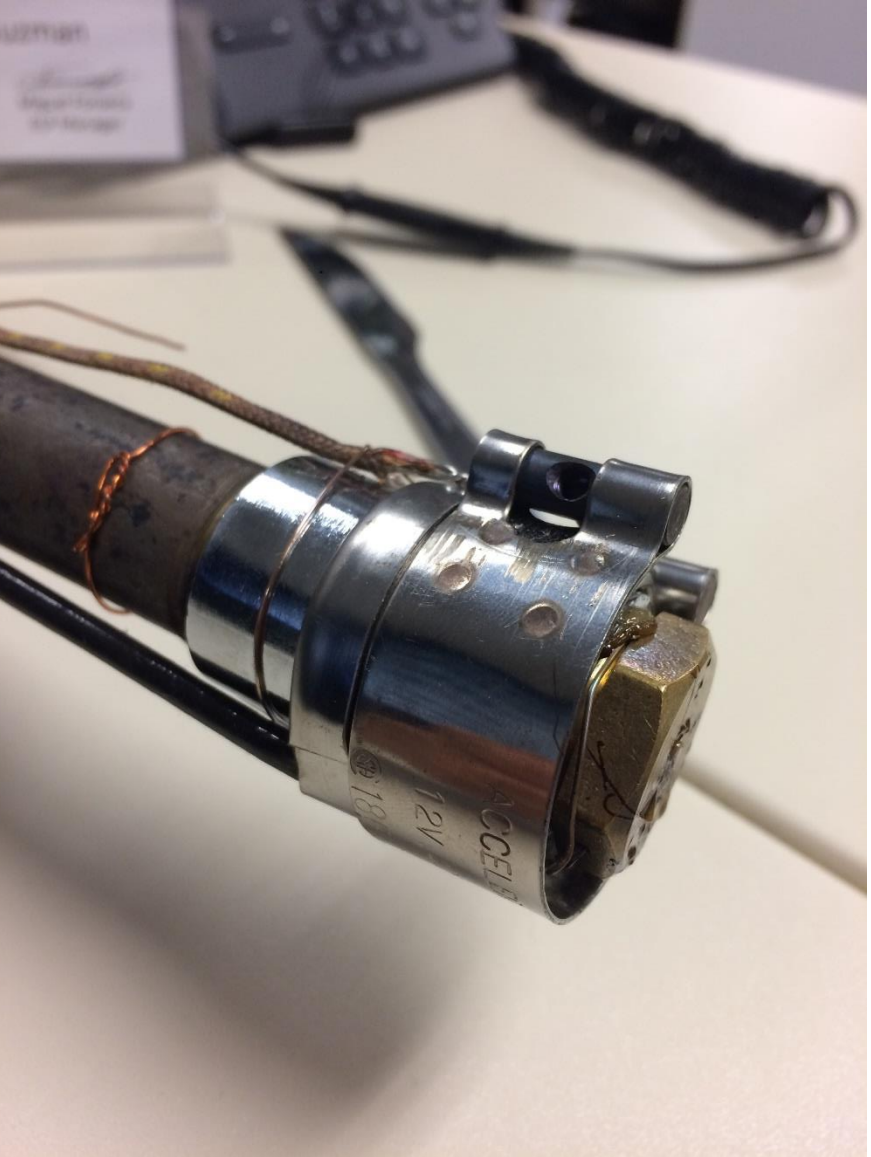

*Figura 21. Resistencia eléctrica utilizada durante el proyecto*

# <span id="page-51-1"></span>4.3.1 Función de transferencia

Además, se logró calcular la función de transferencia a partir del método de identificación de modelos de orden reducido de tres puntos 123c. [37]

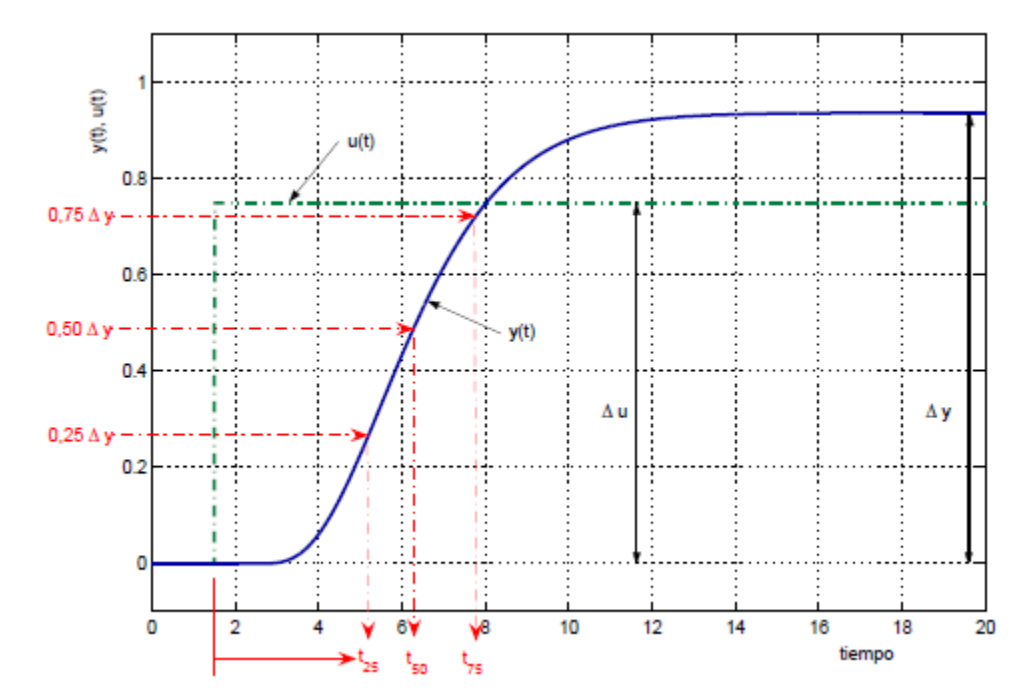

*Figura 22. Características de una curva de reacción. Obtenida de [37]*

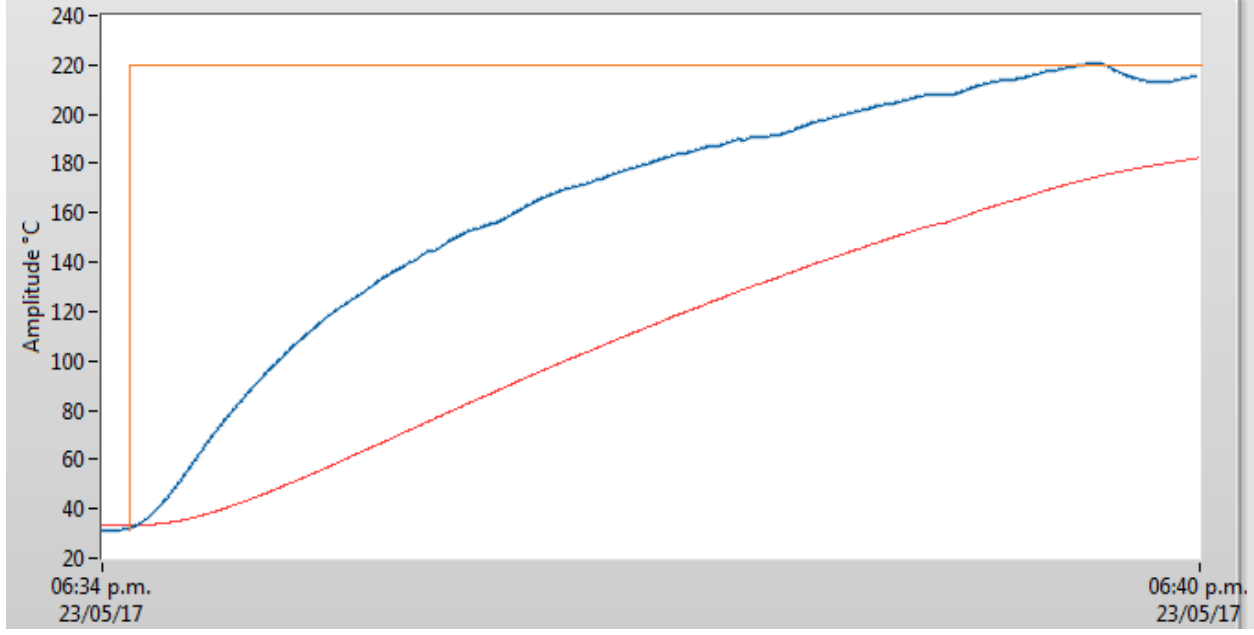

<span id="page-51-0"></span>*Figura 23. Respuesta de la resistencia eléctrica frente a la entrada escalón de alimentación.*

De acuerdo a [37] , los parámetros del modelo de primer orden más tiempo muerto genera la función de transferencia:

*Ecuación 10. Función de transferencia de primer orden más tiempo muerto. Obtenida de [37]*

$$
P(s) = \frac{K_P e^{-Ls}}{Ts + 1}
$$

Donde las constantes de la ecuación se obtienen a partir de:

*Ecuación 11. Constante Kp. Obtenida de [37]*

$$
K_p = \frac{\Delta y}{\Delta u}
$$

*Ecuación 12. Constante T. Obtenida de [37]*

$$
T=0.9102 (t_{75}-t_{25})
$$

*Ecuación 13. Constante L. Obtenida de [37]*

$$
L = 1,2620 t_{25} - 0,2620 t_{75}
$$

A partir de las características de la reacción que se observa en la [Figura 23,](#page-51-0) se obtienen los siguientes datos:

*Tabla 6. Valores y constantes de función de transferencia de la resistencia eléctrica.*

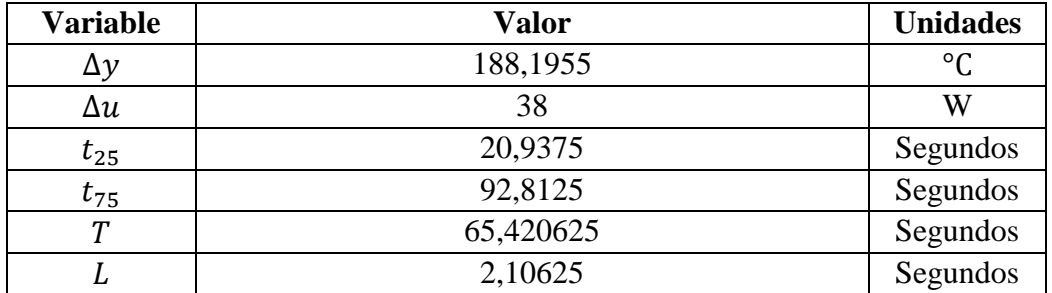

Por tanto, la función de transferencia es:

*Ecuación 14. Función de transferencia del calentador*

$$
P(s) = \frac{4,9525 \, e^{-2.1063 \, s}}{65,421 \, s+1}
$$

### 4.3.2 Pruebas de Control

En la pagina [19](#page-34-0) se desarrolla los principios teóricos de los sistemas de control. A continuación, se comenta la escogencia del mismo.

#### **PID**

Aunque este control sería el más deseado para alcanzar un punto de equilibrio de una manera veloz, no es posible implementarlo como un PWM debido a que el hardware no está diseñado para funcionar como uno de alta conmutación. El módulo que controla el motor y la temperatura es un relay mecánico que no permitiría una modulación por ancho de pulso como otros sistemas de control. Igualmente, se consideró que una velocidad constante en el motor es suficiente para la aplicación al igual que una temperatura relativamente constante. Ya que lo que se busca es un diámetro constante sin importar necesariamente la velocidad del motor, el diámetro constante se podría modificar ajustando la temperatura de consigna.

Se realizaron pruebas utilizando el set de herramientas de LabVIEW para el control de PID, donde más adelante se describirá los resultados y por qué no se prosiguió por este camino.

#### **PD**

Este método de control no se realizó debido a que de nuevo no es posible regular el encendido gradual como si lo permitirían otros métodos de control. Se realizaron pruebas en LabVIEW para este método de control.

#### **ON/OFF**

Debido a que la naturaleza del controlador se ajusta a este meto de control, fue este el que se eligió para el control del sistema.

El módulo controlador de alimentación NI 9481 es un relay electromecánico que al excitarse permite el paso de la corriente en la armadura, es decir la carga se mueve al estado de Encendido.

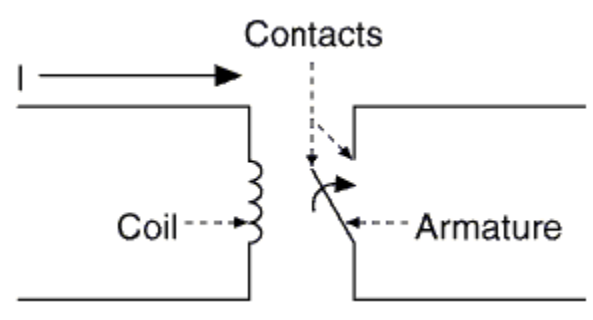

*Figura 24. Relay mecánico. Tomada de [38]*

#### **PRUEBAS CON PID**

Para realizar un sistema comprobar que no era ideal utilizar un controlador PID para este sistema de control de temperatura se procedió a hacer pruebas experimentales para determinar cuál de los dos métodos anteriormente descritos cuenta con un menor rango de diferencias de temperatura, es decir cual se mantiene por más tiempo cercano al valor de consigna.

Para implementar el sistema de control PID se hizo uso del set de herramientas de PID que realizan el trabajo de automatizar el proceso de control. Se utilizó el siguiente VI:

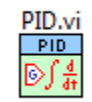

*Figura 25. VI de PID. Tomada de [39]*

Además, se utilizó el VI Autotuning que se puede observar en la [Figura 28. Paleta de](#page-55-0)  [funciones PID](#page-55-0) para obtener las constantes de control. A partir del mismo se determinó un rango de valores de salida entre 0 y 1. Como el rango de salida iba a ser analógico se procede a discretizar la salida redondeando hacia el valor más cercano.

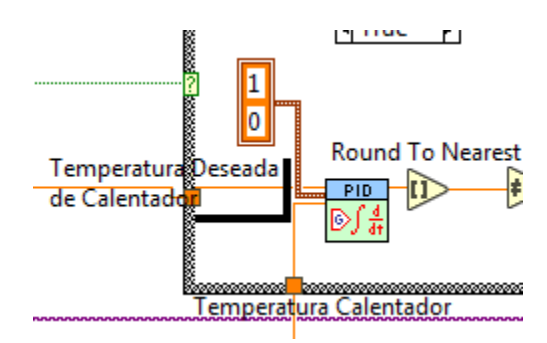

*Figura 26. Control PID implementado en la lógica de programación*

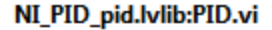

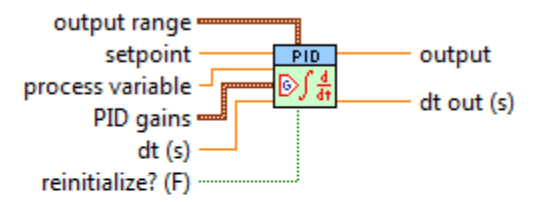

Implements a PID controller using a PID algorithm for simple PID applications or high speed control applications that require an efficient algorithm. The PID algorithm features control output range limiting with integrator anti-windup and bumpless controller output for PID gain changes. Use the DBL instance of this VI to implement a single control loop. Use the DBL Array instance to implement parallel multi-loop control.

*Figura 27. Descripción de entradas y salidas de la función PID*

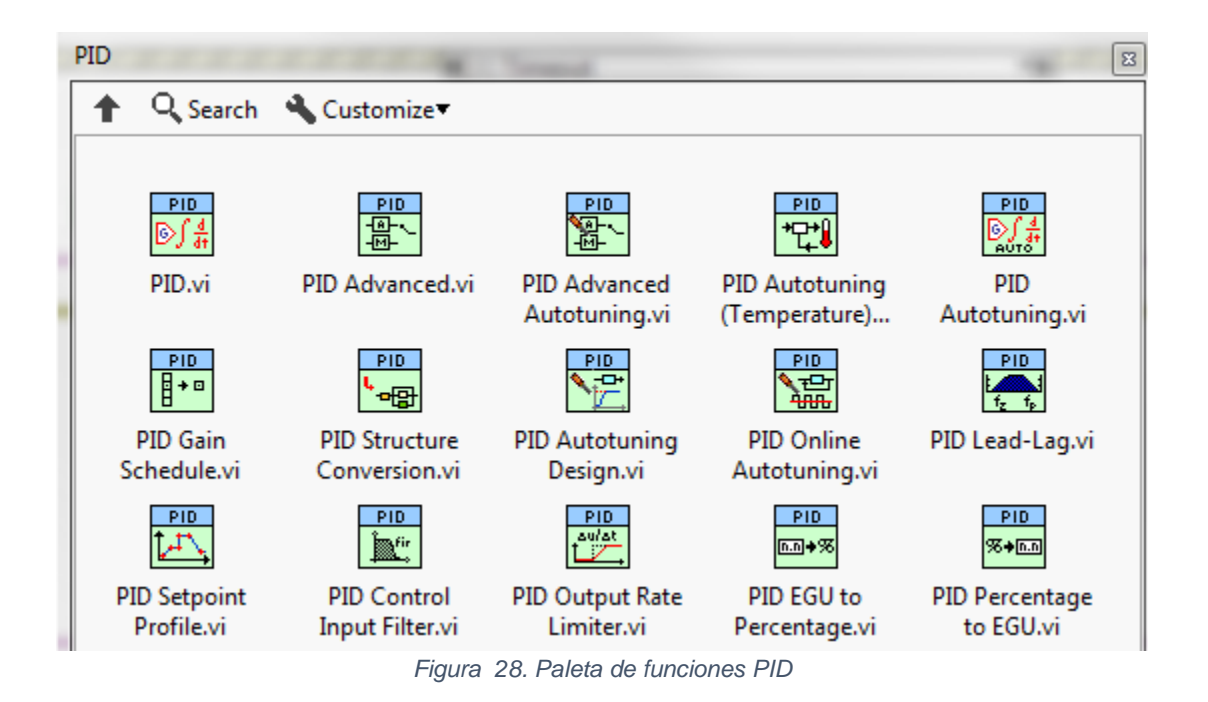

<span id="page-55-0"></span>Los datos se registraron en la siguiente tabla y se procedió a obtener los valores máximos y mínimos de las oscilaciones en un rango de tiempo, esto para obtener el rango de temperatura en la que oscila en pleno funcionamiento.

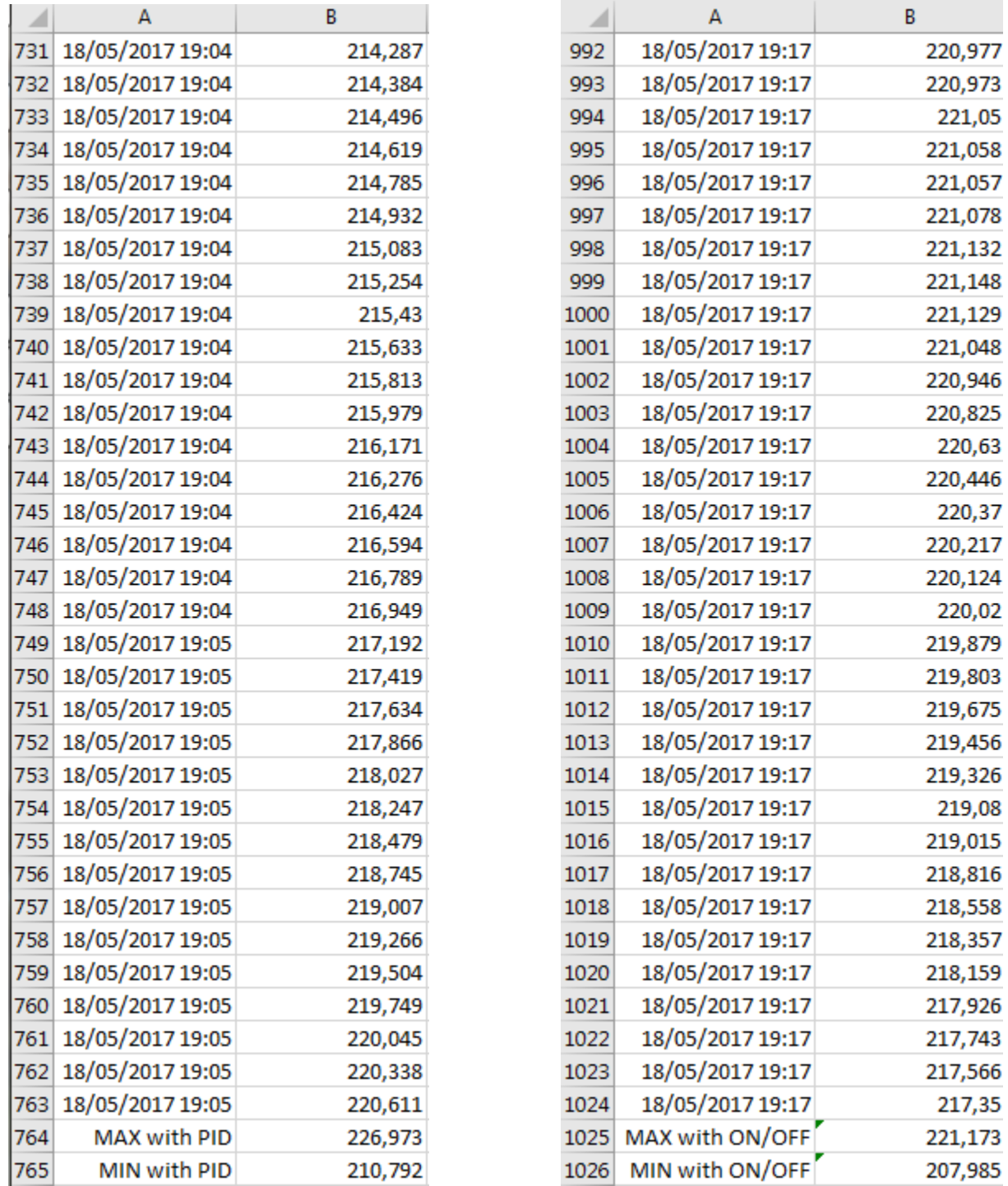

 *Figura 29. Variación de TC utilizando PID. Figura 30. Variación de TC utilizando ON/OFF*

Se observa una leve minoría en el controlador ON/OFF ya que la diferencia de grados es aproximadamente de 13.188 °C a comparación del controlador PID donde la diferencia de temperatura máxima y mínima es de 16.181°C

#### **Factores de peligro en un PWM**

Debido a que el módulo NI 9481 es un relay electro mecánico el mismo está diseñado para baja conmutación. Dada la elevada corriente, el cambio de un estado a otro generaría un arco eléctrico en el switch. Este arco eléctrico se vuelve mayor mientras la carga sea mayor ya que la carga se modela como una carga inductiva y las mismas tienden a oponerse al cambio brusco de corriente. Continuados arcos eléctricos en el relay mecánico provocan un deterioramiento mucho más acelerado que si utilizara con una conmutación dentro de las especificaciones.

*Ecuación 15. Modelo de un motor como carga inductiva. Tomado de [40]*

$$
V_a = R * I + L \frac{dI}{dt} + e
$$

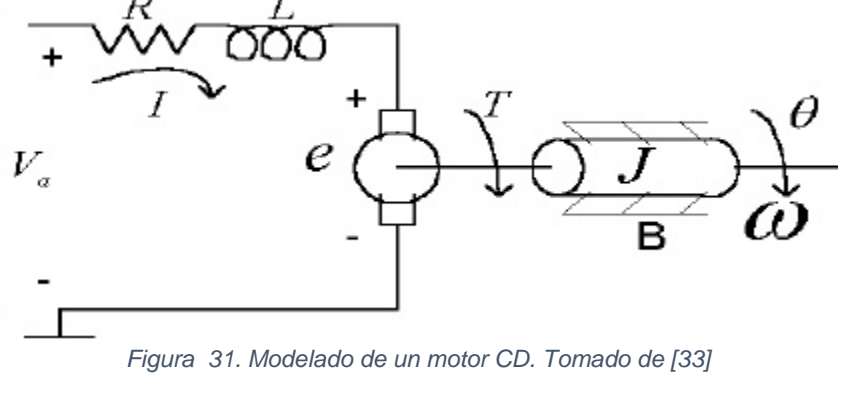

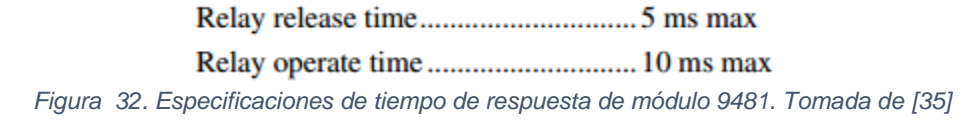

Además de la imagen anterior se observa que el tiempo de abierto y cerrado más rápido que puede alcanzar este módulo es de 5ms para abierto y de 10ms para cerrado máximo. Es decir, para una conmutación al 50% se necesitaría al menos 100ms para que el tiempo de subido y bajado sea de apenas un 85% y se asemeje a una onda cuadrado. Esto quiere decir que la velocidad de conmutación máximo apenas podría alcanzar una a 200ms y por tanto una frecuencia 5 Hz. La misma es insuficiente si se desea pensar en un control PWM a esa velocidad.

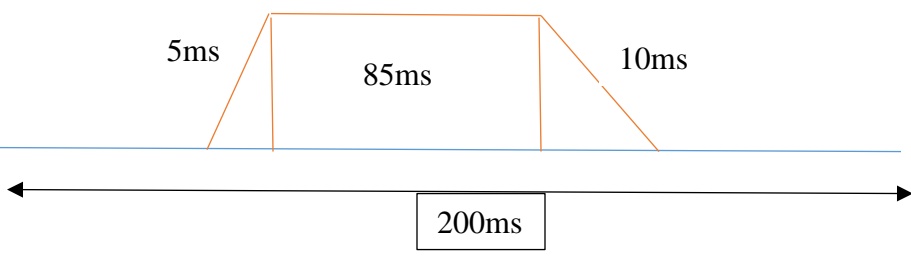

*Figura 33. Grafica de tiempo estimado de respuesta del relay.*

#### **Resultados de temperatura**

Después de aproximadamente 15min de funcionamiento es posible apreciar la temperatura de salida (donde se encuentra el plástico siendo extruido) se mantiene mucho más estable que la temperatura del calentador. Es en la siguiente imagen donde se observa que a pesar que hay una variación de +-6°C la temperatura de salida apenas varía +- 1°C.

A continuación, se presenta una imagen de los resultados del sistema de control utilizando un sistema de control Encendido/Apagado.

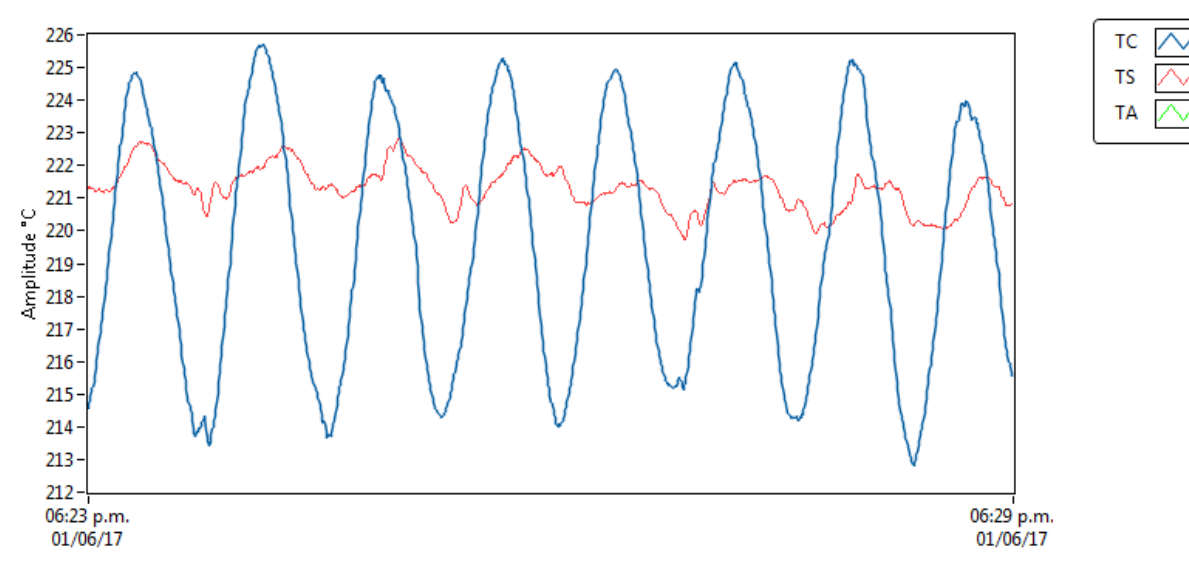

*Figura 34. Oscilación de temperaturas con controlador ON/OFF*

#### Donde:

La temperatura TC es la temperatura del calentador, es decir de la resistencia eléctrica.

La temperatura TS es la temperatura de salida, es decir, del dado.

La temperatura TA es la temperatura ambiente que no se grafica.

## 4.4 Motor de extrusión

El motor utilizado es un motor de corriente directa con escobillas que cuenta con un sistema de engranes que permite transformar su velocidad en un mayor torque. El tren de engranes consiste de 5 engranes que se conectan internamente desde la salida del motor hasta la salida del eje del mismo.

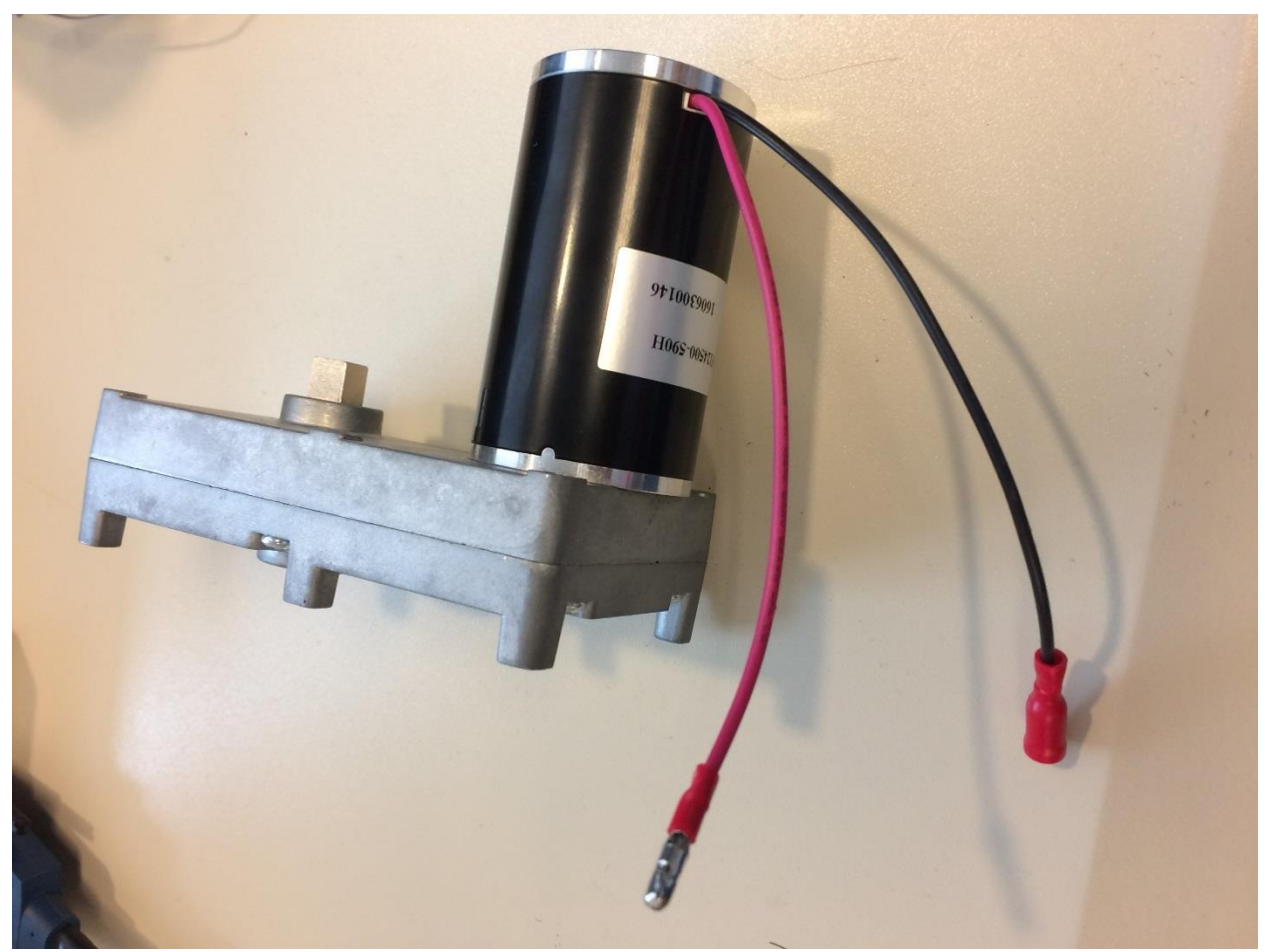

*Figura 35. Motor de extrusión utilizado.*

En cuanto a la potencia del motor, se comprobó experimentalmente que esta funciona en promedio a 20 watts, con potencias pico de arranque cercanas a los 24 Watts. Esto se comprobó experimentalmente con el video y son resultados similares a la hoja de datos. [41] La potencia eléctrica del motor es suficiente para extruir el plástico como se comprobó en el video suministrado.

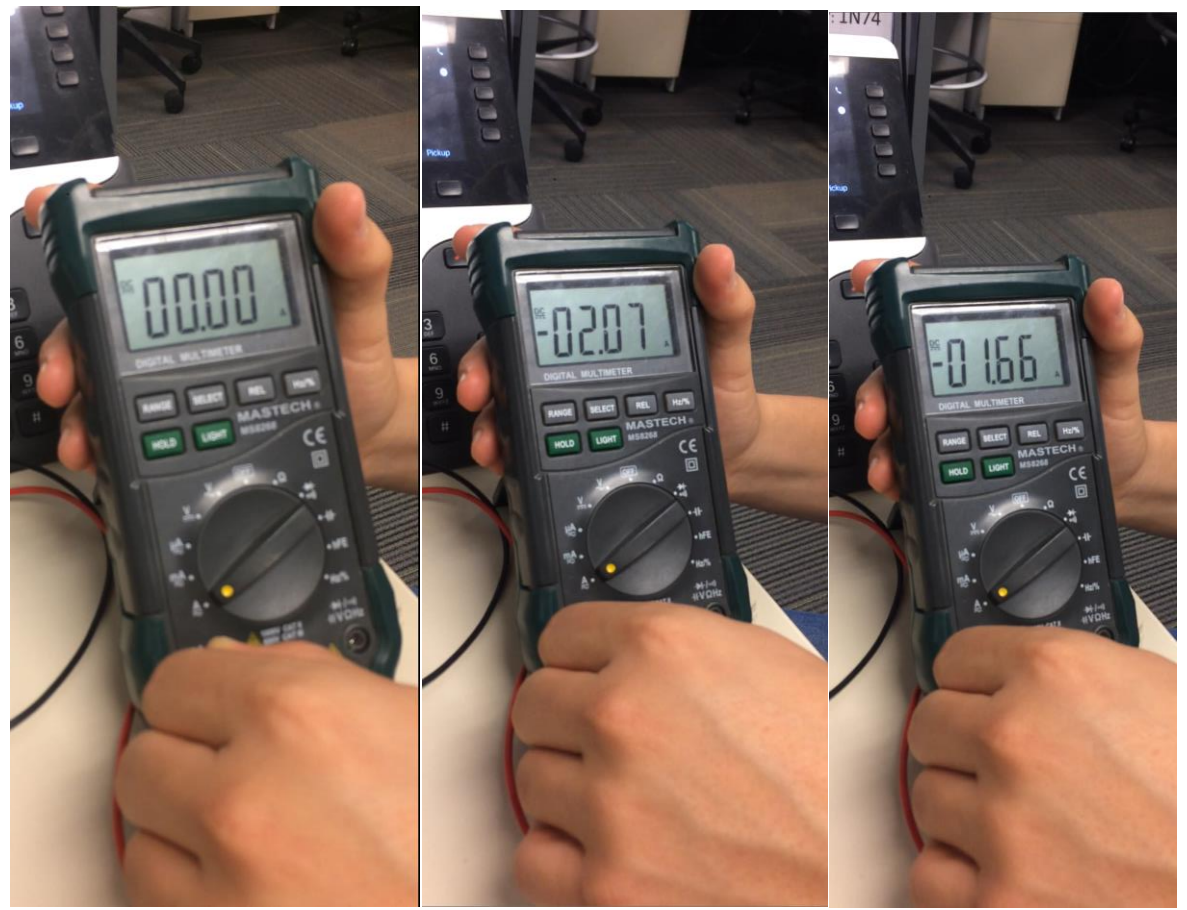

*Figura 36. Corriente del motor al iniciar Figura 37. Corriente del motor al arrancar Figura 38. Corriente del motor promedio*

Sin embargo, de las hojas de datos se puede obtener que la potencia de salida es de 17.8 W. (**[Apéndice B. Hoja de datos de motor GF-ZY45 DC](#page-120-0)**) De ahí que se obtiene que el motor en promedio funciona con una sobrecarga del 12% de la potencia nominal.

Esto es un factor a considerar para cuidar la vida útil de motor y para futuras recomendaciones. Se intentó obtener el dato de factor de servicio de la hoja de datos del fabricante, pero no fue posible observar ese dato.

### 4.4.1 Sistema de protección

Durante el desarrollo y pruebas del proyecto se permitió el arranque del motor a una temperatura donde el plástico todavía se encontraba en estado sólido y esto provoco un esfuerzo enorme del motor al punto que casi se quiebra.

Debido a que es una consideración importante a la hora de tomar en cuenta se modificó la programación tal que el motor de extrusor solo se encienda si se enciende el mecanismo con la palanca y además se ha alcanzado una temperatura mayor a 200 °C tal como se aprecia en la siguiente figura:

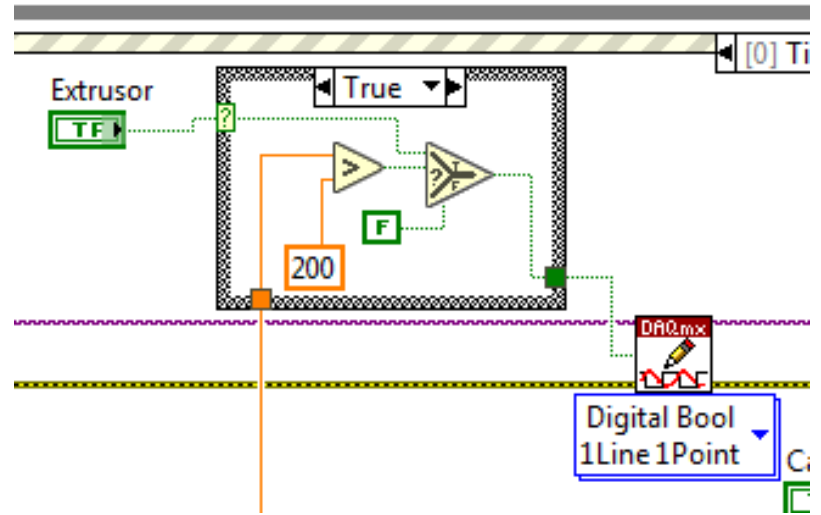

*Figura 39. Sistema de protección frente al encendido en frío*

# 4.5 Tornillo sin fin

Durante la construcción del sistema se pudo apreciar una diferencia de tamaños que influenció en el choque de dos piezas. El choque se debió por un mal cálculo en el tamaño del cubo que sirve como acople entre las piezas de la salida del motor y el eje.

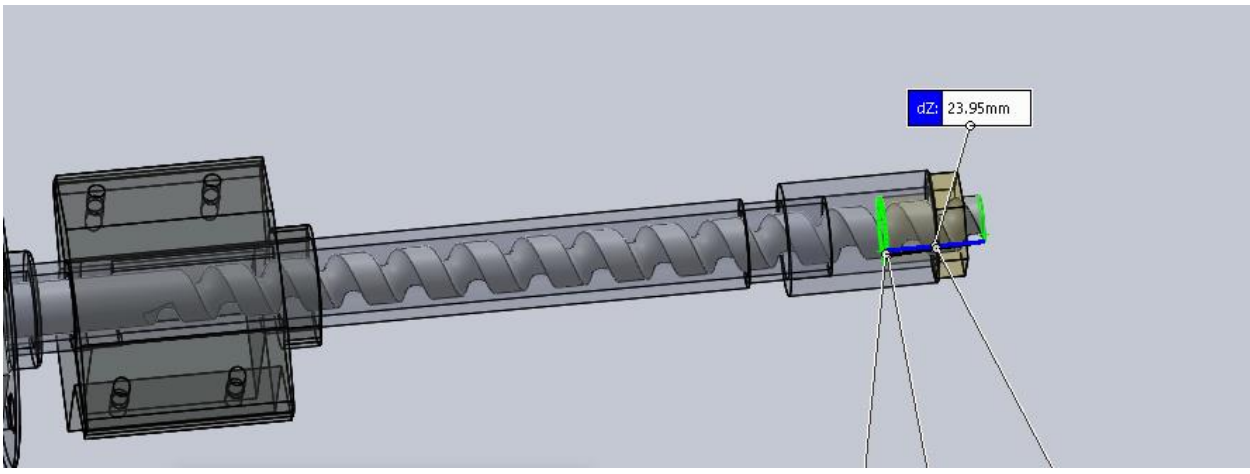

*Figura 40. Problema en longitud del tornillo sin fin.*

El choque entre el tornillo sin fin y el dado se pudo comprobar además realizando el modelo en 3D del sistema y comprobando que no fue un incorrecto ensamble la causa del mismo sino un incorrecto cálculo de las piezas originales.

Posteriormente se procedió a aplicar unas acciones correctivas agregando espaciadores entre la carcasa o base del motor, con la base del cañón. Este cambio permitió agregar aproximadamente tres centímetros al largo del cañón lo que permitió solucionar la situación. Se puede apreciar el arreglo en la siguiente imagen.

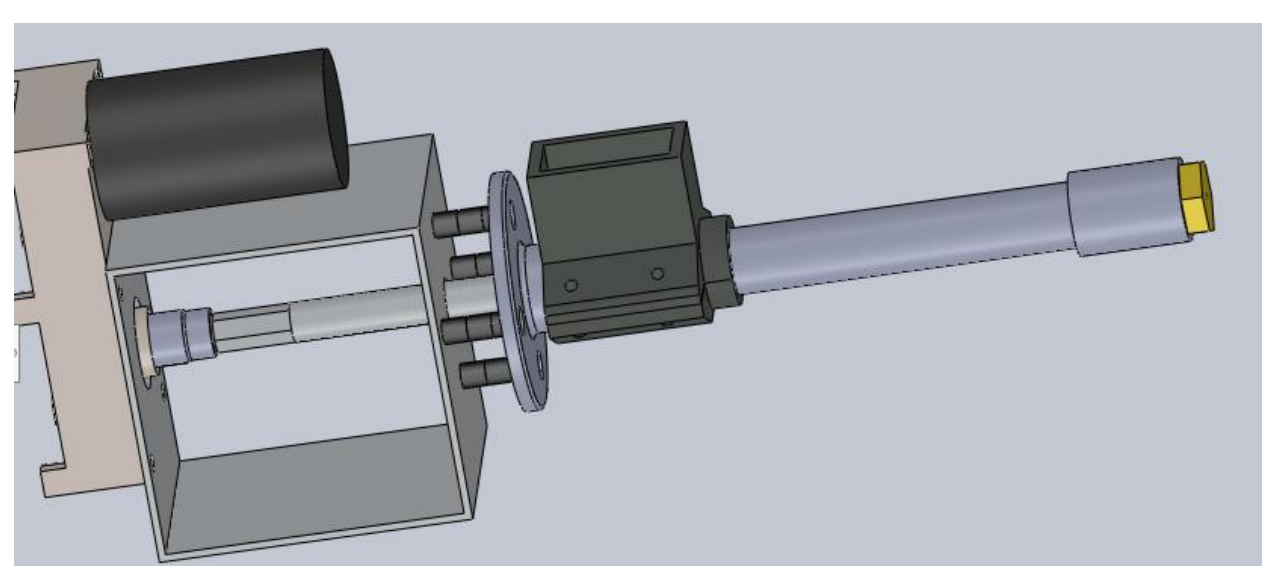

*Figura 41. Sistema con espaciadores.*

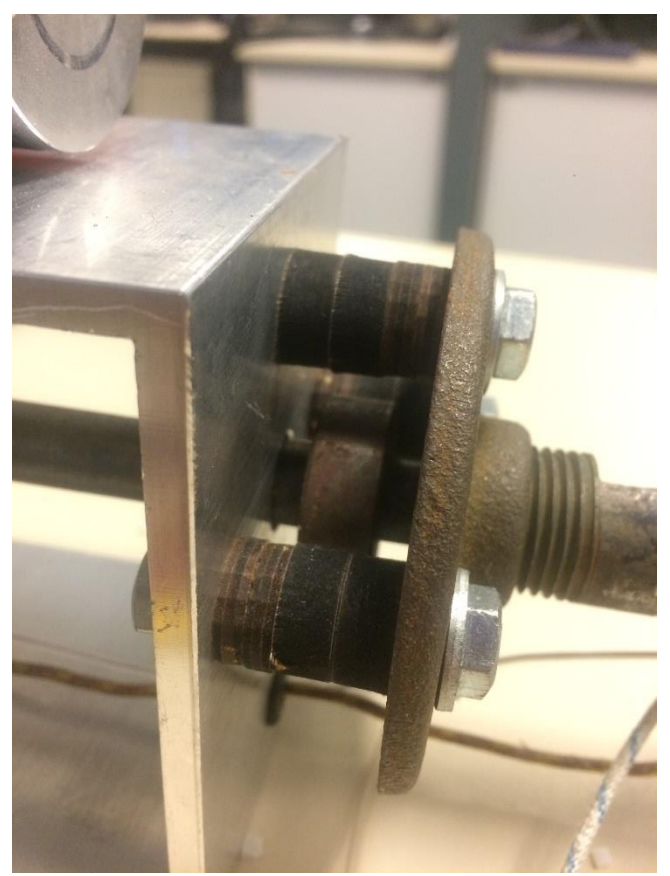

*Figura 42. Espaciadores en el sistema.*

# 4.6 Termocupla

Se decidió utilizar tres termocuplas idénticas que se contaban en National Instruments para realizar el sistema. Las tres termocuplas son de tipo K.

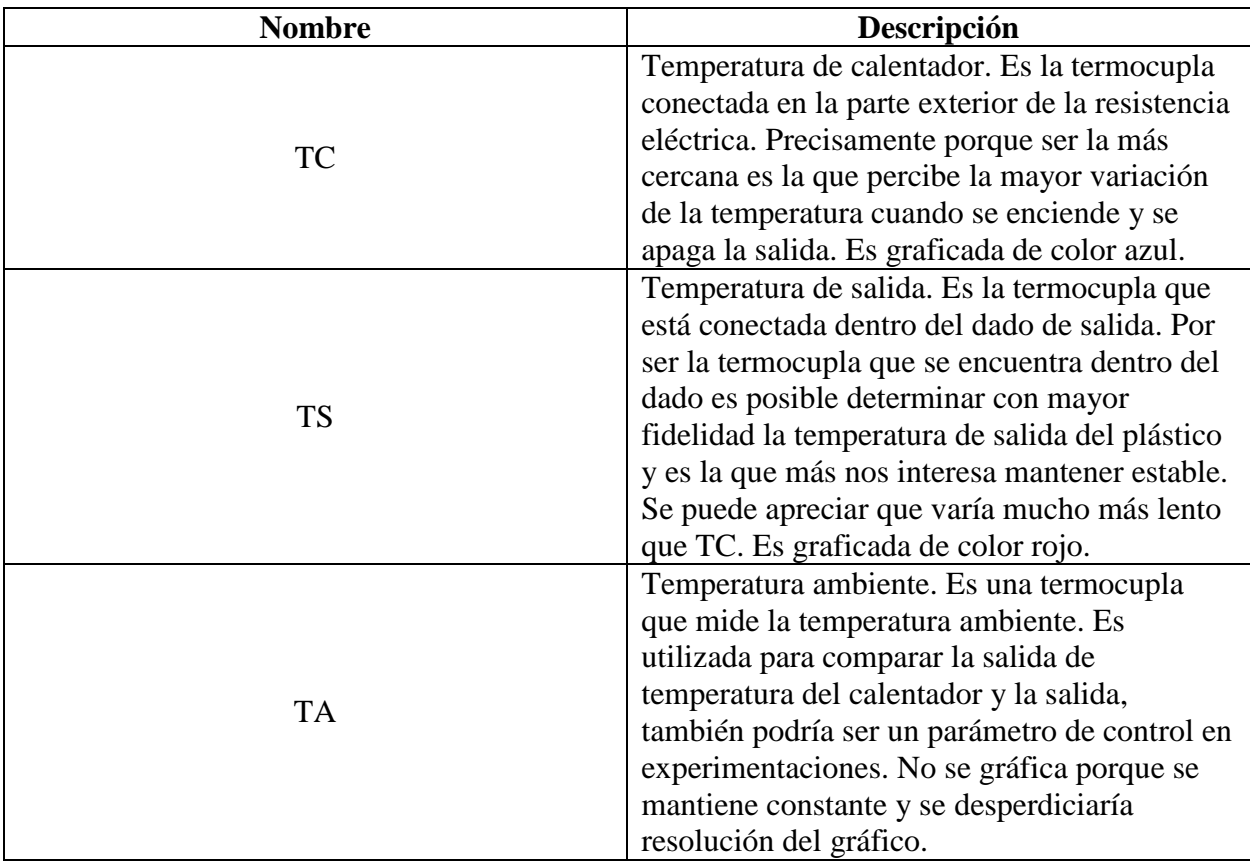

*Tabla 7. Descripción de las tres termocuplas.*

A continuación, se ofrece la imagen de la termocupla utilizada, así como sus errores asociados dados por el fabricante:

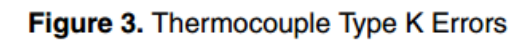

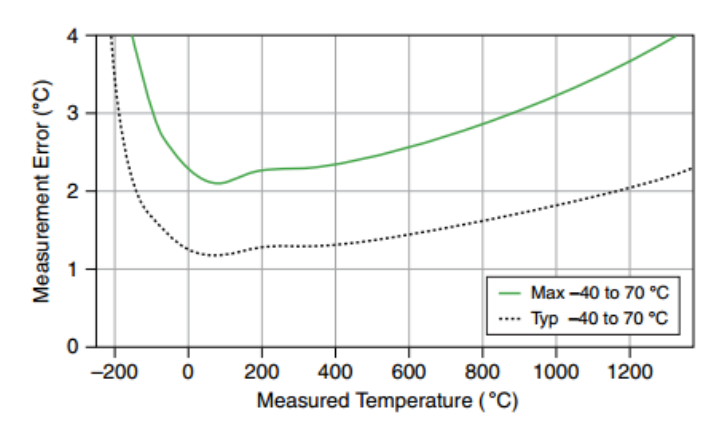

*Figura 43. Errores asociados a termocupla tipo K. Tomada de [42]*

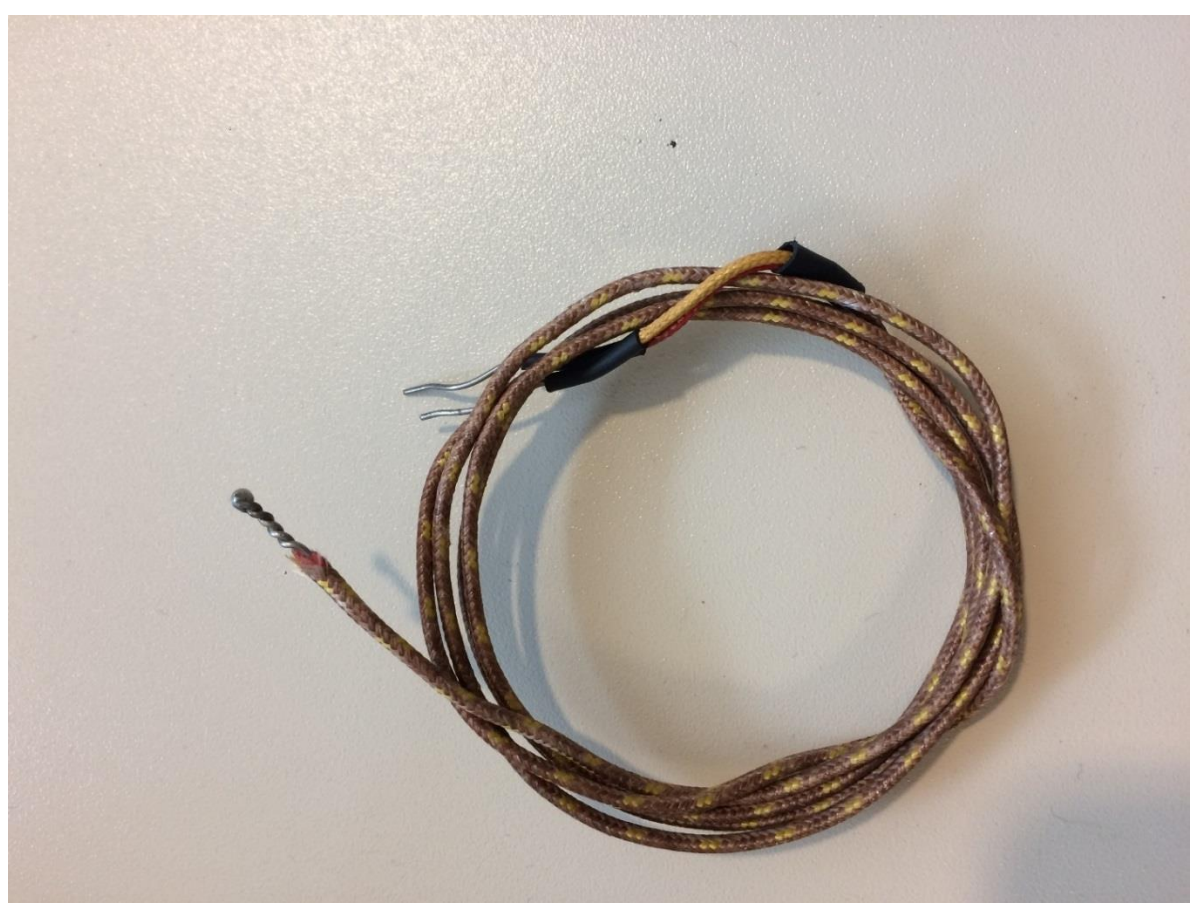

*Figura 44. Termocupla utilizada.*

## 4.6.1 Función de transferencia

De manera similar a la sección 4.3.1 [Función de transferencia](#page-51-1) donde se obtiene la función de transferencia del calentador, en esta parte se obtiene la función de transferencia de la termocupla de acuerdo a los datos obtenidos en **[Anexo G. Datos de caracterización de termocupla](#page-98-0)**. Además, se compara los datos con el error dado por el fabricante.

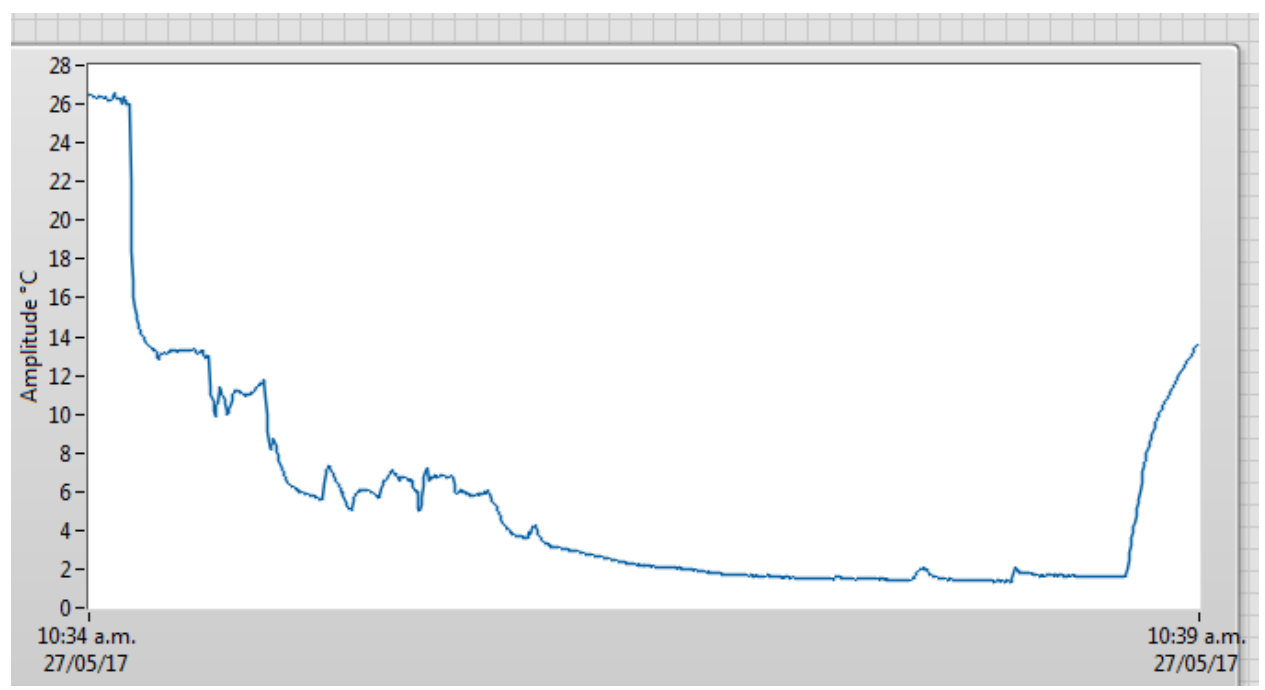

<span id="page-66-0"></span>*Figura 45. Respuesta de la termocupla frente a la entrada escalón de temperatura.*

A partir de las características de la reacción que se observa en la [Figura 45](#page-66-0) se obtienen los siguientes datos:

| <b>Variable</b> | <b>Valor</b> |                 |  |  |
|-----------------|--------------|-----------------|--|--|
| $\Delta y$      | 25,2         | $^{\circ}C$     |  |  |
| $\Delta u$      | 26,52        | $\rm ^{\circ}C$ |  |  |
| $t_{25}$        | 12,0625      | Segundos        |  |  |
| $t_{75}$        | 55           | Segundos        |  |  |
|                 | 39,0817      | Segundos        |  |  |
|                 | 0,8129       | Segundos        |  |  |

*Tabla 8. Valores y constantes de función de transferencia de la termocupla.*

Por tanto, la función de transferencia es:

*Ecuación 16. Función de transferencia de termocupla*

$$
P(s) = \frac{0,9502 \, e^{-0,8129 \, s}}{39,0817 \, s+1}
$$

### 4.7 Diagrama eléctrico

Las conexiones eléctricas se vieron facilitadas por la facilidad de integrar sensores y actuadores en módulos ya presentes en el chasis cDAQ 9178, pues el mismo se encarga de hacer las conexiones internas.

En este caso se presenta el diagrama de conexiones del módulo de actuadores con el motor y el calentador.

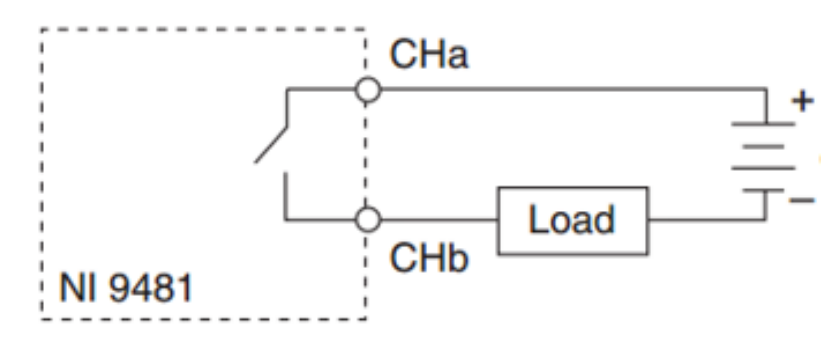

*Figura 46. Diagrama eléctrico de actuadores para módulo NI 9481.*

### 4.8 Diagrama de Flujo

En esta subsección se presentará el diagrama de flujo que describe el funcionamiento del subsistema de programación y se explicará en prosa su funcionamiento.

En una primera etapa el subsistema se encarga de inicializar variables, crear canales de comunicación y establecimiento de tareas con el hardware. A continuación, se utiliza la estructura while y una estructura de eventos para controlar la programación principal.

El subsistema se encuentra enmarcado en una arquitectura llamada máquina de estados manejada por eventos. La misma tiene ventaja sobre una máquina de estados convencional pues se distingue por utilizar menos recursos y reaccionar frente a las acciones del usuario sobre el panel frontal de forma inmediata.

La máquina de estados ejecuta la lógica principal cada 100ms, es decir 10 veces por segundo. En la misma realiza lectura de datos y despliegue de la información y actualización de los controladores, calentador y motor, de ser necesario. Los tres procesos se realizan de forma paralela como nativamente LabVIEW tiene capacidad de realizar al acceder a los recursos del computador de esa manera.

Si se encuentra la palanca de encender motor levantada se preguntará el programa si la temperatura es segura, es decir si se encuentra dentro del rango. Esta pregunta es una forma de control de seguridad para prevenir que el motor se encienda en una temperatura no segura como por ejemplo cuando el plástico esté demasiado frio y cause que el motor se sobre esfuerce o se quiebre. Si la temperatura está en rango se enciende el motor alimentando la línea 0 puerto 1.

Por otro lado, la lógica del controlador también depende de la palanca levantada. Una vez se encuentre "encendido" el controlador se verifica si la temperatura del calentador está en rango y si es así enciende el calentador. Si no está en rango se pregunta si es porque está por encima, de ser así apaga el calentador, de ser lo contrario enciende el calentador para acercarse al rango.

Finalmente, la lectura de datos solo se pregunta si está en peligro de sobre calentamiento, de ser así ejecuta el evento de peligro de sobre calentamiento.

La elección de eventos se pregunta si debe apagar ambos actuadores, guardar el grafico en una tabla de Excel o detener el programa y finalizar las tareas del hardware.

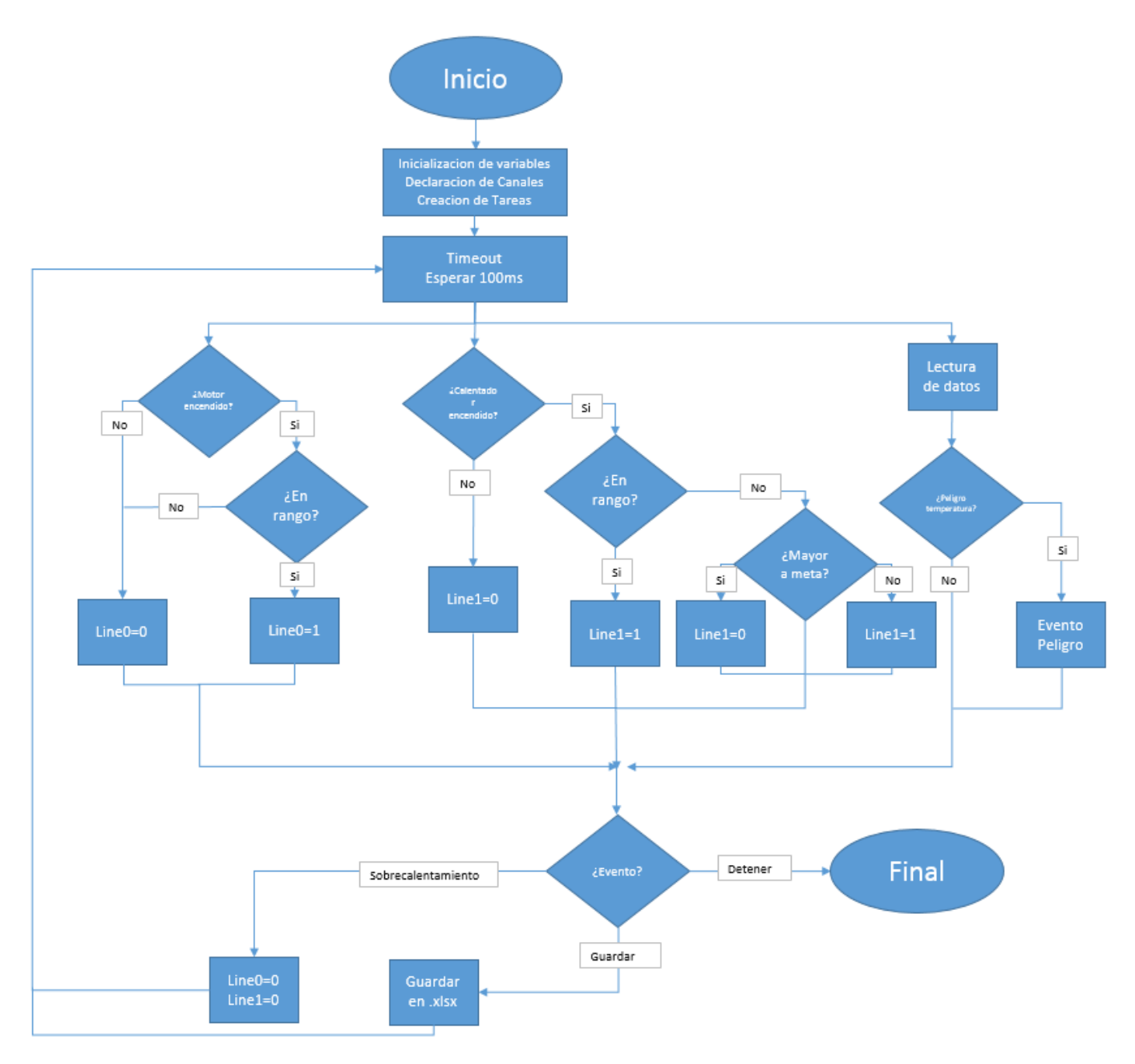

*Figura 46. Diagrama de flujo. Hecho por mi autoría en Excel 2016.*

### **V Capítulo**

El presente capitulo trata sobre las pruebas que se hicieron sobre el filamento producido durante las diferentes corridas del sistema.

### 5.1 Prueba #1 – Verificación de diámetro

Para verificar el diámetro del filamento se cortó una muestra de 1 metro y se midió el diámetro del filamento cada 10cm. La medición se realizó utilizando un Vernier (pie de rey) digital marca Tactix.

*Tabla 9. Diámetro de una muestra de 1 metro de filamento extruido.*

| Longitud<br>[t0.1 cm]             |      | 10  | 20   | 30   | 40   | 50   | 60   | 70   | 80   | 90   | 100  |
|-----------------------------------|------|-----|------|------|------|------|------|------|------|------|------|
| <b>Diámetro</b><br>$[mm \pm 0.1]$ | 1,61 | 1,6 | 1,67 | 1,61 | 1,61 | 1,54 | 1,61 | 1,61 | 1,61 | 1,66 | 1,58 |

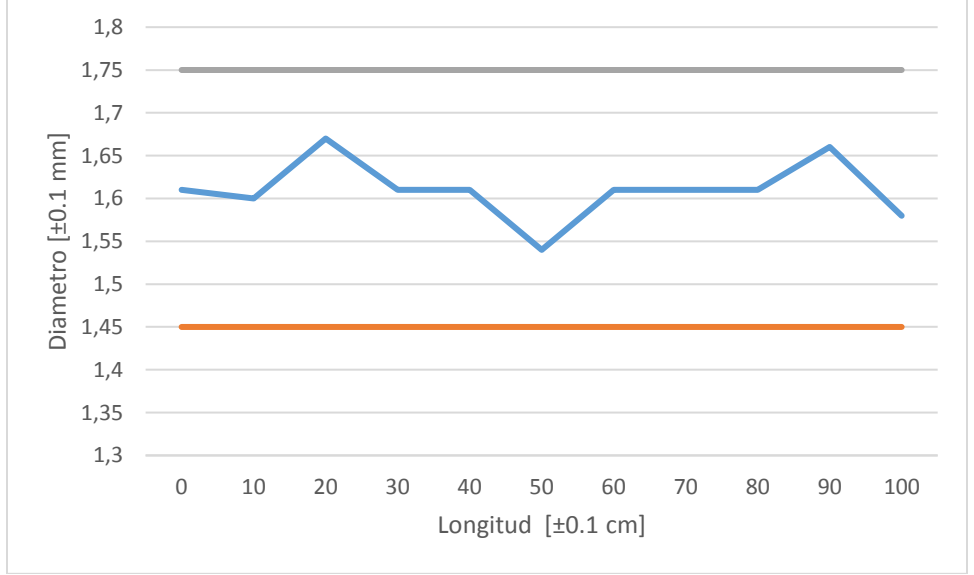

*Figura 47. Diámetro de una muestra de 1 metro de filamento extruido.*

Por tanto, el diámetro promedio es de 1,61 mm y se puede apreciar que el filamento extruido está dentro de las especificaciones de los objetivos planteados en el inicio del proyecto.
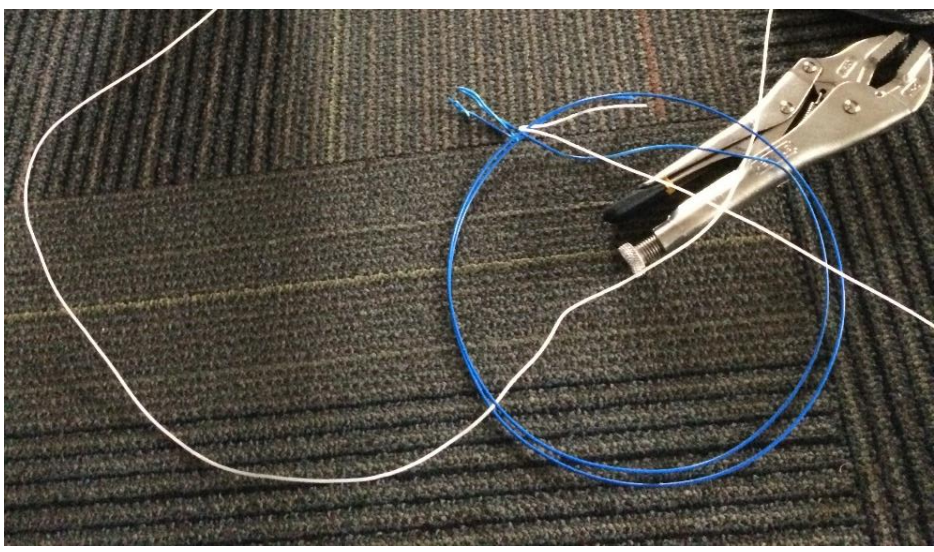

*Figura 48. Filamento extruido comparado con filamento comercial.*

### 5.2 Prueba #2 – Comparación de impresiones

La presente prueba busca comparar los resultados de una impresión hecho con filamento comercial y otra hecha con filamento extruido. Para dicha prueba se utilizó el mismo modelo .stl así como también la misma impresora. El modelo es un cubo de  $10mm<sup>3</sup>$  y la impresora es una modelo PrintrBot Simple Metal.

Para el cálculo del error con respecto a cada eje se utilizó la siguiente formula.

*Ecuación 17. Error porcentual por eje*

 $% error =$  $|valor actual - valor teorico|$ valor teorico ∗ 100

Para el cálculo del error total se utilizó la siguiente formula. *Ecuación 18. Error total*

% error total = 
$$
\sqrt[3]{\varepsilon_x^2 + \varepsilon_y^2 + \varepsilon_z^2}
$$

En la siguiente imagen y tabla se presentan los resultados:

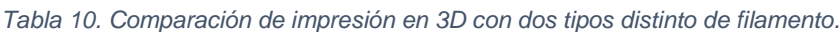

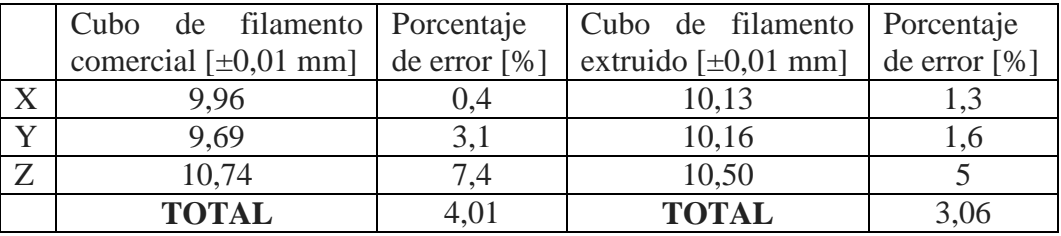

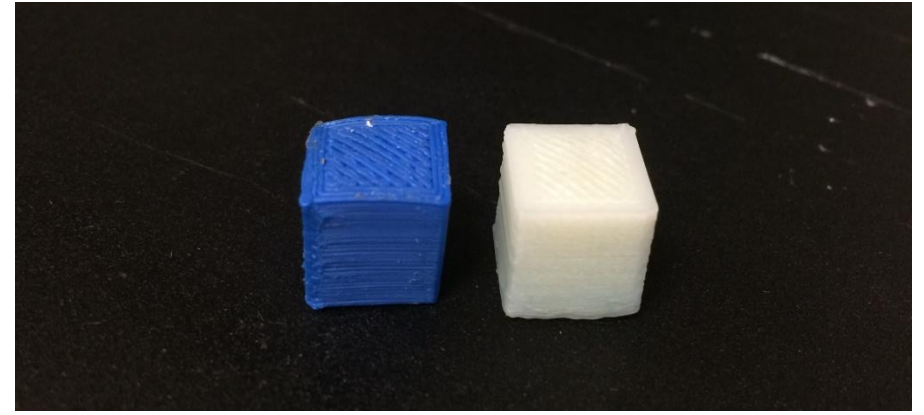

*Figura 49. Cubos impresos: cubo izquierdo es filamento comercial y derecho filamento extruido.*

Por tanto, se puede observar que para la impresión en 3D con iguales condiciones se puede imprimir en ambos casos con un error menor al 5% y se cuenta con una precisión mayor con el filamento extruido.

### 5.3 Prueba #3 – Módulo de Young

El módulo de Young es un parámetro que caracteriza el comportamiento de un material elástico. Este parámetro depende de la dirección en el que se aplica la fuerza, pero es igual para los materiales elásticos lineales e isotrópicos.

Esta propiedad es característica de cada material y en nuestro case se pretender relacionar con la calidad del filamento. Se buscará comparar el módulo de Young de filamento comercial y extruido.

*Ecuación 19. Módulo de Young.*

$$
E = \frac{\sigma}{\varepsilon} = \frac{F / A}{\Delta L / L}
$$

Donde:

E es el módulo de Young (o módulo de elasticidad)

 $\sigma$  es la tensión ejercida.

 $\varepsilon$  es la deformación unitaria.

 $F$  es la fuerza aplicada sobre el elemento.

A es el área transversal del elemento.

 $ΔL$  es el cambio de longitud del elemento.

 $L$  es la longitud total del elemento.

Para el cálculo del área del filamento extruido se utilizó un promedio del diámetro de la Prueba #1. Por tanto, el área es de 2,03 mm<sup>3</sup> o 2,03m<sup>3</sup>  $*$  10<sup>-6</sup>. Para el área de filamento comercial se utilizó un área de 2,41  $m^3 * 10^{-6}$ .

La fuerza que se le aplico fue una fuerza conocida a partir de un peso conocido. Para esta prueba se le aplicaron 36,297 N de fuerza lo que equivale a un peso de 3,7kg utilizando a la constante de gravedad de 9,81  $m/s^2$ .

|                                         | <b>Filamento Comercial</b> | <b>Filamento Extruido</b> |
|-----------------------------------------|----------------------------|---------------------------|
| Longitud inicial $[\pm 0.1$ cm]   291,5 |                            | 293,0                     |
| Longitud final $[\pm 0.1$ cm]   294,5   |                            | 296,5                     |
| Elongación nominal $[\pm 0.1$ cm] 3     |                            | 3,5                       |
| Deformación unitaria   0,010291595      |                            | 0,011945392               |
| Esfuerzo [MPa]   $15,061$               |                            | 17,880                    |
| Módulo de Young [GPa]   1,463           |                            | 1,497                     |

*Tabla 11. Resultados de prueba #3 sobre el Modulo de Young.*

De acuerdo a [43], el Módulo de Young del plástico ABS varía entre 1.7 a 2.8 GPa. Se puede reconocer que el Módulo de Young obtenido en la presente prueba se sale del rango reportado en las fuentes lo que puede significar que haría falta repetir las pruebas o que el rango reportado en las fuentes varía con respecto al tipo de plástico ABS de este fabricante.

Sin embargo, también se puede concluir que existe una diferencia de apenas el 2-3% entre ambas muestras y por tanto bajo este concepto se puede considerar que tienen calidades similares.

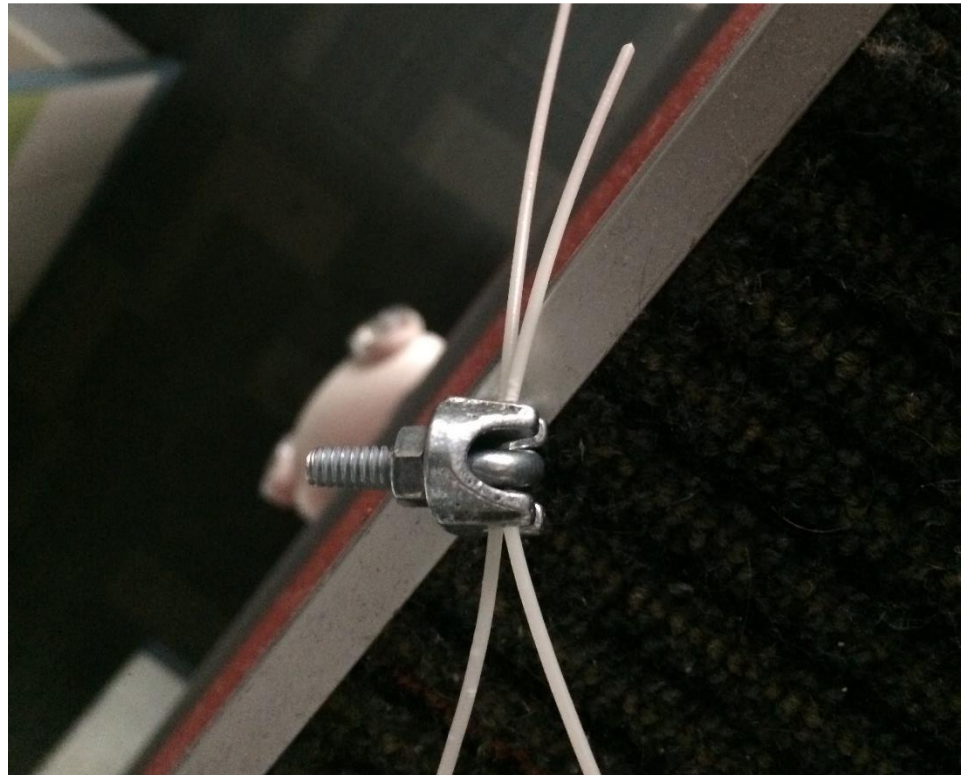

*Figura 50. Prueba #3 para medición de módulo de Young.*

## **VI Capítulo**

## 6.1 Presupuesto

El valor total del proyecto se presenta en la siguiente tabla. Eso no toma en cuenta el tiempo de desarrollo de un ingeniero pues este gasto se incrementaría en  $(1.200.000$ .

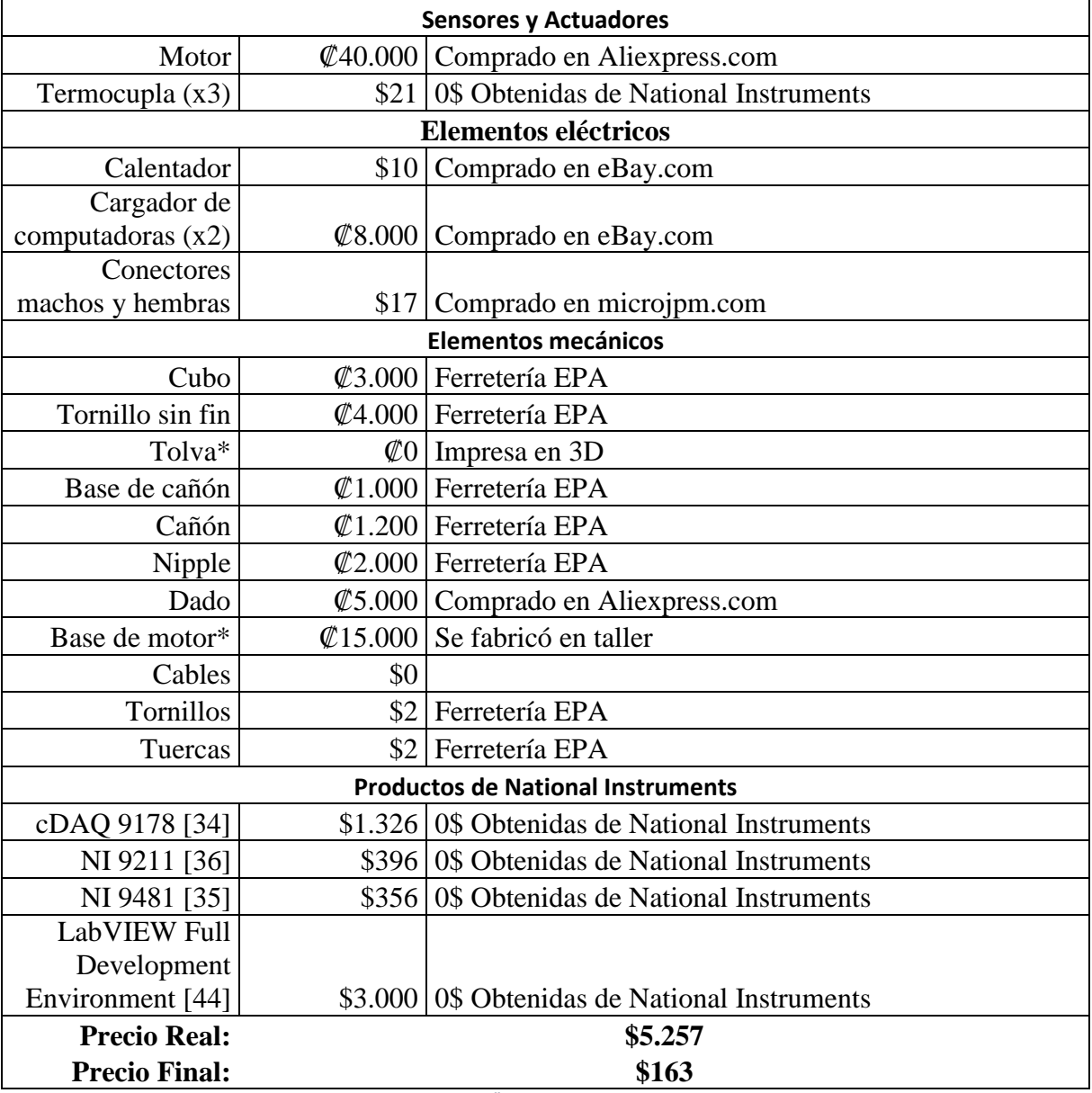

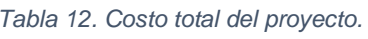

*Nota: Se utilizó un tipo de cambio de un dólar por ₡600.*

### 6.2 Análisis económico

- 1. El costo de 1kg de filamento de un proveedor local es de 40\$, aproximadamente ₡24000. [45]
- 2. El costo de producción de 1kg de filamento a partir de plástico reciclado es de \$2,1 aproximadamente ₡1260.
- 3. El costo de producción de 1kg de filamento a partir de plástico industrial es de \$6,5 aproximadamente ₡3900.
- 4. La inversión se paga en 28 horas lo que es lo mismo, después de producir 4,3 kg.

Las anteriores conclusiones se obtuvieron a partir del siguiente desarrollo financiero.

| <b>Rubrica</b>                            | Costo |
|-------------------------------------------|-------|
| Costo eléctrico                           | \$2,1 |
| Costo de materia prima de primera calidad | \$4.4 |
| Costo de materia prima de segunda calidad |       |

*Tabla 13. Costo para producir 1kg de filamento.*

*Nota: materia prima de primera calidad hace referencia a plástico industrial y materia prima de segunda calidad hace referencia a plástico reciclado de esta primera calidad.*

El consumo eléctrico se divide de la siguiente manera:

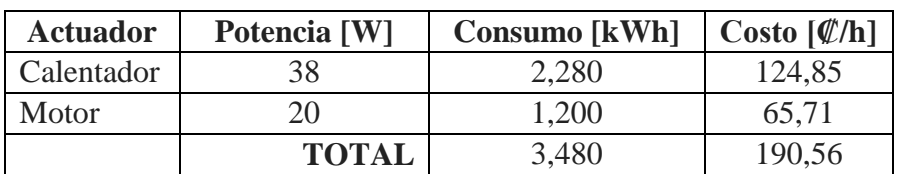

#### *Tabla 14. Consumo eléctrico por hora.*

*Nota: no se toma en cuenta el costo de electricidad de la computadora.*

El costo de 1kWh para una tarifa residencial en la banda de consumo 0-300kWh en Período Valle (6:00am-10:00am y 12:30pm a 5:30pm) es de ₡54,76. [46]

Por tanto, se obtiene un costo de  $\mathcal{Q}$ 190,56 por hora. En total se calculó que se toma 6,5 horas para producir 1kg de filamento. Esto implica que las 6,5 horas tienen un costo aproximado de ₡1238 y que a su vez equivale a \$2,1

*Nota: se realiza un tipo de cambio de ₡600 por dólar.*

Para calcular que se toma 6,5 horas para producir 1kg de filamento se comprobó experimentalmente que en un período de 3 minutos se puede extruir un aproximado de 2,86m de filamento que pesaba aproximadamente 7,69g.

$$
3min \rightarrow 2,86m \rightarrow 7,69g
$$
  
\n
$$
1min \rightarrow 2,56g
$$
  
\n
$$
390,625min \rightarrow 1000g
$$
  
\n
$$
6,51h \rightarrow 1kg
$$

∴ El costo de producir filamento reciclado es aproximadamente 20 veces más barato que un filamento comercial y el costo de inversión se puede recuperar en aproximadamente 28 horas que equivalen a la venta de 4,3 kg de filamento.

Este cálculo se realizó con el punto de equilibrio. El mismo se alcanza cuando los costos totales se equiparán con los ingresos totales, en otras palabras, cuando la inversión inicial más el costo variable es igual a la venta total.

#### *Ecuación 20. Cálculo de punto de equilibrio.*

Inversión Inicial + Costos Variables = Venta Total  $$163 + $2,1 * x = $40 * x$  $x =$ \$163 \$37,9  $= 4.3$  kg

Donde x es la cantidad de kg de filamento que se deben producir y vender.

## **VII Capítulo**

### 7.1 Conclusiones

- Se desarrolló un sistema mecatrónico para la producción de filamento para impresión en 3D a partir de desechos plásticos de tipo ABS utilizando equipo de National Instruments.
- El sistema de adquisición de datos fue desarrollado utilizando la plataforma CompactDAQ de National Instruments al utilizar el chasis cDAQ 9178, el módulo de adquisición de temperatura NI 9211.
- El sistema de control de actuadores fue desarrollado utilizando la plataforma CompactDAQ de National Instruments al utilizar el chasis cDAQ 9178 y el módulo de relays electromecánicos NI 9481.
- El prototipo de sistema mecatrónico fue capaz de transformar desechos plásticos ABS en filamento para impresión en 3D.
- Se comparó el costo de producir filamento contra el costo de adquirirlo comercialmente.

## 7.2 Resultados

- El filamento extruido se encuentra dentro del rango de ±0.3mm de uno comercial de diámetro 1.75mm.
- La diferencia del Módulo de Young entre el filamento extruido y el comercial es menor al 3%.
- Se obtuvo mejor resultado a la hora de imprimir un cubo de calibración con respecto al filamento comercial.
- Es aproximadamente 20 veces más barato producir filamento de 1.75mm de diámetro que comprar el filamento comercial analizado.
- El retorno de inversión se dará luego de imprimir 4,3 kg de filamento.

## 7.3 Recomendaciones

- Utilizar un motor de mayor potencia pues el actual se encuentra sobrecargado.
- Implementar diferentes pruebas para comparar la funcionalidad de este sistema con diferentes tipos de plásticos, por ejemplo: HDPE, PET, LDPE, etc.
- Implementar un sistema de embobinado del filamento producido para darle forma en un carrete.
- El mismo podrá contar con un control PID donde su variable de control sea la velocidad y la variable a controlar el diámetro.

### **Bibliografía**

- [1] K. d. S. Barros, "Influence of the use/user profile in the LCA of 3d printed products," *Elsevier,* p. 6, 2016.
- [2] M. D. J. M. P. Christian Baechler, "Distributed Recycling of Waste Polymer into RepRap Feedstock," *Department of Mechanical and Materials Engineering, Queen's University, Kingston, Ontario, Canada,* p. 16, 2013.
- [3] B. Muschard and G. Seliger, "Realization of a learning environment to promote sustainable value creation in areas with insufficient infrastructure," *The 5th Conference on Learning Factories 2015,* pp. 70-75, 2015.
- [4] Wittbrodt, Glover, Laureto, Anzalone, Oppliger, Irwin and Pearce, "Life-cycle economic analysis of distributed manufacturing with open-source 3-D printers," *Mechatronics,* pp. 713-726, 2013.
- [5] Singh and Sharma, "Integrated Plastic Waste Management: Environmental and Improved Health Approaches," *International Conference on Solid Waste Management,* pp. 1-9, 2015.
- [6] Programa Estado de la Nacion, "Informe XIX Estado de la Nacion 2013 en Desarrollo Humano Sostenible," San Jose, 2013.
- [7] Mundo, El, "25% de los residuos sólidos que se producen en Costa Rica terminan contaminando ríos y playas," 2 Julio 2016. [Online]. Available: http://www.elmundo.cr/25-de-los-residuos-solidos-que-seproducen-en-costa-rica-terminan-contaminando-rios-y-playas/.
- [8] K. V. Wong and A. Hernandez, "A Review of Additive Manufacturing," *International Scholarly Research Network,* 2012.
- [9] M. Kreiger, M. Mulder, A. Glover and J. Pearce, "Life cycle analysis of distributed recycling of post-consumer high density polyethylene for 3-D printing filament," *Journal of Cleaner Production,* pp. 90-96, 2014.
- [10] Precious Plastic, 5 Julio 2016. [Online]. Available: https://preciousplastic.com.
- [11] M. Kreiger, G. C. Anzalone and A. G. G. J. M. P. M. L. Mulder, "Distributed Recycling of Post-Consumer Plastic Waste in Rural Areas," *Michigan Technological University Digital Commons @ Michigan Tech,* p. 7, 2013.
- [12] 3. Printers, "What materials do 3D Printers use?," 2 Julio 2016. [Online]. Available: http://www.3dprinterhelp.co.uk/what-materials-do-3d-printers-use/.
- [13] Association of Plastic Manufacturers in Europe, "Plastic Use," 2007.
- [14] Birley, Haworth and Batchelor, Physics of Plastics: Processing, Properties and Meterials Engineering, Cheshire: Hanser, 1998.
- [15] P. Cameron, Fundamento de ciencia de los polímeros.
- [16] Rao, Biplob, Paramasivan and Sinha, "Treatment of Plastic Waste by Melt Densification," *Asian Nuclear Prospects 2010,* pp. 502-506, 2010.
- [17] AreaTecnologia, "Ensayo de Traccion," 2017. [Online]. Available: http://www.areatecnologia.com/materiales/imagenes/ensayo-de-traccion.jpg.
- [18] MatWeb, "Material Property Data," January 2006. [Online]. Available: http://www.matweb.com/search/datasheet.aspx?MatGUID=3a8afcddac864d4b8f58d40570d2e5aa&ckck=1. [Accessed 5 May 2017].
- [19] "Recytrans," 8 Agosto 2016. [Online]. Available: http://www.recytrans.com/blog/trituracion-de-plastico/.
- [20] Untha, "Waste shredding case studies".
- [21] K. Glogowska and J. Rozpedowski, "Examination of shredding process parameters and the properties of recyclate," *Adances in Science and Technology,* pp. 6-7, 2016.
- [22] Inhabitat, 2017. [Online]. Available: http://inhabitat.com/marcus-thymarks-open-source-filamaker-shredsand-recycles-plastic-for-3d-printing/filamaker-marcus-thymark-3d-printing-recycling-plastic-reprocessinggrinding-3.
- [23] Filamaker, "Filamaker," 8 Agosto 2016. [Online]. Available: http://filamaker.eu/product/mini-shredder/.
- [24] Thingiverse, "Compost Shredder," 7 June 2014. [Online]. Available: https://www.thingiverse.com/thing:356580.
- [25] V. Goodship, Introduction to Plastics Recycling, Londres: Smithers Srapra, 2007.
- [26] S. Kalpakjian, Manufactura, ingeniería y tecnología, Pearson, 2007.
- [27] A. Majumdar, Heat Transfer Basics.
- [28] Sapiensman, *Documentos Técnicos: Medición de temperatura.*
- [29] Sterling, "Thermocouple Technical Reference Information," 22 Febrero 2017. [Online]. Available: https://www.sterlingsensors.co.uk/thermocouples.
- [30] T. A. Osswel, Understanding Polymer Proccesing, Munich: Carl Hanser Verlag, 2011.
- [31] "Interempresas," 8 Agosto 2016. [Online]. Available: http://www.interempresas.net/Plastico/Articulos/5001- Maquinaria-de-extrusion.html.
- [32] J. Deng, "Energy monitoring and quality control of a single screw extruder," *Elsevier,* p. 11, 2014.
- [33] Universidad de Oriente, "Documentes Técnicos: Oficios Técnicos".
- [34] National Instruments, "NI cDAQ-9178 Specifications," 2017.
- [35] National Instruments, "NI 9481 Specifications," 2017.
- [36] National Instruments, "NI 9211," 2017.
- [37] V. M. Alfaro, *Método de identificación de modelos de odern reducido de tres puntos 123c,* San Pedro: Universidad de Costa Rica, 2008.
- [38] National Instruments, "How to Choose the Right Relay," 10 November 2015. [Online]. Available: http://www.ni.com/white-paper/2774/en/.
- [39] NI Corporation, "Building an NI Motion Control System," 10 Febrero 2016. [Online]. Available: http://www.ni.com/white-paper/12127/en/.
- [40] E. Vargas, "Modelo y control de motor DC," 2013.
- [41] *Video 1 de Mayo.* [Film]. Costa Rica.2017.
- [42] National Instruments, "Termocouple Type K," 2016. [Online]. Available: http://sine.ni.com/nips/cds/view/p/lang/en/nid/211295.
- [43] HXX, *Materiales de impresión 3D: ABS,* 2015.
- [44] National Instruments, "LabVIEW," [Online]. Available: http://www.ni.com/labview/buy/.
- [45] CrCibernetica, "CrCibernetica 3D Printers," 8 Agosto 2016. [Online]. Available: http://www.crcibernetica.com/3d-printers/.
- [46] CNFL, "Tarifas vigentes," [Online]. Available: https://www.cnfl.go.cr/index.php/tarifas-vigentes-r. [Accessed 25 Mayo 2017].
- [47] NI Corporation, "LabVIEW SoftMotion Module," 2016. [Online]. Available: http://sine.ni.com/nips/cds/view/p/lang/en/nid/14234.
- [48] Perpetual Plastic, 7 Agosto 2016. [Online]. Available: http://www.perpetualplasticproject.com.
- [49] S. Review, "Plastic waste inputs from land into the ocean," 6 Julio 2016. [Online]. Available: http://science.sciencemag.org/content/347/6223/768.
- [50] R. Resnik, Fisica 1, 2002.
- [51] 3. Printing, "What is 3D printing?," 2 Julio 2016. [Online]. Available: http://3dprinting.com/what-is-3dprinting/.
- [52] P. Plastics, "Youtube," 25 Julio 2016. [Online]. Available: https://www.youtube.com/watch?v=fsqLJNyrVss.
- [53] Mathot, Calorimetry and Thermal Analysis of Polymers, Múnich Vienna New York: Hanser Publishers, 1994.
- [54] H. Lyman, "Thingiverse," 7 Agosto 2016. [Online]. Available: http://www.thingiverse.com/thing:1199870.
- [55] S. J. Leigh, "A Simple, Low-Cost Conductive Composite Material for 3D Printing of Electronic Sensors," 2012.
- [56] I. N. d. T. Industial. [Online].
- [57] Imprimalia, "Reciclaje de plástico para impresión 3D," 8 Agosto 2016. [Online]. Available: http://www.imprimalia3d.com/noticias/2014/03/11/001605/reciclaje-pl-stico-impresi-n-3d.
- [58] P. Diamandis, "3D Print me a jet engine or a car," 3 Julio 2016. [Online]. Available: http://www.diamandis.com/blog/3d-print-me-a-jet-engine-or-a-car.
- [59] "Techland," 8 Agosto 2016. [Online]. Available: http://techland.time.com/2013/03/04/how-an-83-year-oldinventor-beat-the-high-cost-of-3d-printing/.
- [60] Industial, Instituto Nacional de Tecnología, "Noticiero Tecnológico Semanal," 8 Agosto 2016. [Online]. Available: http://www.inti.gob.ar/noticiero/2015/noticiero466.htm.
- [61] National Instruments, "NI 9474 Specifications," 2017.
- [62] RepRap, "HDPE Wiki," 8 Agosto 2016. [Online]. Available: http://reprap.org/wiki/HDPE.
- [63] NI Corporation, "AKM Brushless Servo Motors," 2016. [Online]. Available: http://sine.ni.com/nips/cds/view/p/lang/en/nid/209133.
- [64] 3D Printing, 22 Marzo 2017. [Online]. Available: http://3dprintingforbeginners.com/how-to-make-diyfilament-for-your-3d-printer/.
- [65] Filabot, 8 Agosto 2016. [Online]. Available: https://www.filabot.com/collections/filabot-core.
- [66] National Instruments, "Pulse Width Modulation (PWM) Using NI-DAQmx and LabVIEW," 25 April 2016. [Online]. Available: http://www.ni.com/tutorial/2991/en/.
- [67] National Instruments, "NI 9205," 2017.
- [68] National Instruments, "NI cRIO-9068," 2016. [Online]. Available: http://sine.ni.com/nips/cds/view/p/lang/en/nid/211620.
- [69] National Instruments, "NI Motion Control," 2016. [Online]. Available: http://www.ni.com/motion/.

### **Anexo A. Carta de aceptación**

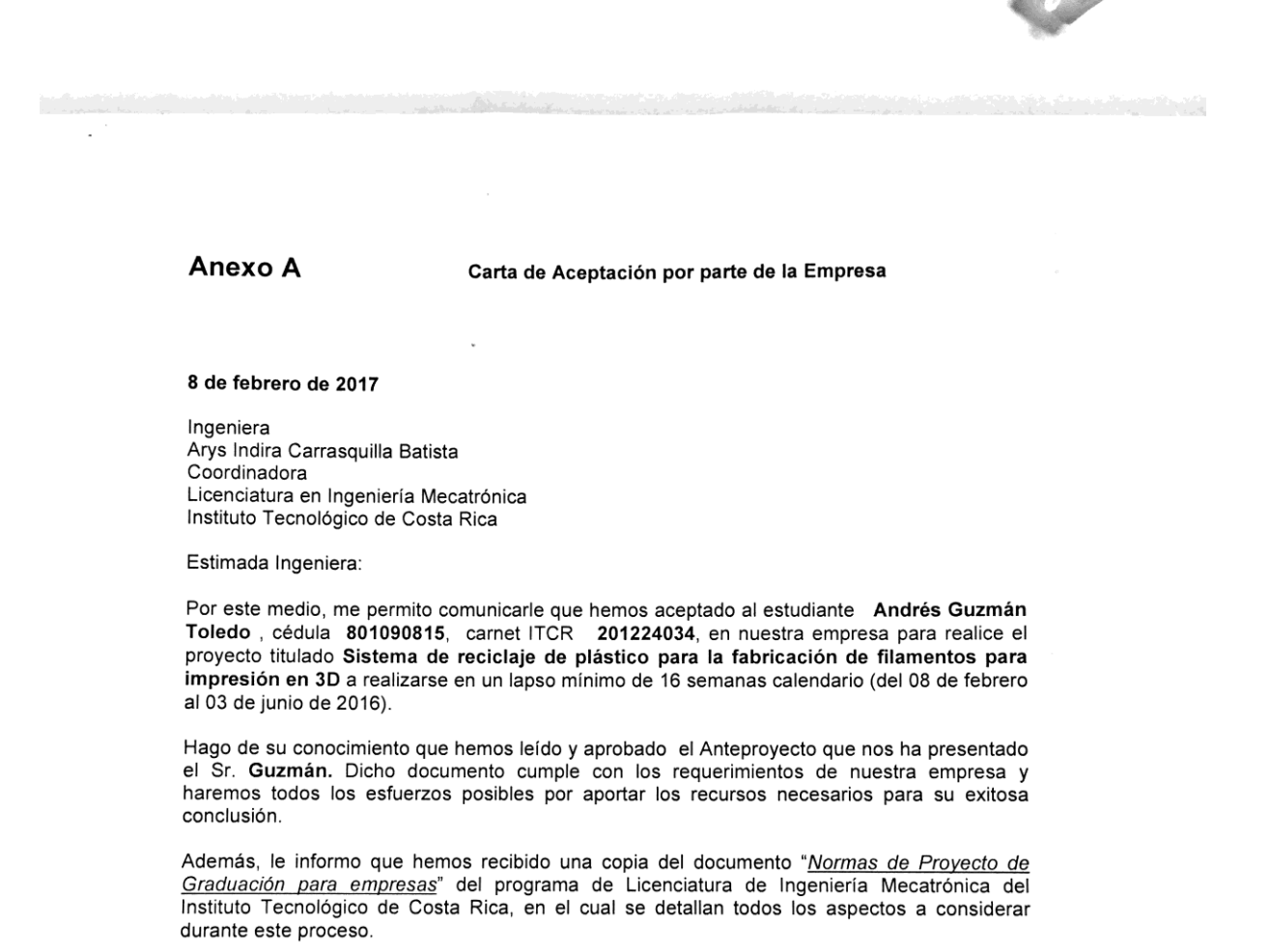

Atentamente,

Licenciado Ingeniero Eletrónico. David Jose Ramirez Arroyo

National Instruments

Sello de la empresa

### **Anexo B. Hoja de Información del Proyecto**

### **Datos del estudiante:**

**Nombre:** Andrés Guzmán Toledo **Cédula:** 801090815 **Carné ITCR:** 201224034 **Dirección de su residencia:** Residencial Danzas del Sol Oeste, San Juan de la Unión, Cartago. **Teléfono de residencia:** 22712275 **Teléfono celular:** 88869436 **Correo electrónico:** andres.gt94@hotmail.com

### **Información del proyecto:**

**Nombre del Proyecto:** Sistema de reciclaje de plástico para la fabricación de filamento para impresión en 3D

**Información de la empresa: Nombre:** National Instruments **Actividad Principal:** Venta de software y hardware para ingeniería **Zona:** Heredia, Lagunilla, La Valencia **Dirección:** Lagunilla, de Jardines del Recuerdo 1Km al Oeste **Teléfono:** +506 2562 0400

### **Información del encargado/asesor en la empresa:**

**Nombre:** David José Ramirez Arroyo **Puesto que ocupa:** Ingeniero de Aplicaciones **Departamento:** Ingeniería de Sistemas y Aplicaciones **Profesión:** Ingeniero en Electrónica **Grado académico:** Licenciado **Teléfono:** +506 2562 0063 **Correo electrónico:** [david.ramirez@ni.com](mailto:david.ramirez@ni.com)

### **Anexo C. Carta de entendimiento**

Señores Instituto Tecnológico de Costa rica<br>Biblioteca José Figueres Ferrer

 $\ddot{\phantom{0}}$ 

Yo Andrés Guzmán Toledo carné 201224034, autorizo a la Biblioteca José Figueres Ferrer<br>del instituto Tecnológico de Costa Rica a disponer del Trabajo Final realizado por mi persona, con el título, Sistema de reciclaje de plástico para la fabricación de filamento para impresión en 3D<br>para ser ubicado en la biblioteca Digital y ser ingresado a través de la red Internet.

Mondor<br>Firma del estudiante<br>Cédula: 8.0109.0815

72

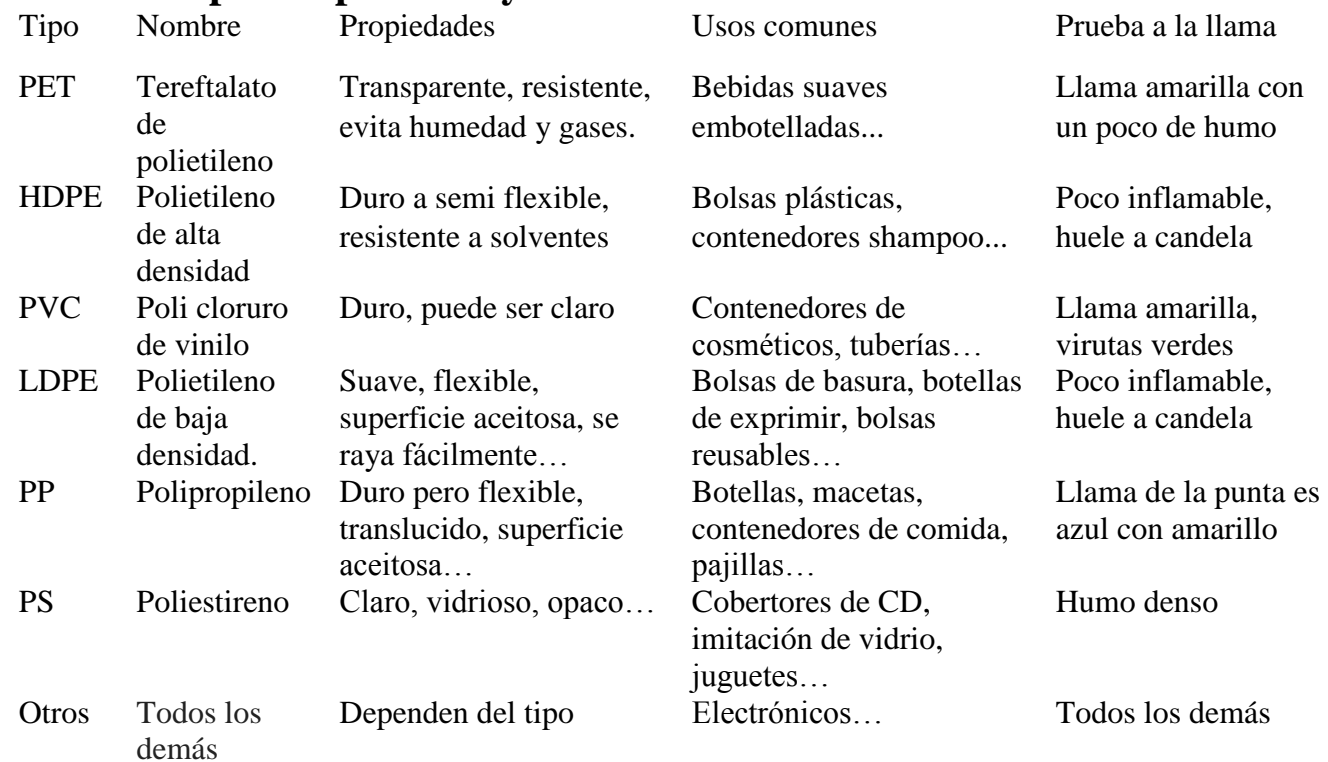

## **Anexo D. Tipos de plásticos y cómo reconocerlos**

*Tabla 15. Prueba visual para identificación de distintos plásticos*

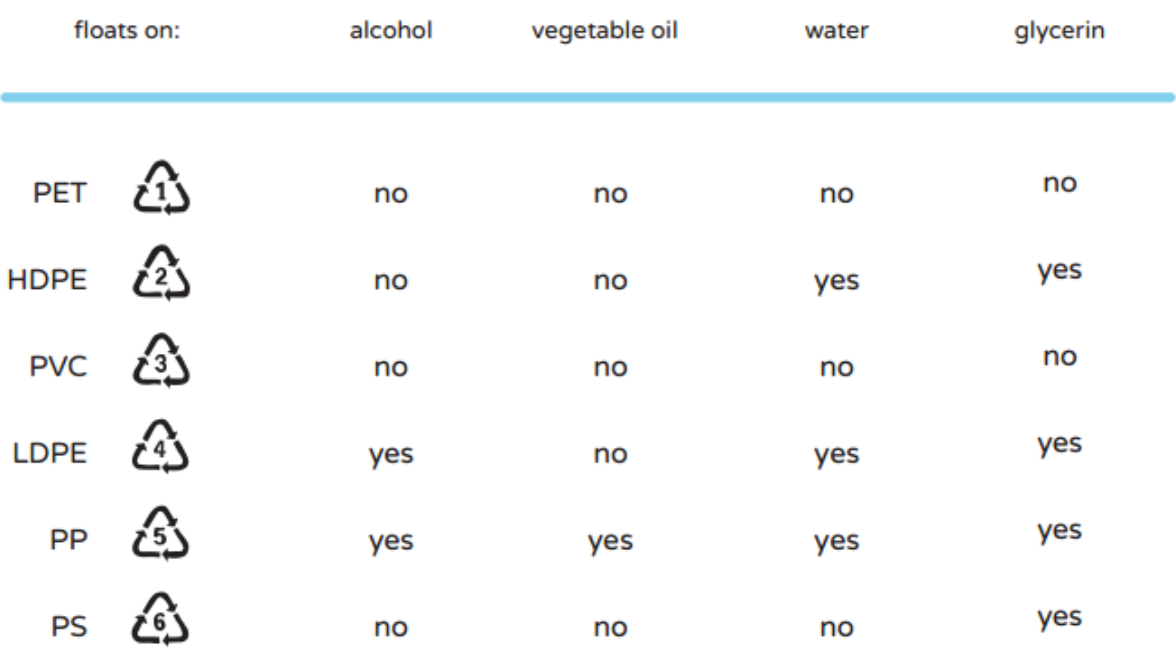

*Ilustración 1. Propiedades de suspensión para distintos plásticos y líquidos*

### **Anexo E. Configuración del ordenador y de NI MAX**

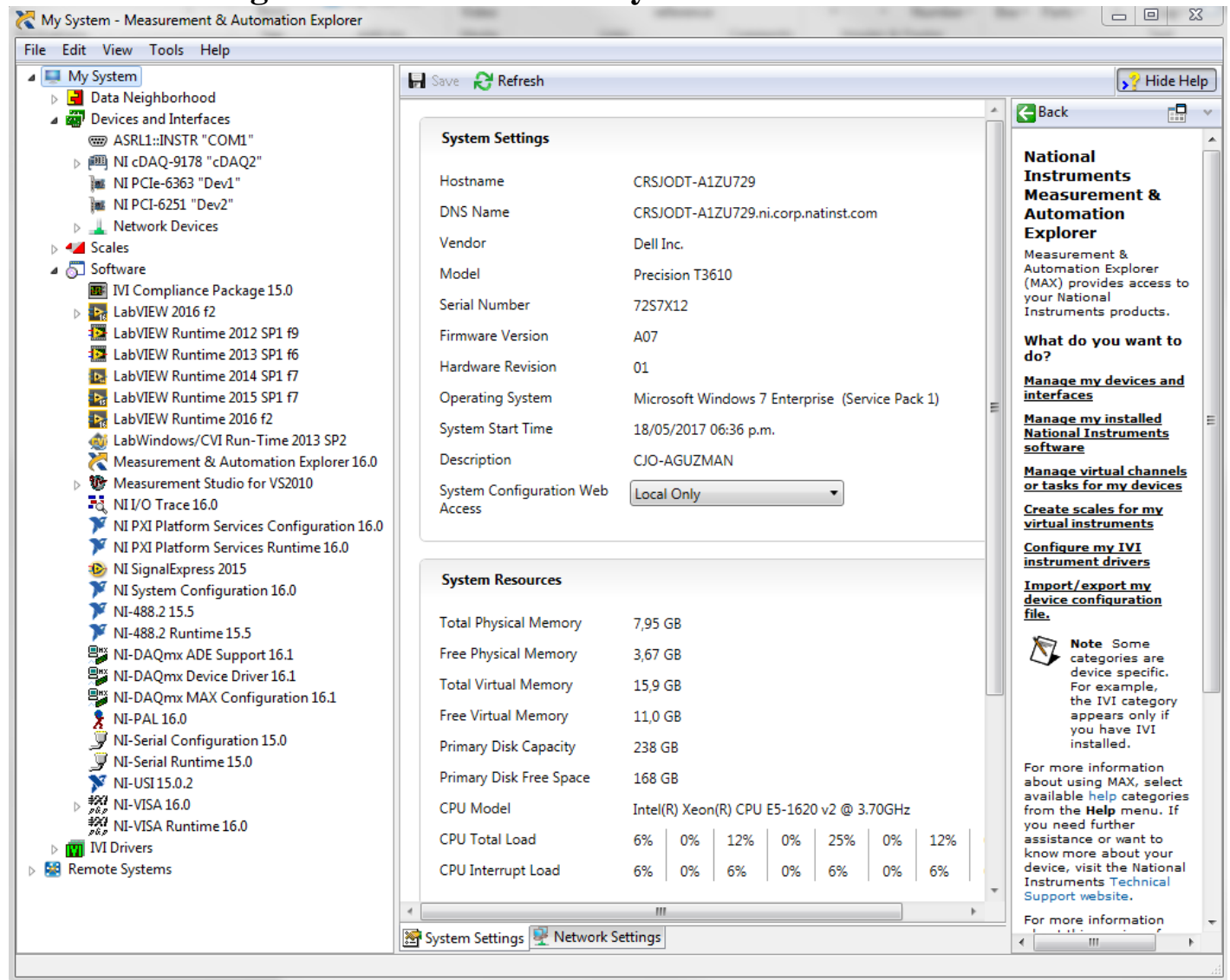

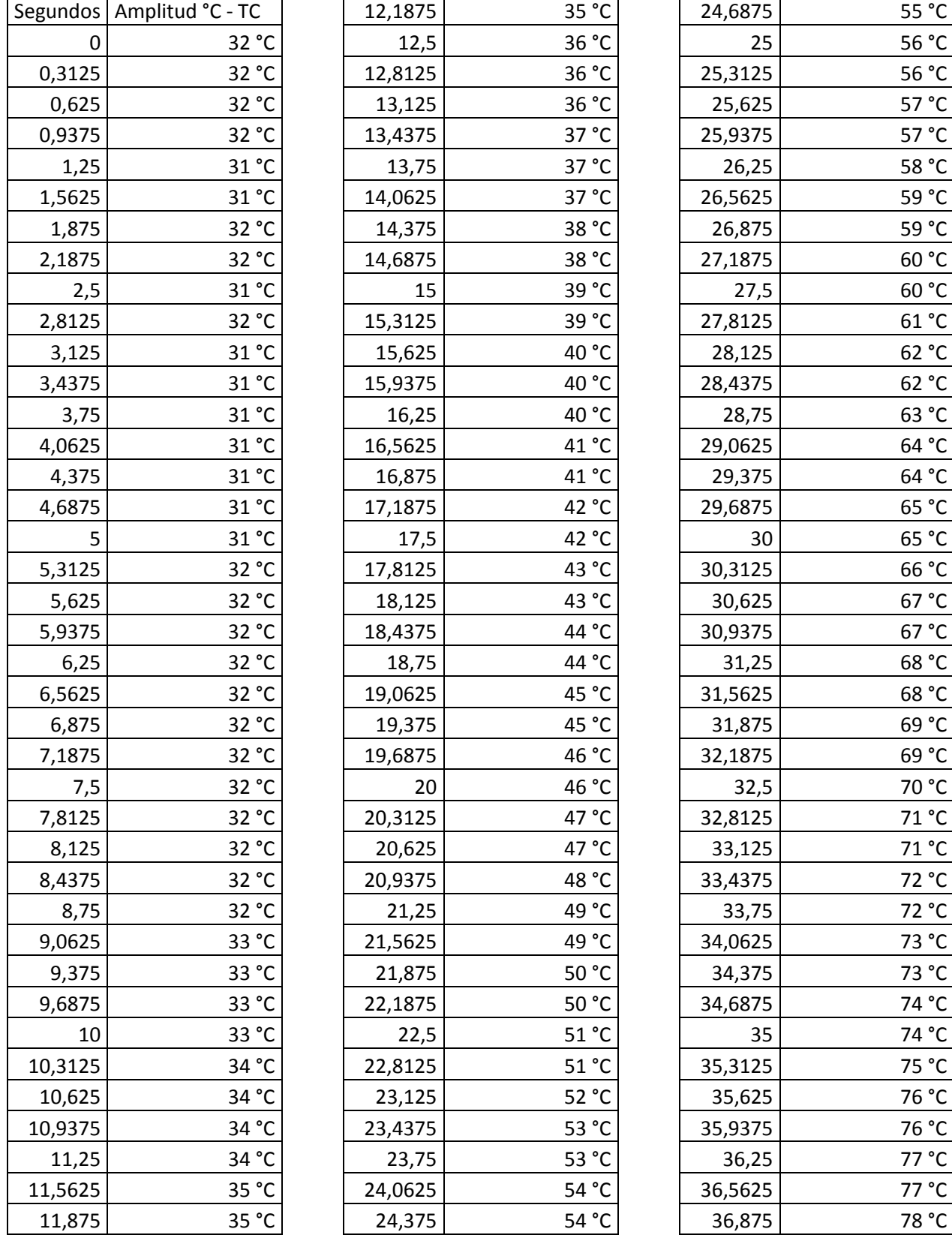

# **Anexo F. Datos de caracterización de calentador**

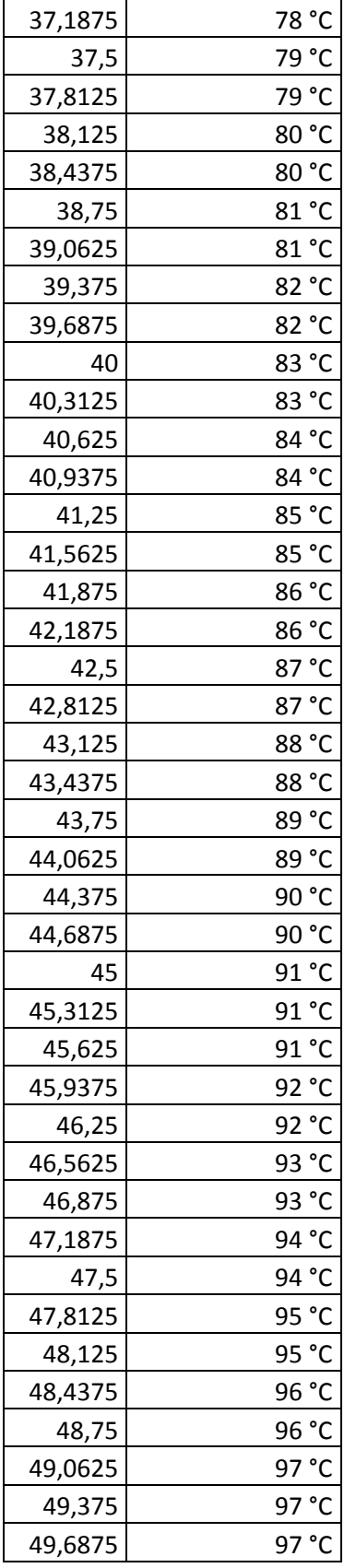

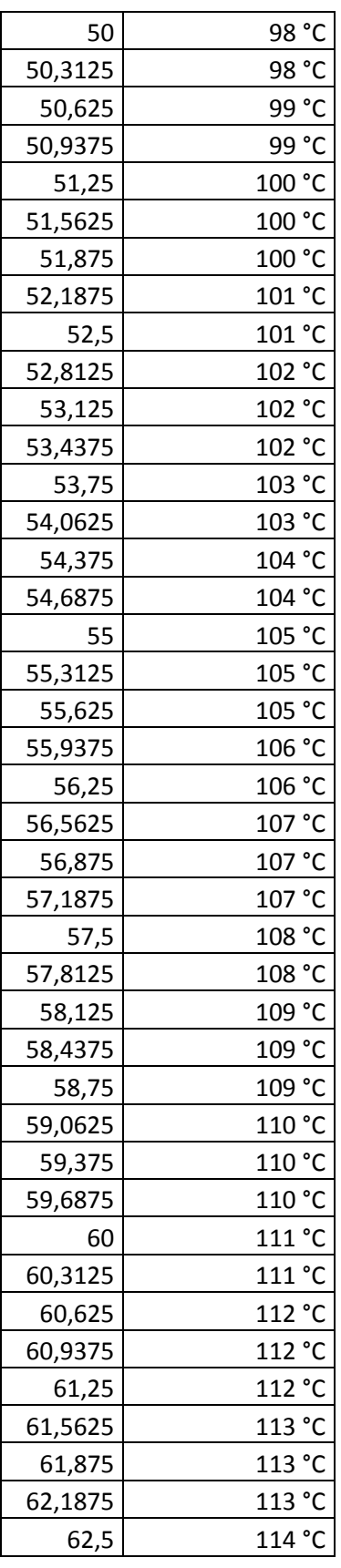

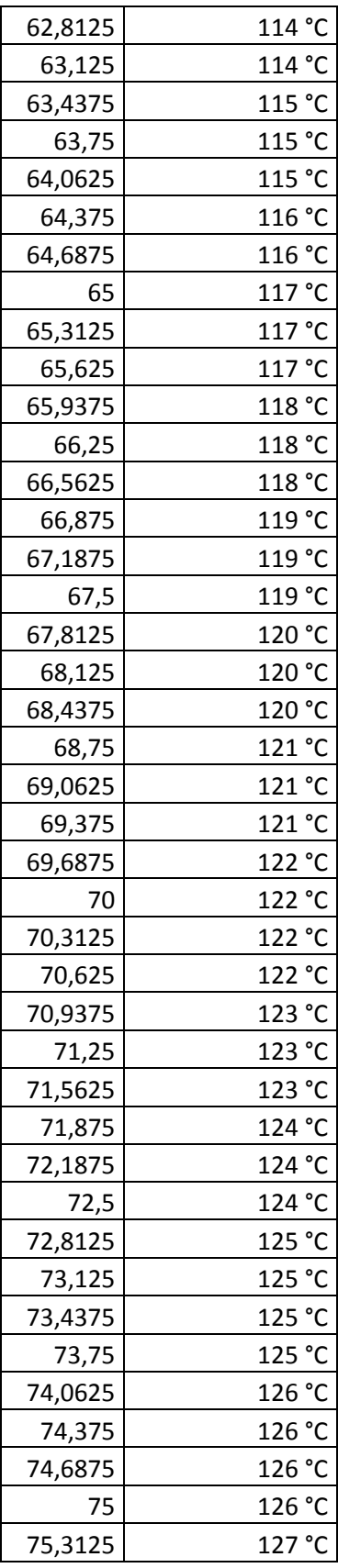

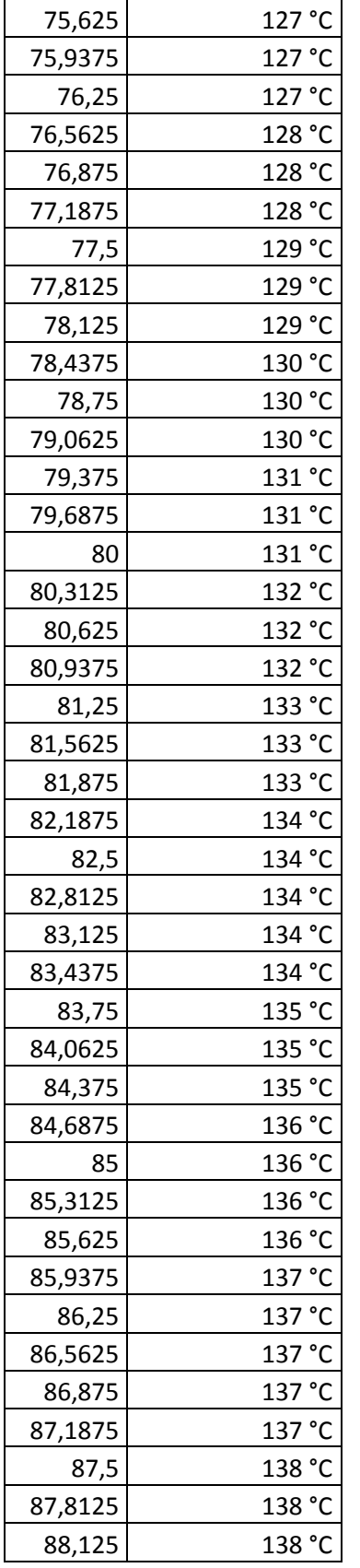

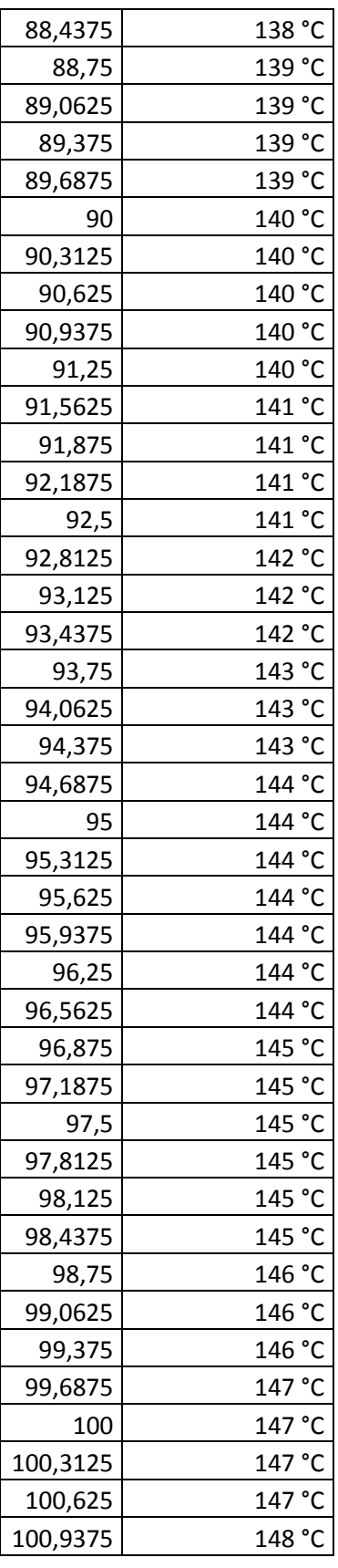

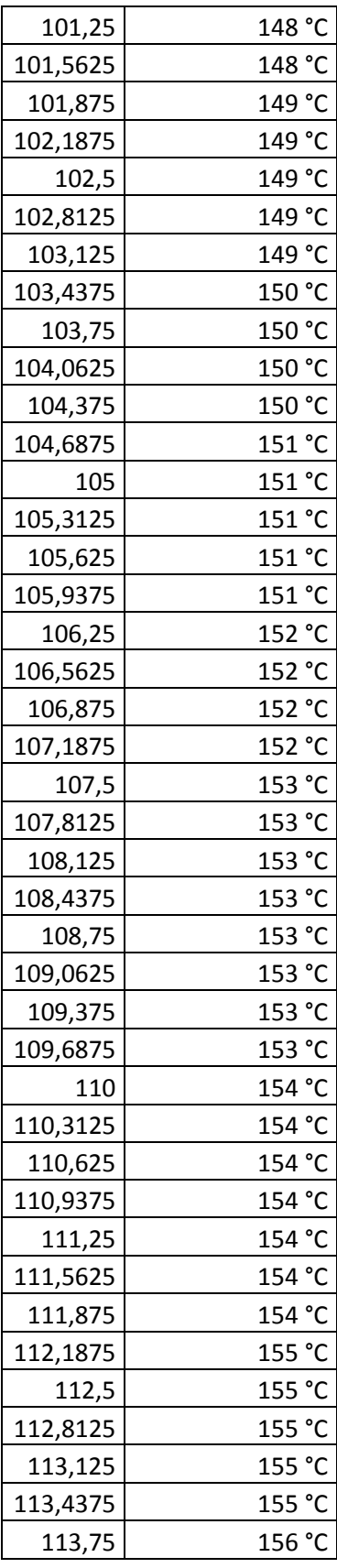

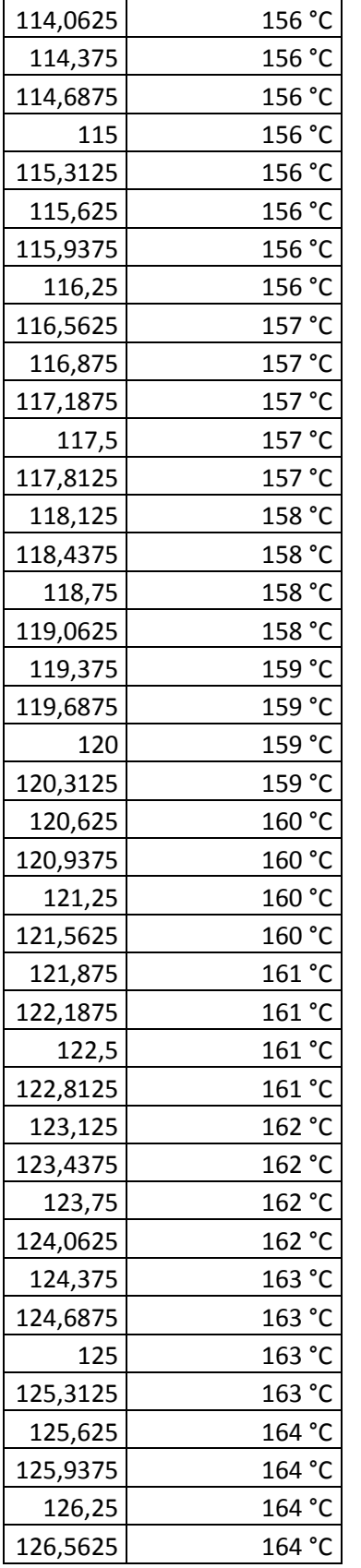

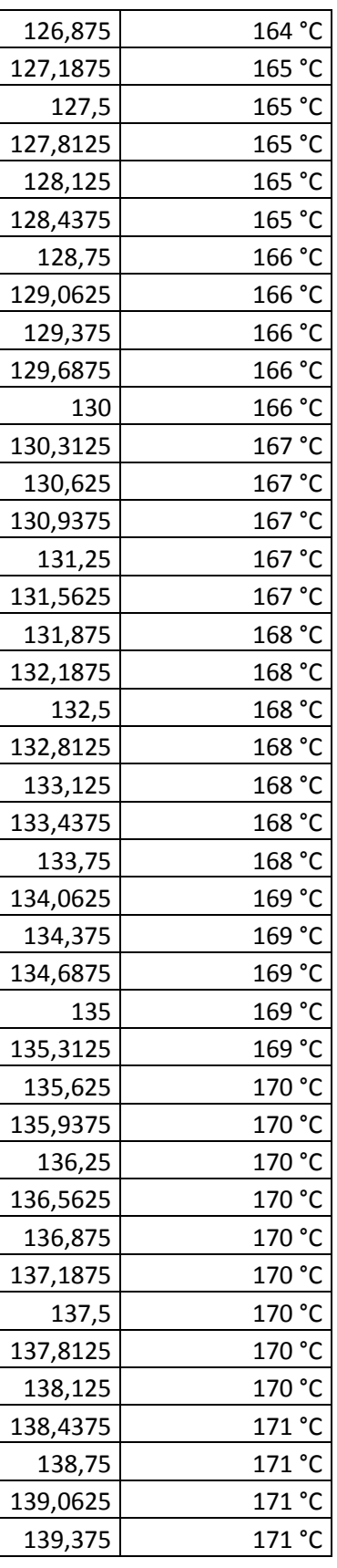

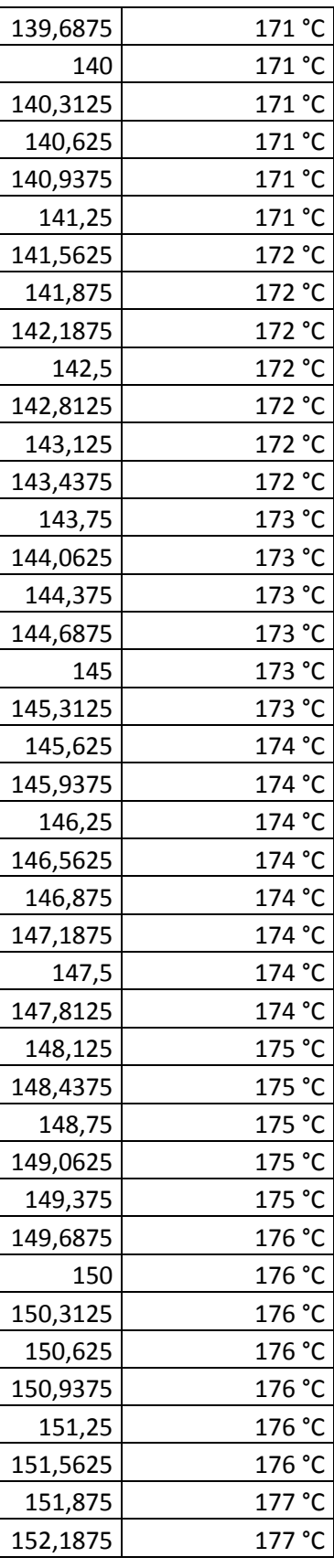

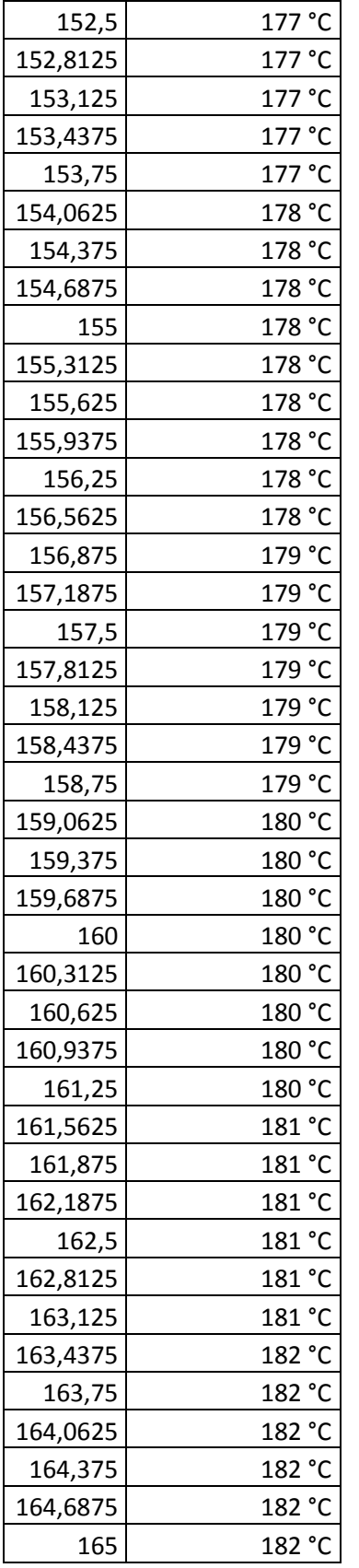

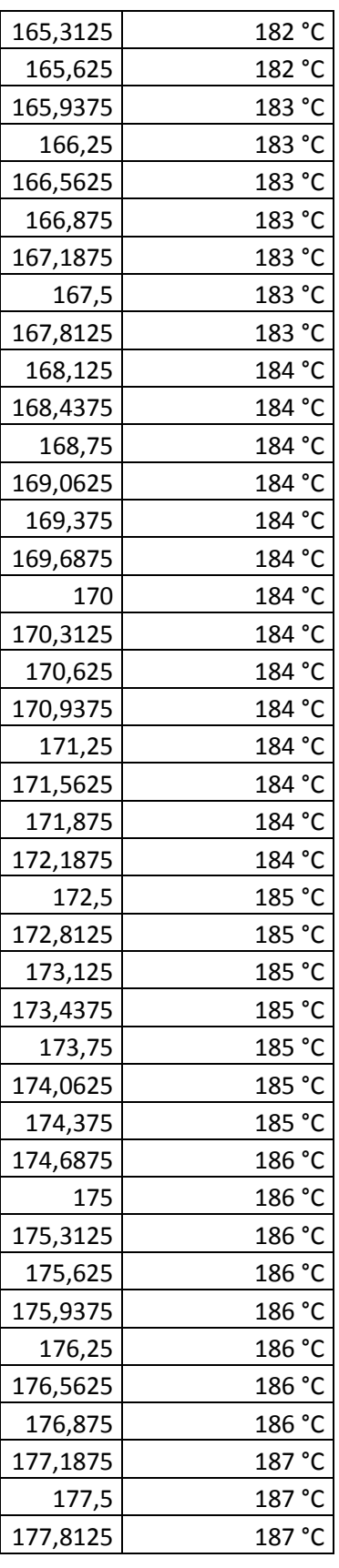

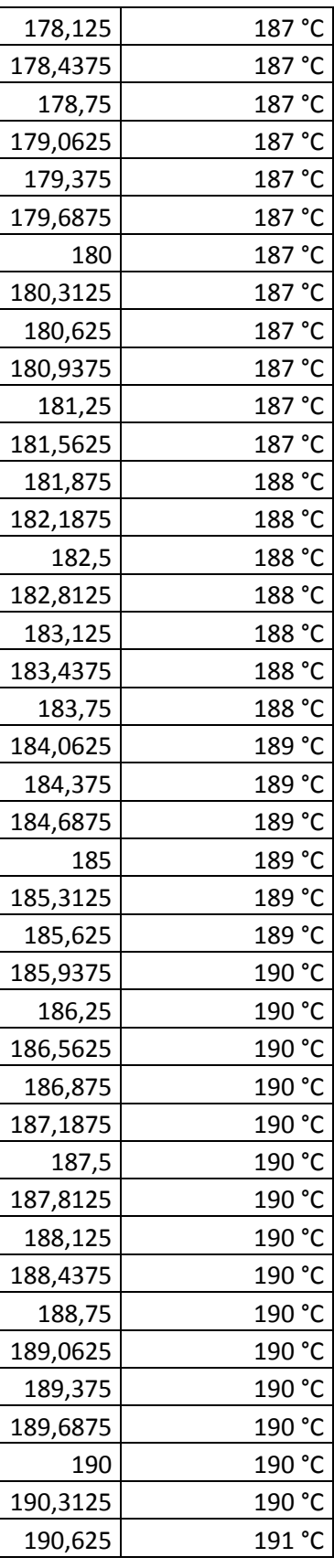

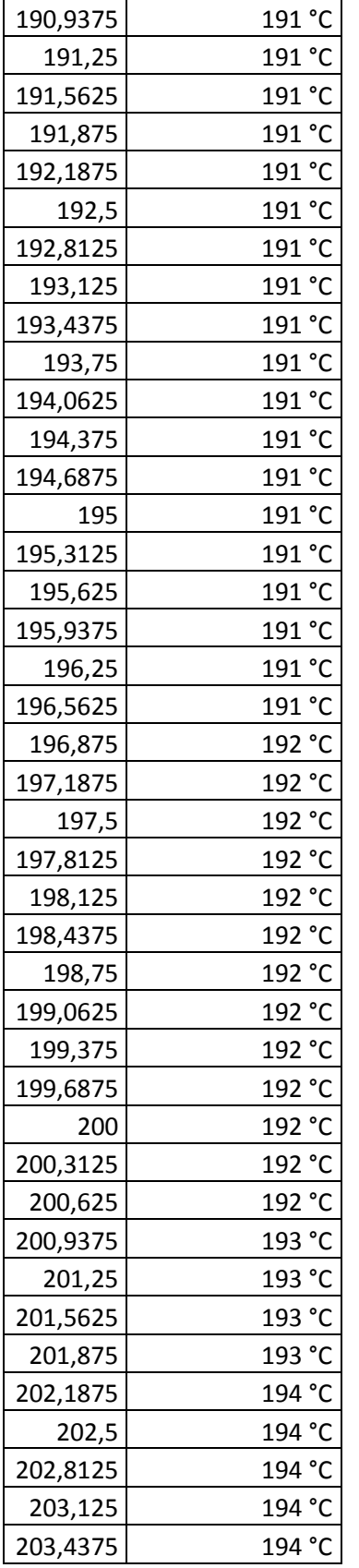

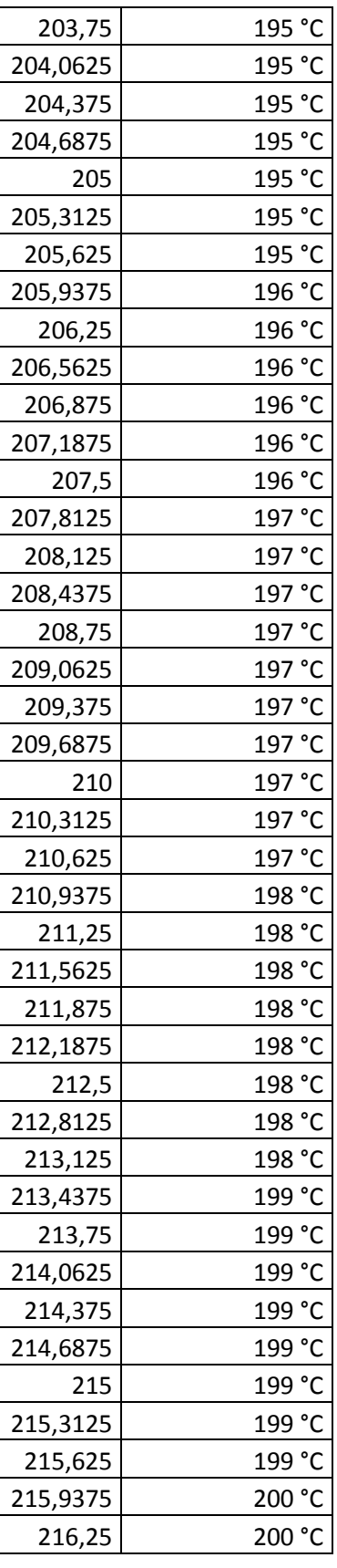

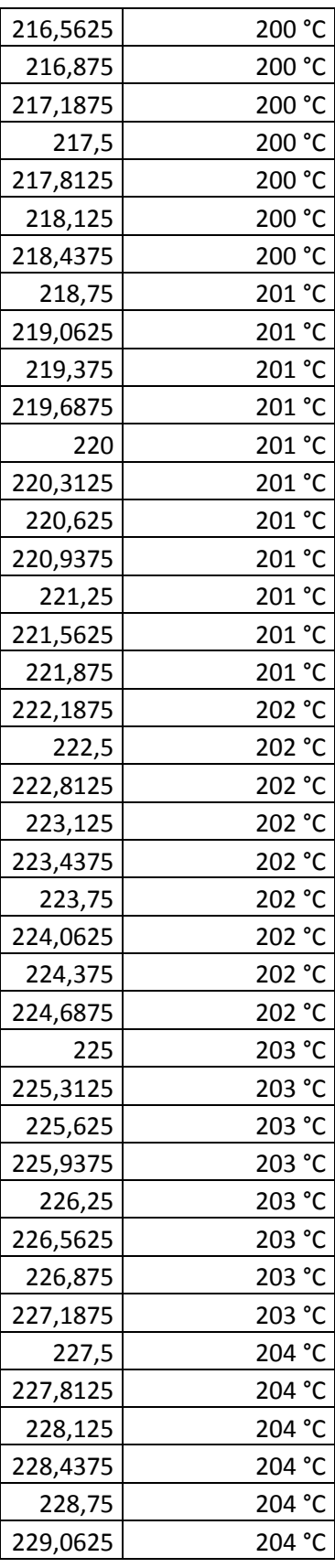

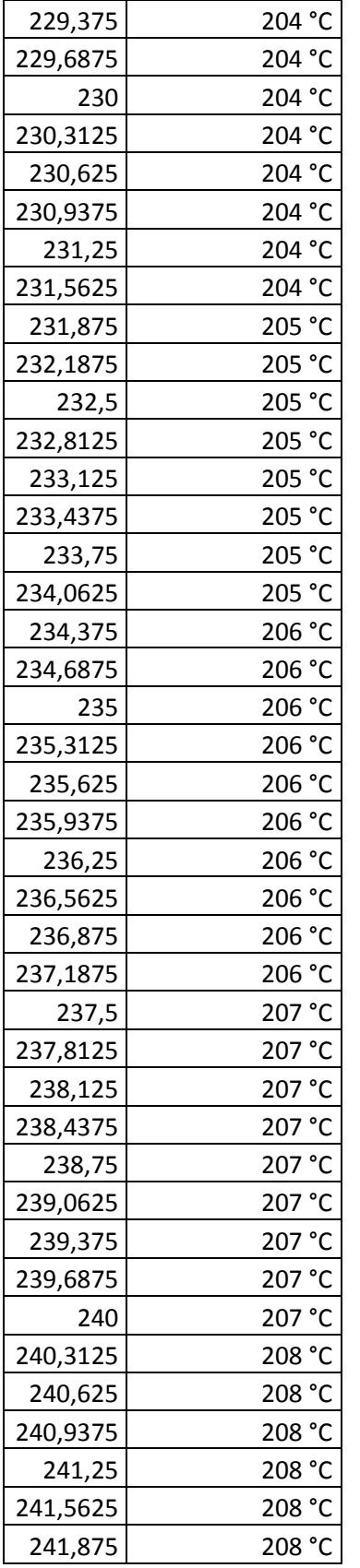

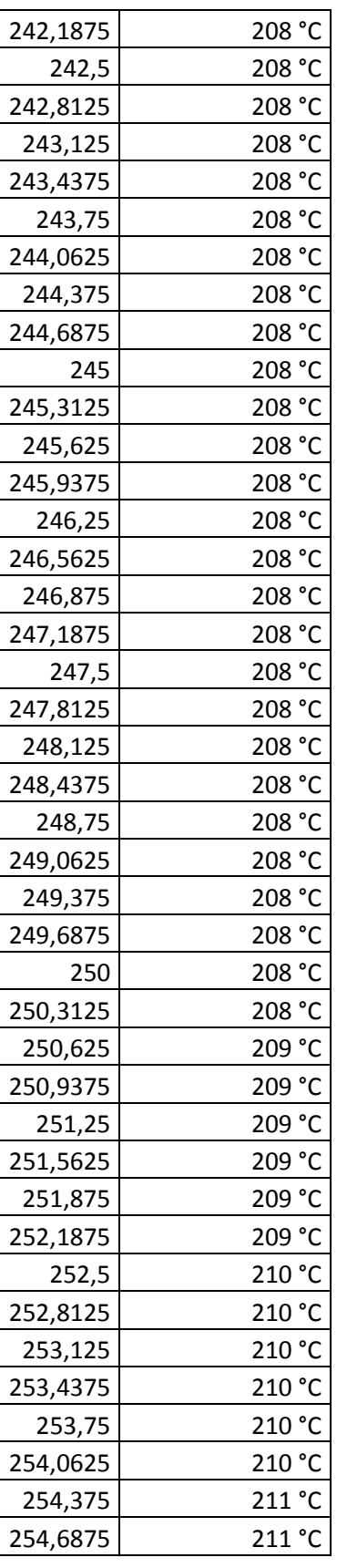

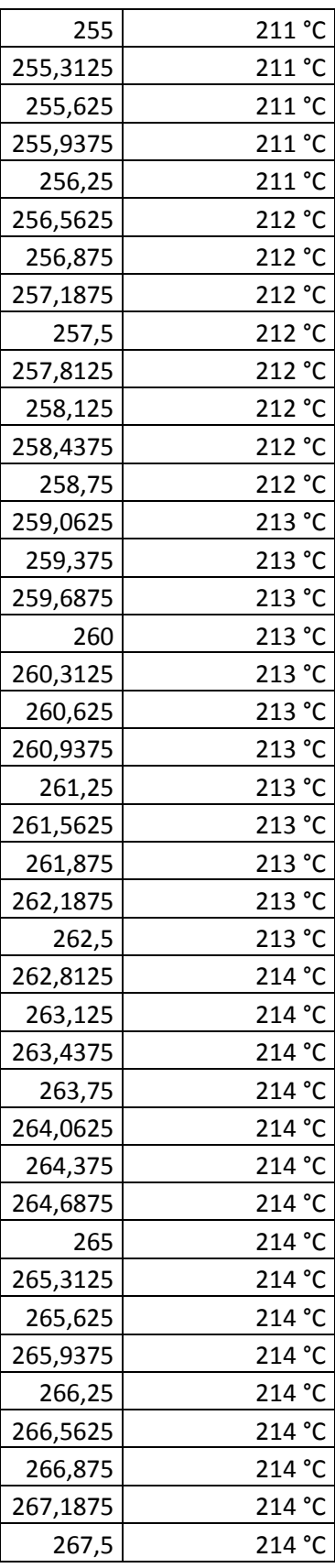

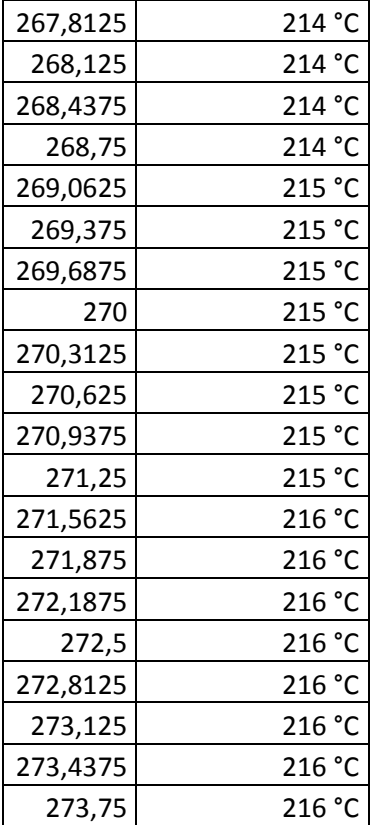

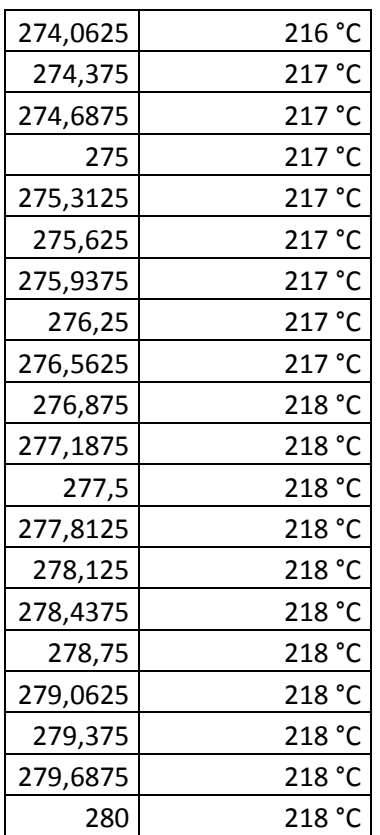

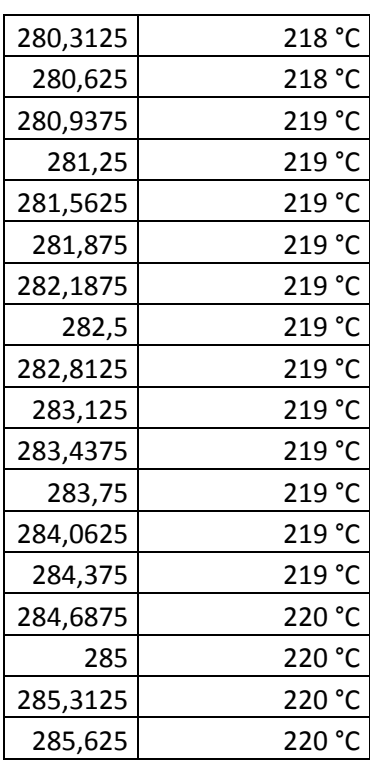

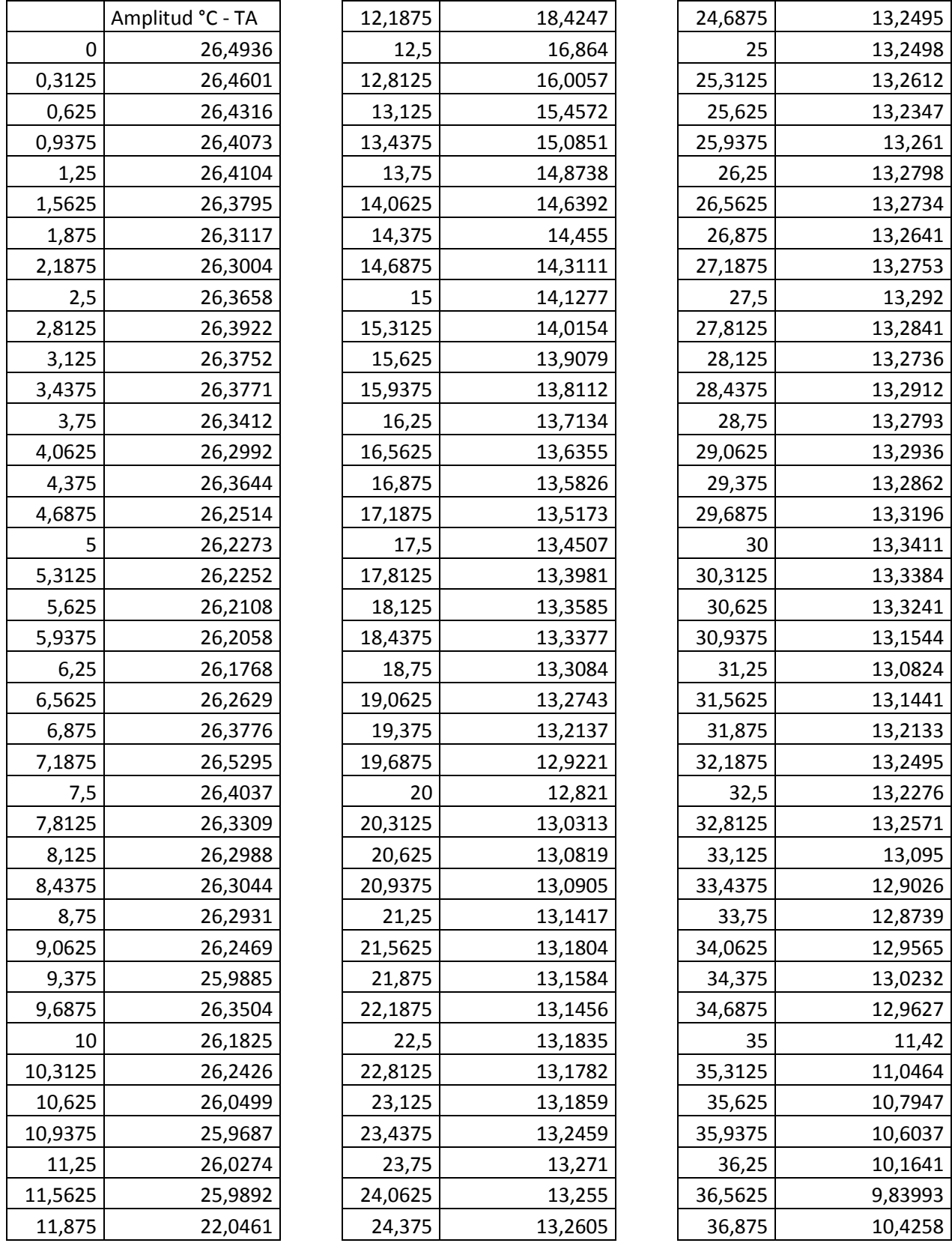

# **Anexo G. Datos de caracterización de termocupla**

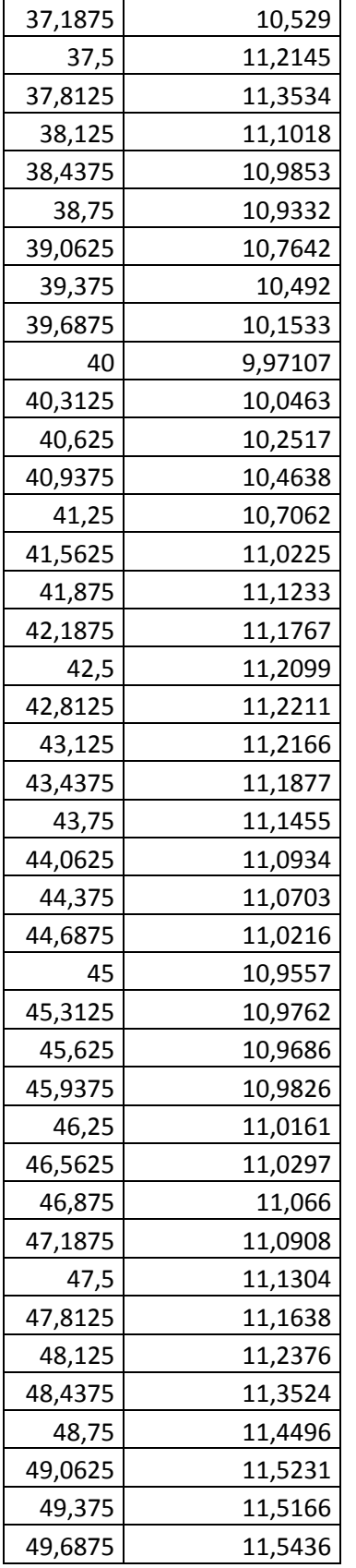

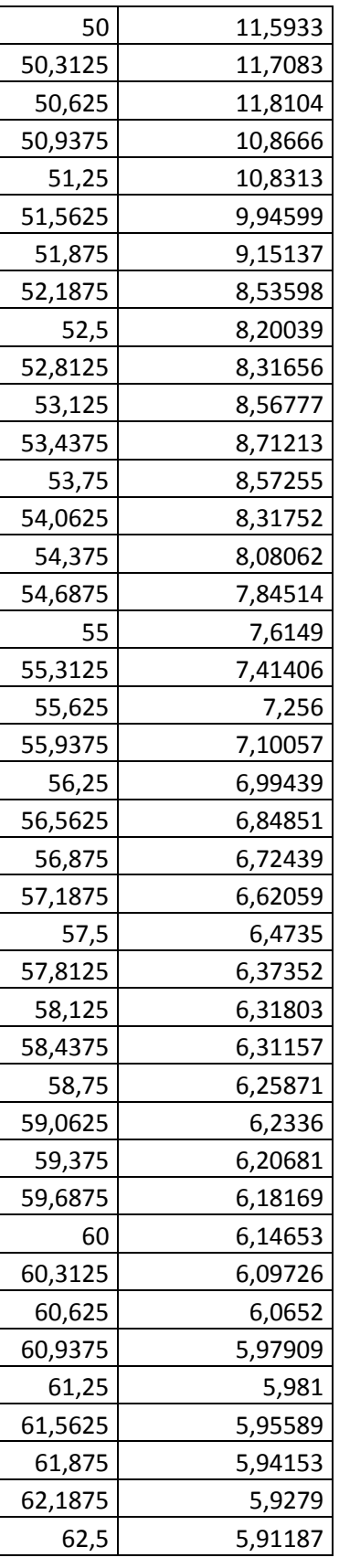

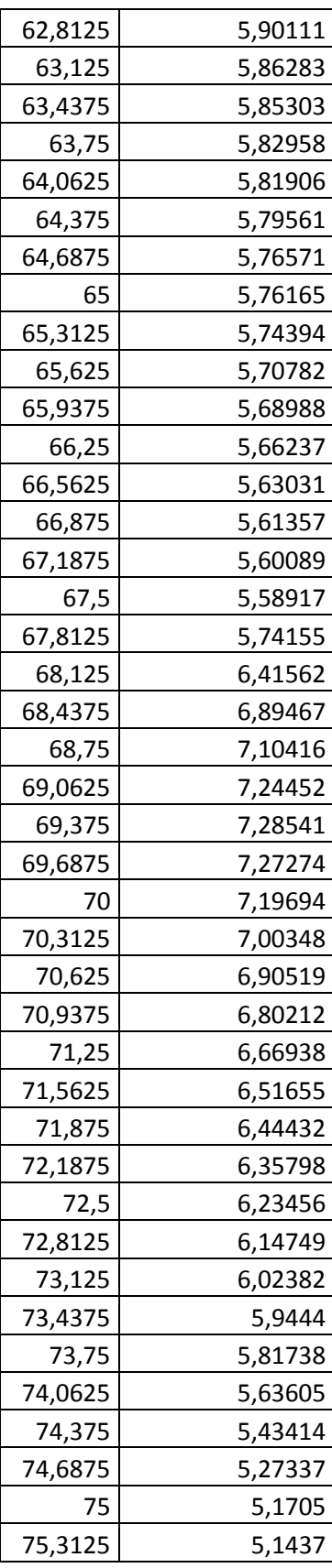

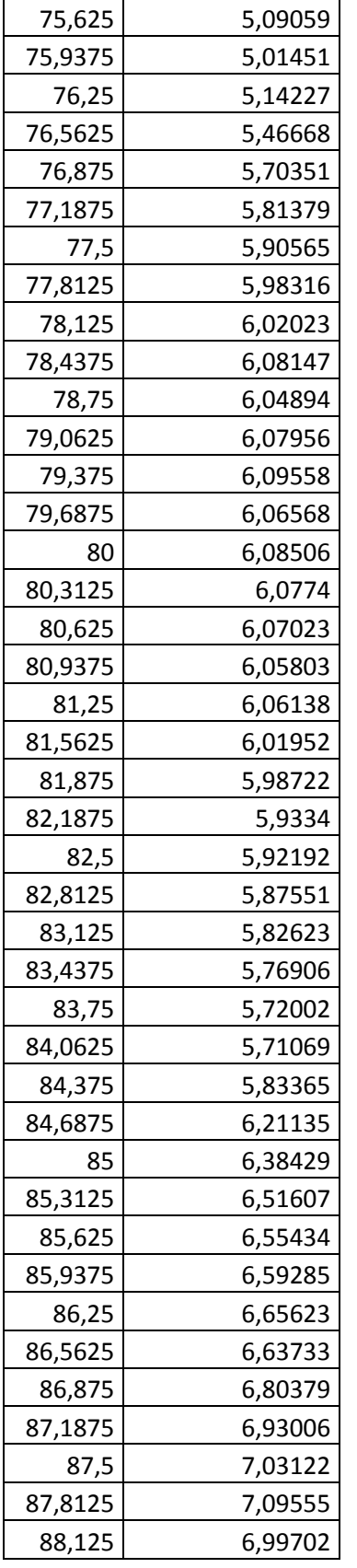

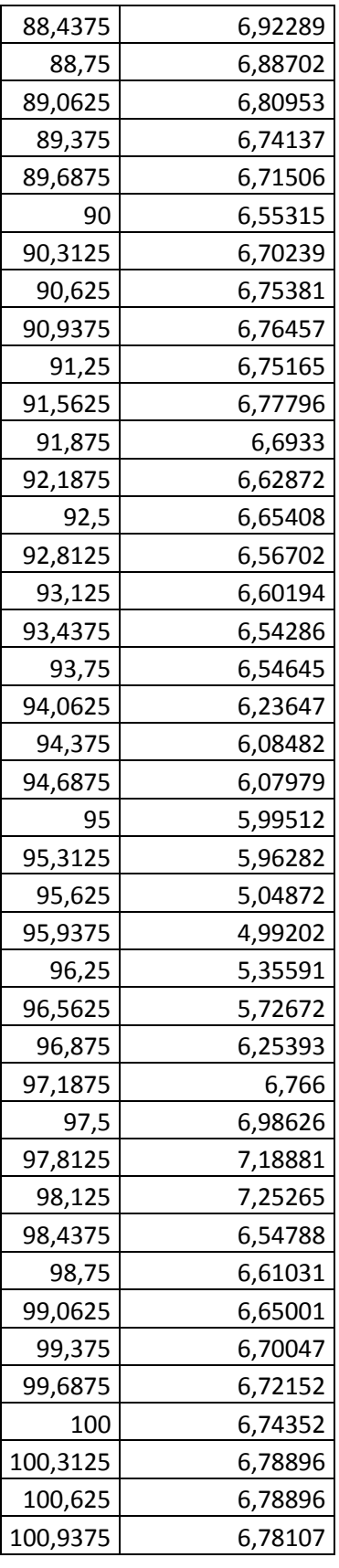

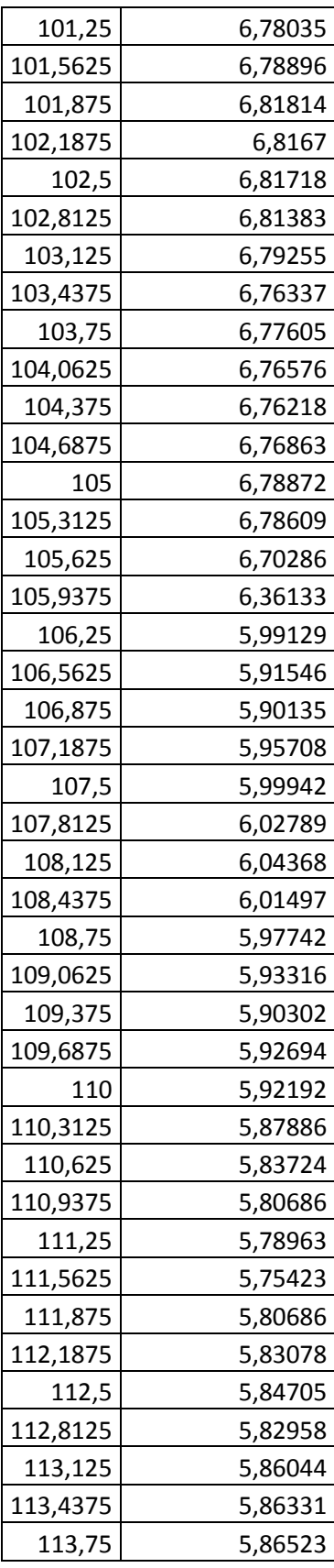

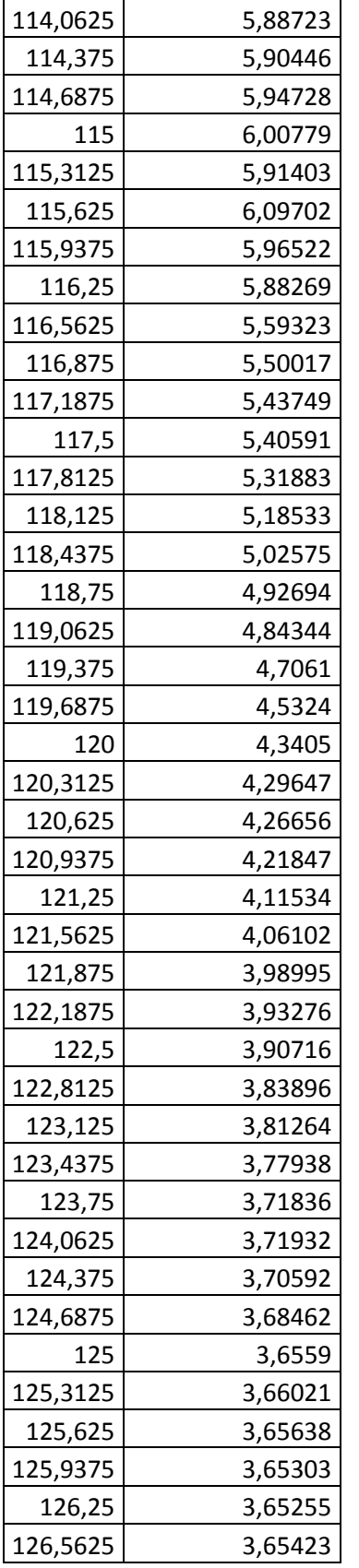

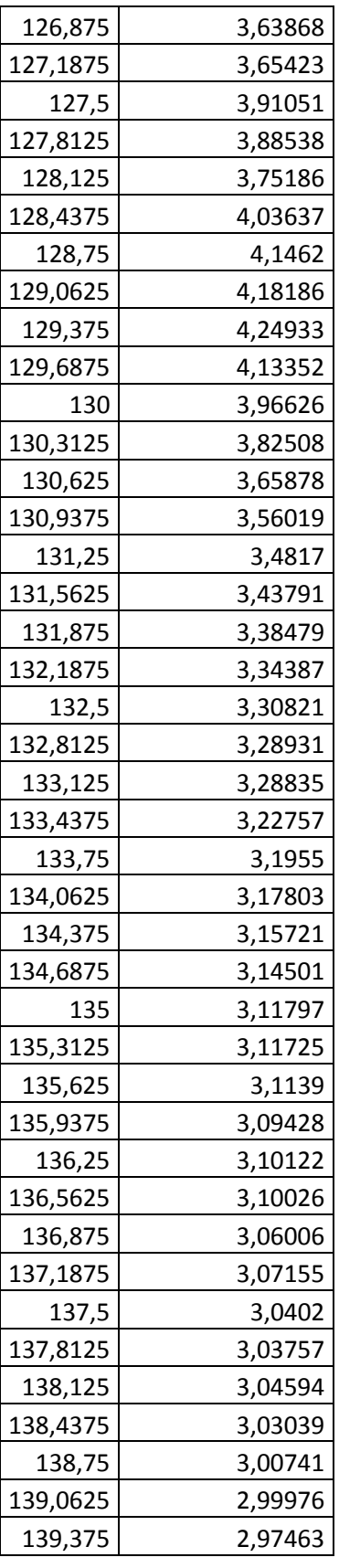

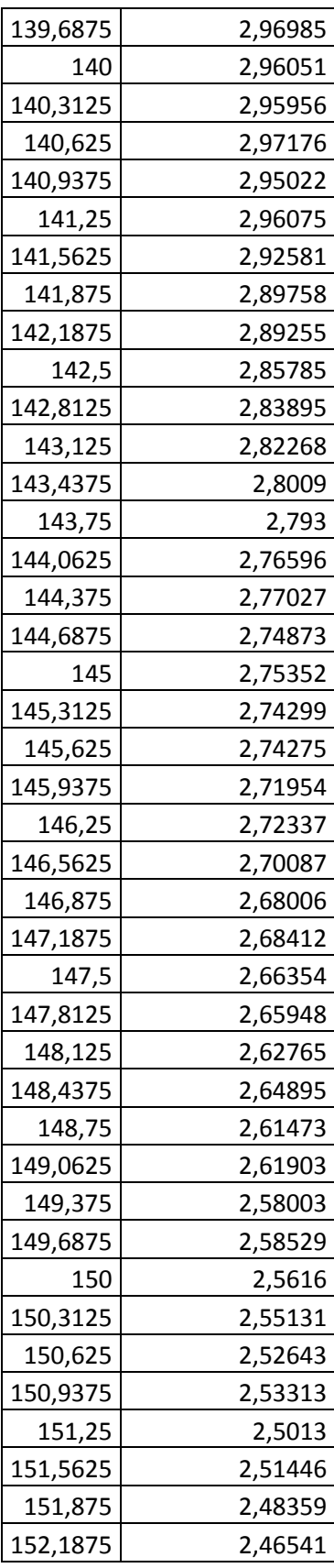

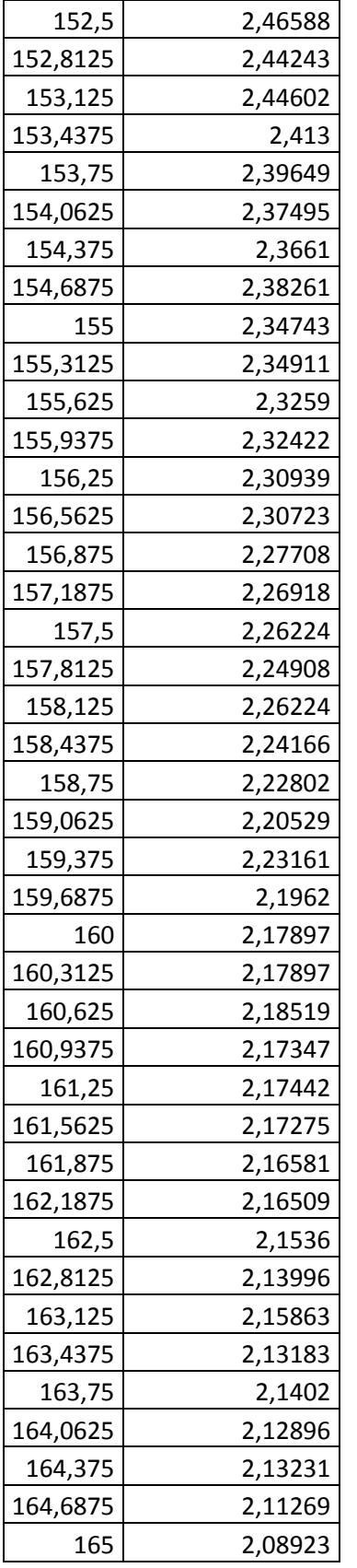

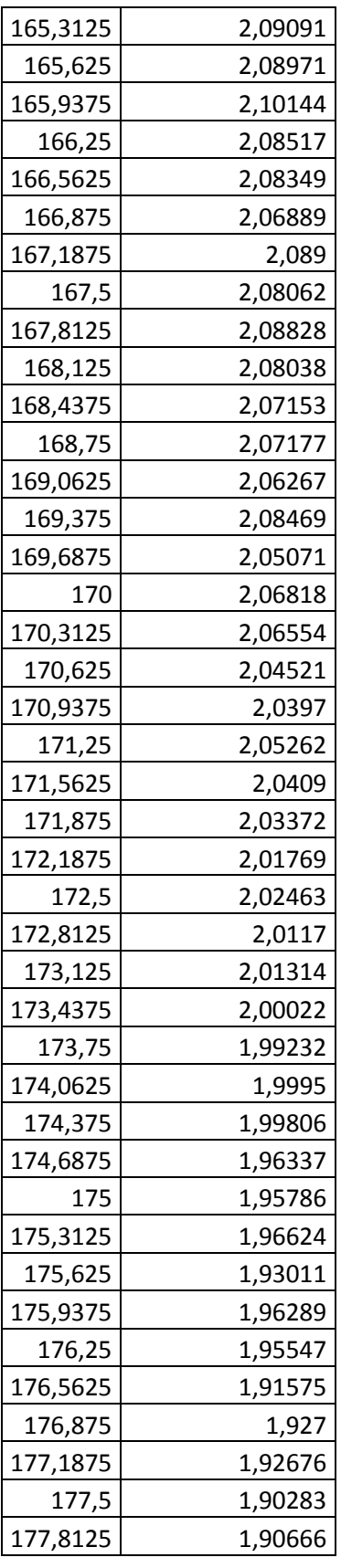

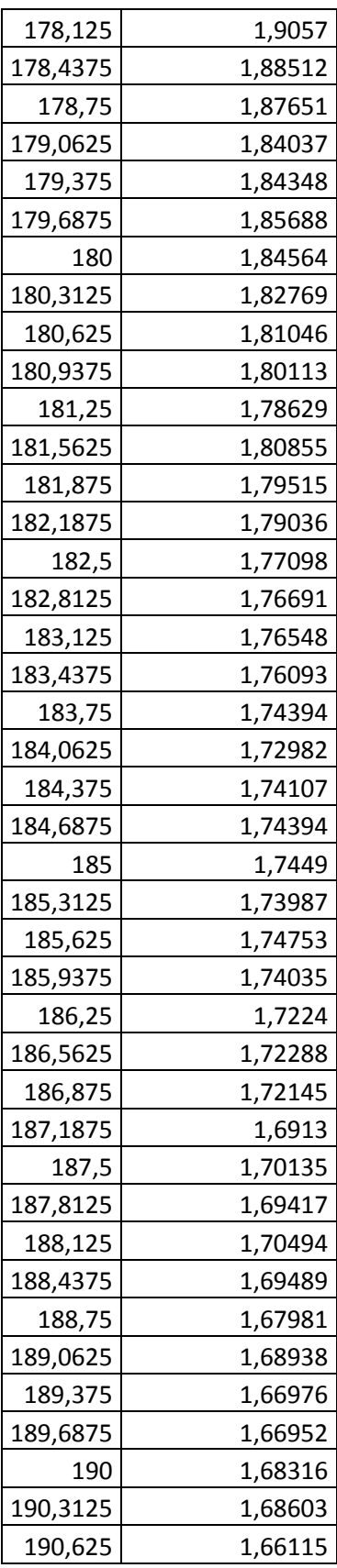

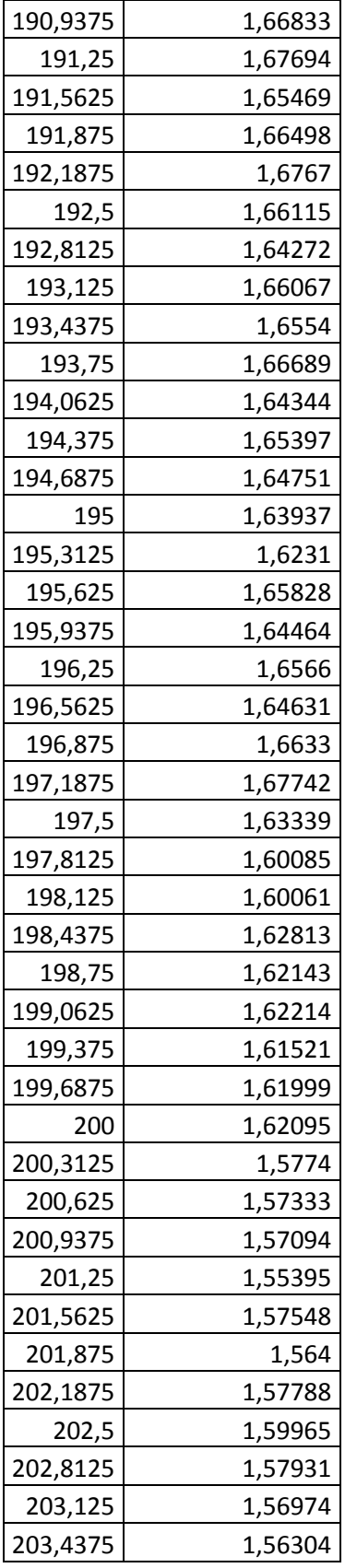

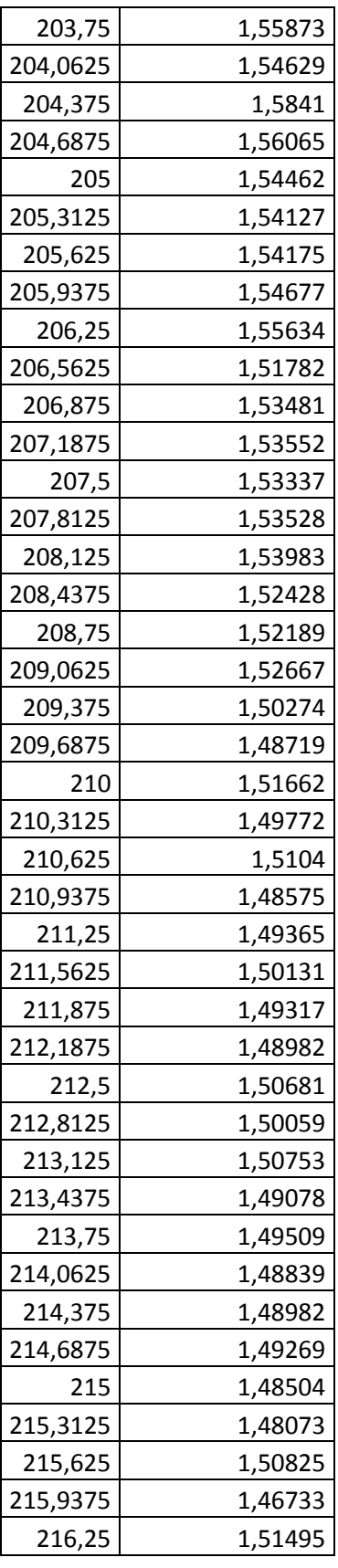

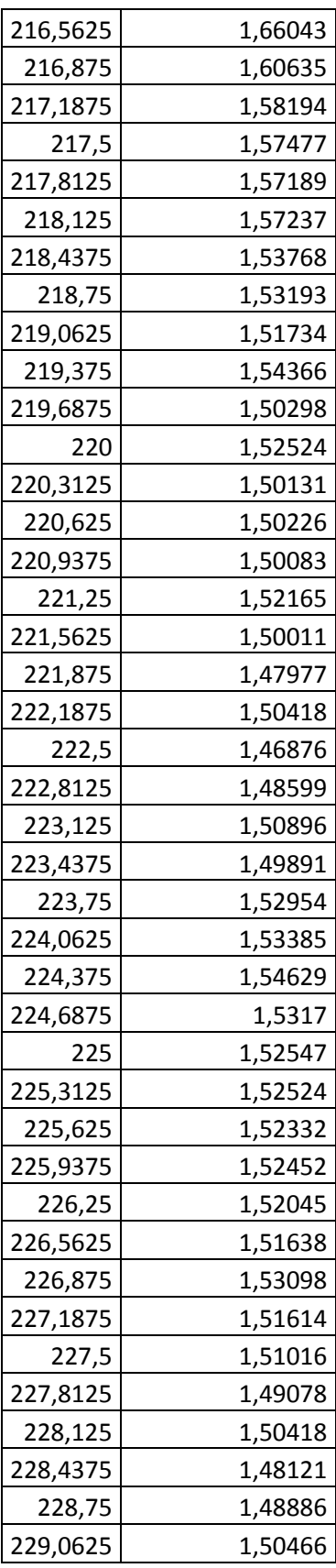

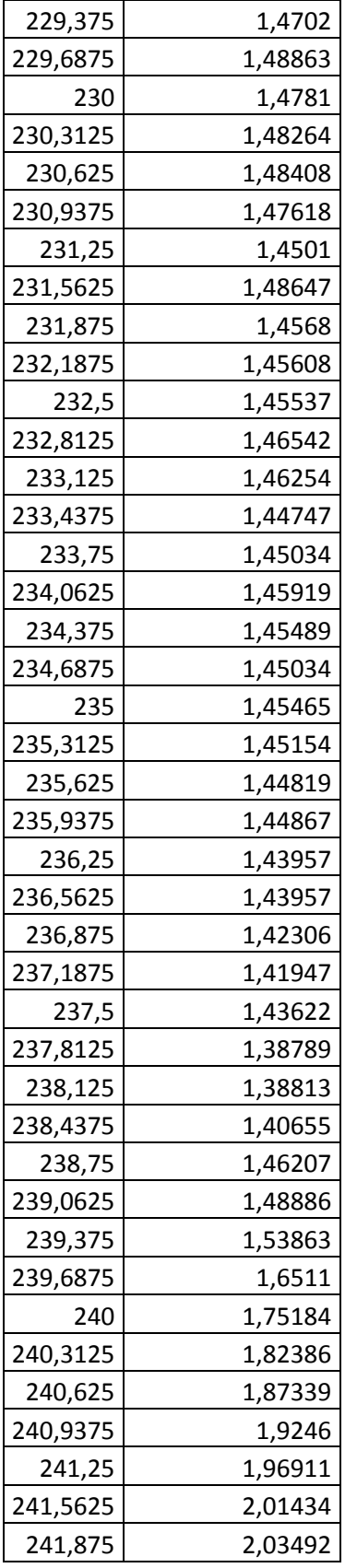

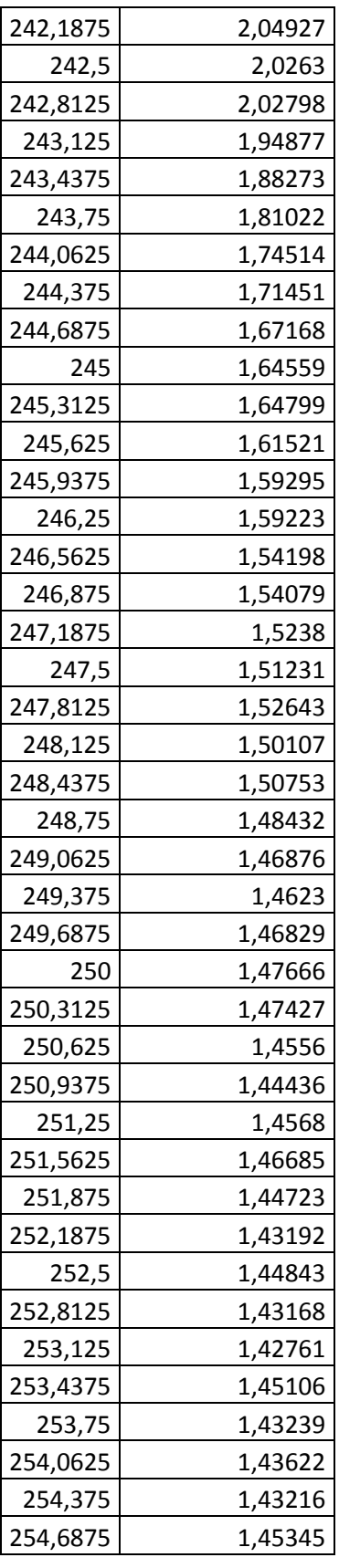

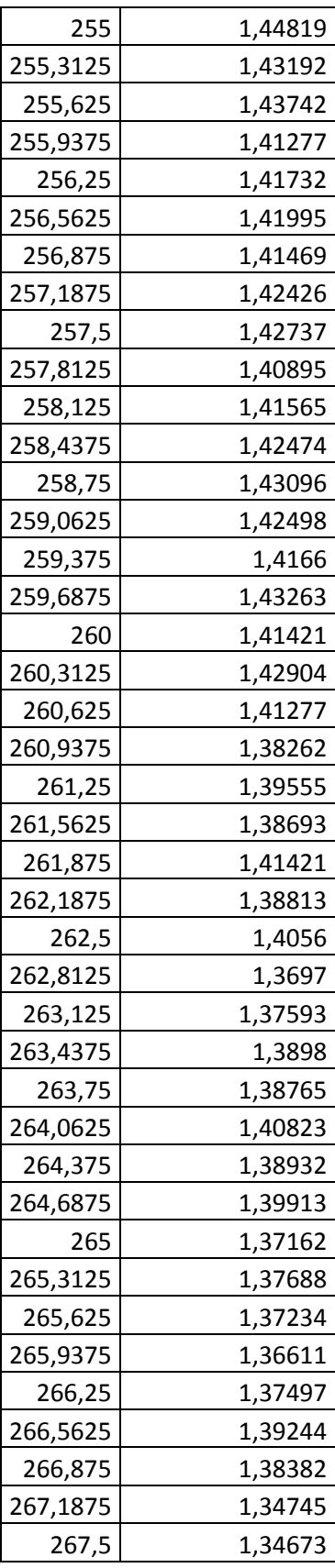

 $\overline{3}$  $\overline{4}$ っ F E Ε  $1,41$ ı D D 00.15 10.00 B Β JNLESS OTHERWISE SPECIFIED:<br>DIMENSIONS ARE IN MILLIMETERS<br>SURFACE FINISH:<br>TOLERANCES:<br>LINEAR:<br>LINEAR: DEBURR AND<br>BREAK SHARP<br>EDGES FINISH: DO NOT SCALE DRAWING REVISION DATE  $\mathsf{HLE}$ SIGNATURE **NAME** RAWI Andrés Guzmán **CHK**<sup>D</sup> PPV'L MFG MATERIAL: DWG NO. Q.A Acople-dado  $AA$ WEIGHT:  $SCALE:2:1$ SHEET 1 OF 8 4 3

**Anexo H. Planos mecánicos**

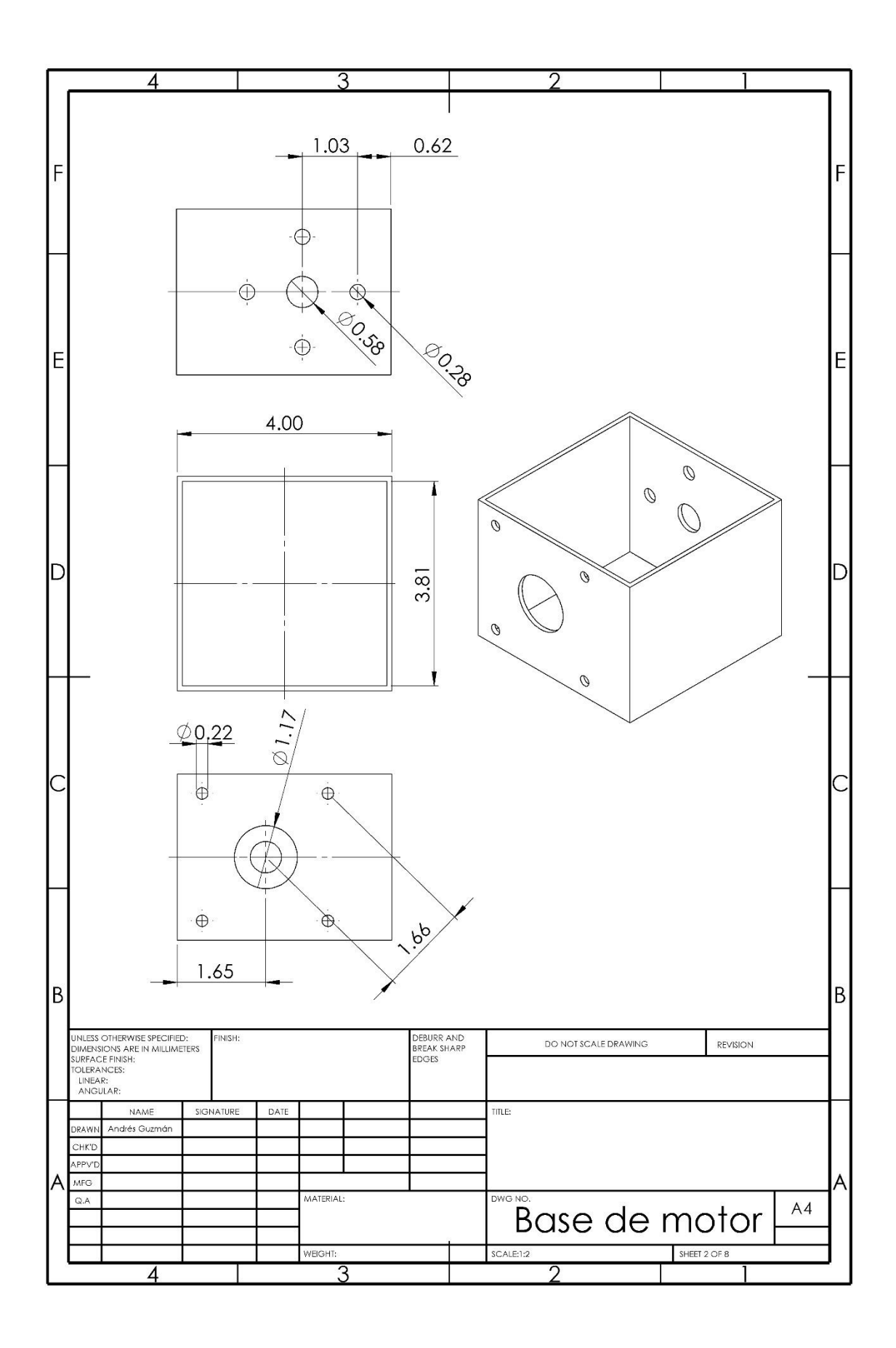

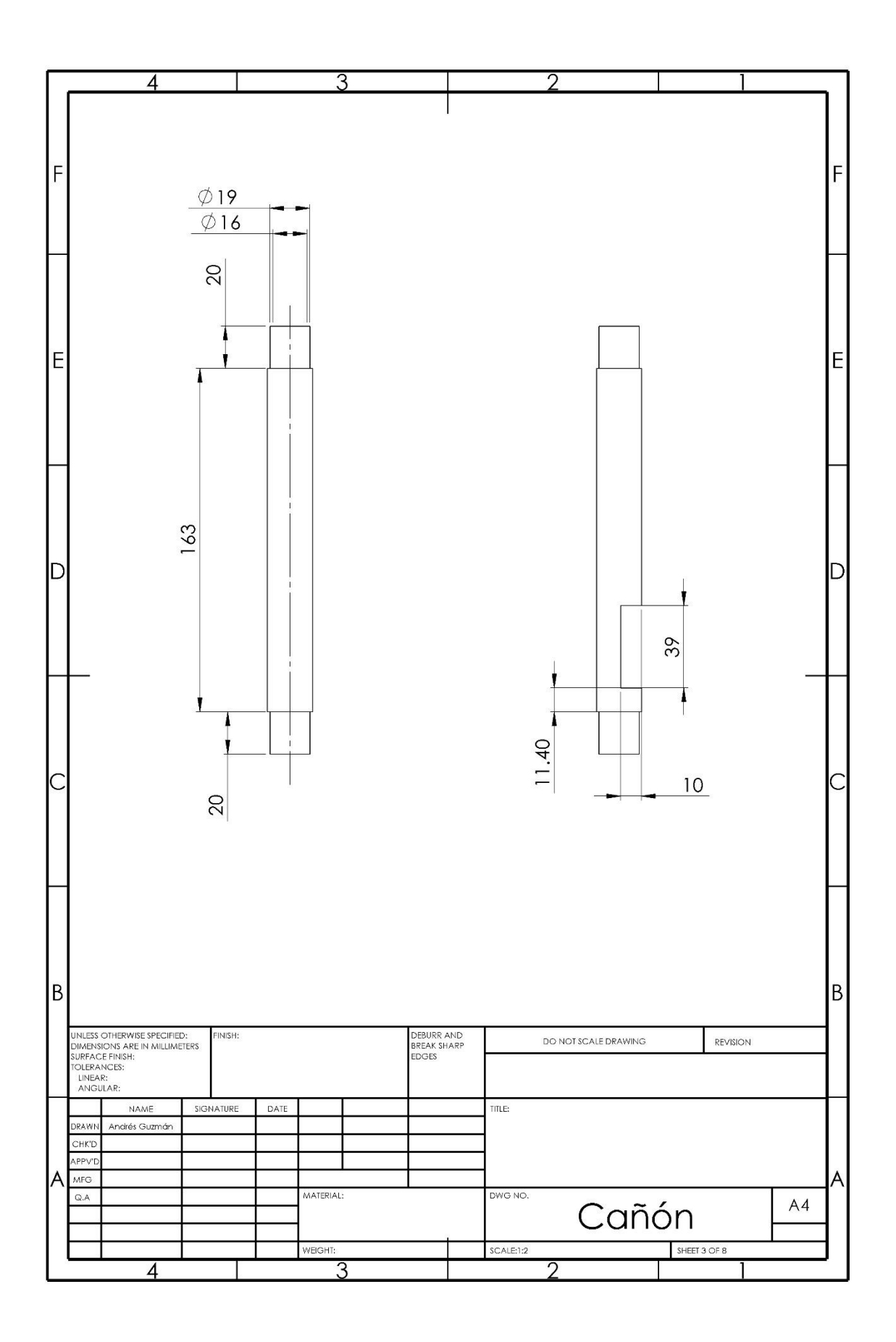
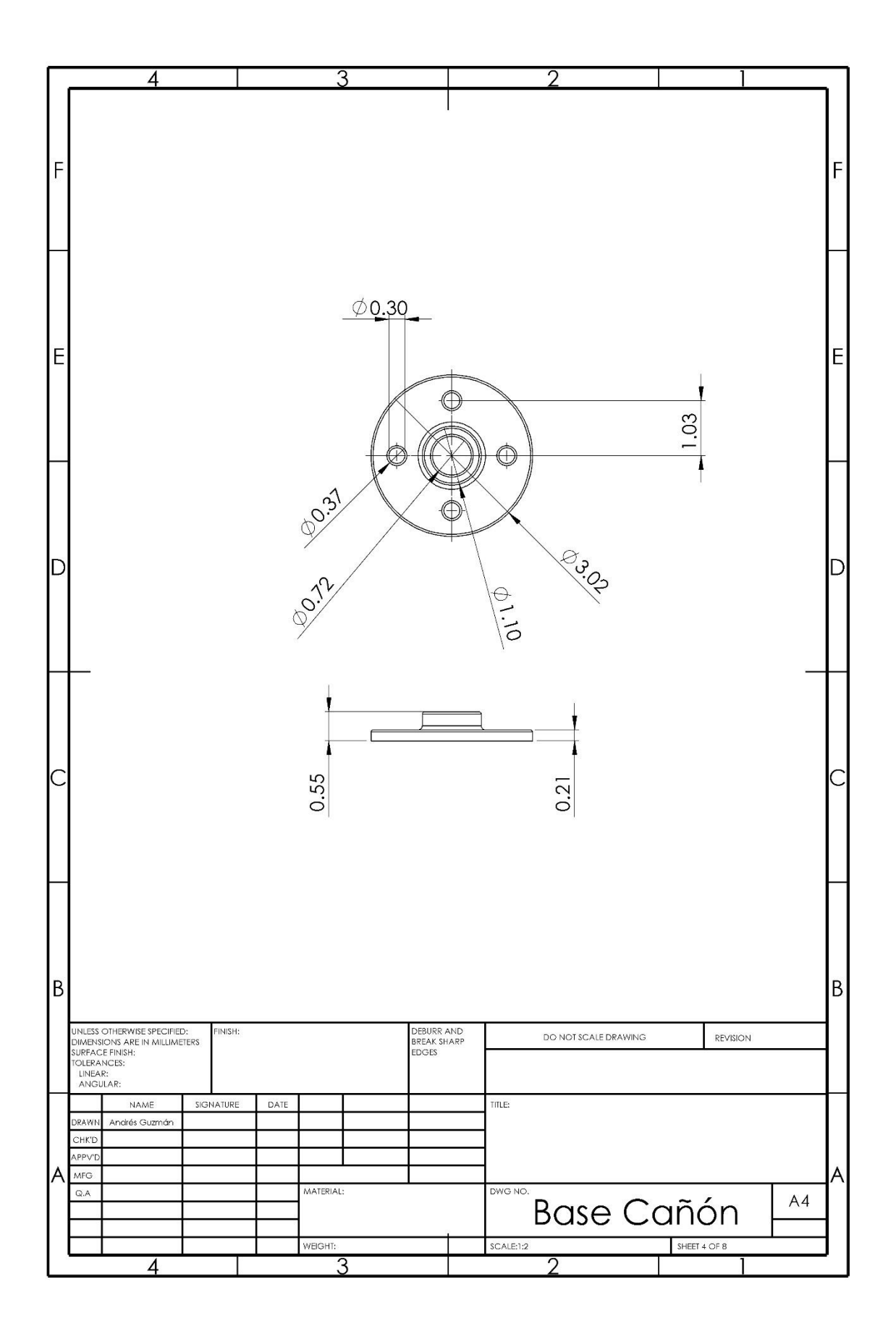

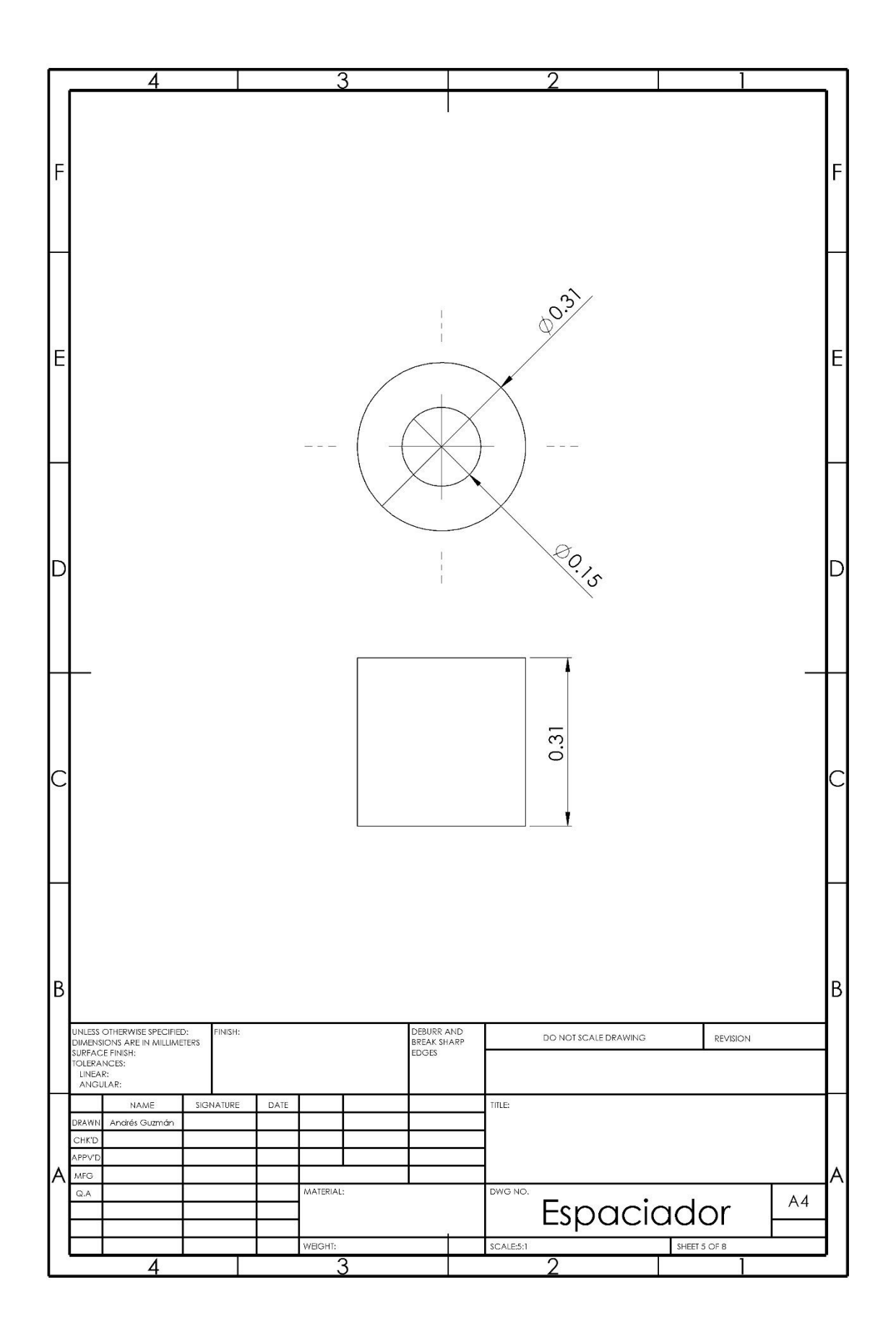

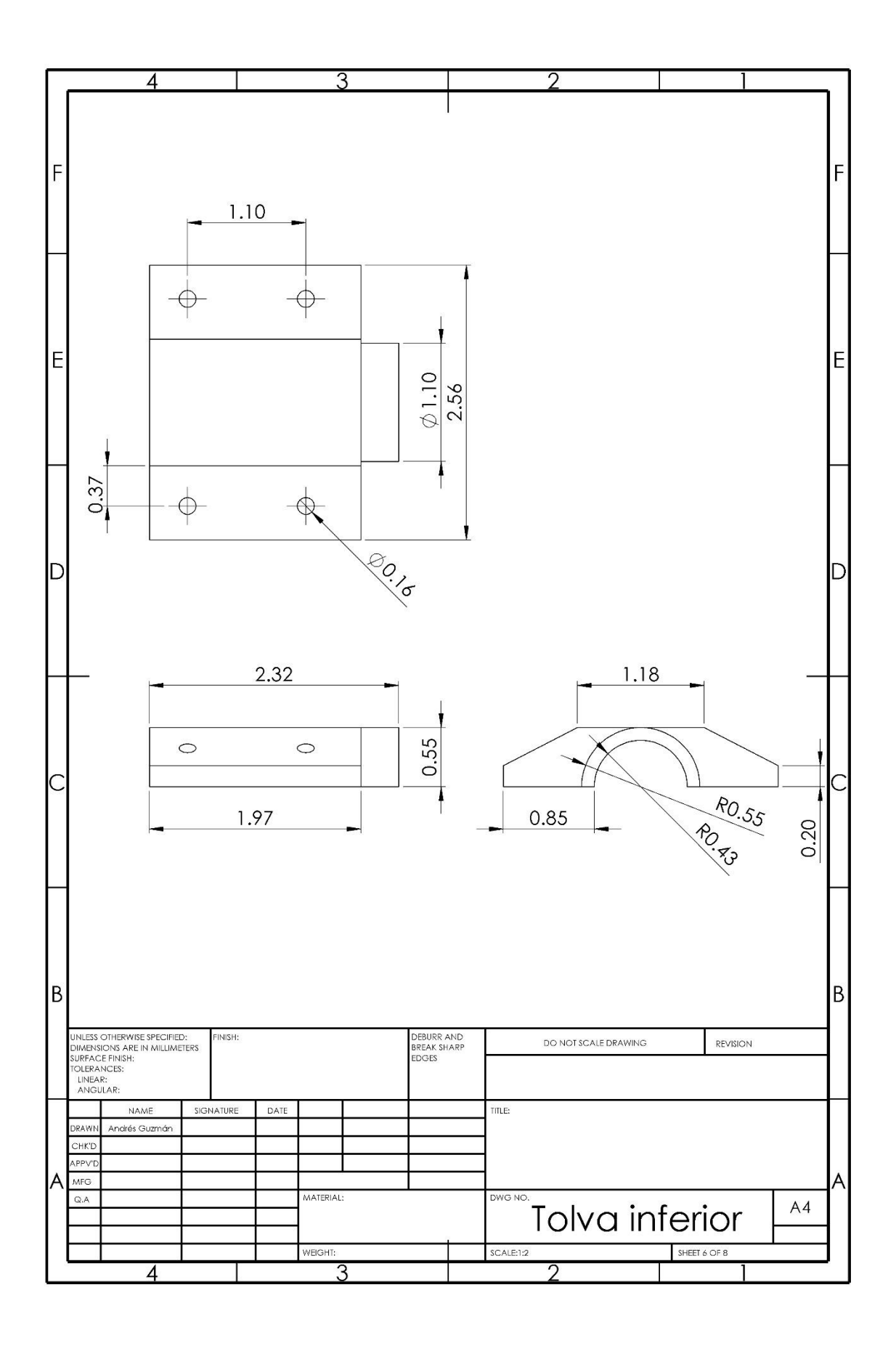

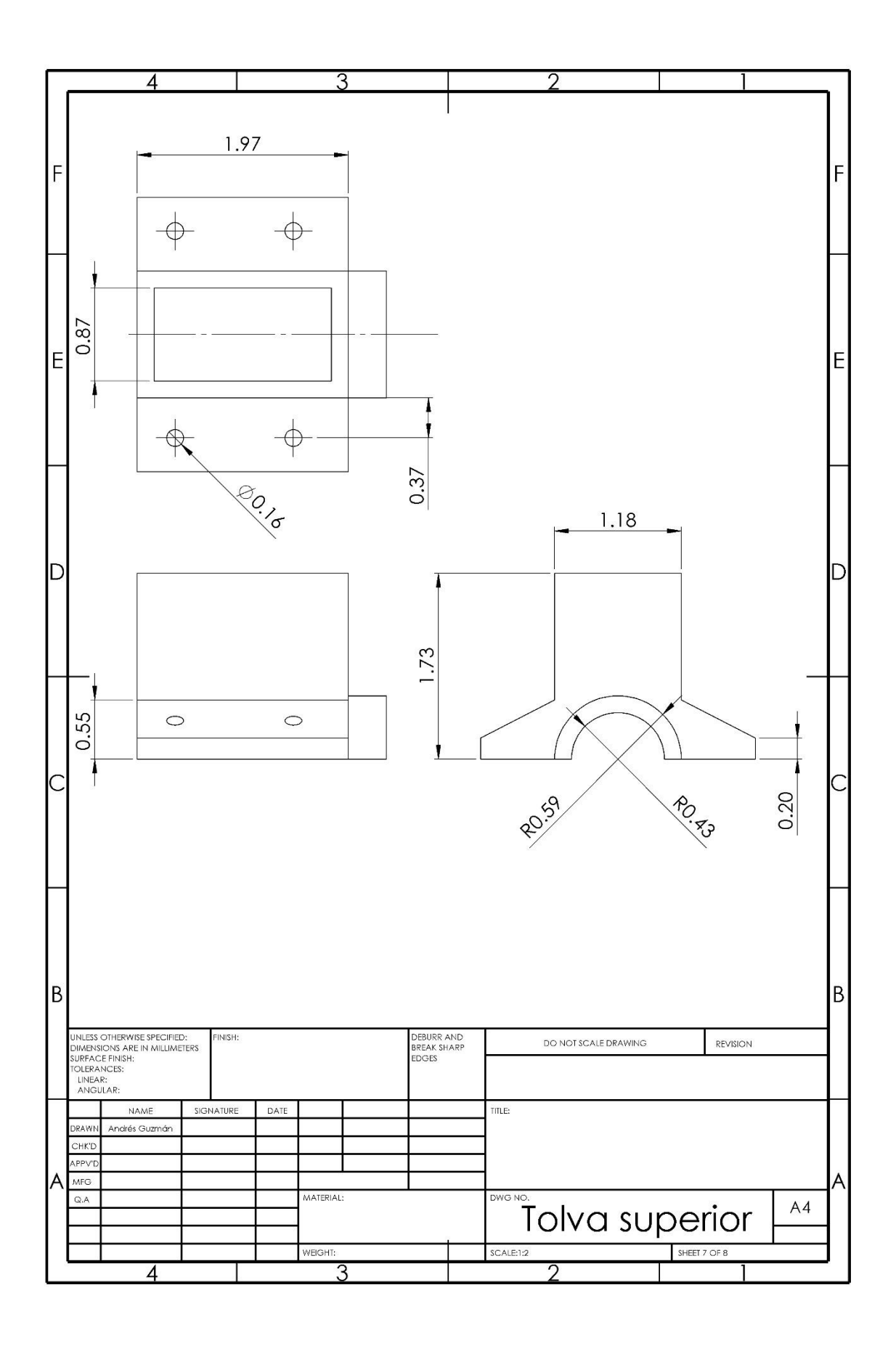

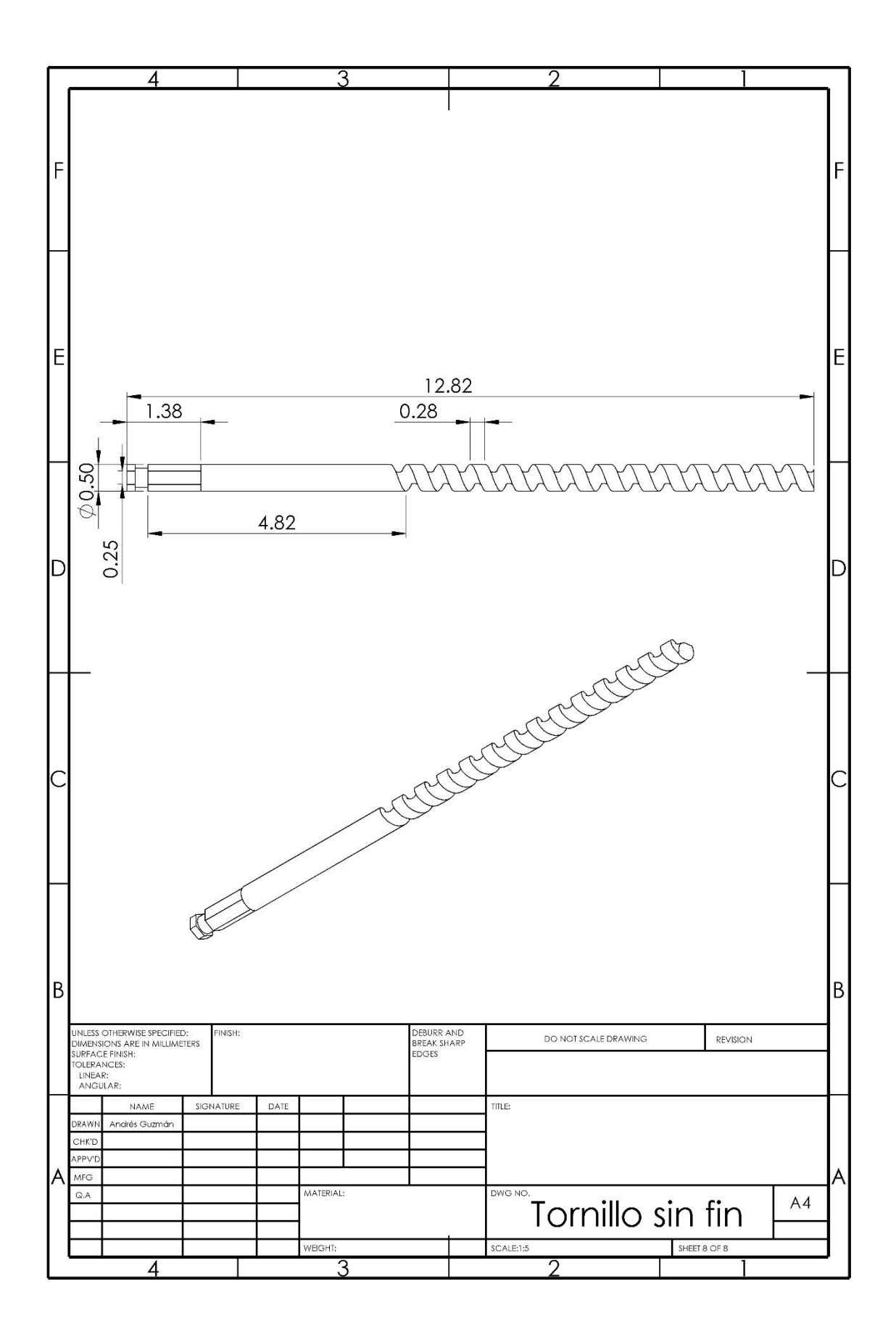

# **Anexo I. Subsistema de programación**

Declaración e inicialización de canales

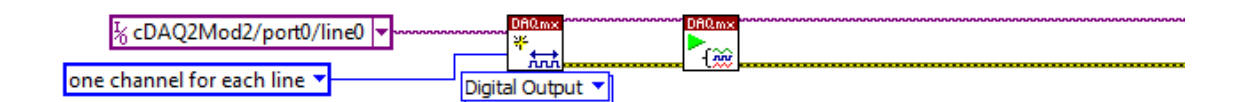

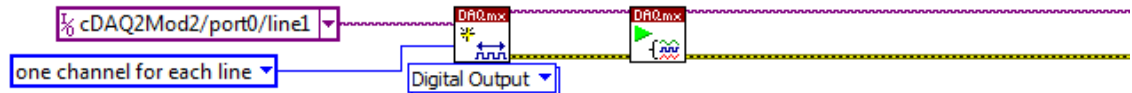

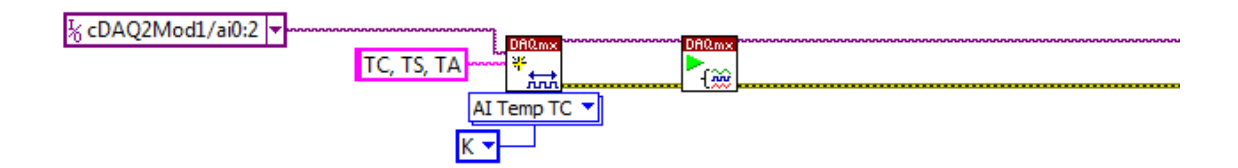

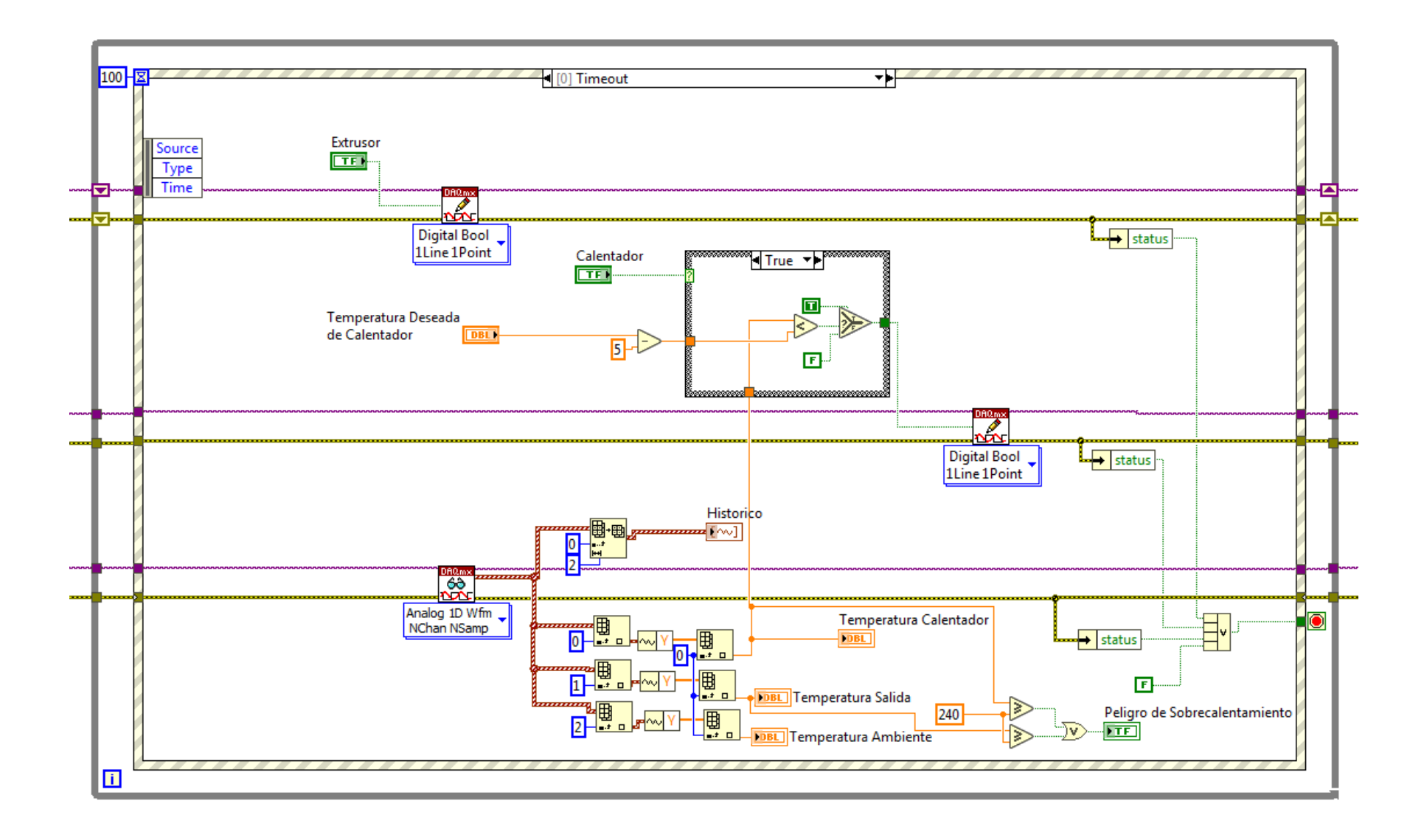

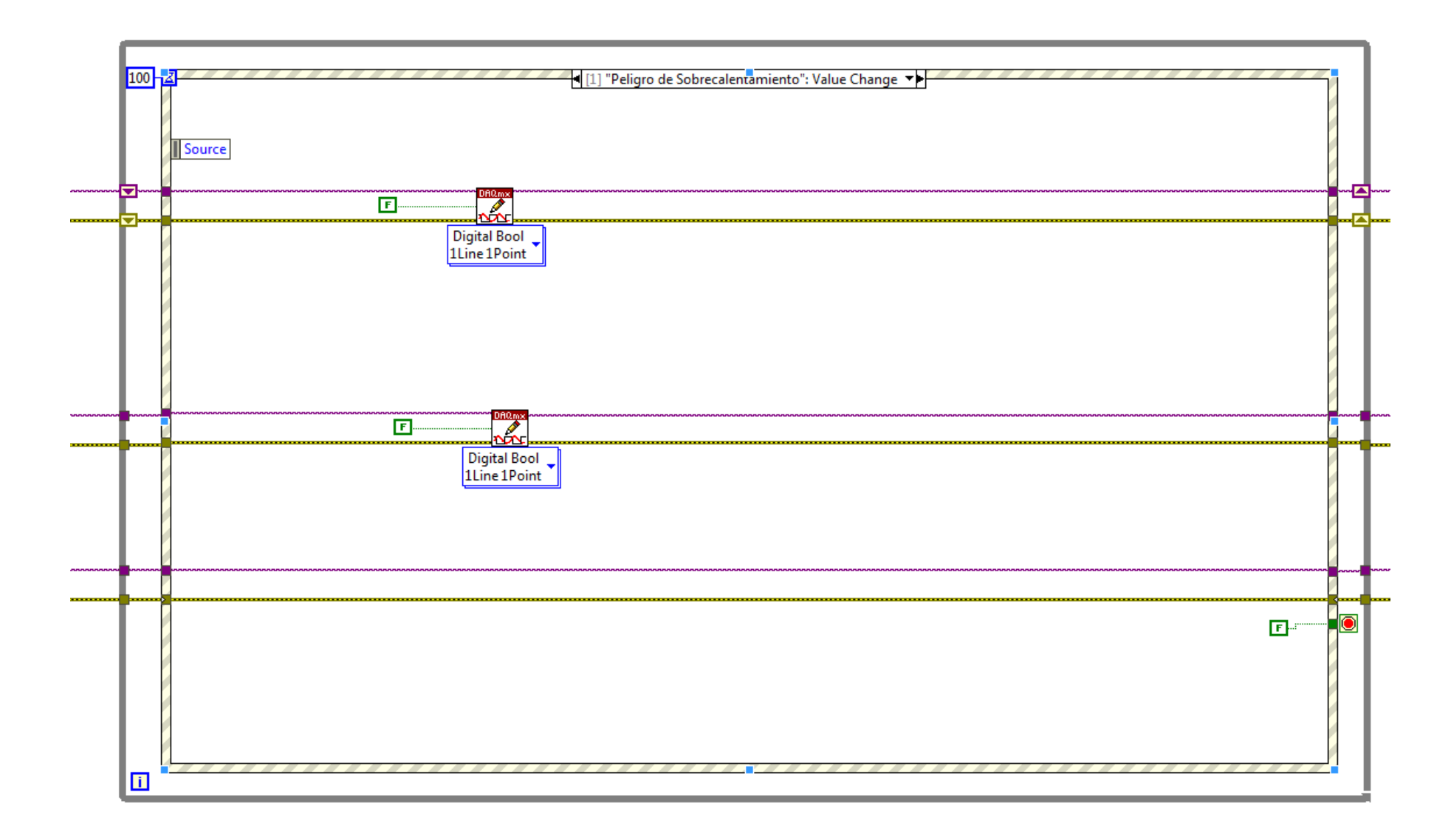

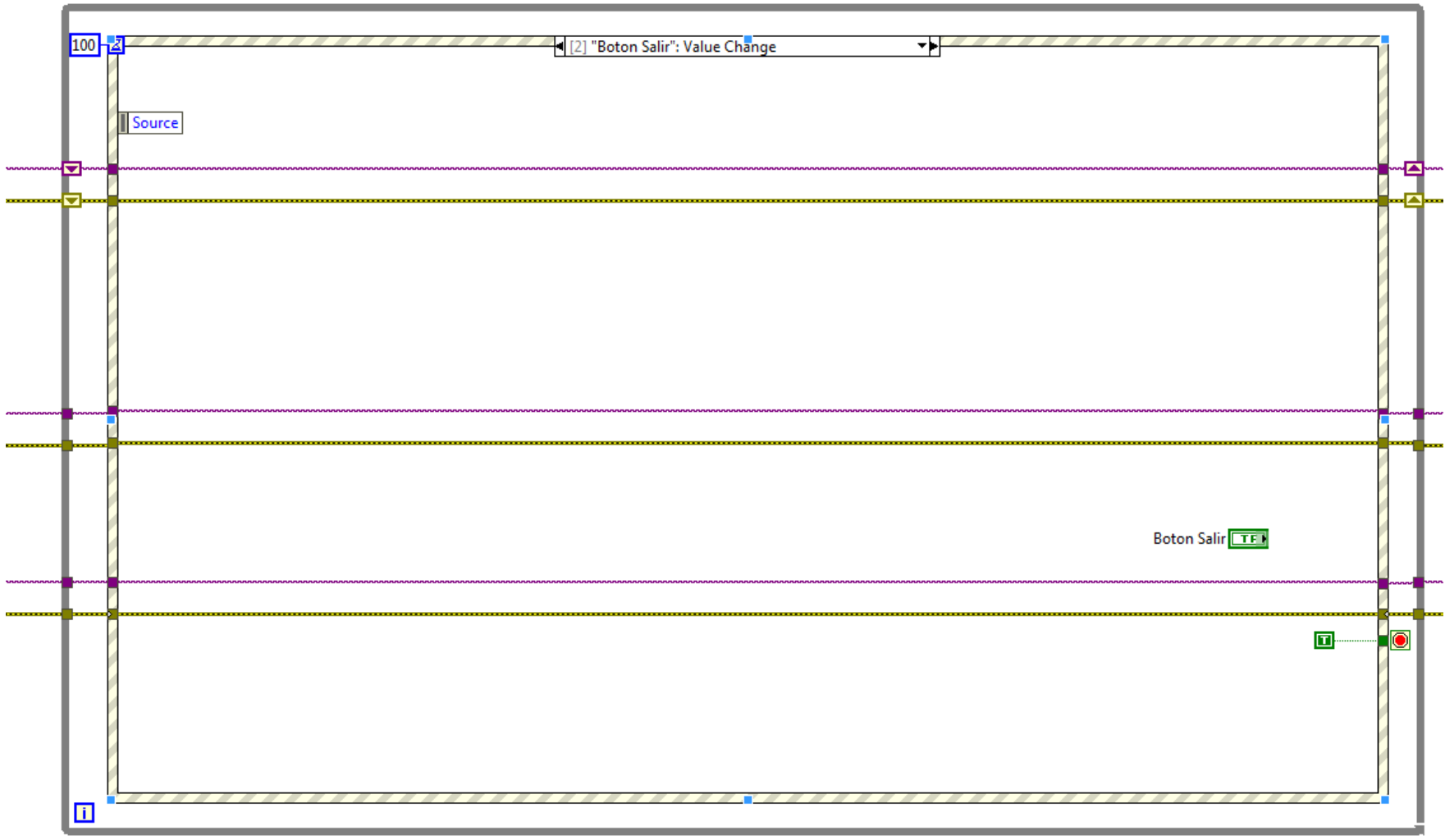

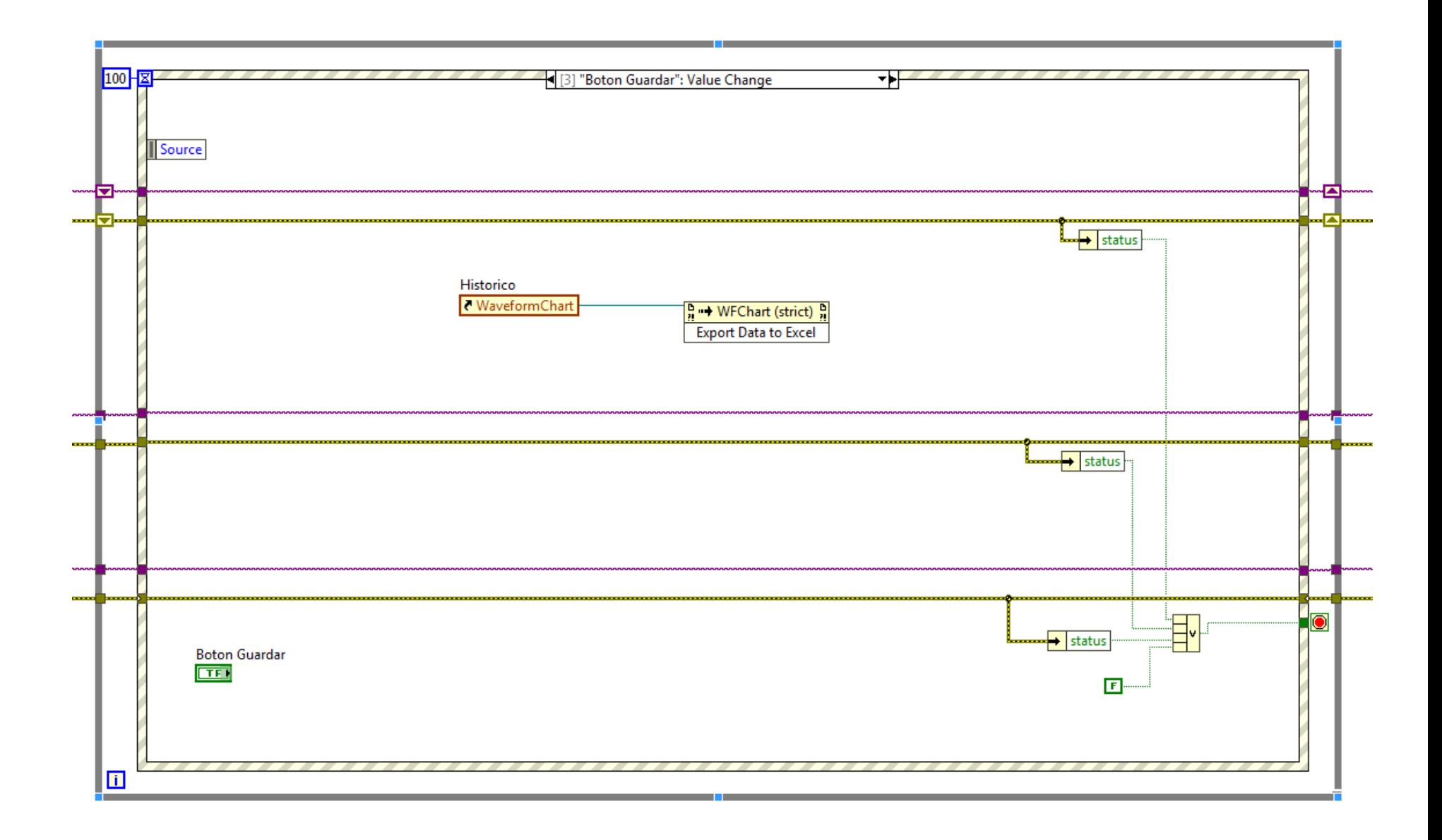

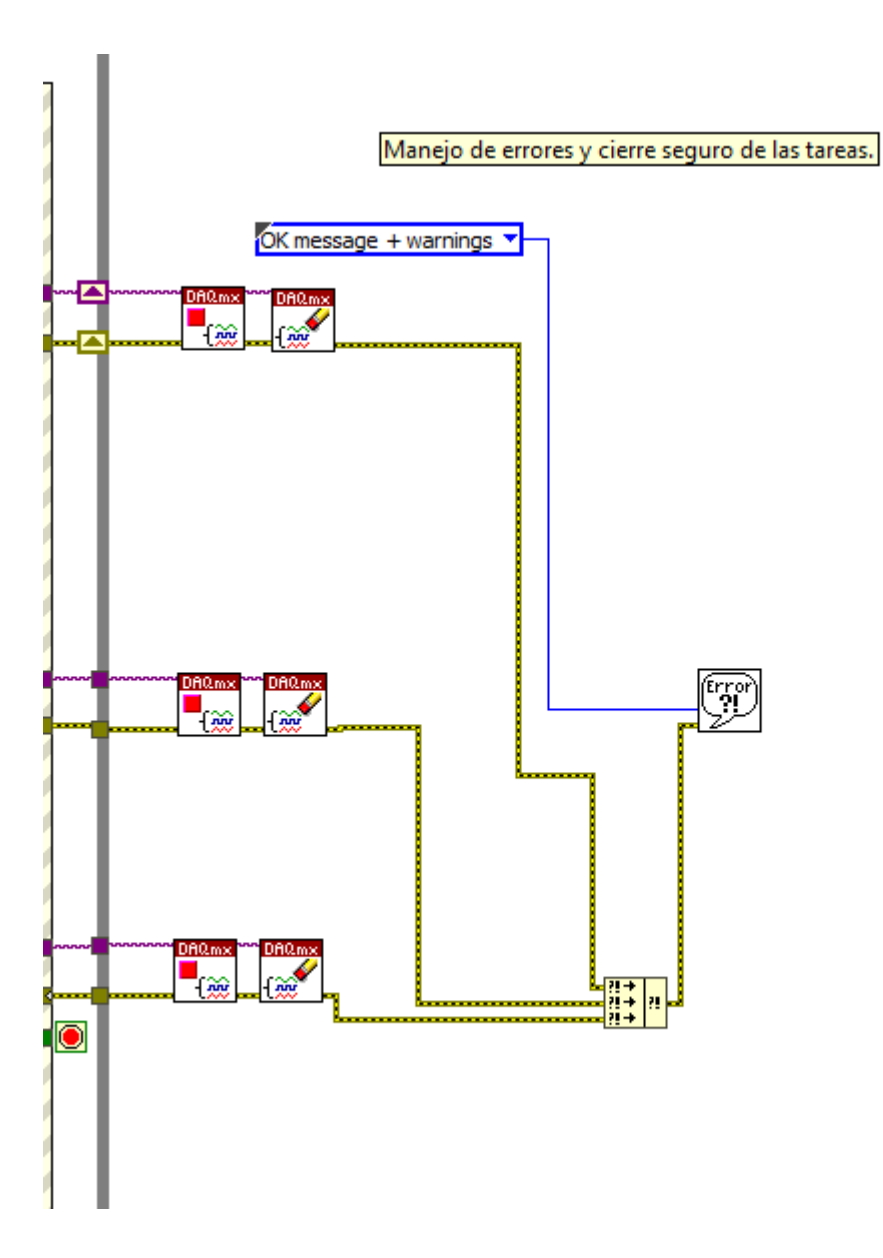

#### Apéndice A. Hoja de datos de filamento

# tonerplastics

#### **ABS 3D Filament Data Sheet**

#### **Acrylonitrile Butadiene Styrene** (ABS)

ABS is a high strength, flexible thermoplastic suitable for printing objects which may be used in high temperature or industrial settings. Due to its high glass transition temperature, a heated bed is required to successfully print with ABS. For the best results when printing with ABS, a fully enclosed print bed is recommended.

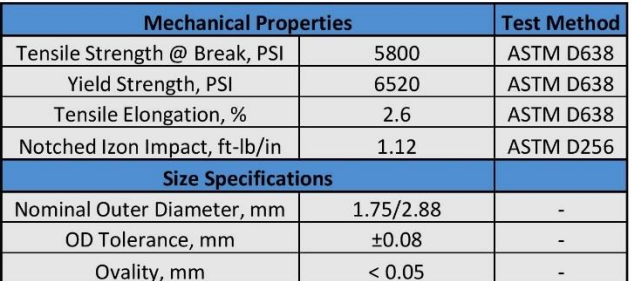

#### **Applications**

- General purpose 3D printing
- Heavy use prints
- Objects which will be exposed to high temperatures

#### **Recommended Printer Settings**

- Extruder Temperature: 220-240 °C
- Bed Temperature: 100-130 °C
- Printing Speed: 50-90 mm/s
- 
- Bed Adhesion: Hair Spray or ABS Glue  $\bullet$

#### **Additional Information**

- · Standard Sizes Available: 1.75/2.88mm
- · Spool Weight: 1kg., 1lb., 5lb., and 10lb
- Custom packaging methods available upon request
- 
- All filaments are sealed with desiccants

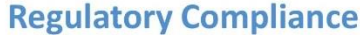

- RoHS **Toy Safe**
- **REACH**

#### **Disclaimer:**

The above information is provided in good faith. It is solely the customer's responsibility to determine if the product and information in this document are appropriate for the customer's end use. Customers are always advised to consult their 3D printer manufacturer before using Toner Plastic's filaments.

Rev. 3/21/2016

#### **Apéndice B. Hoja de datos de motor GF-ZY45 DC**

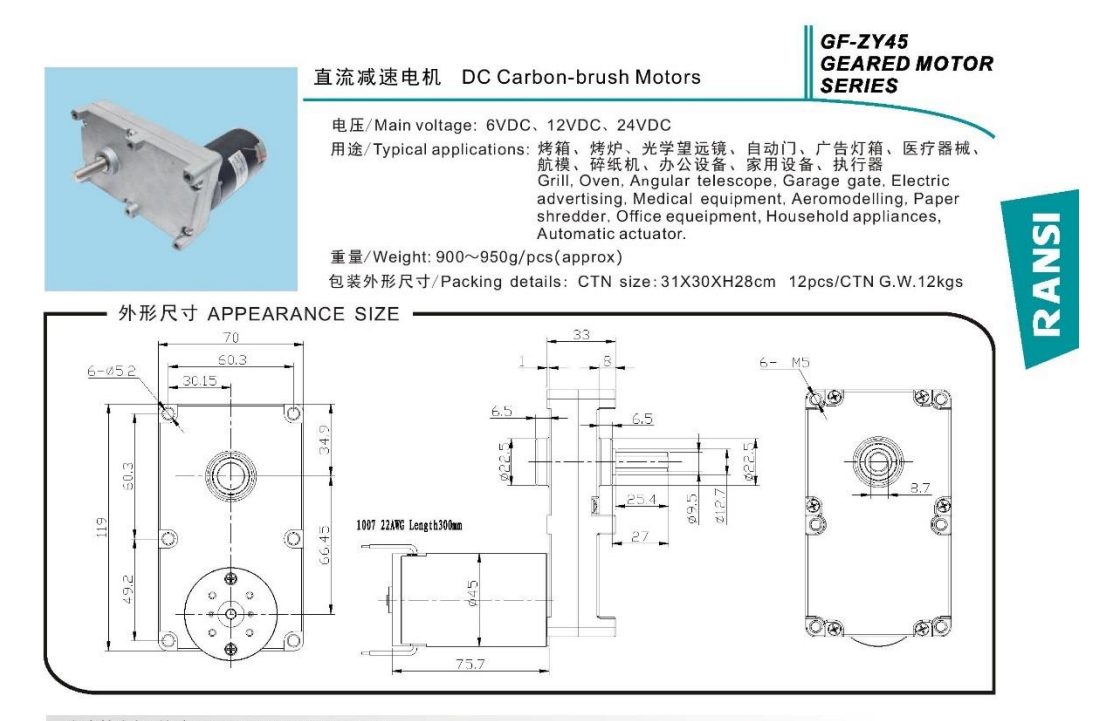

#### 减速箱力矩&转速/Gear Box Torque&Speed

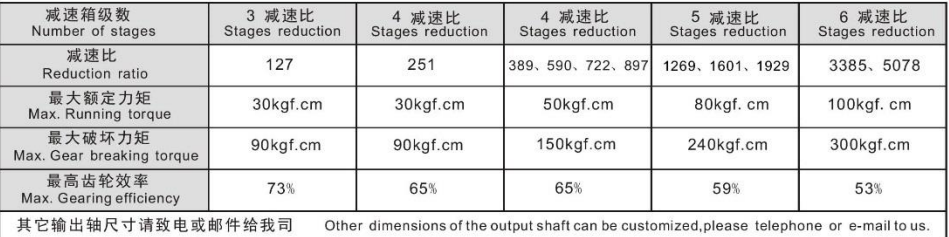

#### 光电机参数/Motor Date

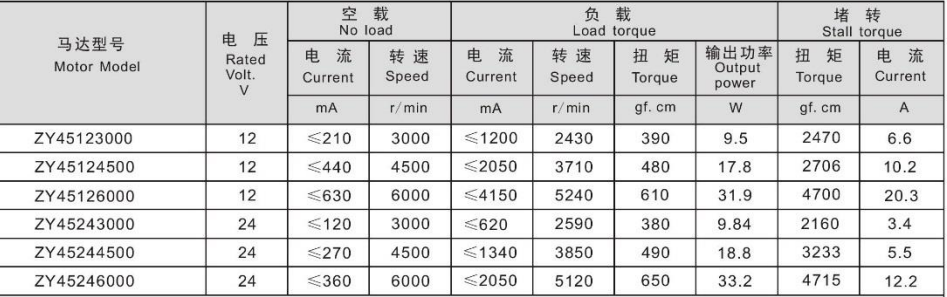

•马达和齿轮箱装配成减速电机后输出扭矩 = 马达扭矩x减速比x齿轮效率;输出转速 = 马达转速 / 减速比

After connecting motor and gearbox which is named gearmotor the output torque: motor torque x reduction ratio x gearing efficiency;<br>output speed:motor speed/reduction ratio.

© RISHENG MOTOR CO., LTD.<br>Edition 2013 May 30

Specifications subject to change without notice.<br>www.ransi.com.cn

### Apéndice E. Hojas de datos cDAQ 9178

#### **SPECIFICATIONS**

# NI cDAQ<sup>™</sup>-9178

#### NI CompactDAQ Eight-Slot USB Chassis

These specifications are for the National Instruments CompactDAQ 9178 chassis only. These specifications are typical at 25 °C unless otherwise noted. For the C Series I/O module specifications, refer to the documentation for the C Series I/O module you are using.

### **Analog Input**

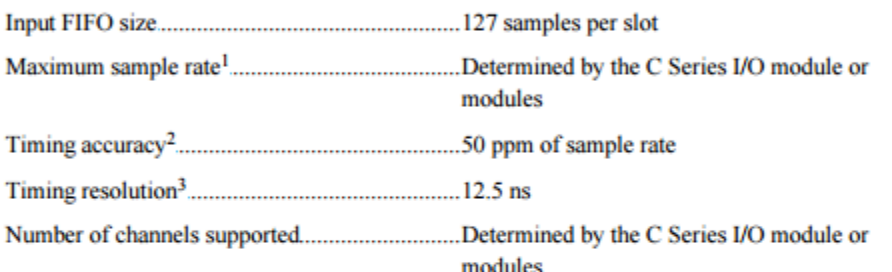

### **Analog Output**

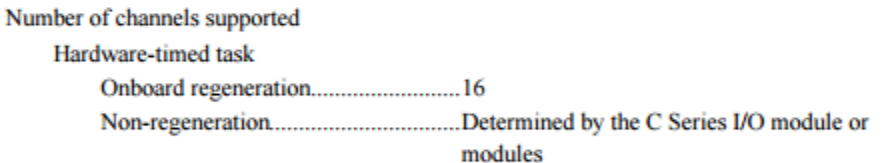

<sup>&</sup>lt;sup>3</sup> Does not include group delay. For more information, refer to the documentation for each C Series I/O module.

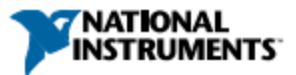

<sup>&</sup>lt;sup>1</sup> Performance dependent on type of installed C Series I/O module and number of channels in the task.

 $2$  Does not include group delay. For more information, refer to the documentation for each C Series I/O module.

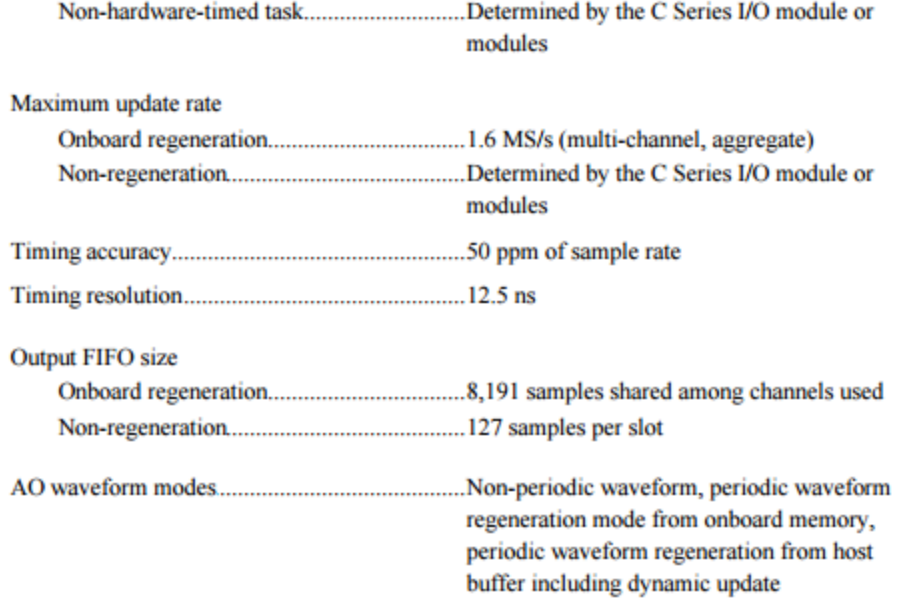

# **Digital Waveform Characteristics**

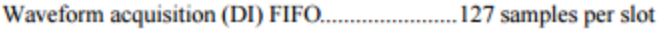

Waveform generation (DO) FIFO

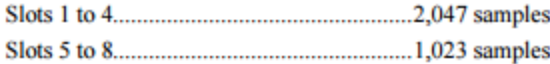

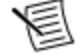

Note When modules are installed in slots 1 through 4, FIFO is 2,047 samples per slot for all slots. When any module is installed in slots 5 through 8, FIFO is 1,023 samples per slot for all eight slots.

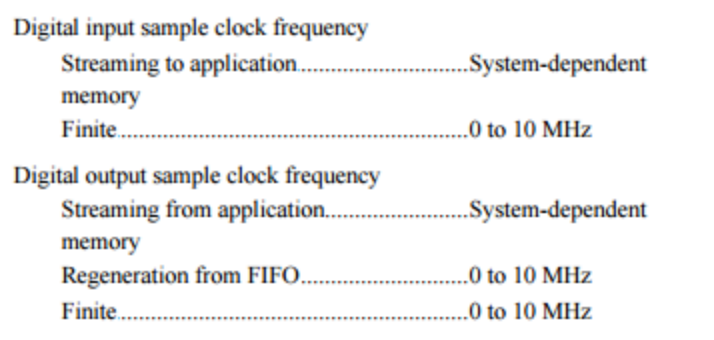

21 NI cDAQ-9178 Specifications I ni.com

# General-Purpose Counters/Timers

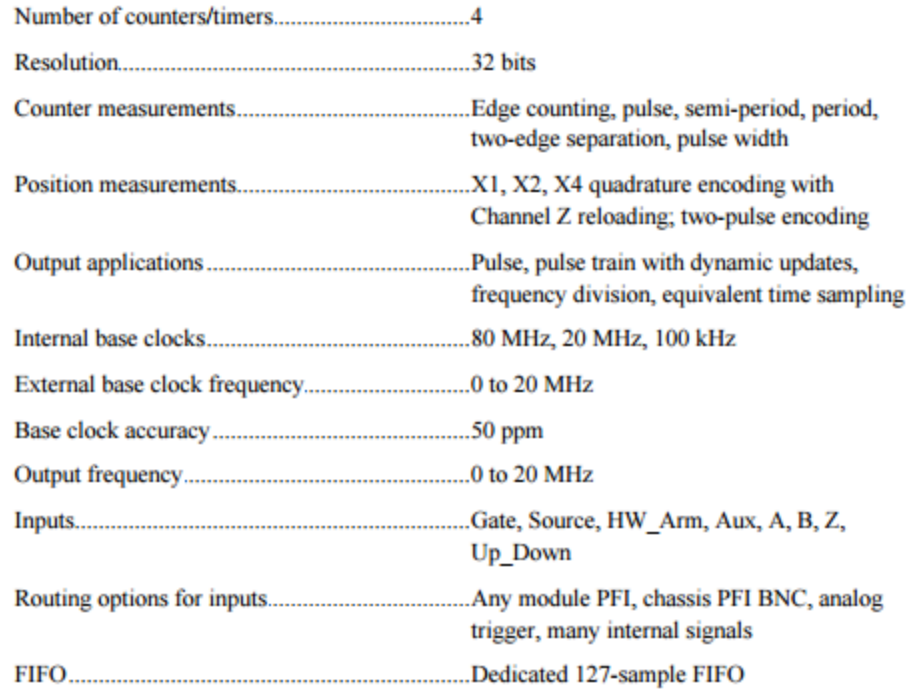

# **Frequency Generator**

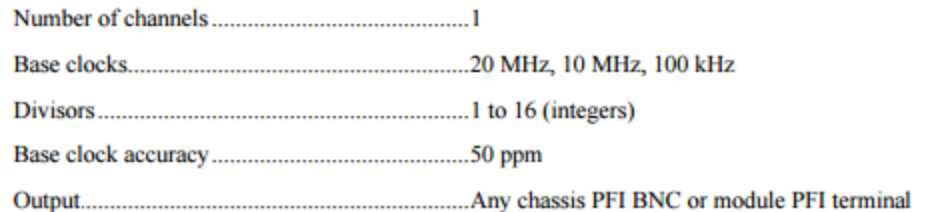

NI cDAQ-9178 Specifications | © National Instruments | 3

#### **Module PFI Characteristics**

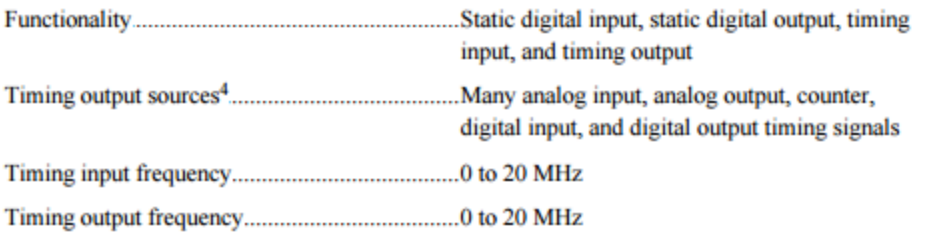

## **Chassis PFI Characteristics**

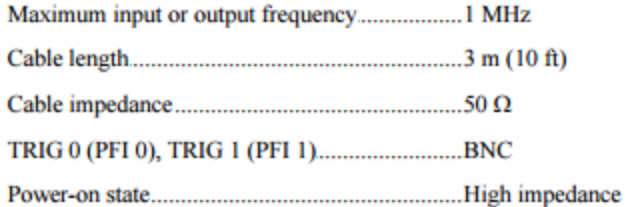

#### Table 1. Input/Output Voltage Protection

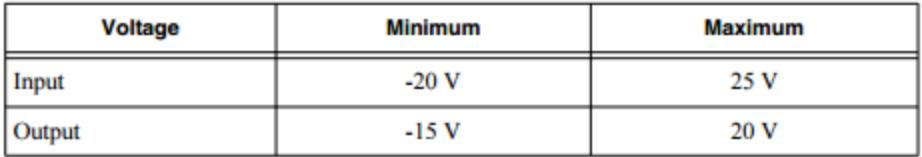

Maximum operating conditions<sup>5</sup>

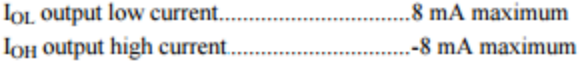

4 | NI cDAQ-9178 Specifications | ni.com

 $\overline{4}$ Actual signals available dependent on type of installed C Series I/O module.

<sup>&</sup>lt;sup>5</sup> Stresses beyond those listed under Maximum operating conditions may cause permanent damage to the chassis.

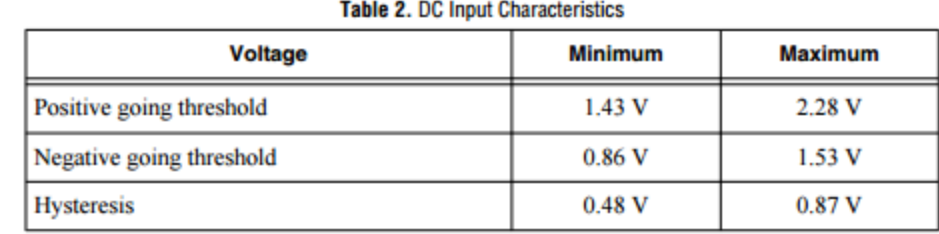

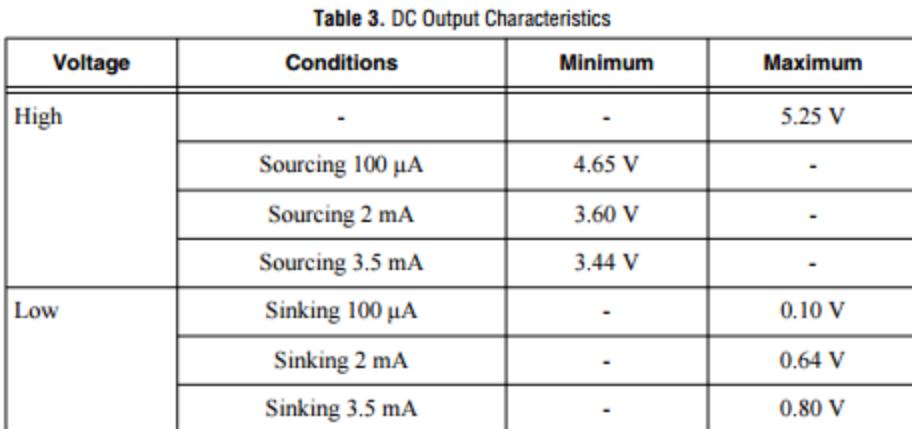

# **Digital Triggers**

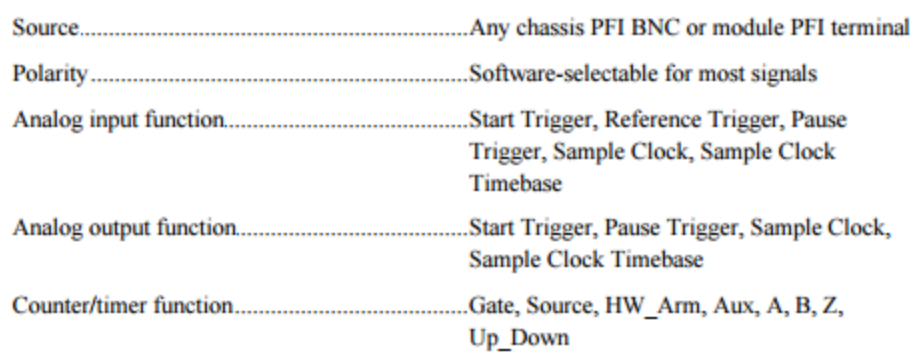

NI cDAQ-9178 Specifications | © National Instruments | 5

### Module I/O States

for each C Series I/O module.

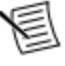

Note The chassis may revert the input/output of the modules to their power-on state when the USB cable is removed.

#### **Power Requirements**

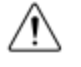

**Caution** You must use a National Electric Code (NEC) Class 2 power source with the NI cDAQ-9178 chassis.

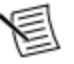

Note Some C Series I/O modules have additional power requirements. For more information about C Series I/O module power requirements, refer to the documentation for each C Series I/O module.

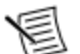

Note Sleep mode for C Series I/O modules is not supported in the NI cDAQ-9178.

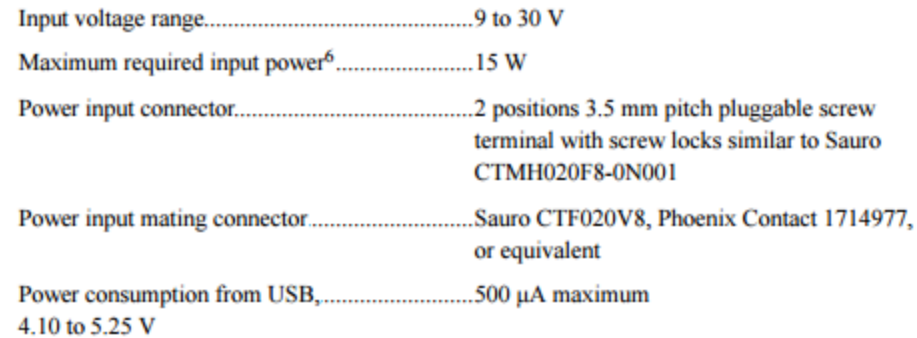

<sup>6</sup> Includes maximum 1 W module load per slot across rated temperature and product variations.

61 NI cDAQ-9178 Specifications I ni.com

#### **Bus Interface**

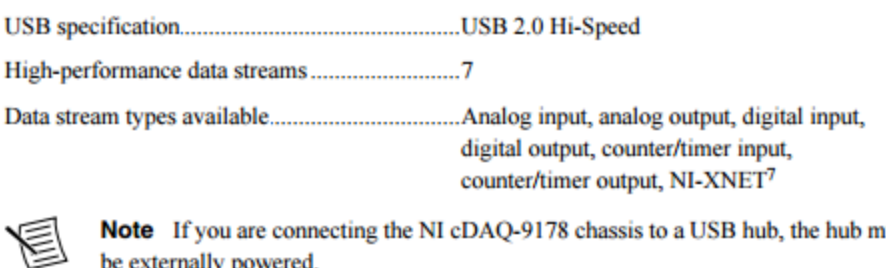

Note If you are connecting the NI cDAQ-9178 chassis to a USB hub, the hub must be externally powered.

### **Physical Characteristics**

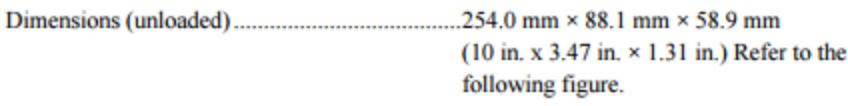

If you need to clean the chassis, wipe it with a dry towel.

7 When a session is active, CAN or LIN (NI-XNET) C Series modules use a total of two data streams regardless of the number of NI-XNET modules in the chassis.

NI cDAQ-9178 Specifications | @ National Instruments | 7

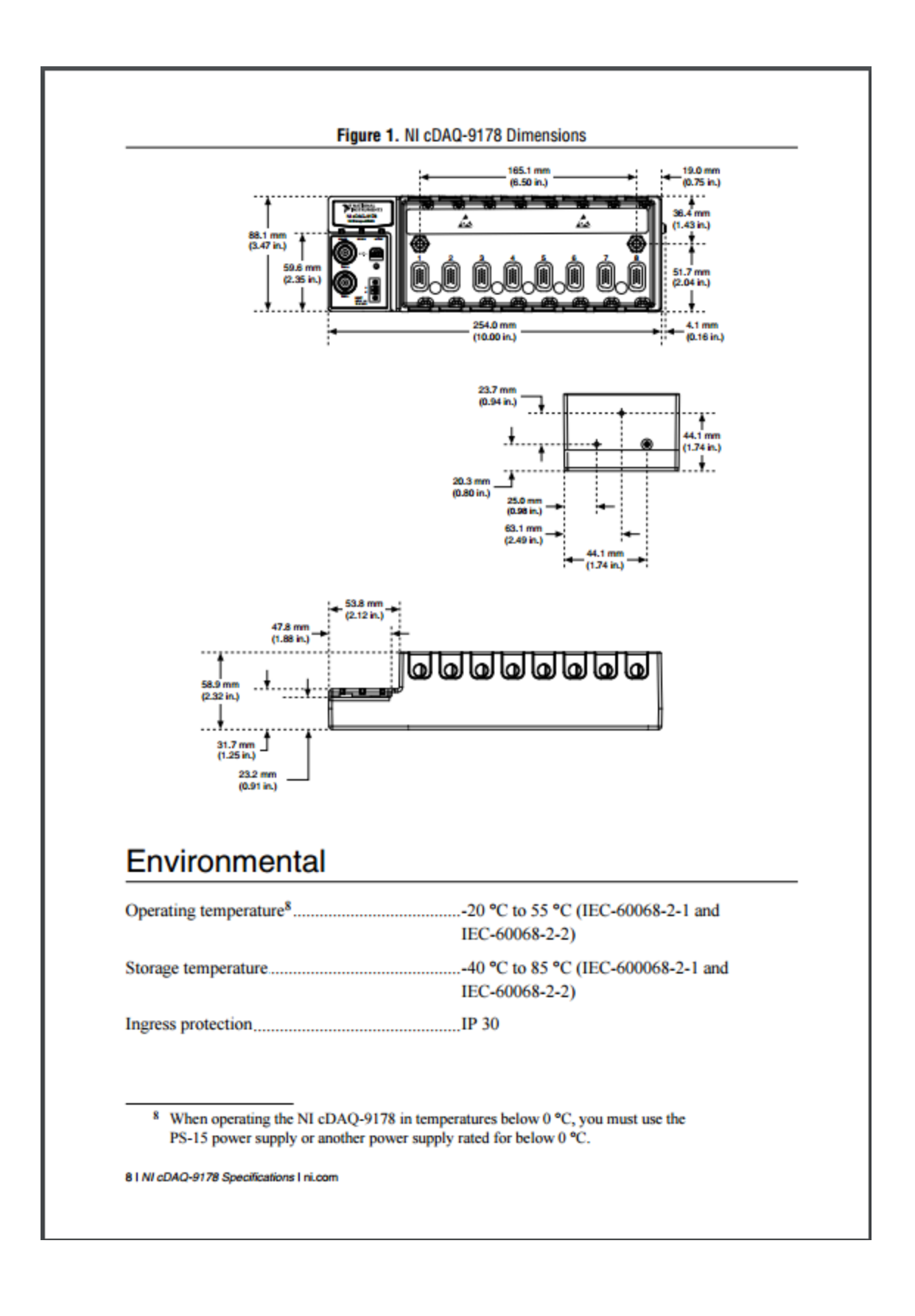

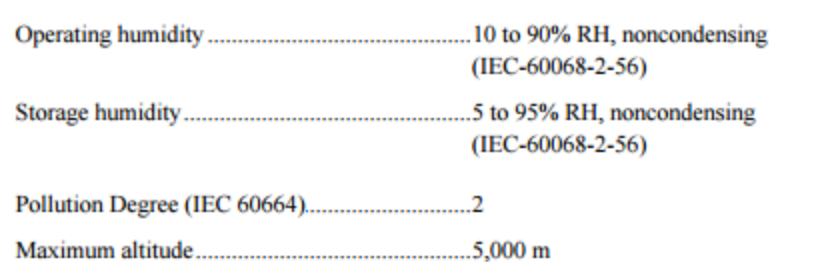

Indoor use only.

#### **Shock and Vibration**

To meet these specifications, you must panel mount the NI cDAQ-9178 system, use an NI locking USB cable, and affix ferrules to the ends of the terminal lines.

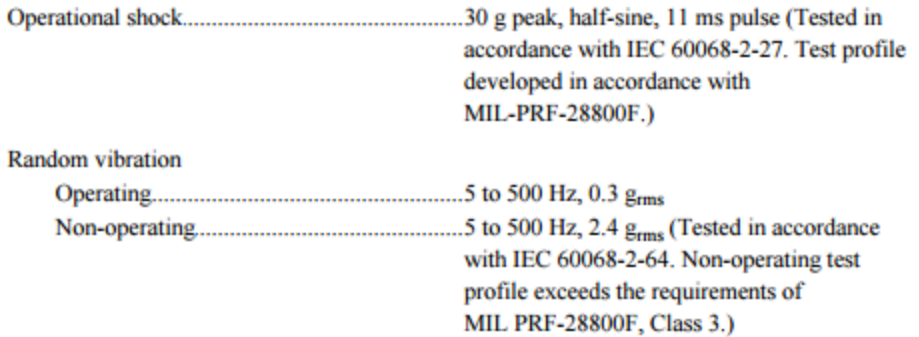

#### **Safety**

This product meets the requirements of the following standards of safety for electrical equipment for measurement, control, and laboratory use:

- . IEC 61010-1, EN 61010-1
- UL 61010-1, CSA 61010-1

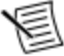

Note For UL and other safety certifications, refer to the product label or the Online Product Certification section.

NI cDAQ-9178 Specifications I @ National Instruments I 9

### **Electromagnetic Compatibility**

This product meets the requirements of the following EMC standards for electrical equipment for measurement, control, and laboratory use:

- EN 61326-1 (IEC 61326-1): Class A emissions; Basic immunity
- EN 55011 (CISPR 11): Group 1, Class A emissions
- AS/NZS CISPR 11: Group 1, Class A emissions
- FCC 47 CFR Part 15B: Class A emissions
- **ICES-001: Class A emissions**

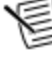

Note In the United States (per FCC 47 CFR), Class A equipment is intended for use in commercial, light-industrial, and heavy-industrial locations. In Europe, Canada, Australia, and New Zealand (per CISPR 11) Class A equipment is intended for use only in heavy-industrial locations.

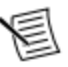

Note Group 1 equipment (per CISPR 11) is any industrial, scientific, or medical equipment that does not intentionally generate radio frequency energy for the treatment of material or inspection/analysis purposes.

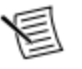

Note For EMC declarations and certifications, refer to the Online Product Certification section.

### **CE Compliance**

This product meets the essential requirements of applicable European Directives as follows:

- 2006/95/EC; Low-Voltage Directive (safety)
- 2004/108/EC; Electromagnetic Compatibility Directive (EMC)

### **Online Product Certification**

To obtain product certifications and the DoC for this product, visit ni.com/certification, search by model number or product line, and click the appropriate link in the Certification column.

### **Environmental Management**

NI is committed to designing and manufacturing products in an environmentally responsible manner. NI recognizes that eliminating certain hazardous substances from our products is beneficial not only to the environment but also to NI customers.

For additional environmental information, refer to the Minimize Our Environmental Impact web page at ni.com/environment. This page contains the environmental regulations and directives with which NI complies, as well as other environmental information not included in this document.

10 | NI cDAQ-9178 Specifications | ni.com

### Apéndice F. Hojas de datos NI 9211

# **DATASHEET** NI 9211 Datasheet

4 TC, ±80 mV, 24 Bit, 14 S/s Aggregate

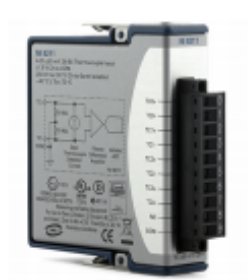

- Screw-terminal connectivity ٠
- 50 Hz/60 Hz noise rejection
- 250 Vrms, CAT II, channel-to-earth isolation

The NI 9211 thermocouple input module for use with CompactDAQ and NI CompactRIO chassis includes a 24-bit delta-sigma analog-to-digital converter, anti-aliasing filters, openthermocouple detection, and cold-junction compensation for high-accuracy thermocouple measurements. The NI 9211 features NIST-traceable calibration and a channel-to-earth ground double isolation barrier for safety, noise immunity, and high common-mode voltage range.

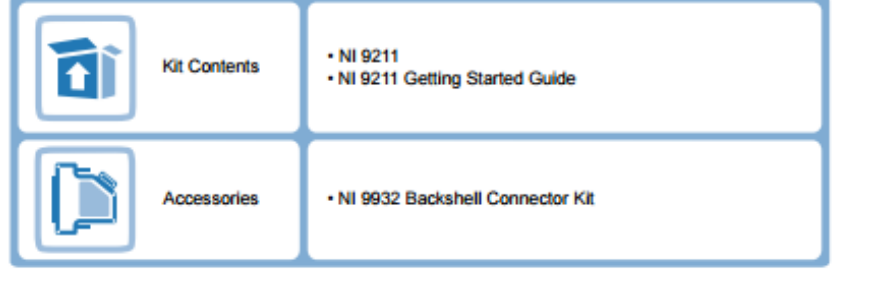

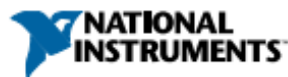

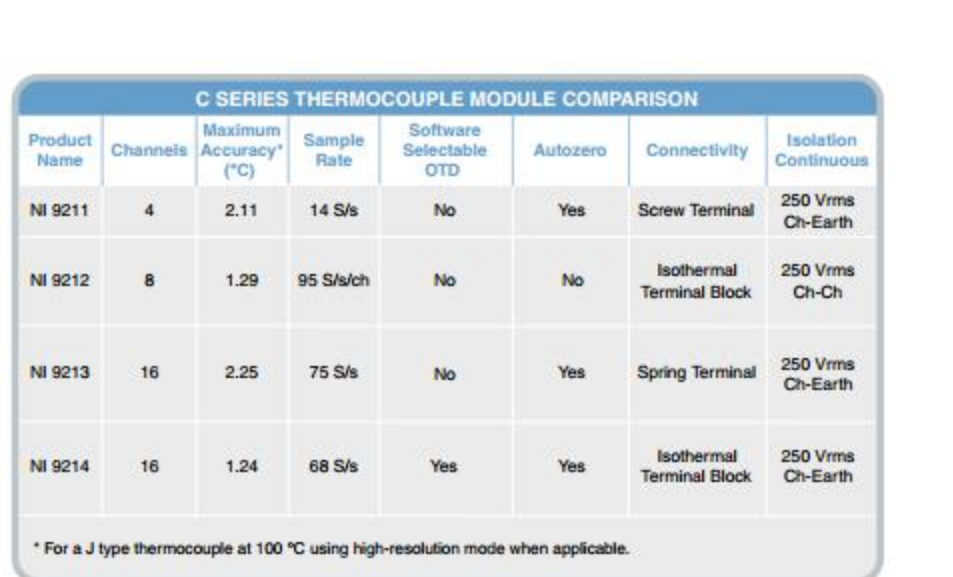

### **NI C Series Overview**

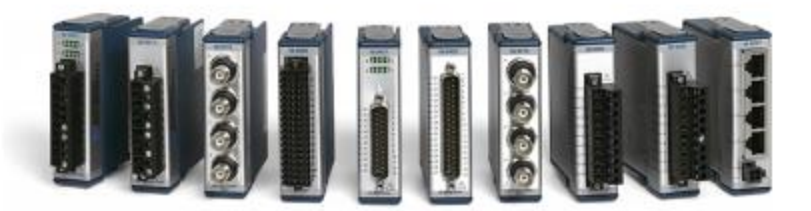

NI provides more than 100 C Series modules for measurement, control, and communication applications. C Series modules can connect to any sensor or bus and allow for high-accuracy measurements that meet the demands of advanced data acquisition and control applications.

- Measurement-specific signal conditioning that connects to an array of sensors and signals ٠
- Isolation options such as bank-to-bank, channel-to-channel, and channel-to-earth ground
- -40 °C to 70 °C temperature range to meet a variety of application and environmental needs
- Hot-swappable ٠

The majority of C Series modules are supported in both CompactRIO and CompactDAQ platforms and you can move modules from one platform to the other with no modification.

2 | ni.com | NI 9211 Datasheet

#### CompactRIO

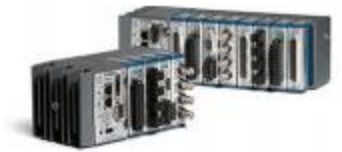

CompactRIO combines an open-embedded architecture with small size, extreme ruggedness, and C Series modules in a platform powered by the NI LabVIEW reconfigurable I/O (RIO) architecture. Each system contains an FPGA for custom timing, triggering, and processing with a wide array of available modular I/O to meet any embedded application requirement.

#### CompactDAQ

CompactDAQ is a portable, rugged data acquisition platform that integrates connectivity, data acquisition, and signal conditioning into modular I/O for directly interfacing to any sensor or signal. Using CompactDAQ with LabVIEW, you can easily customize how you acquire, analyze, visualize, and manage your measurement data.

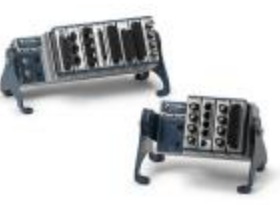

#### Software

#### LabVIEW Professional Development System for Windows

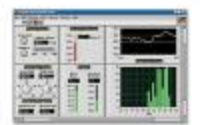

- Use advanced software tools for large project development Generate code automatically using DAQ Assistant and Instrument **I/O Assistant**
- Use advanced measurement analysis and digital signal processing
- Take advantage of open connectivity with DLLs, ActiveX, and .NET objects
- Build DLLs, executables, and MSI installers

#### **NI LabVIEW FPGA Module**

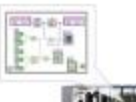

- Design FPGA applications for NI RIO hardware
- Program with the same graphical environment used for desktop and real-time applications

Execute control algorithms with loop rates up to 300 MHz

- Implement custom timing and triggering logic, digital protocols, and **DSP** algorithms
- Incorporate existing HDL code and third-party IP including Xilinx IP generator functions
- Purchase as part of the LabVIEW Embedded Control and Monitoring **Suite**

NI 9211 Datasheet | © National Instruments | 3

#### **NI LabVIEW Real-Time Module**

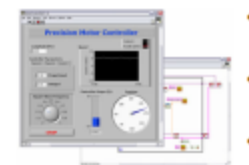

- Design deterministic real-time applications with LabVIEW graphical programming
- Download to dedicated NI or third-party hardware for reliable execution and a wide selection of I/O
- Take advantage of built-in PID control, signal processing, and analysis functions
- Automatically take advantage of multicore CPUs or set processor affinity manually
- Take advantage of real-time OS, development and debugging support, and board support
- Purchase individually or as part of a LabVIEW suite

#### **Input Circuitry**

The NI 9211 channels share a common ground isolated from other modules in the system. Each channel passes through a filter and then a 24-bit analog-to-digital converter (ADC) samples the channel.

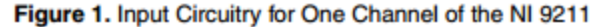

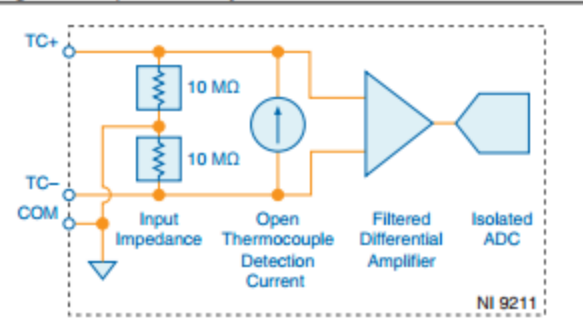

#### **Open Thermocouple Detection**

Each channel has an open thermocouple detection (OTD) circuit, which consists of a current source between the TC+ and TC- terminals. If an open thermocouple is connected to the channel, the current source forces a full-scale voltage across the terminals.

#### Input Impedance

Each channel has a resistor that produces an input impedance between the TC and COM terminals. The gain and offset errors resulting from the source impedance of connected thermocouples are negligible for most applications. Thermocouples with a higher lead resistance can introduce more significant errors.

4 | ni.com | NI 9211 Datasheet

#### **Thermocouple Measurement Accuracy**

Thermocouple measurement errors depend partly on the following factors:

- the type of thermocouple
- the accuracy of the thermocouple
- the temperature that you are measuring
- the resistance of the thermocouple wires
- the cold-junction temperature

For the best accuracy performance, set up the NI 9211 according to the getting started guide on ni.com/manuals to minimize thermal gradients across the NI 9211 terminals.

#### **Cold-Junction Accuracy**

Heat dissipated by adjacent C Series modules or nearby heat sources can cause errors in thermocouple measurements by heating the NI 9211 terminals to a different temperature than the cold-junction compensation sensor. Thermal gradient across the terminals can cause the terminals of different NI 9211 channels to be at different temperatures, which creates accuracy errors and affects the relative accuracy between channels.

The temperature measurement accuracy specifications include errors caused by the thermal gradient across the NI 9211 terminals for configurations with the NI 9211 terminals facing forward or upward.

#### **Autozero Channel**

The NI 9211 has an internal autozero channel, which can be subtracted from each thermocouple reading to compensate for offset errors. Use the autozero channel if the ambient temperature is less than 15  $^{\circ}$ C or more than 35  $^{\circ}$ C. Refer to the documentation for the software that you are using for information about using the NI 9211 autozero channel.

### NI 9211 Specifications

The following specifications are typical for the range -40  $^{\circ}$ C to 70  $^{\circ}$ C unless otherwise noted. Accuracy within typical use can vary based on chassis, mounting parameters, other modules present in the system, and installed accessories.

**Caution** The input terminals of this device are not protected for electromagnetic interference. As a result, this device may experience reduced measurement accuracy or other temporary performance degradation when connected cables are routed in an environment with radiated or conducted radio frequency electromagnetic interference. To limit radiated emissions and to ensure that this device functions within specifications in its operational electromagnetic environment, take precautions when designing, selecting, and installing measurement probes and cables.

NI 9211 Datasheet | © National Instruments | 5

### **Input Characteristics**

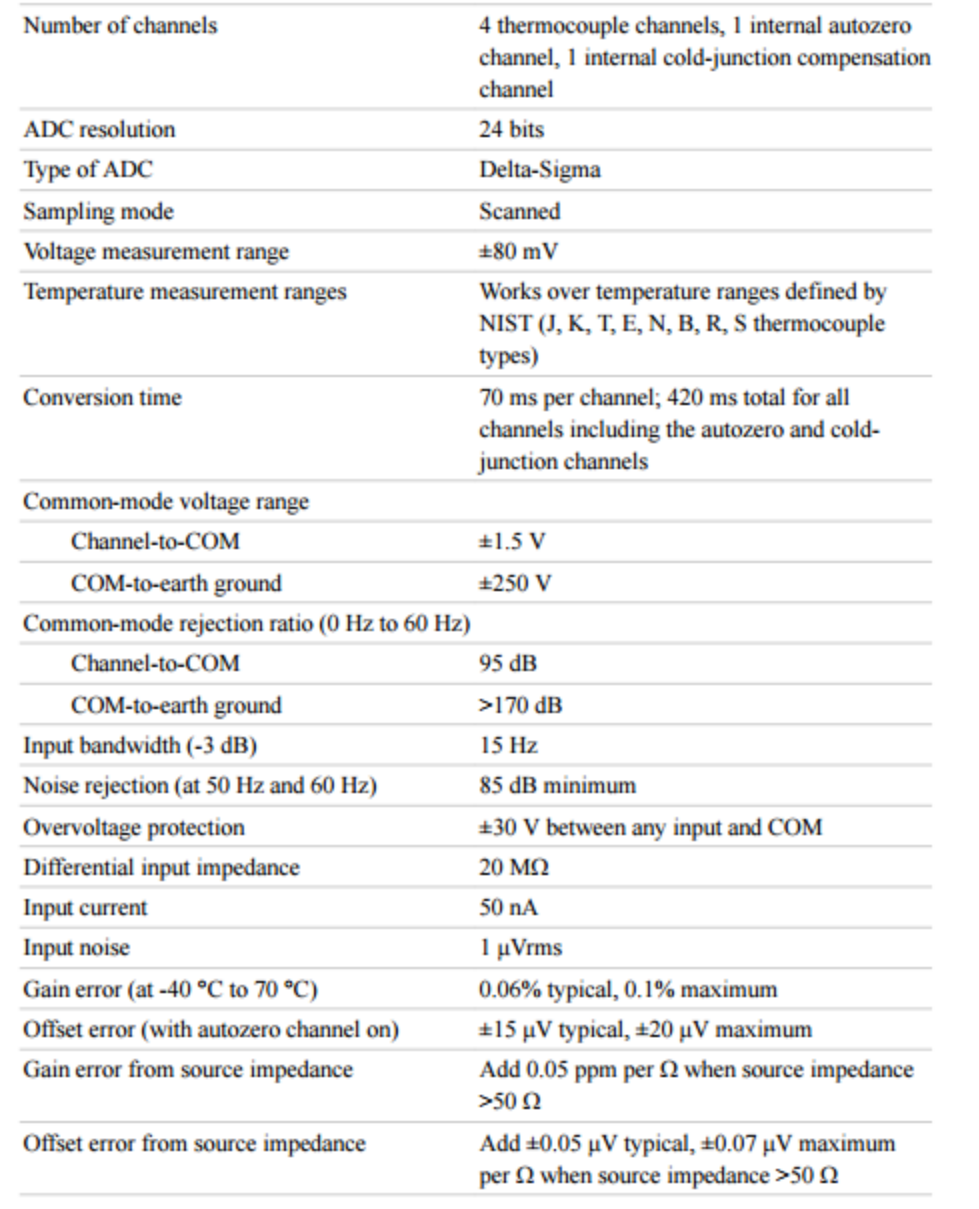

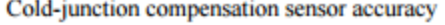

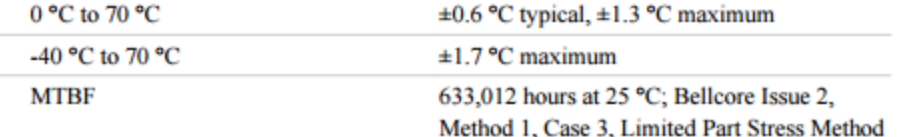

#### **Temperature Measurement Accuracy**

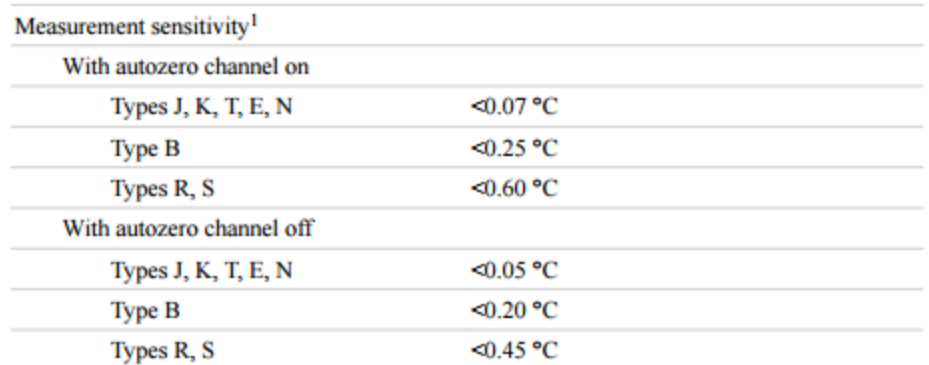

The following figures show the typical and maximum errors for each thermocouple type when used with the NI 9211 over the full temperature range and autozero on. The figures account for gain errors, offset errors, differential and integral nonlinearity, quantization errors, noise errors, and isothermal errors. The figures do not account for the accuracy of the thermocouple itself.

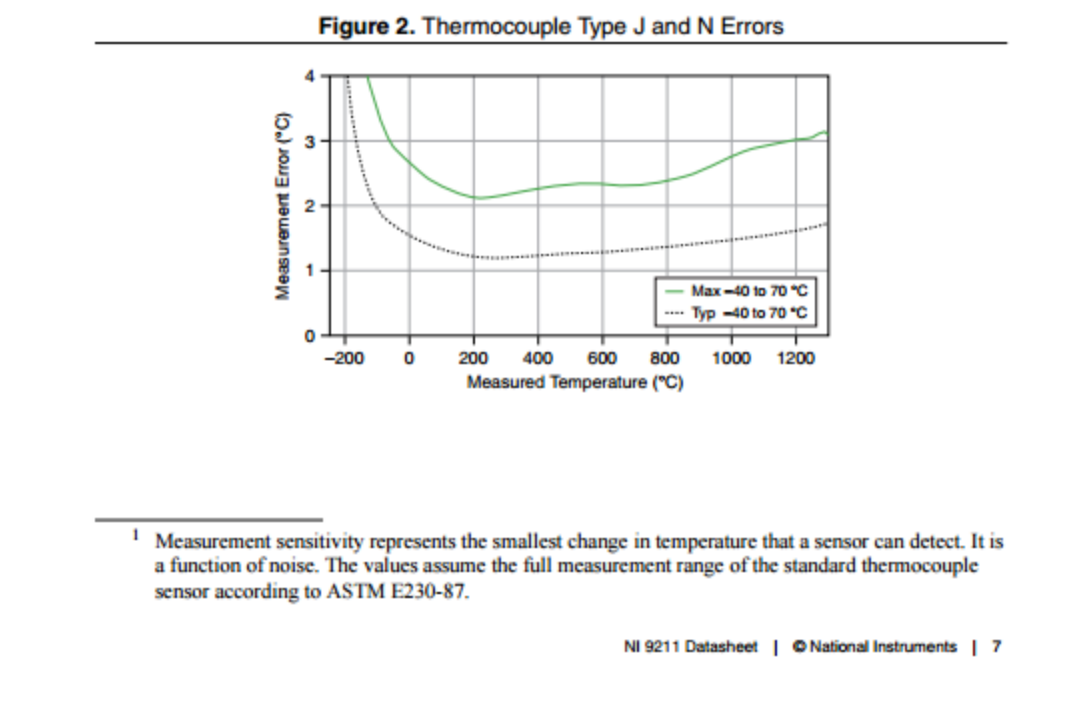

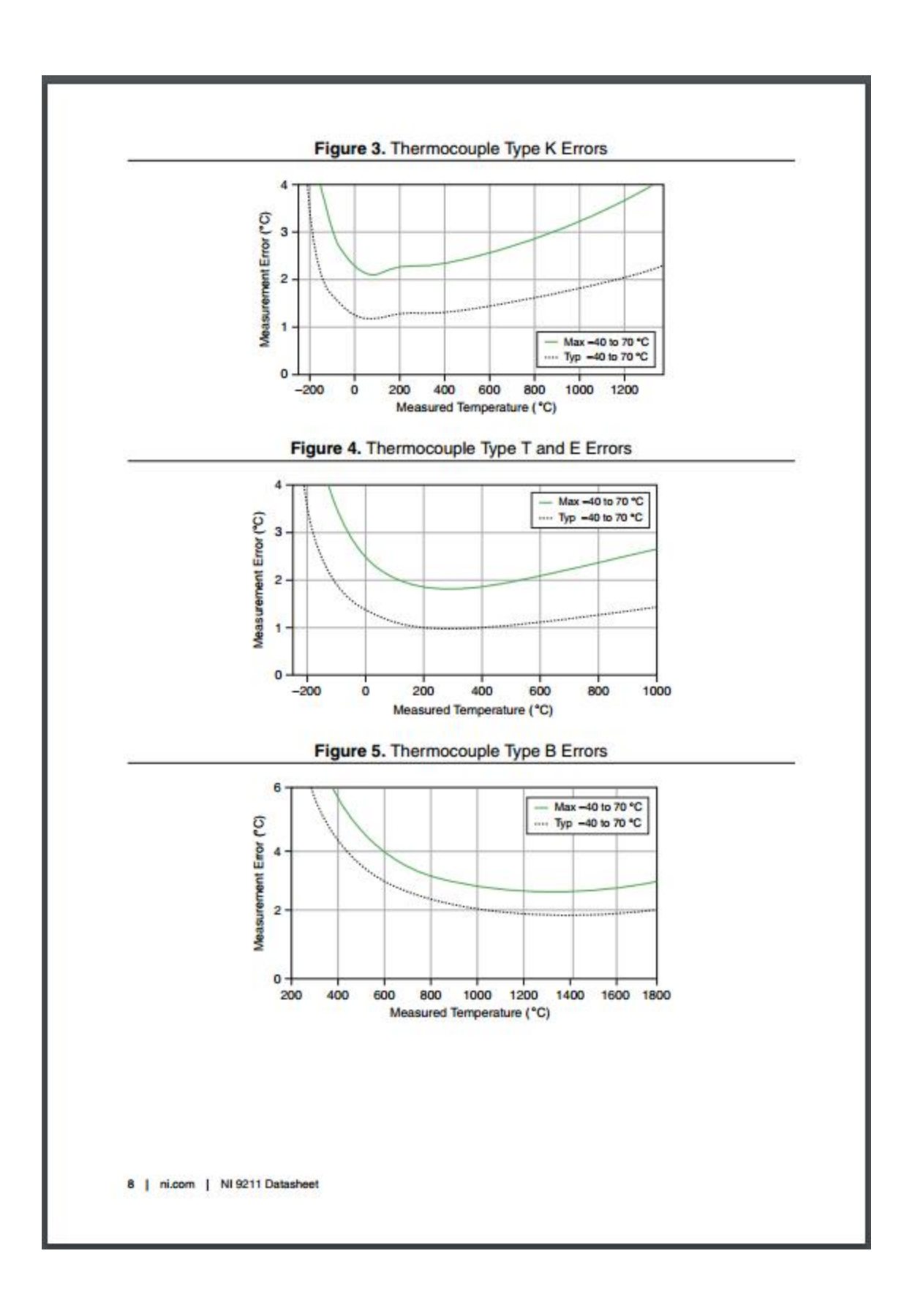

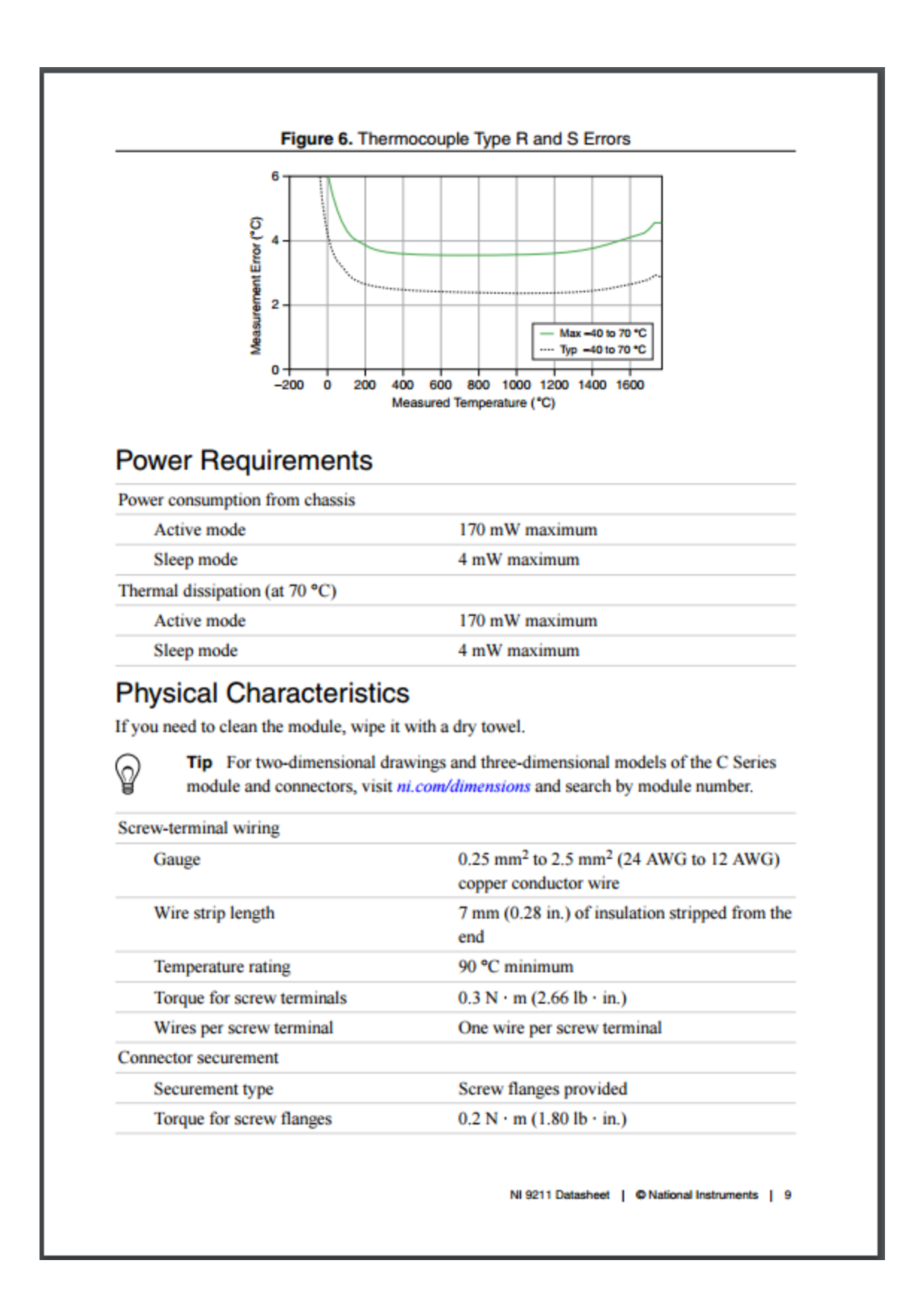

Weight

 $150 g (5.3 oz)$ 

### **Safety Voltages**

Connect only voltages that are within the following limits.

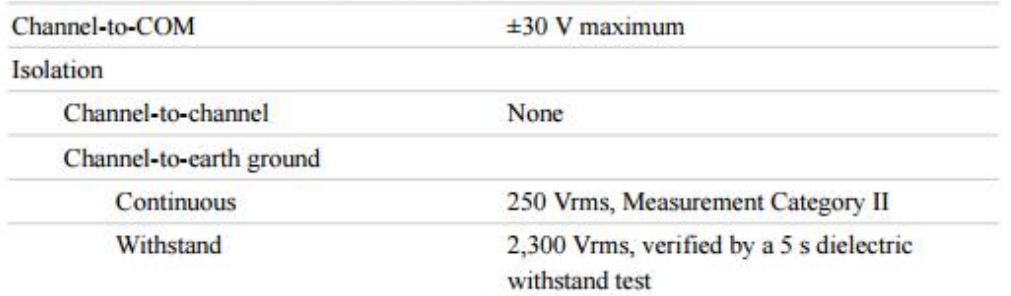

Measurement Category II is for measurements performed on circuits directly connected to the electrical distribution system. This category refers to local-level electrical distribution, such as that provided by a standard wall outlet, for example, 115 V for U.S. or 230 V for Europe.

**Caution** Do not connect the NI 9211 to signals or use for measurements within Measurement Categories III or IV.

### **Hazardous Locations**

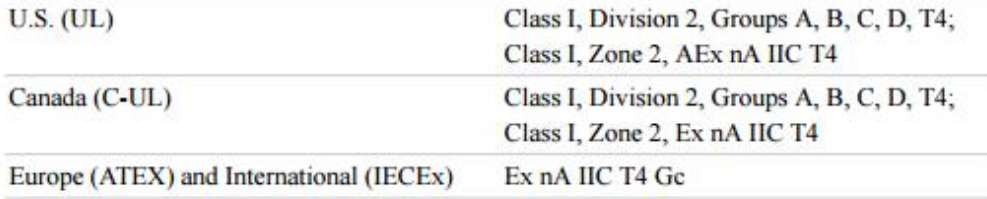

#### Safety and Hazardous Locations Standards

This product is designed to meet the requirements of the following electrical equipment safety standards for measurement, control, and laboratory use:

- IEC 61010-1, EN 61010-1 ٠
- UL 61010-1, CSA 61010-1
- EN 60079-0:2012, EN 60079-15:2010
- IEC 60079-0: Ed 6, IEC 60079-15; Ed 4
- UL 60079-0; Ed 5, UL 60079-15; Ed 3
- CSA 60079-0:2011, CSA 60079-15:2012

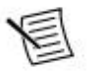

Note For UL and other safety certifications, refer to the product label or the Online Product Certification section.

10 | ni.com | NI 9211 Datasheet

#### **Electromagnetic Compatibility**

This product meets the requirements of the following EMC standards for sensitive electrical equipment for measurement, control, and laboratory use:

- EN 61326-2-1 (IEC 61326-2-1): Class A emissions; Industrial immunity
- EN 55011 (CISPR 11): Group 1, Class A emissions ٠
- AS/NZS CISPR 11: Group 1, Class A emissions
- FCC 47 CFR Part 15B: Class A emissions
- ICES-001: Class A emissions

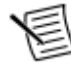

Note In the United States (per FCC 47 CFR), Class A equipment is intended for use in commercial, light-industrial, and heavy-industrial locations. In Europe, Canada, Australia and New Zealand (per CISPR 11) Class A equipment is intended for use only in heavy-industrial locations.

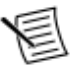

Note Group 1 equipment (per CISPR 11) is any industrial, scientific, or medical equipment that does not intentionally generate radio frequency energy for the treatment of material or inspection/analysis purposes.

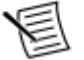

Note For EMC declarations and certifications, and additional information, refer to the Online Product Certification section.

# CE Compliance C 6

This product meets the essential requirements of applicable European Directives, as follows:

- 2014/35/EU; Low-Voltage Directive (safety)
- 2014/30/EU; Electromagnetic Compatibility Directive (EMC)
- 94/9/EC; Potentially Explosive Atmospheres (ATEX)

#### **Online Product Certification**

Refer to the product Declaration of Conformity (DoC) for additional regulatory compliance information. To obtain product certifications and the DoC for this product, visit ni.com/ certification, search by model number or product line, and click the appropriate link in the Certification column.

#### **Shock and Vibration**

To meet these specifications, you must panel mount the system.

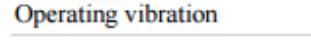

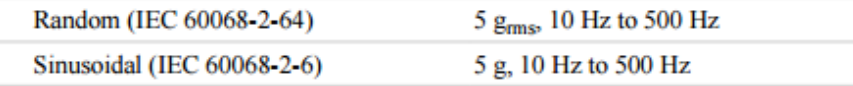

NI 9211 Datasheet | © National Instruments | 11
Operating shock (IEC 60068-2-27)

30 g, 11 ms half sine; 50 g, 3 ms half sine; 18 shocks at 6 orientations

#### Environmental

Refer to the manual for the chassis you are using for more information about meeting these specifications.

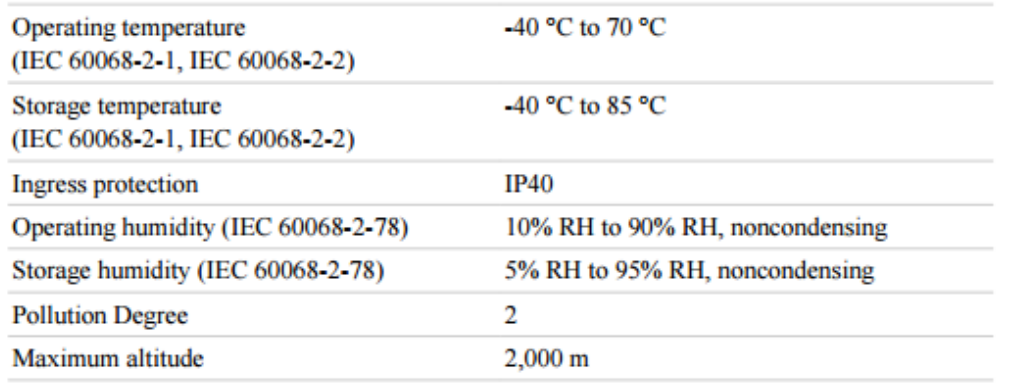

Indoor use only.

⊠

#### **Environmental Management**

NI is committed to designing and manufacturing products in an environmentally responsible manner. NI recognizes that eliminating certain hazardous substances from our products is beneficial to the environment and to NI customers.

For additional environmental information, refer to the Minimize Our Environmental Impact web page at *ni.com/environment*. This page contains the environmental regulations and directives with which NI complies, as well as other environmental information not included in this document

#### **Waste Electrical and Electronic Equipment (WEEE)**

**EU Customers** At the end of the product life cycle, all NI products must be disposed of according to local laws and regulations. For more information about how to recycle NI products in your region, visit ni.com/environment/weee.

#### 电子信息产品污染控制管理办法 (中国 RoHS)

(4) 中国客户 National Instruments 符合中国电子信息产品中限制使用某些有害物 质指令(RoHS)。关于 National Instruments 中国 RoHS 合规性信息, 请登录 ni.com/environment/rohs\_china. (For information about China RoHS compliance, go to ni.com/environment/rohs\_china.)

12 | ni.com | NI 9211 Datasheet

#### Calibration

You can obtain the calibration certificate and information about calibration services for the NI 9211 at ni.com/calibration.

Calibration interval

1 year

NI 9211 Datasheet | © National Instruments | 13

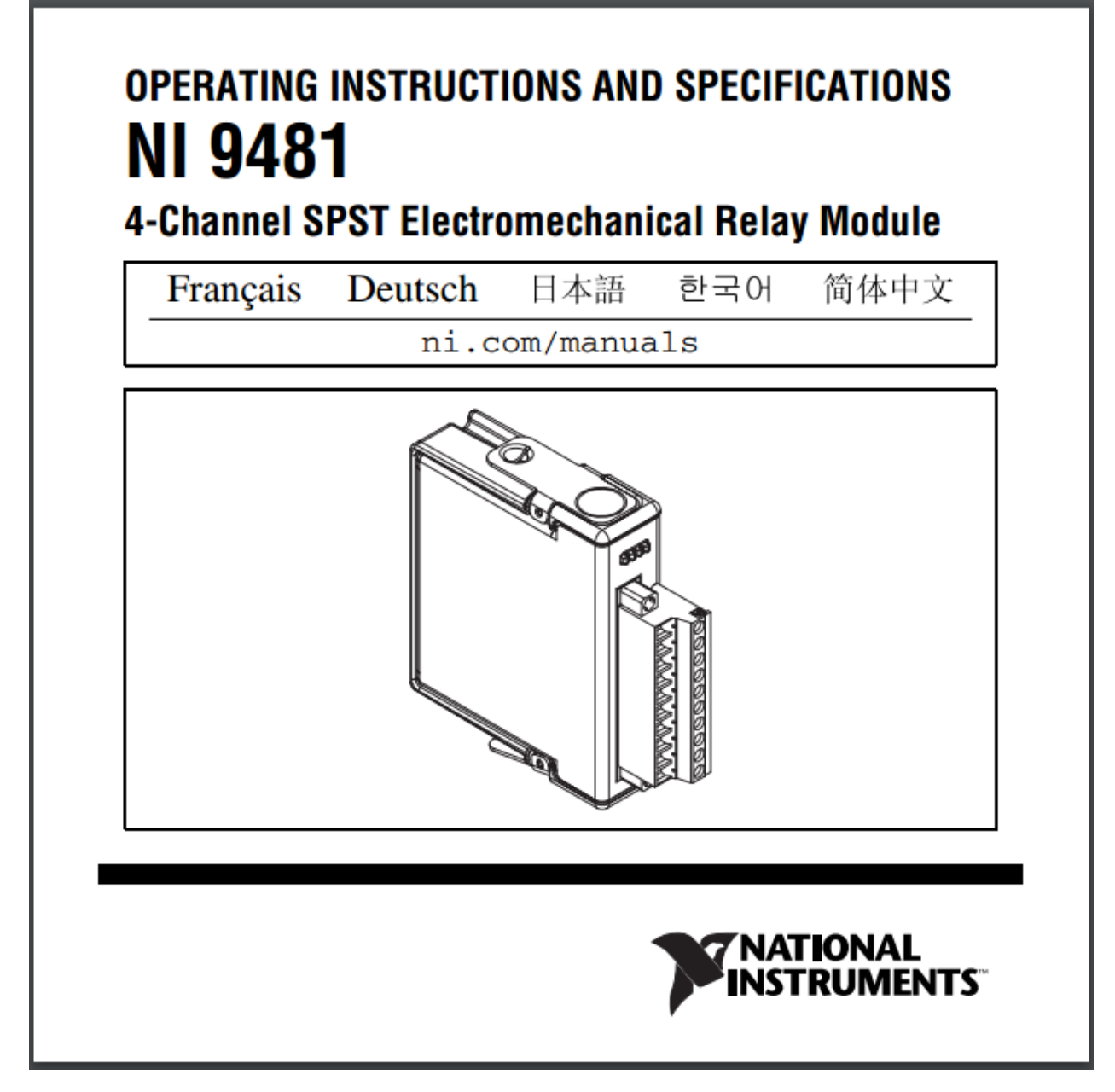

This document describes how to use the National Instruments 9481 and includes specifications and terminal assignments for the NI 9481. Visit ni.com/info and enter rdsoftwareversion to determine which software you need for the modules you are using. For information about installing, configuring, and programming the system, refer to the system documentation. Visit ni.com/info and enter esteries doc for information about C Series documentation.

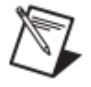

**Note** The safety guidelines and specifications in this document are specific to the NI 9481. The other components in the system might not meet the same safety ratings and specifications. Refer to the documentation for each component in the system to determine the safety ratings and specifications for the entire system. Visit ni.com/info and enter cseriesdoc for information about C Series documentation.

NI 9481 Operating Instructions and Specifications  $\overline{\mathbf{c}}$ 

## **Safety Guidelines**

Operate the NI 9481 only as described in these operating instructions.

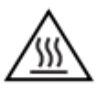

**Hot Surface** This icon denotes that the component may be hot. Touching this component may result in bodily injury.

# **Safety Guidelines for Hazardous Voltages**

If hazardous voltages are connected to the module, take the following precautions. A hazardous voltage is a voltage greater than 42.4  $V_{\text{pk}}$  or 60 VDC to earth ground.

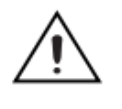

**Caution** Ensure that hazardous voltage wiring is performed only by qualified personnel adhering to local electrical standards.

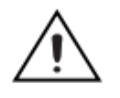

**Caution** Do *not* mix hazardous voltage circuits and human-accessible circuits on the same module.

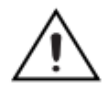

**Caution** Make sure that devices and circuits connected to the module are properly insulated from human contact.

© National Instruments Corp.

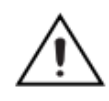

**Caution** When module terminals are hazardous voltage LIVE (>42.4  $V_{pk}$ /60 VDC), you must ensure that devices and circuits connected to the module are properly insulated from human contact. You must use the NI 9932 connector backshell kit to ensure that the terminals are not accessible.

Figure 1 shows the NI 9932 connector backshell.

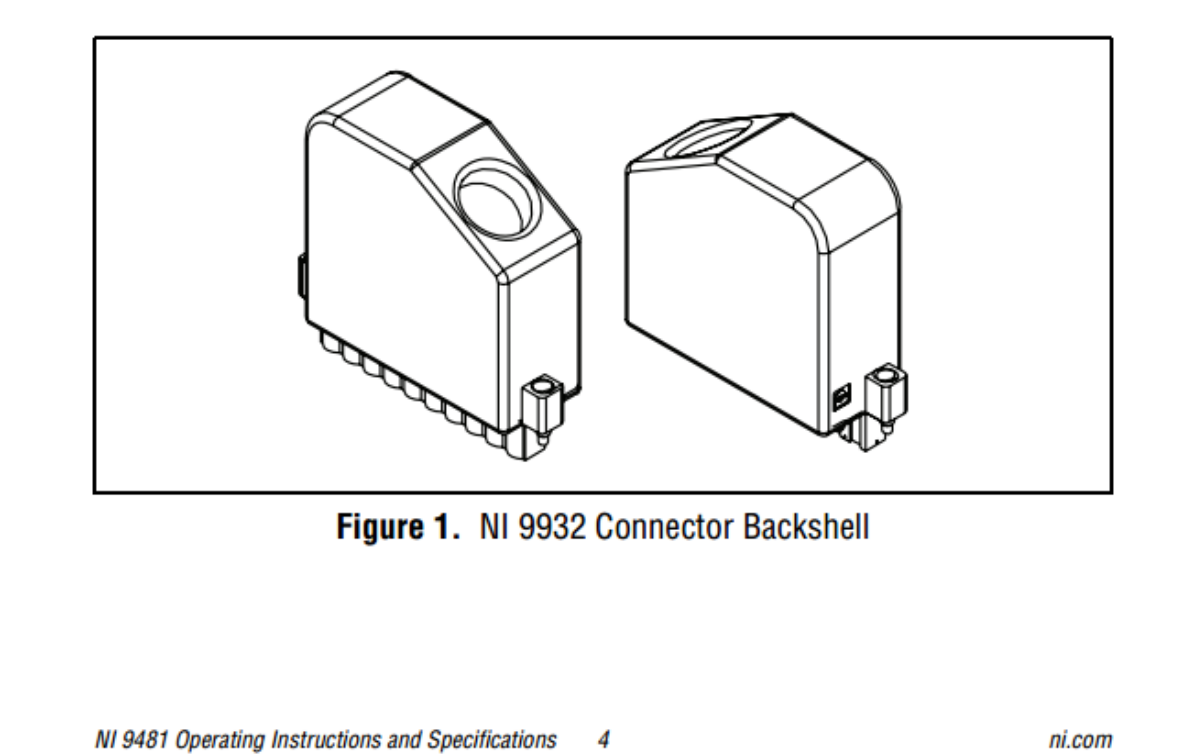

#### **Safety Guidelines for Hazardous Locations**

The NI 9481 is suitable for use in Class I, Division 2, Groups A, B, C, D, T4 hazardous locations; Class I, Zone 2, AEx nC IIC T4 hazardous locations; and nonhazardous locations only. Follow these guidelines if you are installing the NI 9481 in a potentially explosive environment. Not following these guidelines may result in serious injury or death.

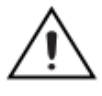

**Caution** Do not disconnect I/O-side wires or connectors unless power has been switched off or the area is known to be nonhazardous.

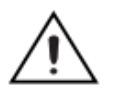

**Caution** Do *not* remove modules unless power has been switched off or the area is known to be nonhazardous.

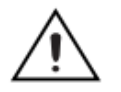

**Caution** Substitution of components may impair suitability for Class I, Division 2.

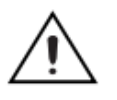

**Caution** For Zone 2 applications, install the system in an enclosure rated to at least IP 54 as defined by IEC 60529 and EN 60529.

© National Instruments Corp.

#### **Special Conditions for Marine Applications**

Some modules are Lloyd's Register (LR) Type Approved for marine applications. To verify Lloyd's Register certification, visit ni.com/certification and search for the LR certificate, or look for the Lloyd's Register mark on the module.

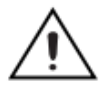

**Caution** To meet radio frequency emission requirements for marine applications, use shielded cables and install the system in a metal enclosure. Suppression ferrites must be installed on power supply inputs near power entries to modules and controllers. Power supply and module cables must be separated on opposite sides of the enclosure and must enter and exit through opposing enclosure walls.

NI 9481 Operating Instructions and Specifications 6

# **Connecting the NI 9481**

The NI 9481 has a 10-terminal detachable screw-terminal connector that provides connections for 4 electromechanical relay channels.

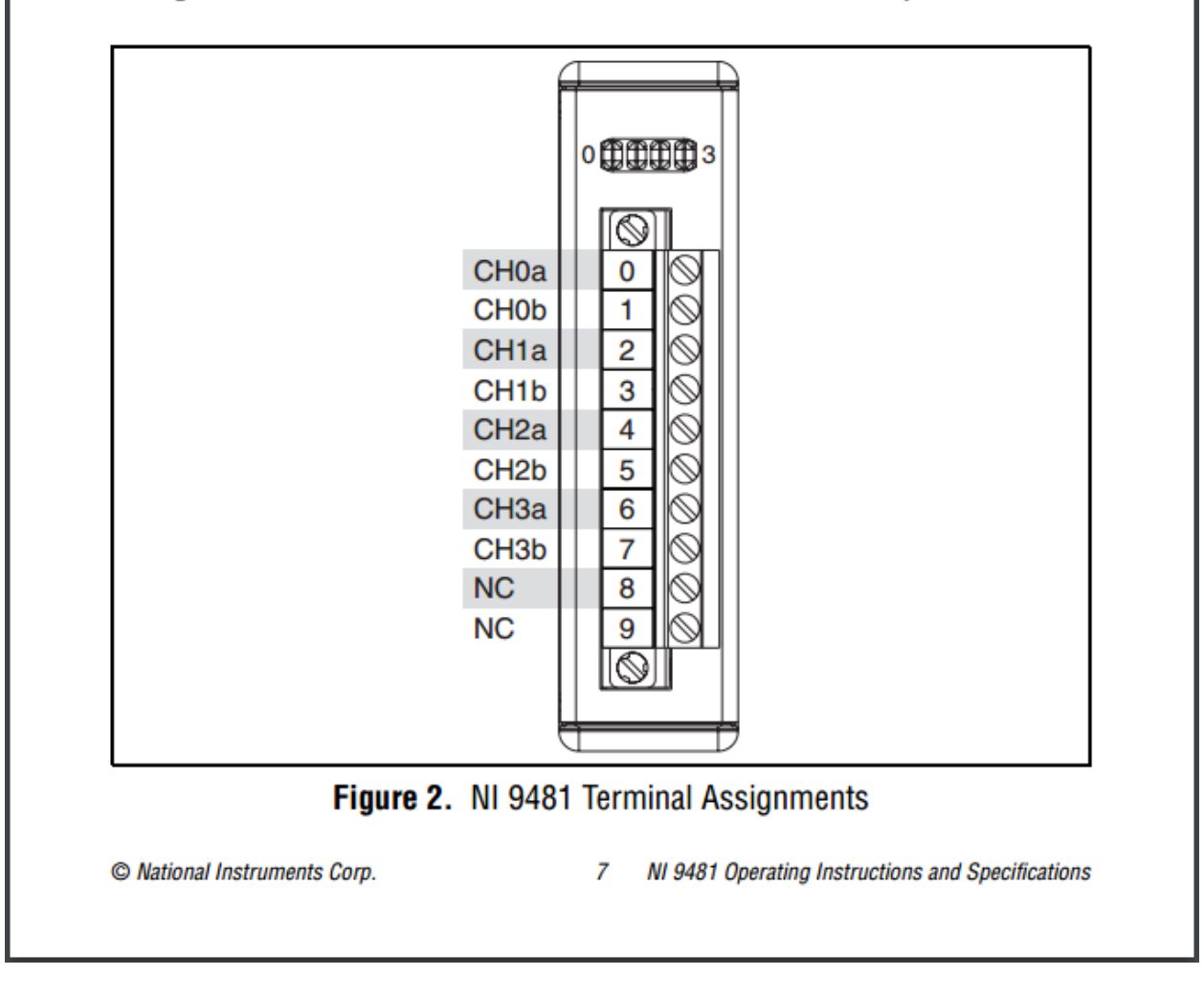

Each electromechanical relay channel has two interchangeable terminals, CHa and CHb.

Each channel has an LED that indicates the state of the channel. When a channel LED is lit, the channel is on. When the LED is dark, the channel is off. The LEDs are disabled when the chassis is in sleep mode. Refer to the Sleep Mode section for more information about sleep mode.

When connecting a load to the NI 9481, connect the positive lead of the load to either the CHa or the CHb terminal, and the ground of the load to one of the leads of the power supply. Connect the remaining CHa or CHb terminal to the other lead of the power supply. Figure 3 shows a possible configuration.

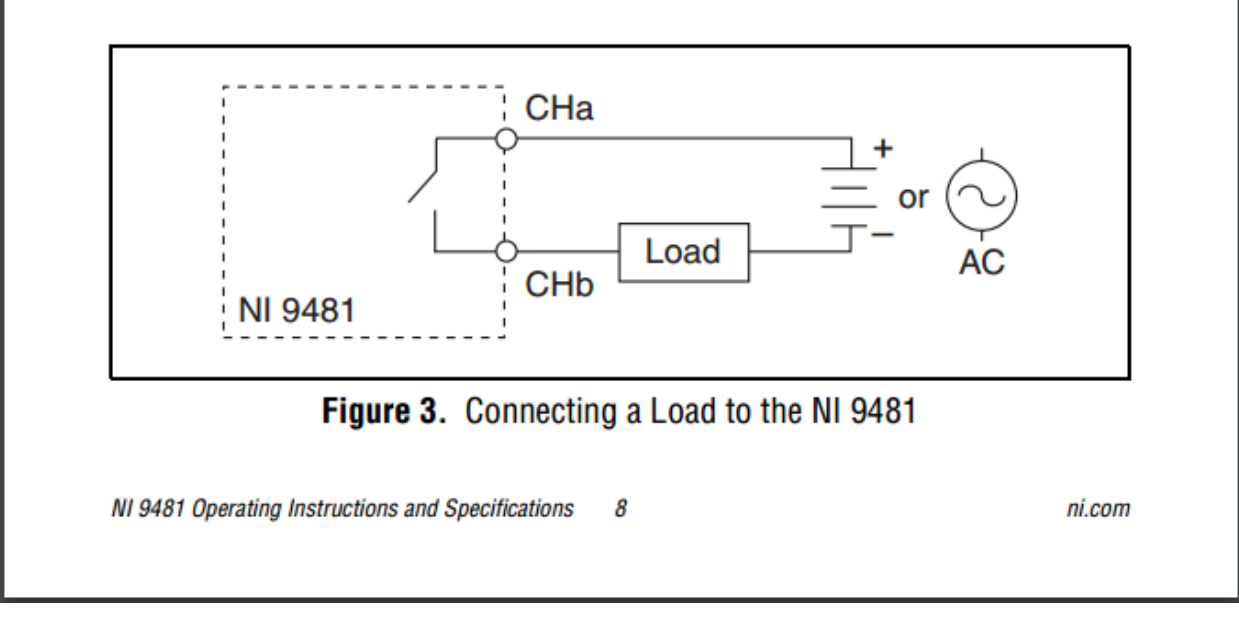

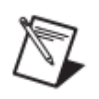

**Note** You must use 2-wire ferrules to create a secure connection when connecting more than one wire to a single terminal on the NI 9481.

When the channel is turned on, the terminal connected to the load drives current or applies voltage to the load. When the channel is off, the terminal does not drive current or apply voltage to the load.

### **Wiring for High-Vibration Applications**

If an application is subject to high vibration, National Instruments recommends that you either use ferrules to terminate wires to the detachable screw-terminal connector or use the NI 9932 backshell kit to protect the connections. Refer to Figure 4 for an illustration of using ferrules. Refer to Figure 1 for an illustration of the NI 9932 connector backshell.

© National Instruments Corp.

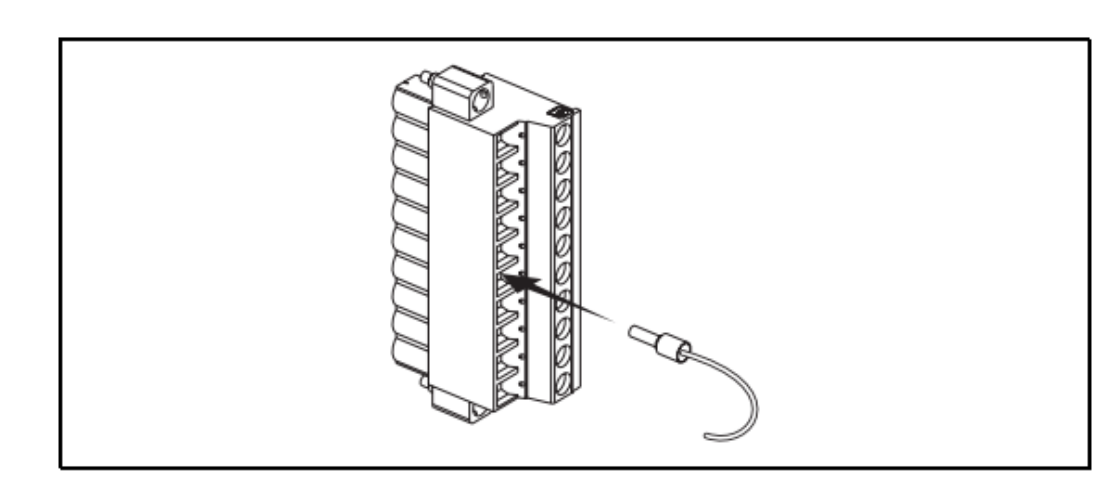

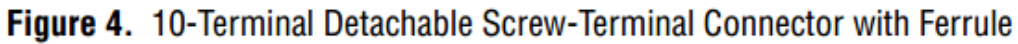

### **Sleep Mode**

This module supports a low-power sleep mode. Support for sleep mode at the system level depends on the chassis that the module is plugged into. Refer to the chassis manual for information about support for sleep mode. If the chassis supports sleep mode, refer to the software help for information about enabling sleep mode. Visit ni.com/info and enter cseriesdoc for information about C Series documentation.

NI 9481 Operating Instructions and Specifications 10

Typically, when a system is in sleep mode, you cannot communicate with the modules. In sleep mode, the system consumes minimal power and may dissipate less heat than it does in normal mode. Refer to the Specifications section for more information about power consumption and thermal dissipation.

## **Specifications**

The following specifications are typical for the range  $-40$  to 70 °C unless otherwise noted.

### **Output Characteristics**

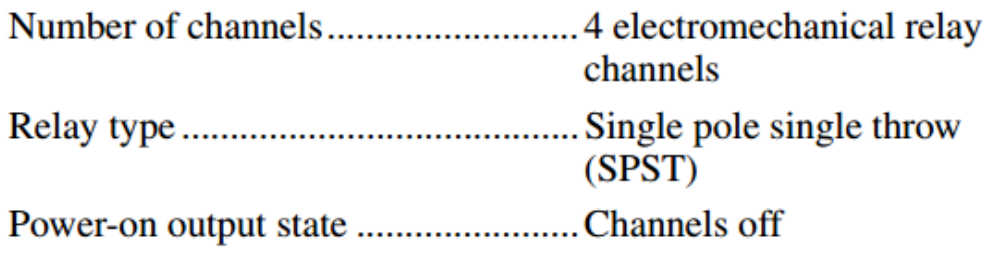

© National Instruments Corp.

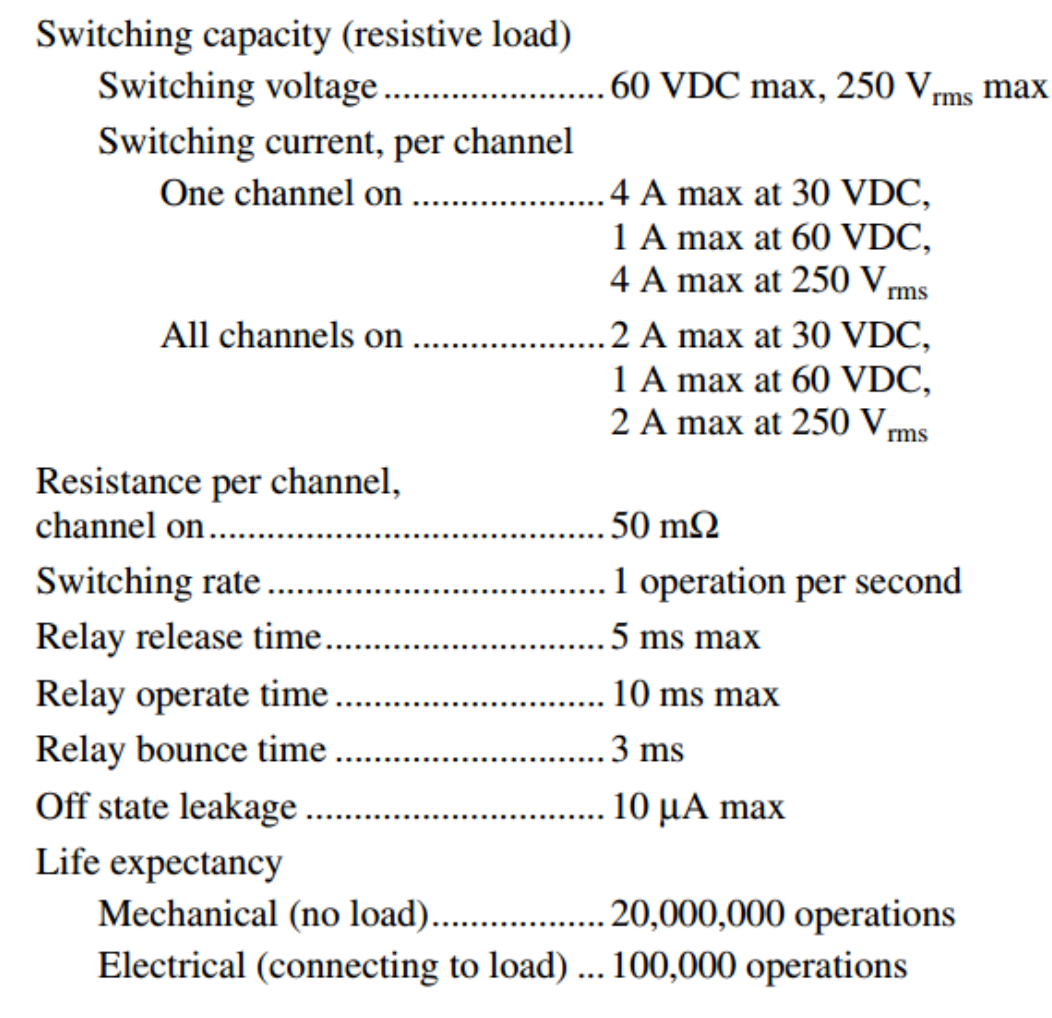

NI 9481 Operating Instructions and Specifications  $12$ 

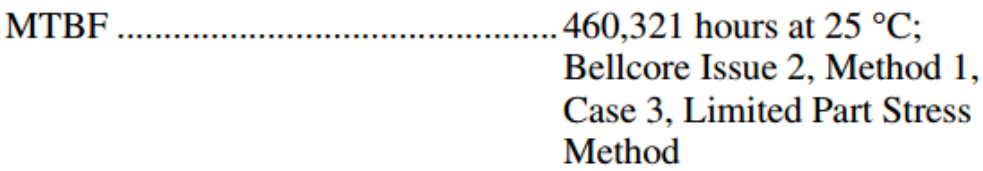

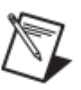

**Note** Contact NI for Bellcore MTBF specifications<br>at other temperatures or for MIL-HDBK-217F<br>specifications.

## **Power Requirements**

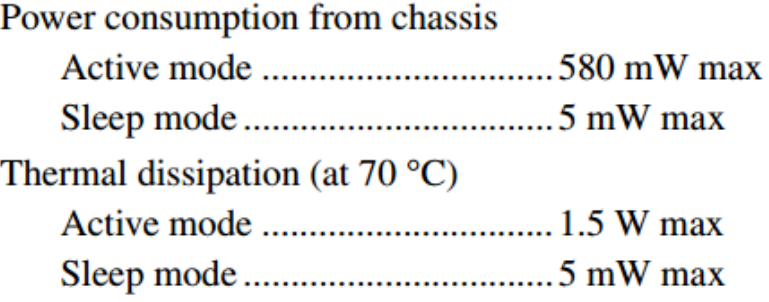

© National Instruments Corp.

### **Physical Characteristics**

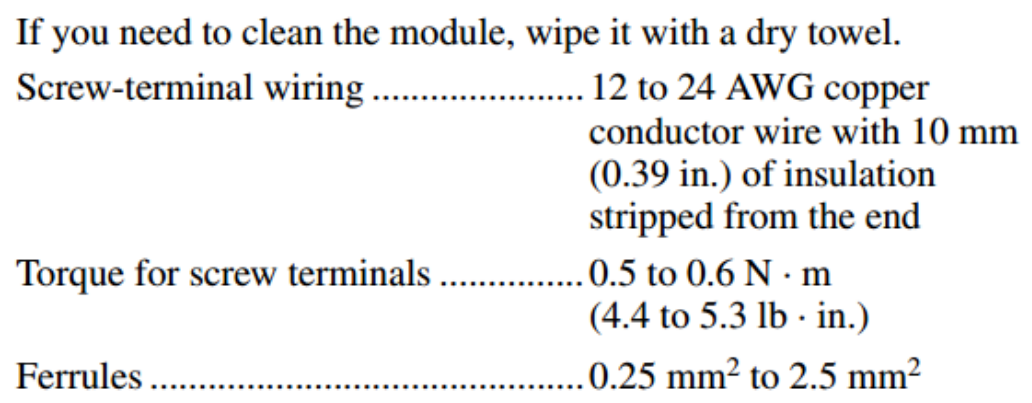

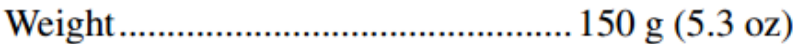

### **Safety**

#### **Safety Voltages**

Connect only voltages that are within the following limits.

**Measurement Category II** 

Measurement Category II is for measurements performed on circuits directly connected to the electrical distribution system. This category refers to local-level electrical distribution, such as

NI 9481 Operating Instructions and Specifications  $14$ 

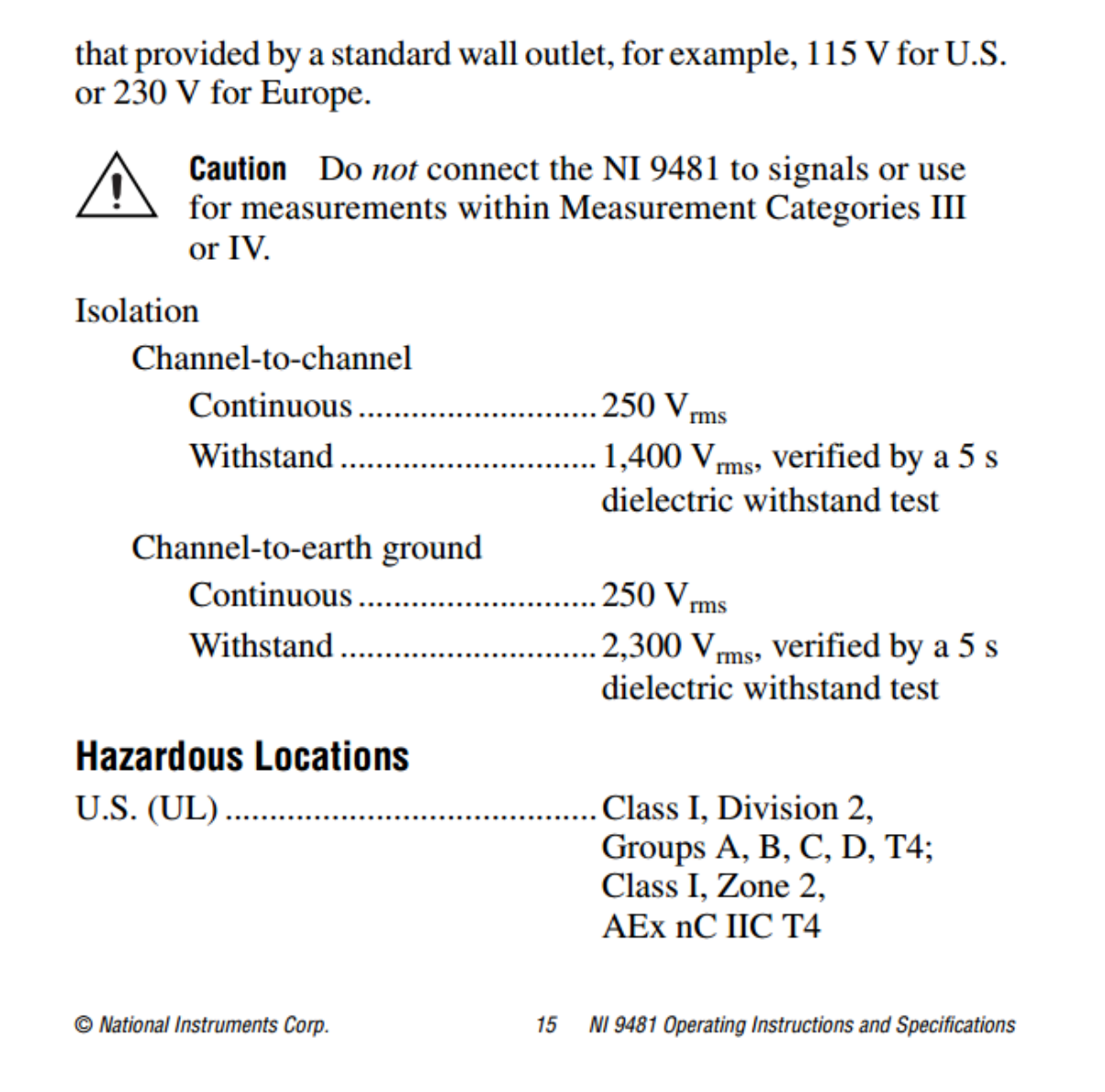

#### **Safety Standards**

This product meets the requirements of the following standards of safety for electrical equipment for measurement, control, and laboratory use:

- IEC 61010-1, EN 61010-1 ۰
- UL 61010-1, CSA 61010-1

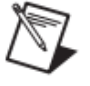

**Note** For UL and other safety certifications, refer to the product label or the *Online Product Certification* section.

### **Electromagnetic Compatibility**

This product meets the requirements of the following EMC standards for electrical equipment for measurement, control, and laboratory use:

- EN 61326 (IEC 61326): Class A emissions; Basic immunity ۰
- EN 55011 (CISPR 11): Group 1, Class A emissions ۰
- AS/NZS CISPR 11: Group 1, Class A emissions ۰
- FCC 47 CFR Part 15B: Class A emissions
- **ICES-001: Class A emissions**

NI 9481 Operating Instructions and Specifications 16

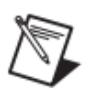

**Note** For the standards applied to assess the EMC of this product, refer to the Online Product Certification section.

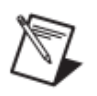

**Note** For EMC compliance, operate this device with shielded cabling.

# CE Compliance  $\zeta \in$

This product meets the essential requirements of applicable European Directives as follows:

- 2006/95/EC; Low-Voltage Directive (safety)  $\bullet$
- 2004/108/EC; Electromagnetic Compatibility Directive  $\bullet$ (EMC)

# **Online Product Certification**

Refer to the product Declaration of Conformity (DoC) for additional regulatory compliance information. To obtain product certifications and the DoC for this product, visit ni.com/ certification, search by module number or product line, and click the appropriate link in the Certification column.

© National Instruments Corp.

#### **Shock and Vibration**

To meet these specifications, you must panel mount the system and either affix ferrules to the ends of the terminal wires or use the NI 9932 backshell kit to protect the connections.

Operating vibration, double amplitude, 10 to 40  $Hz$ 

#### **Environmental**

National Instruments C Series modules are intended for indoor use only but may be used outdoors if installed in a suitable enclosure. Refer to the manual for the chassis you are using for more information about meeting these specifications.

**Operating temperature** (IEC 60068-2-1, IEC 60068-2-2) ..... -40 to 70 °C Storage temperature (IEC 60068-2-1, IEC 60068-2-2) ..... -40 to 85 °C

NI 9481 Operating Instructions and Specifications 18

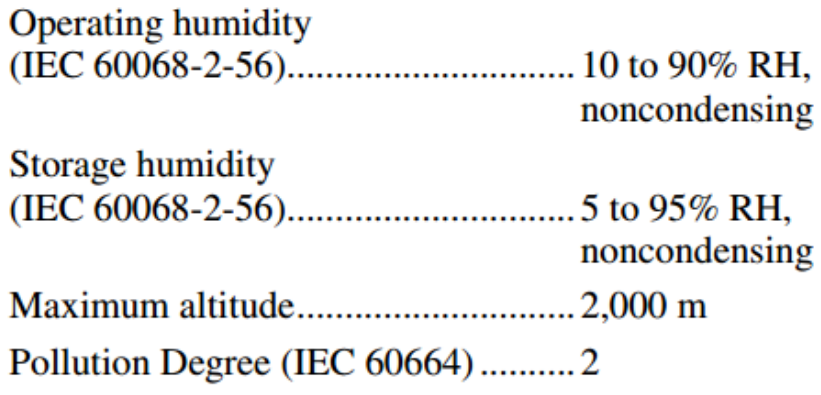

#### **Environmental Management**

NI is committed to designing and manufacturing products in an environmentally responsible manner. NI recognizes that eliminating certain hazardous substances from our products is beneficial to the environment and to NI customers.

For additional environmental information, refer to the NI and the *Environment* Web page at ni.com/environment. This page contains the environmental regulations and directives with which NI complies, as well as other environmental information not included in this document.

© National Instruments Corp.

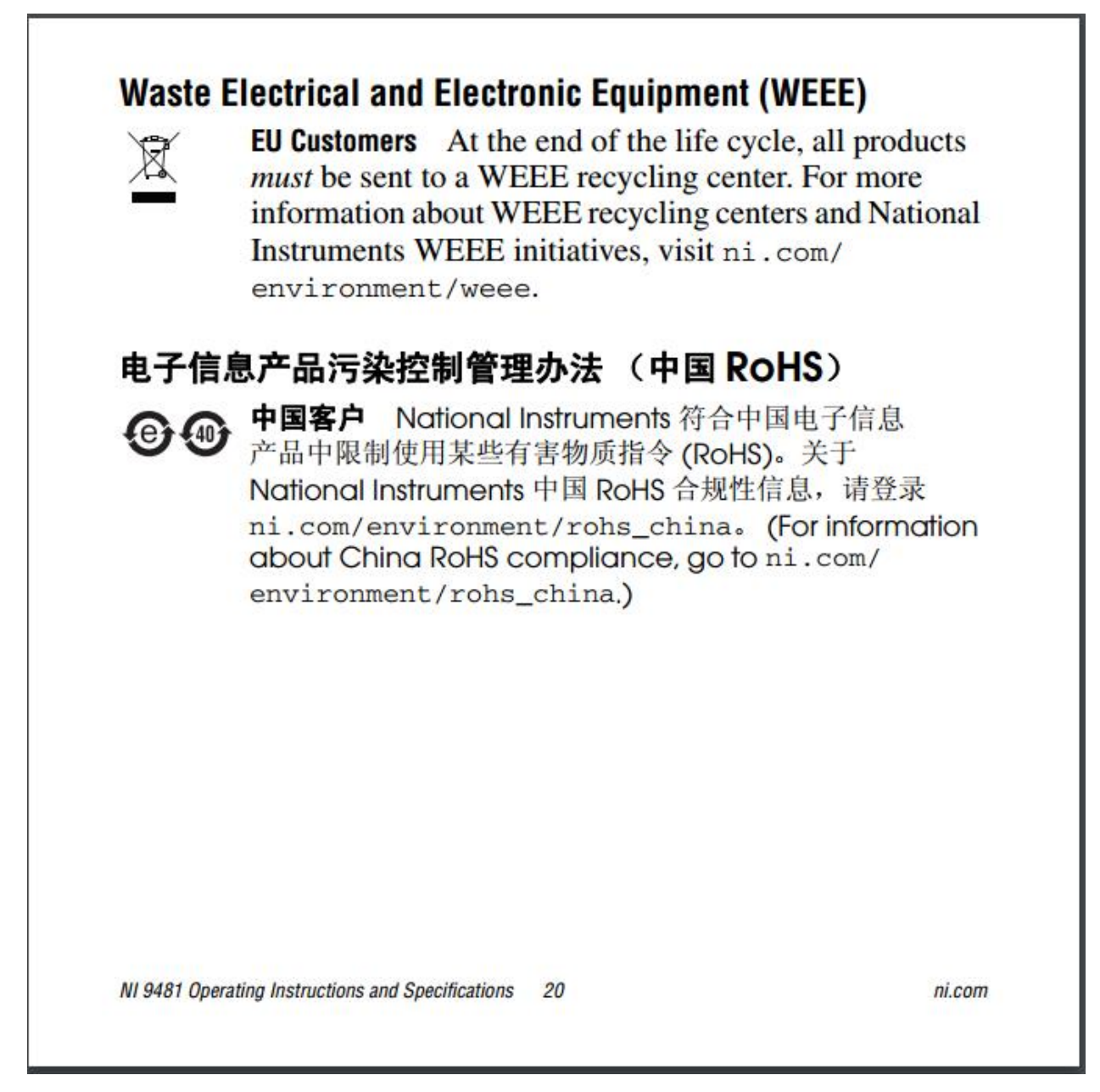

#### **Apéndice H. Hojas de datos de resistencia eléctrica**

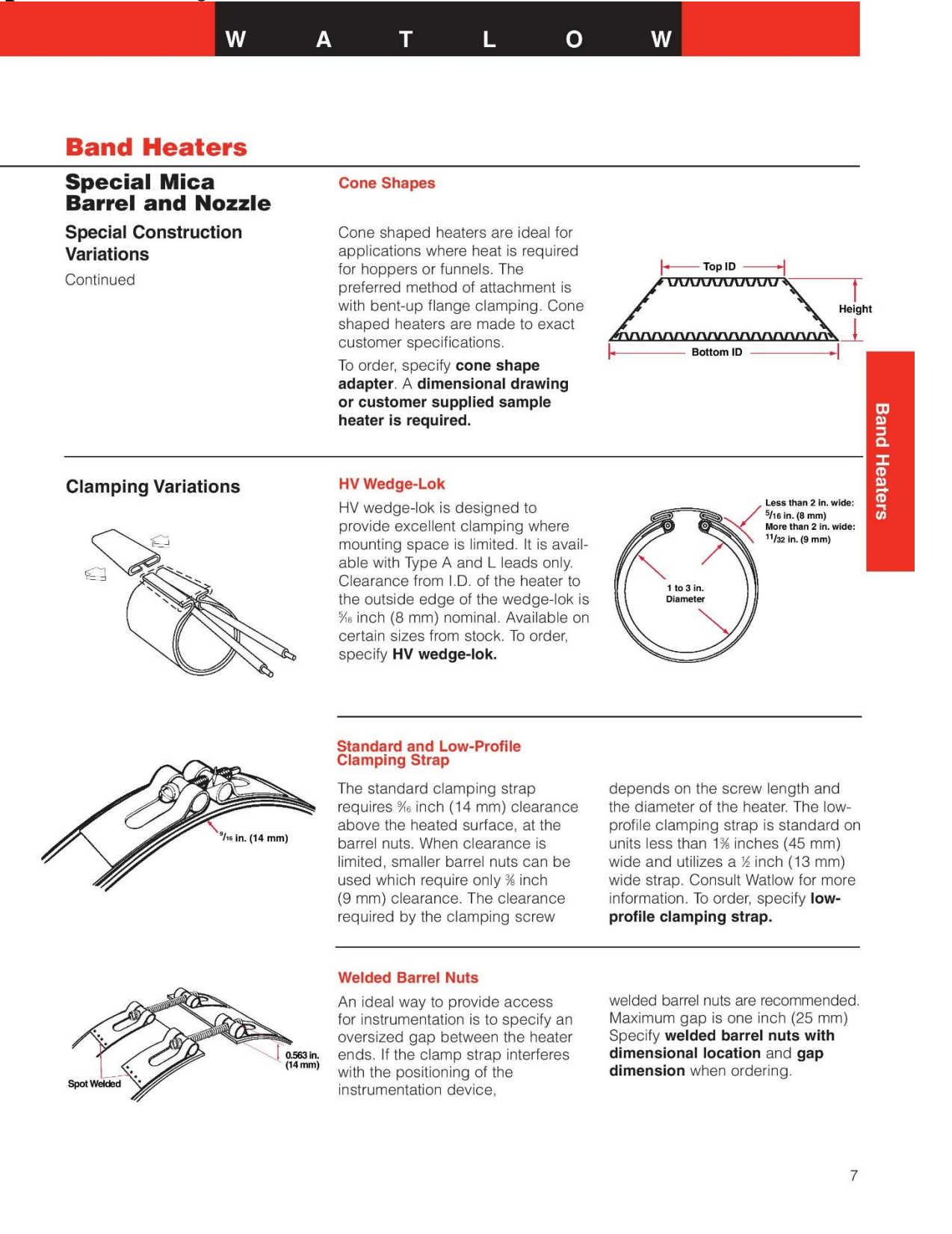